INPE-5631-TDI/555

# ESTUDO DA DINÂMICA NA PAISAGEM DA AMAZÔNIA ORIENTAL ATRAVÉS DE TÉCNICAS DE GEOPROCESSAMENTO

**Orlando dos Santos Watrin** 

Dissertação de Mestrado em Sensoriamento Remoto, orientada pelos Drs. Mario Valério Filho e João Roberto dos Santos, aprovada em novembro de 1994.

> **INPE** São José dos Campos Dezembro de 1994

528.711.7(811.3)

 $\sim$ 

WATRIN, O. S. Estudo da dinâmica na paisagem da Amazônia oriental através de técnicas de geoprocessamento. / O. S. Watrin. -- São José dos Campos: INPE, 1994.  $175p. -- (INPE-5631-TDI/555)$ 

1. Processamento digital de imagem. 2. Uso da terra. I. Titulo

Aprovada pela Banca Examinadora em cumprimento a requisito exigido para a obtenção do Título de Mestre em Sensoriamento Remoto

Orientador/Presidente

 $\infty$ as  $\ell$  $0r1$ Membro da Banca Membro da Banca - Convidado -Membro da Banca - Convidado -

Dr. Mario Valerio Filho

Dr. João Roberto dos Santos

Dr. Yosio Edemir Shimabukuro

Dr. Manfred Denich

Dr. Eduardo Delgado Assad

Candidato: Orlando dos Santos Watrin

São José dos Campos, 22 de novembro de 1994

À minha mãe Helena,<br>Às minhas irmãs Suely, Nelma e Orlena, e<br>Ao meu sobrinho Arthur,<br>Dedico com gratidão e carinho.

#### **AGRADECIMENTOS**

Registro nesta ocasião meus agradecimentos sinceros às seguintes pessoas e instituições que colaboraram na execução deste trabalho :

À EMBRAPA por ter-me propiciado esta oportunidade de crescimento profissional, através da liberação para realização do curso de mestrado no INPE, e do indispensável apoio financeiro concedido.

Ao Dr. Mario Valério Filho e ao Dr. João Roberto dos Santos, pesquisadores do INPE/DSM, por terem me aceito como orientando, conhecimentos transmitidos e apoio acadêmico prestado.

Ao Dr. Manfred Denich, coordenador internacional do Convênio EMBRAPA/CPATU-SHIFT, pelas valiosas sugestões e críticas durante o desenvolvimento do trabalho, assim como, por ter viabilizado junto ao Convênio, o suporte financeiro dos custos envolvidos no projeto de pesquisa.

Ao técnico do INPE/DPI José Carlos Moreira pelos ensinamentos, comentários e críticas que muito contribuíram para realização desta dissertação, além do indispensável apoio durante as diferentes fases de manipulação dos dados digitais. Foi também valioso o apoio dos técnicos do INPE/DPI Leonardo Sant'Anna Bins e Lauro Tsutomu Hara, durante as etapas de segmentação e classificação por regiões, e geração de cartas no SPRING, respectivamente.

Aos colegas do CPATU/EMBRAPA e do curso de mestrado no INPE, em especial à Adriano Venturieri, José Marinaldo Gleriani e Sérgio Bernardes, pela atenção e apoio prestados na fase final do trabalho. Tais agradecimentos são extensivos ao colega Eduardo S. Brondizio, doutorando pela Indiana University (USA).

Ao Sr. Manoel dos Reis Cordeiro do CPATU/EMBRAPA pela inestimável colaboração no trabalho de campo, assim como, pela identificação do material botânico.

Aos técnicos do LTID/INPE, com distinção à pessoa de Íris de Marcelhas e Souza, pelo acompanhamento em algumas etapas referentes ao tratamento dos dados digitais.

E, em especial, à Helena Watrin que através do estímulo e dedicação permanentes, foi sempre minha maior incentivadora à busca contínua do aprimoramento pessoal e profissional.

#### **RESUMO**

Na avaliação dos processos de ocupação da região amazônica, a necessidade de estudos de monitoramento da vegetação e de mudanças no uso da terra através de metodologias com ações integradas de investigação, tornam-se imprescindíveis. Neste contexto, o presente trabalho apresenta e discute a integração de algumas técnicas de processamento de imagens digitais e sistemas de informação geográfica, associadas com dados e informações de levantamentos de campo, para contribuir no estudo temporal da cobertura vegetal e uso da terra do município de Igarapé-Açu (PA). Para isso, dados TM/Landsat foram submetidos à diferentes técnicas de processamento digital no analisador de imagens multiespectrais SITIM/INPE. Para reconhecimento das feições espectrais presentes na paisagem, selecionou-se um módulo teste na imagem de 1991, onde foram aplicadas técnicas de realce, tais como, Ampliação Linear de Contraste, Razão de Bandas, e as Transformações por IHS, por Componentes Principais, e por Decorrelação de Bandas. Foram também testadas técnicas de segmentação de imagens e de classificação por regiões (algoritmo Isoseg), implementados no SPRING/INPE. Considerando os dados e informações obtidas no campo, os produtos gerados por aquelas técnicas foram analisados e submetidos à avaliação, sendo selecionados aqueles que se mostraram mais apropriados aos objetivos do trabalho. A partir do conjunto de informações já obtidas, as imagens dos anos de 1984, 1988 e 1991 foram submetidas a atenuação dos efeitos atmosféricos e registro de imagens. As imagens de interesse foram então classificadas através de um processo híbrido, onde a utilização do algoritmo K-Médias possibilitou conhecer a variabilidade espectral das classes de interesse e subsidiar a coleta de amostras de treinamento para o classificador Maxver. Assim, foi possível a definição de uma legenda temática formada por quatro classes de cobertura vegetal (Floresta Ombrófila Densa e os estádios Avancado, Intermediário e Inicial da Sucessão Secundária), e cinco classes de uso da terra (Solo Exposto, Cultura Anual/ Semi-Perene, Cultura Perene, Pasto Limpo e Pasto Sujo). As imagens classificadas foram migradas para o sistema de informação geográfica SGI/INPE, sendo feitas análises referentes a quantificação de área e análise da dinâmica das classes mapeadas, considerando os anos de interesse. A partir dos resultados obtidos, verificou-se que a metodologia empregada pode potencialmente atender aos estudos da dinâmica da paisagem em ambientes tropicais úmidos. Adicionalmente, tal proposta mostrou ser uma ferramenta valiosa para associar as atividades de uso da terra às mudanças ocorridas a nível de cobertura vegetal, no contexto de áreas onde é desenvolvida uma agricultura baseada no processo de corte e queima.

#### LANDSCAPE DYNAMICS IN THE EASTERN AMAZON USING **GEOPROCESSING TECHNIQUES**

#### **ABSTRACT**

To evaluate the occupation processes in the Amazon region, the vegetation monitoring and land use changes analysis using methodologies of integrated investigation are extremely required. In this context, this work presents and discusses the integration of digital image processing techniques and Geographic Information Systems associated with field information to contribute in the study of the vegetation cover and land use changes in the Igarapé-Açu region, Pará State. For this, Landsat TM data were submitted to different digital image processing techniques using SITIM/INPE Digital Image Analyzer. For the image spectral features reconnaissance, a 1991 image module was selected in which the image enhancement techniques such as: linear contrast stretch, band ratio, and the transformations by IHS, by principal components and by band decorrelation were applied. Furthermore, image segmentation techniques as well as classifier by regions (Isoseg algorithm) implemented at SPRING/INPE were tested. Taking into account field information, those products generated by the techniques mentioned above were evaluated and the more appropriated products were selected for this study. From the information set already obtained, the 1984, 1988, and 1991 images were submitted to the attenuation of atmospheric effects and image registration. The scenes of interest were then classified using an hybrid classifier where K-means classifier was used to learn on the spectral variability of those classes of interest and to give subsidies to obtain training samples for the Maximum-likelihood classifier (Maxver). So it was possible to define a thematic legend with four classes of vegetation cover (dense ombrophilous forest, and the initial, intermediate and advanced stage of secondary regrowth) and five classes of land use (bare soil, annual crops, perennial crops, pasture and pasture with invasion of weeds). The classified images were migrated into the Geographic Information System (SGI/INPE), and an analysis was made on the quantification of the area of interest and of the dynamics of the mapped classes considering the years of interest. The obtained results indicate that the methodology employed in this study could potentially be used for the dynamics of landscapes studies in the humid tropical environments. In addition, the methodology proposed in this study showed to be a valuable tool for associating the land use activities to the changes occurred in the vegetation cover, especially in areas where the agricultural activity is based on the slash-and-burn process.

# **SUMÁRIO**

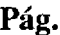

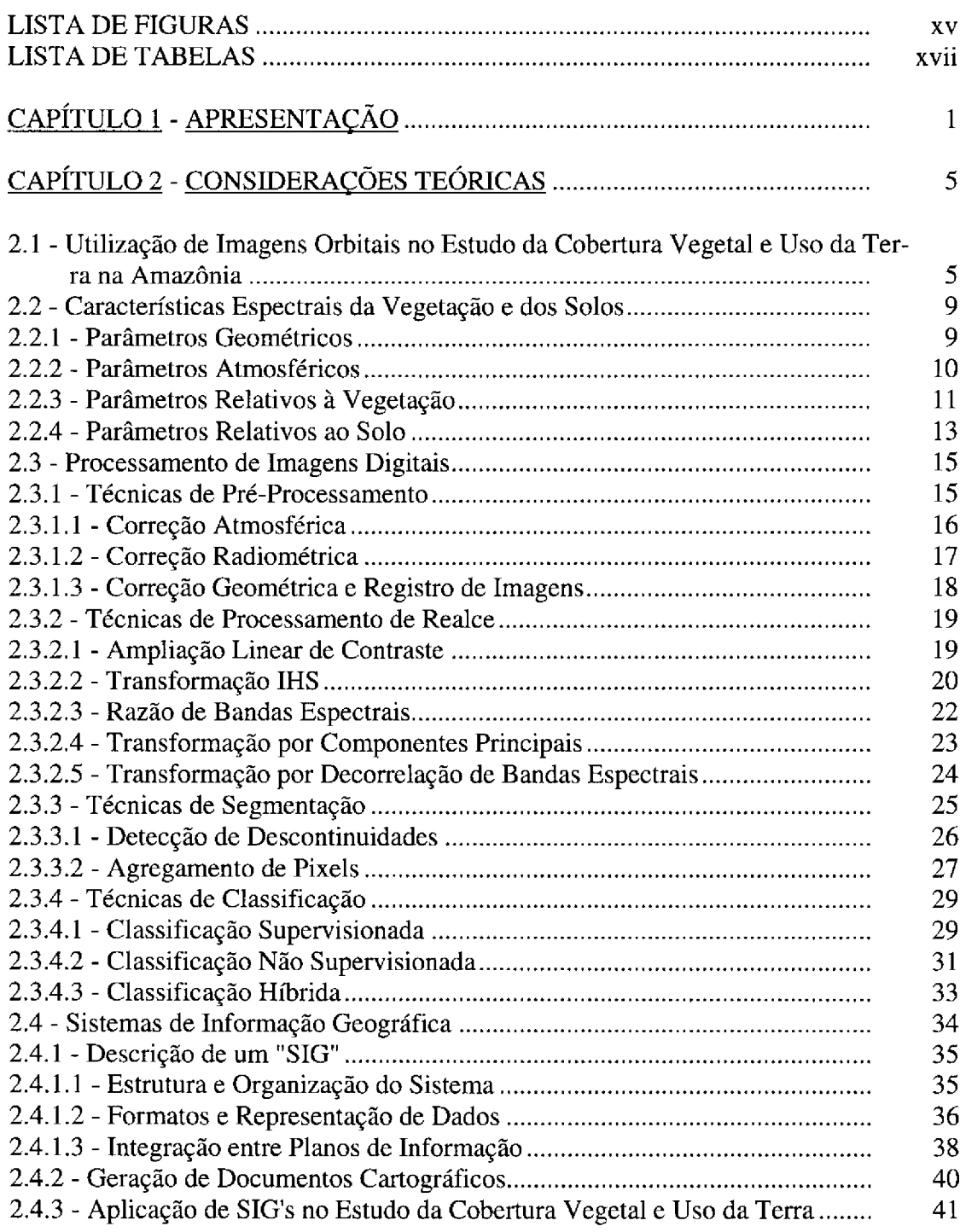

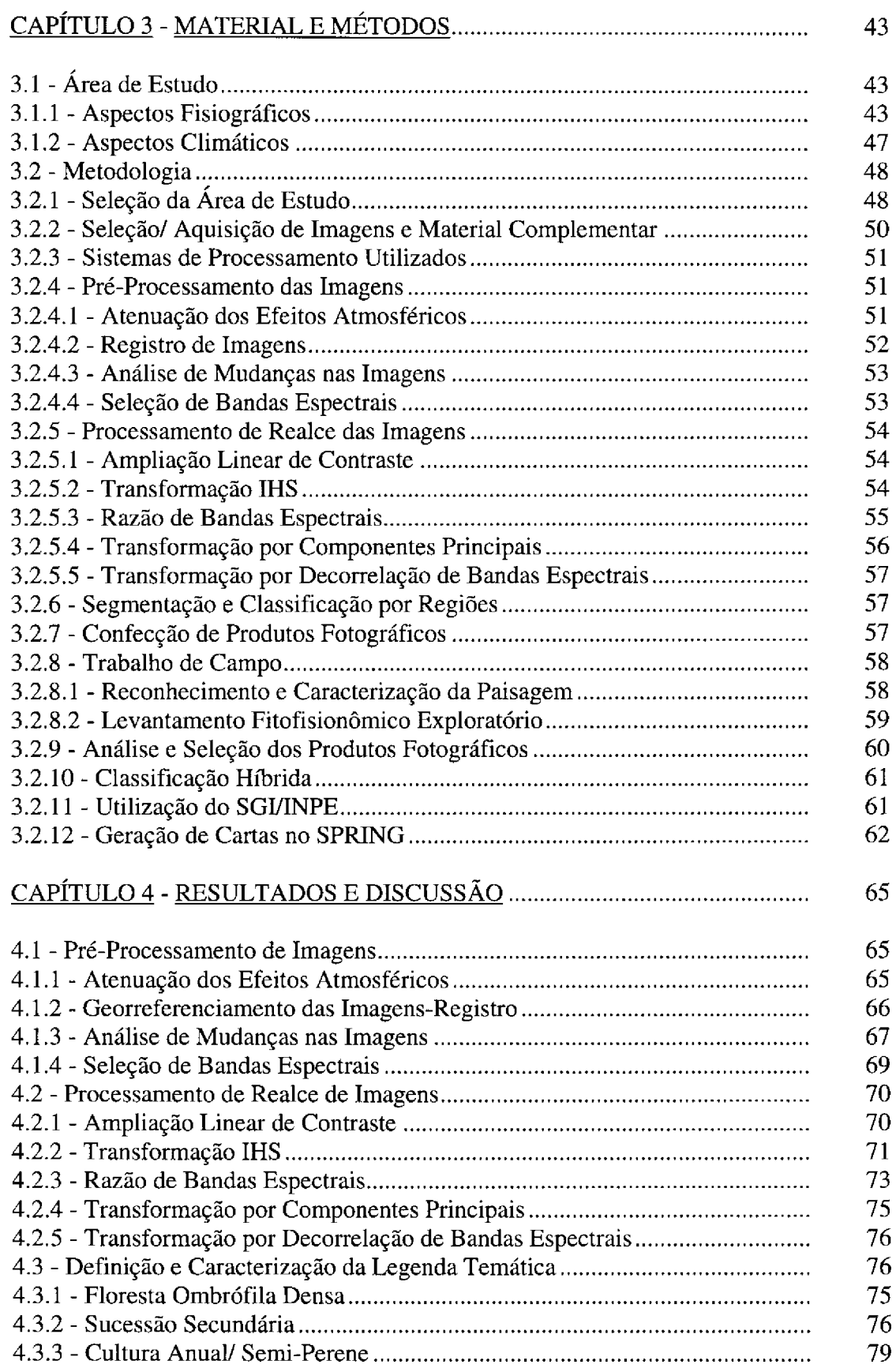

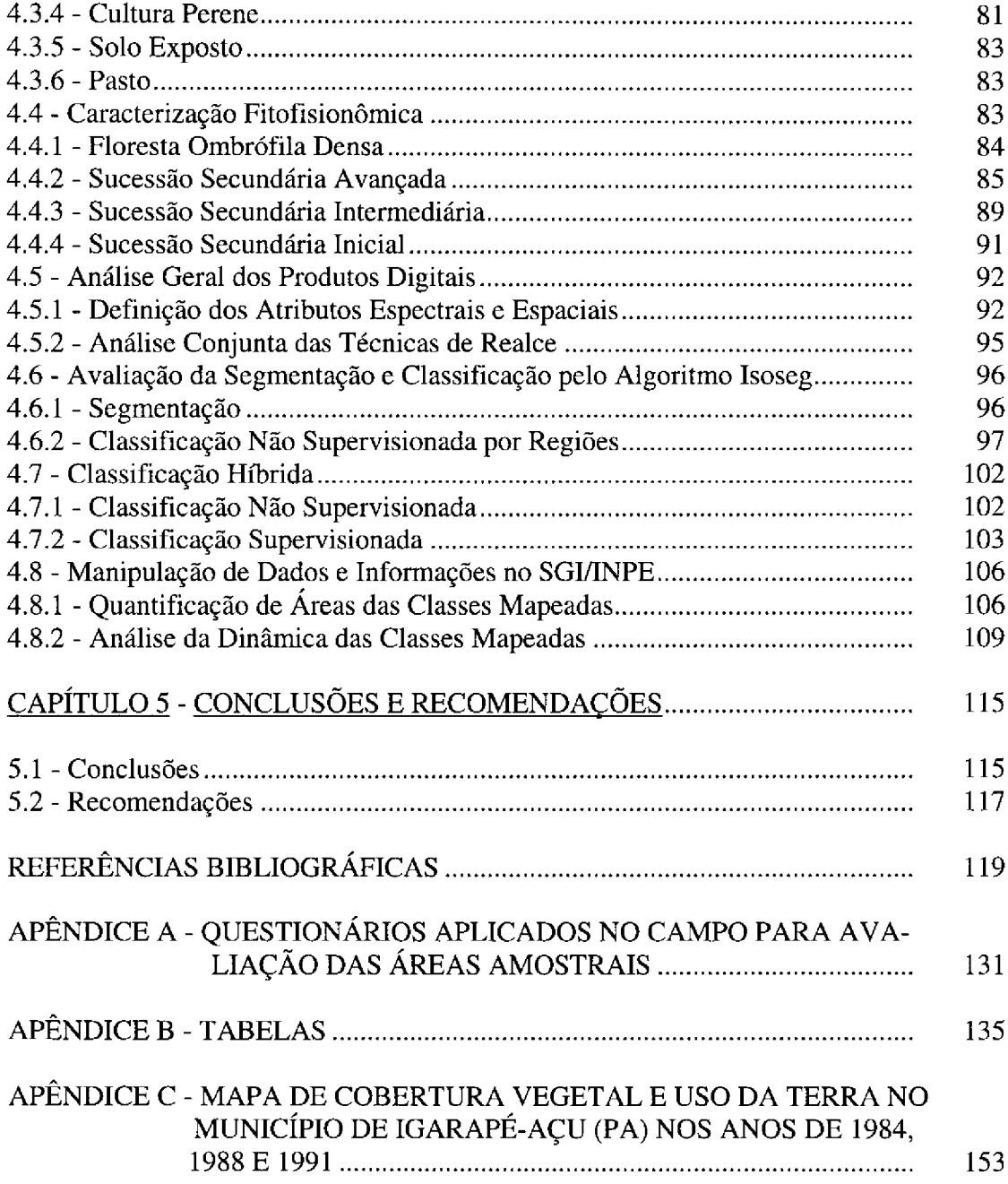

# **LISTA DE FIGURAS**

# Pág.

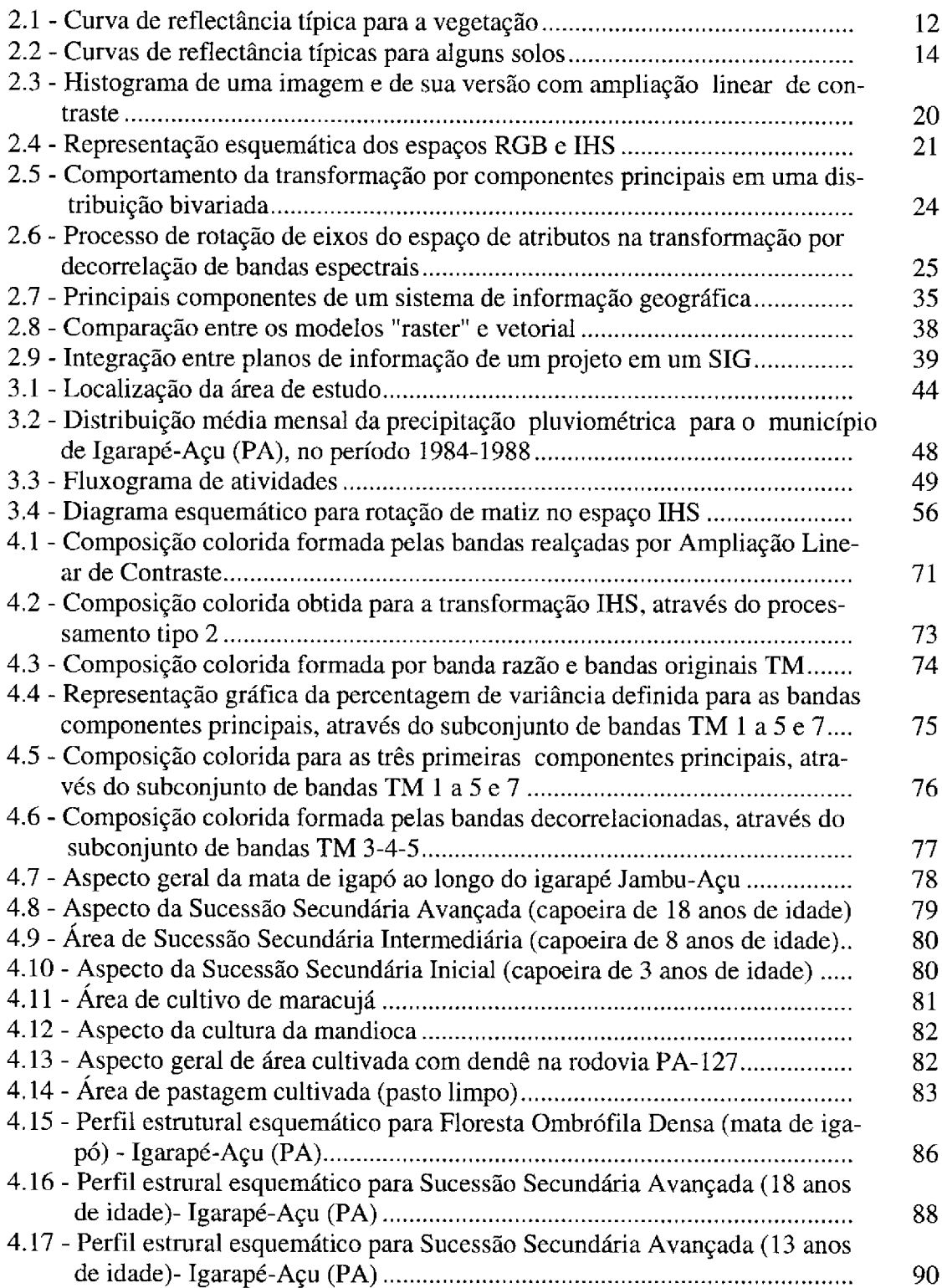

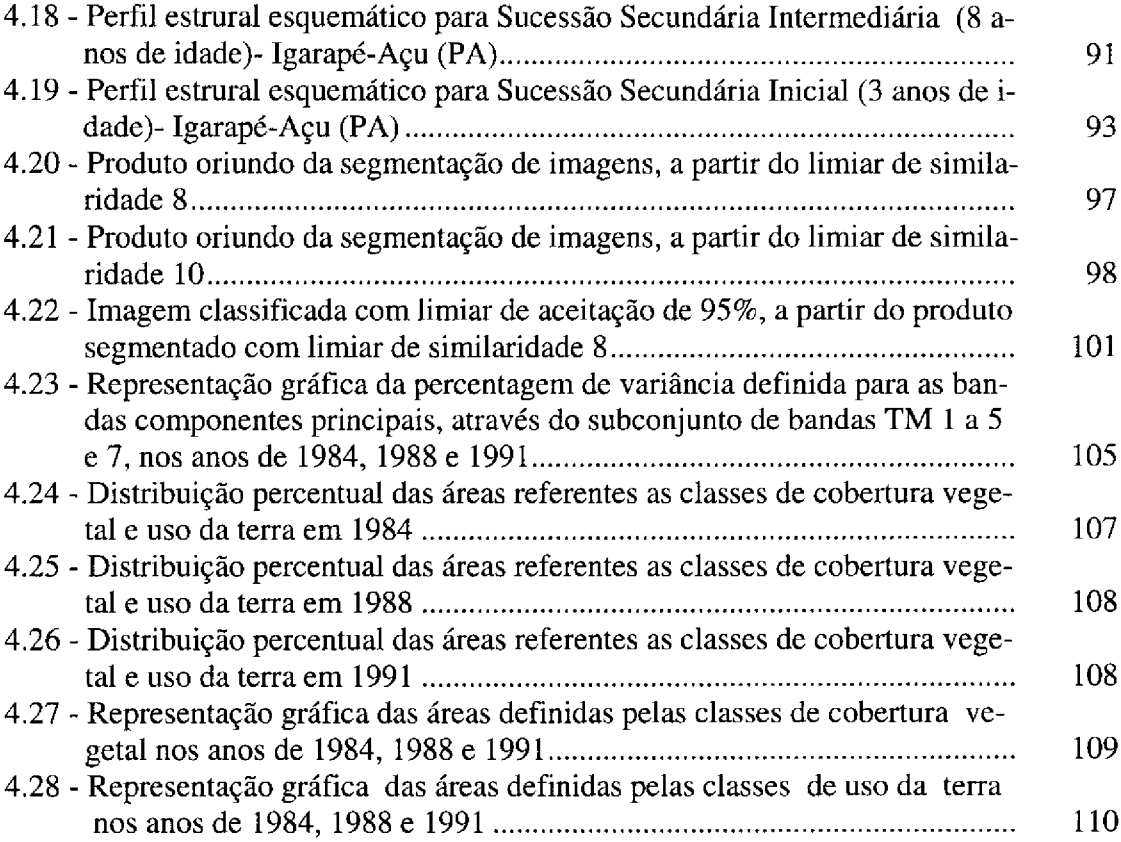

# **LISTA DE TABELAS**

# Pág.

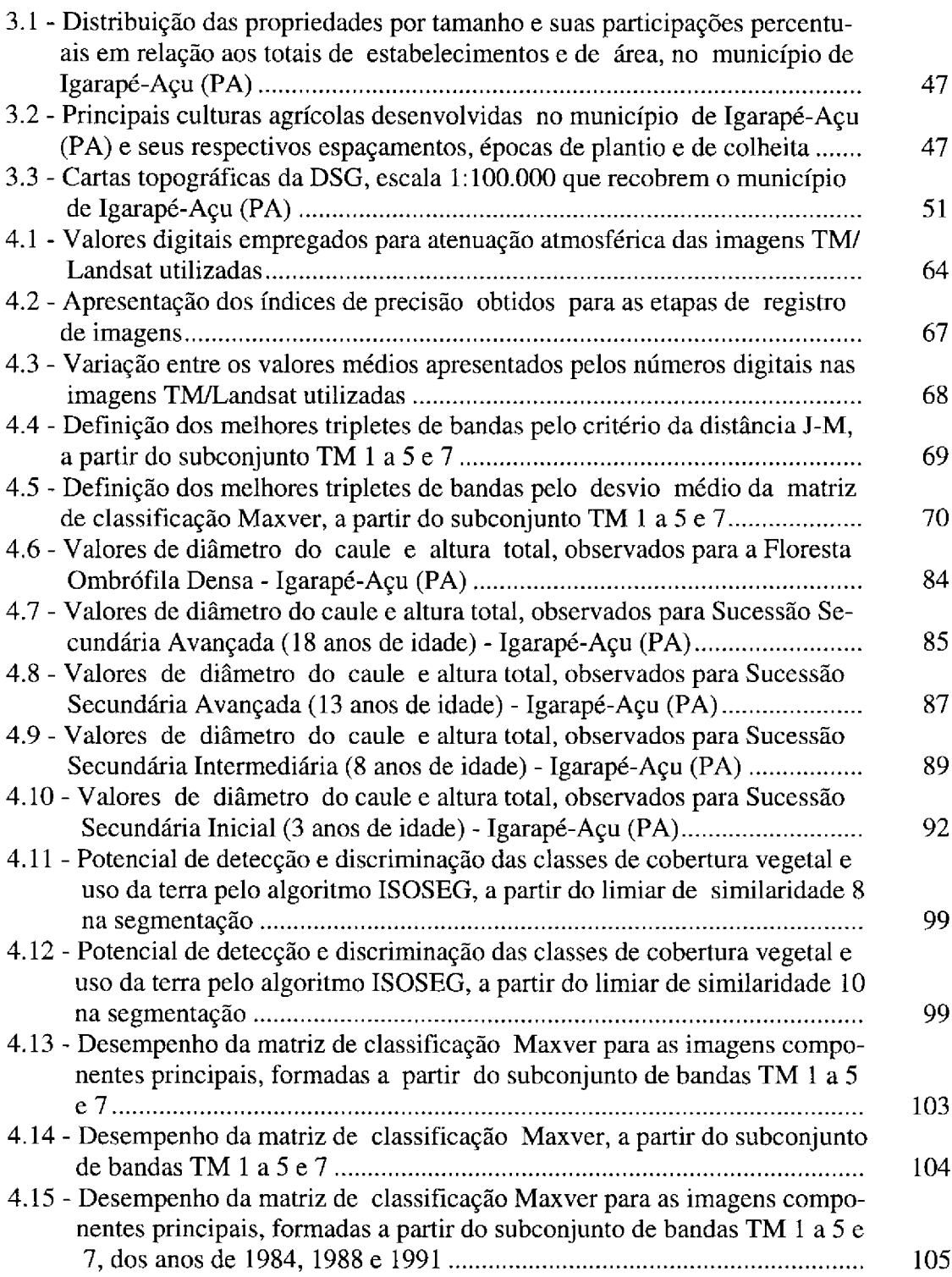

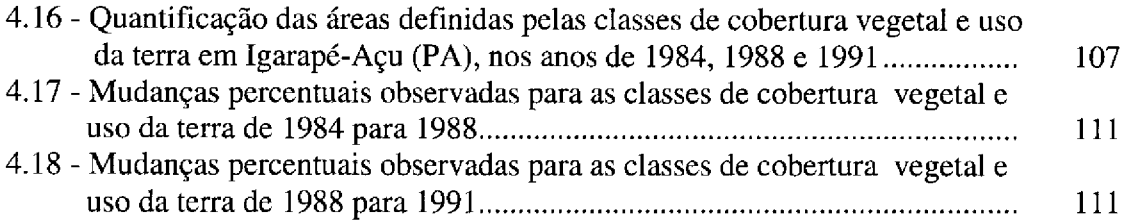

#### CAPÍTULO 1

#### APRESENTACÃO

A crescente ocupação dos espaços rurais, nem sempre de uma forma ordenada, tem ocasionado uma série de impactos negativos sobre o meio ambiente. No contexto amazônico as atividades antrópicas tais como formação de pastagens, agricultura e, mais recentemente a exploração madeireira, tem contribuído para causar distúrbios significativos no meio ambiente em algumas áreas críticas.

Na microrregião Bragantina (PA), uma das primeiras a serem alteradas na Amazônia, a paisagem natural encontra-se bastante modificada pela intensa atividade antrópica, e enfrenta, ainda hoje, grandes problemas causados pela ocupação desordenada de seu espaço. Esta situação é decorrente da ausência de propostas integradas de planejamento e gerenciamento de sistemas de produção agrícola considerando a realidade local.

Neste contexto insere-se o município de Igarapé-Açu com 786 km<sup>2</sup>, onde o inexpressivo remanescente florestal encontra-se empobrecido por diversos processos de utilização. A unidade predominante na paisagem corresponde a áreas de vegetação secundária em vários estádios de sucessão. Entende-se como vegetação secundária, ao desenvolvimento progressivo da vegetação após a perturbação da cobertura vegetal original, até atingir uma forma estável, a qual poderá ser diferente daquela definida para a sucessão primária.

A vegetação secundária é parte integrante do sistema tradicional de produção de alimentos em muitas áreas da Amazônia, atuando como componente de pousio. Assim, nesta modalidade de manejo agrícola, a vegetação secundária possibilita a acumulação de nutrientes que posteriormente serão liberados no processo de queima da fitomassa aérea e incorporados ao solo na forma de cinzas residuais.

A modalidade de manejo agrícola tradicional também predomina em Igarapé-Açu, onde é desenvolvida geralmente em propriedades de pequenas dimensões, com predominância de lavouras de subsistência. Devido entre outros fatores a presença de solos de baixa fertilidade natural, a fase de cultivo nestas áreas é em média de três anos. Isso implica, por sua vez, que a vegetação secundária atinja normalmente a idade de até oito anos, antes que a área ocupada pela mesma seja novamente incorporada pela agricultura.

Os estudos que envolvem o conhecimento das formações denominadas genericamente como vegetação secundária são muito reduzidos na Amazônia, estando muito abaixo do desejável. Atualmente o tema vem despertando grande interesse pela representatividade destas formações em algumas áreas da região e pela possibilidade de que parte das mesmas, sob abandono, possam ser reintegradas efetivamente no processo produtivo, em detrimento da abertura de novas áreas de floresta para a atividade agropecuária.

Assim, o caráter dinâmico dos processos de produção e exploração econômica traduz a necessidade da coleta e análise de dados volumosos de uma forma ágil, sendo ainda desejável, o desenvolvimento de estudos integrados. Tais estudos, em geral, apresentam grande complexidade em uma abordagem tradicional, devido a necessidade de considerar aspectos presentes no sistema de produção e meio ambiente. Adicionalmente, algumas abordagens consideram além destes aspectos, variáveis sócioeconômicas e macroeconômicas.

Dentre as abordagens metodológicas em estudos ambientais com ações integradas de investigação, observa-se uma otimização das análises envolvidas com a combinação de sistemas de sensoriamento remoto orbital e estruturas auxiliares tais como Sistemas de Informação Geográfica (SIG's). Desta forma, hoje busca-se um aprimoramento metodológico nos estudos integrados de análise ambiental em consonância com as particularidades inerentes ao macroambiente alvo de estudo.

O emprego de técnicas de sensoriamento remoto permite a obtenção de informações valiosas, as quais, podem subsidiar ações ligadas ao planejamento e desenvolvimento sócio-econômico daquelas áreas. Isto deve-se ao fato que os dados referentes aos alvos da superficie terrestre coletados por plataformas orbitais, em particular os do Landsat-TM, apresentarem características espectrais, espaciais e temporais requeridos pelos estudos dessa natureza. Soma-se a isto, a vantagem de aplicação de uma abordagem integrada de técnicas de processamento digital de imagens e de sistemas de informação geográfica.

O processamento de imagens permite a manipulação e. transformação numérica de dados de tal forma que proporciona uma melhora significativa para a extração de informações de produtos obtidos por sensores remotos. Assim, com a utilização de sistemas processadores, as imagens digitais podem ser retificadas, realçadas e classificadas de modo a atender uma necessidade específica de obtenção de informação da área de interesse do usuário.

A implementação de dados de sensoriamento remoto em SIG's é proposta e discutida por vários autores, sendo unânime a consideração das técnicas sensoriamento remoto como uma das principais fontes e manipulação de dados.

Os sistemas de informação geográfica representam bancos de dados geográficos que permitem efetuar o tratamento de dados referenciados espacialmente. Estes sistemas manipulam dados de diversas fontes como mapas, imagens de satélite, cadastros e outras, permitindo recuperar e combinar informações, e efetuar os mais diversos tipos de análise sobre os dados. Desta forma, em abordagens integradas com dados de sensoriamento remoto esses sistemas permitem que sejam incluídas nas análises, entre outros, dados e informações ecológicas e sócio-econômicas.

Este trabalho tem como objetivo geral apresentar e discutir algumas técnicas de processamento digital de imagens e sistemas de informação geográfica que integradas possam contribuir em estudos ambientais. Em particular, é enfatizada a aplicabilidade deste procedimento metodológico no estudo temporal da cobertura vegetal e uso da terra, considerando-se dados multiespectrais TM/Landsat, de levantamentos fitofisionômico e etnográfico, de uma área selecionada na Amazônia Oriental.

Associados à essas premissas, definem-se os seguintes objetivos específicos :

- a) Caracterizar, mapear e quantificar na escala 1:100.000, a área das classes de cobertura vegetal e uso da terra para o município de Igarapé-Açu, Estado do Pará, considerando-se os anos de 1984, 1988 e 1991;
- b) Avaliar técnicas de realce de imagens com potencialidade para destacar feições espectrais presentes na paisagem agrícola da Amazônia Oriental;
- c) Analisar o desempenho dos algoritmos de segmentação e de classificação por regiões (ISOSEG), objetivando a obtenção de imagem temática em área de grande heterogeneidade de feições espectrais;
- d) Avaliar as modificações antrópicas ocorridas nesta paisagem a nível de uso da terra, e como a vegetação primária, e principalmente a secundária, atuam no âmbito destas modificações.

## CAPÍTULO 2

#### CONSIDERAÇÕES TEÓRICAS

A partir da seleção do tema, da área de estudo e das técnicas a serem aplicadas no âmbito do presente trabalho, a seguir é feita uma fundamentação teórica de modo a subsidiar a compreensão do problema envolvido nesta abordagem.

#### 2.1 - UTILIZAÇÃO DE IMAGENS ORBITAIS NO ESTUDO DA COBERTURA VEGETAL E USO DA TERRA NA AMAZÔNIA

O sensoriamento remoto constitui-se numa ferramenta de trabalho valiosa no levantamento e monitoramento de recursos naturais em quase qualquer nível de detalhe. Dentre os produtos de sensoriamento remoto, aqueles oriundos de sistemas orbitais apresentam algumas vantagens sobre os demais sistemas, para o levantamento e estudo de alvos que apresentam aspectos dinâmicos, tais como feições da cobertura vegetal e uso da terra. Isso deve-se principalmente ao fato que os sistemas orbitais proporcionam um constante fluxo de dados multiespectrais sobre alvos da superfície terrestre de forma repetitiva e sinóptica, a custos relativamente baixos.

Segundo Sader et al. (1990), um conjunto fundamental de ferramentas para o monitoramento dos diversos processos que ocorrem em ambientes tropicais compreendem os dados fornecidos através do sensoriamento remoto, a administração de dados armazenados em sistemas de informação geográfica, e a capacidade sinergística desta tecnologia para a derivação de novas informações interpretativas através de modelos. Nesse contexto, o sensoriamento remoto pode contribuir para fornecer a informação necessária para modelos de troca do carbono terrestre para a atmosfera. Na implementação desses modelos, atualmente as duas maiores incertezas correspondem a quantificação da fitomassa de florestas tropicais e a razão do processo em que as mesmas estão sendo abertas.

As imagens coletadas por sensores remotos apresentam certas características que as particularizam, tais como, a resolução ou capacidade dos sistemas sensores em detalhar informações, através dos aspectos espectrais, espaciais e temporais dos mesmos. Considerando as características intrínsecas dos sistemas sensores em operação, em associação com aquelas que se fazem necessárias aos estudos da dinâmica da cobertura vegetal e uso da terra na Amazônia Oriental, destacam-se os produtos digitais do sensor TM/Landsat.

O Mapeador Temático (Thematic Mapper-TM) integra o Sistema Landsat desde 1982, na plataforma Landsat-4, estando atualmente presente e em operação no satélite Landsat-5 desde o seu lançamento ocorrido em 1984. Informações referentes ao Sistema Landsat, assim como descrição detalhada do sensor TM podem ser encontradas em Salomonson et al. (1980), USGS (1984), Markham e Barker (1985), e Colvocoresses (1986), entre outros.

A utilização de dados a partir de plataformas orbitais, em especial os oriundos do TM/Landsat, tem se intensificado recentemente na medida em que suas potencialidades vem sendo demonstradas e resultados concretos tem sido alcançados. Em ambientes tropicais úmidos, os estudos apesar de não serem muito numerosos, representam hoje uma fonte valiosa sobre esses ecossistemas que vem sofrendo rápidas mudanças. O sucesso que vem sendo obtido nos estudos relacionados a cobertura vegetal e uso da terra na Amazônia tiveram suporte substancial dos trabalhos pioneiros utilizando dados MSS<sup>1</sup>/Landsat, entre os quais citam-se aqueles desenvolvidos por Shimabukuro et al. (1982), Santos et al. (1983) e Santos (1985).

Os estudos na área de recursos naturais através de dados de plataformas orbitais tem a importância não somente de facilitar a amostragem no campo. mas principalmente de monitorar os processos de mudança da paisagem. Tais estudos desenvolvidos na Amazônia no âmbito de uma escala global ou mesmo local, envolvem a aplicação de várias técnicas, como interpretação visual e/ou processamento digital, e mais recentemente aquelas que integram tais técnicas com sistemas de informação geográfica. De um modo geral, os autores tem procurado enfatizar a importância crucial de trabalhos de campo intensivos de modo que a informação desejada contida nas imagens, possa ser extraída com maior propriedade.

Para Brondizio et al. (1993a), as características oferecidas pelo sensor TM/Landsat apresentam grande aplicabilidade para o mapeamento detalhado do uso da terra na Amazônia, mesmo considerando uma escala de análise local. A Amazônia devido a sua dimensão continental, precisa ser desmembrada em escalas compatíveis com a sua variabilidade ambiental, social, cultural e econômica.

No contexto do programa de monitoramento da cobertura vegetal da Amazônia Legal, Tardin e Cunha (1989) realizaram uma avaliação da alteração antrópica em áreas sob domínio da vegetação com fisionomia florestal. Para isso, foi considerada a análise visual de composições coloridas do tipo TM 5-R/TM 4-G/TM 3-B em papel fotográfico, na escala 1 : 250.000, sendo 91,7 % de tais dados provenientes dos anos de 1987 e 1988. A partir dos resultados obtidos constatou-se a eficiência das imagens TM/Landsat na detecção e avaliação de áreas desflorestadas, pois, segundo aqueles autores, o erro cometido na medição das mesmas é relativamente pequeno, visto que geralmente as alterações antrópicas na Amazônia ocupam grandes extensões do terreno.

Técnicas de interpretação visual também foram utilizadas por Watrin e Rocha (1992), neste caso, para um levantamento em semi-detalhe (escala 1 : 100.000) da cobertura vegetal e uso da terra no nordeste do Estado do Pará (região de Paragominas), utilizando as bandas TM 4 e TM 5. Assim, foi possível a definição entre outras informações, de três unidades estruturais da floresta ombrófila densa e de dois estágios de exploração madeireira, baseadas respectivamente na topografia do terreno e na idade da exploração.

<sup>&</sup>lt;sup>1</sup> Sensor Multispectral Scanner do satélite Landsat.

Sano et al. (1989) utilizaram dados no formato digital (bandas TM 3, 4 e 5) para o mapeamento, a caracterização e quantificação de classes presentes na paisagem de dez municípios no nordeste paraense. A partir da subdivisão das imagens em módulos na escala 1 : 50.000, foi efetuado o realce pela técnica de Ampliação Linear de Contraste e confeccionadas composições coloridas do tipo TM 5-R/TM 4-G/TM 3-B. Devido a grande heterogeneidade das feições envolvidas e ao fato que os atributos espaciais de textura, limite e forma serem fundamentais na discriminação das mesmas, não foi utilizada nenhuma técnica de classificação temática, optando-se pela interpretação visual. Desta forma, foi obtida uma legenda bastante completa, incluindo por exemplo, variantes da floresta ombrófila densa, estágios de sucessão secundária, estágios de desenvolvimento de grandes culturas industriais e qualidade das pastagens.

Para Edwards (1990), as classificações temáticas em abordagens tradicionais normalmente não produzem tanta informação como poderia ser obtida utilizando fotointérpretes experientes, principalmente quando são aplicados aos dados técnicas de realce. Tal problema reside no fato que, de uma maneira geral, as formações florestais são caracterizadas por uma larga variabilidade espectral e padrões texturais locais, e por um complexo ecossistema que impede que sejam feitas análises e interpretações simplistas. Para o caso do uso do solo, Edwards (1990) e Belaid et al. (1992) comentam que embora os classificadores baseados no pixel tenham sido úteis para a discriminação da maioria das culturas em regiões de extensas superfícies cultivadas, o mesmo não pode ser dito para as regiões de pequena agricultura, que constituem a realidade em muitas áreas do planeta.

Na Amazônia Oriental, segundo Sano et al. (1989), o mapeamento de áreas agrícolas sofre algumas limitações devido o reduzido tamanho médio de muitas áreas cultivadas e também a prática de consórcio. Assim, para o caso das imagens TM/Landsat, a resolução espacial de 30 m dificulta a detecção de algumas áreas cultivadas e a correlação existente entre uma cultura específica e a sua correspondente feição espectral. Um outro fator importante a ser considerado no método de cultivo tradicional, relaciona-se ao uso da terra de uma forma itinerante, a qual pode favorecer que áreas abandonadas recentemente ao imageamento sejam confundidas com uma área efetivamente ocupada pela lavoura.

Como geralmente as datas das imagens para a Amazônia passíveis de serem analisadas, em função principalmente da baixa taxa de cobertura de nuvens. referirem-se ao segundo semestre do ano, vale salientar que as culturas de ciclo anual serão encontradas predominantemente na fase de pós-colheita. Assim, em função do calendário agrícola tradicional da região, o comportamento espectral dessas áreas cultivadas será afetado de modo significativo pelo componente solo.

No caso de estudos da cobertura vegetal na Amazônia, geralmente tem-se observado em abordagens utilizando-se classificação digital, algumas dificuldades em estabelecer, com precisão, o contato entre unidades da floresta ombrófila densa, tais como terra firme e várzea. Essas dificuldades devem-se em parte, a transição suave entre aqueles dois ambientes, que muitas vezes se interpenetram na natureza. Um outro fator que provavelmente poderia contribuir para separar a resposta espectral da floresta de terra firme e a de várzea seria a presença de água nesta última, porém, isto é minimizado em virtude da data das imagens serem predominante da época mais seca na região (vazante dos rios).

Apesar dos problemas verificados anteriormente na classificação digital, tem sido efetuados esforços no sentido de melhorar a acurácia global dos algoritmos de classificação através de abordagens alternativas como a classificação híbrida e a classificação pós-segmentação. Tais abordagens tem se mostrado como ferramentas promissoras, mesmo considerando as condições definidas para os ambientes tropicais úmidos.

Apresentando uma metodologia que torna operacional o uso da classificação digital supervisionada (Maxver) para a Amazônia, Venturieri et al. (1990) observaram que tal abordagem pode ser utilizada em muitas áreas da região com grau de exatidão considerado satisfatório. Foi constatado que as principais limitações na implementação da referida técnica estão condicionadas à heterogeneidade de algumas áreas, proporcionada pelas diferentes formas de ocupação do solo.

Brondizio et al. (1993a) e Moran et al. (1993) verificaram as vantagens do uso integrado de dados TM/Landsat e informações coletados no campo para o mapeamento da vegetação e uso da terra na Amazônia Oriental, no contexto de uma abordagem de classificação híbrida. Nesse estudo, mostraram-se valiosos os resultados definidos para a modelagem de assinaturas espectrais, e os dados de latitude e longitude oriundos de GPS<sup>2</sup>, levantamento florístico-estrutural da vegetação e reconstituição etnográfica do uso terra.

Bins et al. (1993) demonstraram a potencialidade do algoritmo de classificação por "clustering" baseado na segmentação por crescimento de regiões (ISOSEG) para geração de classificações temáticas na Amazônia. O bom desempenho obtido nessa classificação foi atribuído ao fato da utilização de pixels agrupados em entidades homogêneas (regiões).

De acordo com Sader et al. (1990), alguns estudos recentes sugerem que a análise de dados históricos podem ser empregados juntamente com modelos de previsão para estimar o futuro impacto de atividades de desenvolvimento (por exemplo construção de rodovias) nos padrões de conversão do uso do solo em ambientes tropicais.

Um estudo na região sob influência da UHE Tucuruí (PA) foi conduzido por Mere e Braga (1988), para avaliar o potencial de utilização de imagens Landsat (MSS e TM) como instrumento de planejamento regional (urbano e rural). Na análise histórica do uso da terra no período 1976 a 1986 foi utilizado um algoritmo de classificação supervisionada, onde o cálculo da máxima verossimilhança baseia-se no modelo de Bayes. Assim, a partir dos resultados obtidos, verificou-se a eficiência de tal

<sup>&</sup>lt;sup>2</sup> Global Positioning System.

abordagem no acompanhamento dos impactos no uso do solo causados pela implantação de usinas hidrelétricas na Amazônia.

Barroso et al. (1993) mostraram a importância da aplicação de técnicas de sensoriamento remoto e sistemas de informação geográfica na detecção de mudanças no uso da terra em projetos de colonização no leste paraense (região de Paragominas), através das transformações antrópicas ocorridas na cobertura florestal.

Em uma paisagem agrícola, as diferenças nas taxas de cobertura do solo promovem respostas espectrais distintas que podem ser detectadas por sensores remotamente situados. Assim, o perfeito entendimento dos processos que afetam o comportamento espectral da vegetação e dos solos, mostra-se imprescindível, na medida em que facilita a extração de informações confiáveis a partir de produtos de sensoriamento remoto.

### 2.2 - CARACTERÍSTICAS ESPECTRAIS DA VEGETAÇÃO E DOS SOLOS

O estudo da interação da radiação eletromagnética com os alvos da superficie terrestre é realizado através da análise das propriedades espectrais dos mesmos. Essas propriedades são descritas pela reflectância, transmitância e absortância hemisféricas, sendo estes coeficientes dependentes das características físico-químicas inerentes aos alvos. Dentre aquelas propriedades espectrais, a mais relevante é a reflectância na medida em que este coeficiente assume uma maior importância sobre o ponto de vista do sensoriamento remoto.

Em uma paisagem agrícola os alvos mais marcantes correspondem à vegetação e ao solo, os quais alternam-se em graus de importância neste ambiente. A cobertura vegetal dentro desse contexto é representada pelas formações antrópicas, as quais envolvem os alvos cultura agrícola, pastagem e vegetação secundária, e em menor proporção, pelas formações naturais que compreendem vários tipos fitofisionômicos distintos. Os solos, particularmente importantes nas suas feições superficiais, são considerados em relação à influência de seus atributos intrínsecos e a nível de ambiente, na medida em que é um dos fatores condicionantes da vegetação.

A obtenção de dados de sensoriamento remoto é afetada por fatores de diversas naturezas que interferem na coleta de medidas, tais como : parâmetros geométricos, atmosféricos e relativo aos alvos. Estes fatores serão tratados de forma sucinta a seguir.

# 2.2.1 - PARÂMETROS GEOMÉTRICOS

Os fatores geométricos que variam e interferem na iluminação de uma cena compreendem o ângulo zenital do sol, o ângulo de visada do sensor e os ângulos azimutais do sol e do sensor.

Bowker et al. (1985) enfatizam que o aumento do ângulo zenital do sol proporciona uma diminuição da irradiação na superfície de um alvo e

consequentemente diminuição na percentagem de energia refletida pelo mesmo. Esse aumento também contribui para o incremento da incidência de radiação difusa naquela superficie, a qual está relacionada diretamente à componente de radiação difusa.

De acordo com Novo (1989), o ângulo de visada do sensor está diretamente correlacionado à componente de radiância da atmosfera na energia refletida pela superficie e à influência da anisotropia da reflectância sobre as medidas radiométricas. O aumento do ângulo de visada do sensor implicará, entretanto, em redução do contraste entre os alvos que compõe uma cena.

Os ângulos azimutais do sol e do sensor alteram a distribuição de energia da superfície de alguns alvos, principalmente para o caso de culturas plantadas em linhas. Kollenkark et al. (1982) e Pinter Jr. et al. (1983) verificaram que em dosséis agrícolas a máxima resposta para a reflectância ocorre quando o ângulo de azimute solar for igual ao ângulo de azimute das fileiras de plantio, pois será visto um maior número dos componentes do dossel, inclusive o solo.

Segundo Kimes e Kirchner (1981), o relevo representa um importante fator influenciador da variação do sinal detectado por um sensor remotamente situado, para os casos em que a cena é submetida a variação da radiação incidente. Nesses casos, a parcela de um alvo voltada para a fonte certamente terá um maior valor de radiância, pois tal coeficiente é função da irradiância. A variação topográfica também interfere no ângulo de visada do sensor, na medida em que se para uma superficie plana a visada de um sensor acima dele é nadir, no caso de uma superficie inclinada esta visada será oblíqua.

## 2.2.2 - PARÂMETROS ATMOSFÉRICOS

A atmosfera promove degradação na qualidade dos dados de sensores remotos, que variam em função dos diferentes intervalos espectrais correspondentes às bandas dos sensores em operação. Dentre os parâmetros atmosféricos mais relevantes que interferem nas medições de reflectância, estão a umidade atmosférica, a presença de aerossóis e a turbulência (Novo, 1989).

O sinal registrado por detetores a bordo de aeronaves e satélites, geralmente corresponde ao fluxo de energia solar que interage com a atmosfera até atingir alvos terrestres e retorna ao sensor, interagindo novamente com a atmosfera. No processo de atenuação atmosférica ocorrem dois processos principais denominados de absorção e espalhamento. Dias et al. (1981) indicam que os efeitos de absorção e de espalhamento podem determinar, a partir da degradação da qualidade dos dados, uma confusão na análise das características espectrais dos alvos de interesse na cena.

De acordo com Chavez Jr. (1988), os processos de absorção e espalhamento atmosférico atuam subtraindo e adicionando, respectivamente, valores de brilho ao sinal coletado por sensores remotos a partir de alvos da superficie terrestre. Para Jensen (1986), o caráter aditivo do espalhamento atmosférico é o principal processo

de introdução de distorções radiométricas em dados de sensoriamento remoto, sendo a sua magnitude inversamente proporcional ao comprimento de onda.

De modo a minimizar principalmente os efeitos indesejáveis do espalhamento atmosférico em dados obtidos por sensores remotos, são aplicadas técnicas de atenuação dos mesmos, as quais serão tratadas posteriormente no item  $2.3.1.1.$ 

## 2.2.3 - PARÂMETROS RELATIVOS À VEGETAÇÃO

O processo físico que envolve a resposta espectral da vegetação apresenta-se bastante complexo, sendo função de fatores de diferentes naturezas. Tais fatores podem ser divididos em dois grandes grupos, em função do nível de abordagem, denominados de fatores endógenos e exógenos da vegetação. Os fatores endógenos relacionam-se aos aspectos morfológicos, anatômicos e estruturais das folhas; enquanto que os exógenos estão ligados aos aspectos quantitativos e qualitativos da radiação eletromagnética incidente sobre a vegetação.

O comportamento da reflectância ao longo do espectro eletromagnético para a vegetação, considerando-se o intervalo de 0,4 µm a 2,5 µm, de acordo com Bowker et al. (1985) gera uma curva (Figura 2.1), onde podem ser discriminadas três regiões espectrais.

Na região do visível (0,4 µm a 0,7 µm), a reflectância é relativamente baixa decorrente da forte absorção da radiação pelos pigmentos do grupo da clorofila. A absorção da energia incidente por esses pigmentos relacionada ao processo de fotossíntese, ocorre segundo Hoffer (1978), nas bandas centradas aproximadamente em 0,45 µm (azul) e 0,65 µm (vermelho), em oposição a um pico de reflectância em torno de 0,55 µm (verde).

Para Myers (1983), os pigmentos verdes denominados clorofilas "a" e "b", são os pigmentos mais importantes no processo fotossintético. No processo de interação da radiação eletromagnética com a vegetação, o máximo de atividade fotossintética ocorre no mesmo comprimento de onda que a de máxima absorção por clorofila.

Ainda segundo Myers (1983), os pigmentos foliares de importância secundária naquele processo compreendem os carotenóides (carotenos e xantofilas) e as antocianinas, nas cores amarela e vermelha, respectivamente.

Para a faixa compreendida entre 0,7  $\mu$ m a 1,3  $\mu$ m (infravermelho próximo), há um aumento significativo da reflectância, estando relacionada a estrutura interna celular da folha. No mesófilo foliar, segundo Gausman (1974), ocorrem múltiplas reflexões e refrações da radiação eletromagnética associadas a descontinuidade entre os índices de refração (IR) dos espaços celulares preenchidos com ar  $(IR=1,00)$  e das paredes celulares hidratadas (IR=1,42). A alta reflectância observada nessa faixa é muito

importante para que a folha mantenha o equilíbrio no balanço de energia e não se superaqueça, evitando assim, a destruição da clorofila

Gausman et al. (1973) analisaram medidas espectrais feitas nas faces inferior (dorsal) e superior (ventral) de folhas de várias espécies cultivadas. Esses autores verificaram que as superfícies foliares inferiores tinham valores de reflectância maiores do que os obtidos para as superfícies superiores. Tais observações deram indícios que o parênquima lacunoso contribui mais para o espalhamento que o palicádico, sendo esta afirmação reforçada quando considera-se que o arranjo de tecidos do tipo compacto apresentou valores iguais para ambas superfícies foliares.

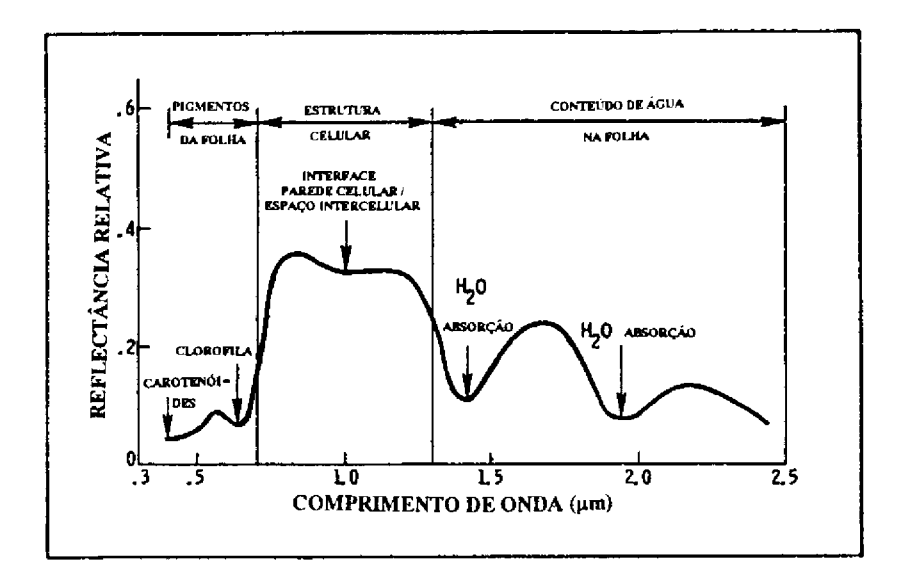

Fig. 2.1 - Curva de reflectância típica para a vegetação. FONTE : Adaptada de Bowker et al. (1985), p. 6.

O decréscimo dos valores de reflectância para a região que vai de 1,3 um a 2,5 um (infravermelho médio) é devido principalmente ao conteúdo de água presente na folha. Nessa faixa segundo Hoffer (1978), encontram-se as bandas de absorção de água, marcadas em 1,4 µm, 1,9 µm e 2,7 µm, sendo a última a mais intensa e referida como a banda de absorção de água vibracional fundamental.

Com relação ao conteúdo de água celular, Gausman (1974) observou, em condições controladas, que folhas hidratadas quando comparadas com as desidratadas, de uma maneira geral, refletem menos e absorvem mais radiação na faixa de 0.5 um a 2.5 um. A taxa de energia incidente absorvida na faixa do infravermelho médio pela vegetação é função da soma total da água presente no mesófilo, a qual está relacionada à percentagem de umidade contida na folha e à espessura da mesma (Hoffer, 1978).

Myers (1983) e Grant (1987) destacam ainda algumas características estruturais das folhas que podem afetar a reflectância da vegetação, tais como a presença de pilosidade (tricomas) e cera epicuticular, efeito da idade e iluminação na folha, e ocorrência de fototropismos.

Em uma abordagem macroscópica, os parâmetros biofísicos representados pelo índice de área foliar (IAF), distribuição angular de folhas (DAF), índice de cobertura vegetal (ICV) e fitomassa, não podem ser negligenciados. Os efeitos de tais parâmetros sobre a resposta espectral da cobertura vegetal foram estudados sobretudo para o caso de dosséis agrícolas, sendo importantes os trabalhos desenvolvidos por Goel (1989) para o IAF, Jackson e Pinter Jr. (1986) para a DAF, Vanderbilt et al. (1981) para o ICV, e Tucker (1979) para a fitomassa.

#### 2.2.4 - PARÂMETROS RELATIVOS AO SOLO

Segundo Formaggio (1989), o solo é um fator particularmente importante na reflectância de dosséis, principalmente nos casos de baixas percentagens de cobertura vegetal, lavouras em fileiras quando visadas verticalmente e ângulos altos de elevação solar.

Huete (1989) enfatiza que as assinaturas espectrais dos solos podem variar devido a diferença de brilho associadas a magnitude da radiância refletida, assim como pela mudança da curva espectral atribuída as feições mineralógica, orgânica e de absorção de água dos solos. Na Figura 2.2 são apresentadas curvas de reflectância típicas para alguns grupos de solos.

Considerando o parâmetro umidade do solo, Formaggio (1989) ressalta que para muitos casos espera-se que a reflectância observada em solos úmidos corresponda à metade do valor que teria se estivessem secos. Conforme Irons et al. (1989), as curvas de reflectância de solos úmidos definem bandas proeminentes de absorção de água centradas em 1,4 µm e 1,9 µm. Em adição a essas bandas de absorção, o aumento do conteúdo de umidade geralmente diminui a reflectância do solo em todos os comprimentos de onda; por essa razão os solos úmidos frequentemente aparecem mais escuros em relação aos secos.

O comportamento da reflectância em solos, considerando-se a influência do tipo de material constituinte foi verificada por Gerbermann e Neher (1979), em condições de campo, para as camadas superficiais de solo argiloso associado à várias concentrações de areia. Concluiu-se que o aumento da reflectância foi proporcional ao aumento da concentração de areia no solo, isto é, os solos com características superficiais mais arenosas apresentaram reflectância mais alta.

Tal constatação foi também verificada por Valério Filho et al. (1989) para diferentes solos dos grupos Latossolo e Podzólico, onde os solos com natureza superficial mais argilosa apresentaram curvas de reflectância com valores mais baixos em relação aos de textura mais arenosa.

Para Bowker et al. (1985), o efeito do tamanho das partículas constituintes do solo na reflectância é bastante variável. Nos solos de textura arenosa, a redução do tamanho das partículas promove um aumento da reflectância, o que não é observado nos casos de textura média a fina, onde tais parâmetros apresentam correlação direta.

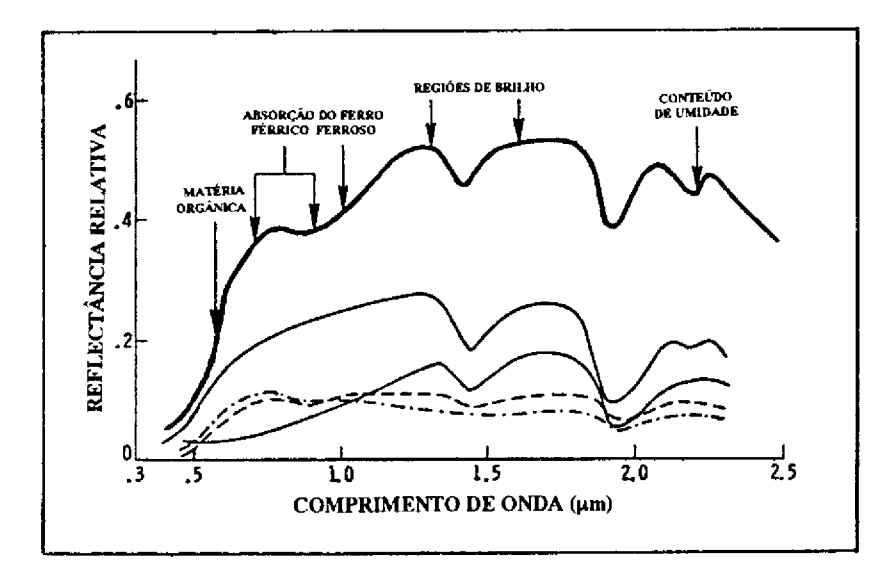

Fig. 2.2 - Curvas de reflectância típicas para alguns solos. FONTE: Adaptada de Bowker et al. (1985), p. 6.

Gerbermann e Neher (1979) observaram que solos de cores mais claras sempre apresentam valores altos de reflectância. Logo, a cor do solo é um atributo que deve ser considerado na análise do comportamento espectral deste alvo.

Através dos resultados obtidos por Vanderbilt et al. (1981) e Kollenkark et al. (1982), verificou-se que para dosséis de soja cultivados em fileiras, os valores do fator de reflectância para as bandas do vermelho e do infravermelho próximo obtido para dosséis sobre solo escuro, foram significativamente menores do que aqueles definidos para solo claro. Este comportamento manteve-se estável até que a cultura se desenvolvesse e atingisse o índice de 80% de cobertura do solo.

Latz et al. (1981) ressaltam que um dos parâmetros que mais afetam os valores de reflectância em amostras de solos correspondem aos teores de matéria orgânica e de óxidos de ferro presentes nas mesmas. Segundo Bowker et al. (1985), o aumento do teor de matéria orgânica promove uma redução da reflectância na região do visível, enquanto que a presença de compostos de ferro origina as bandas de absorção em 0,7 µm, 0,9 µm e 1,0 µm.

Além dos já citados parâmetros influenciadores da resposta espectral de solos, Huete (1989) destaca ainda a estrutura, a rugosidade superficial, presença de fragmentos grosseiros, encrostamento, ocorrência de sombras, e práticas culturais.

As análises que envolvem produtos de sensoriamento remoto muitas vezes são afetadas por fatores diversos que atuam prejudicando a extração de informações. Para maximizar a extração destas informações em produtos orbitais, aplicam-se as técnicas de processamento de imagens digitais, as quais serão tratadas a seguir.

#### 2.3 - PROCESSAMENTO DE IMAGENS DIGITAIS

De acordo com Richards (1986), os dados de imagens digitais são espacialmente compostos de elementos discretos, ou "pixels", que apresentam-se radiometricamente quantizados em níveis discretos de brilho. Assim, esse arranjo dos dados digitais gera uma matriz, onde as linhas e colunas definem as coordenadas do pixel, e o nível de cinza ou brilho indica a radiância presente neste pixel.

O método de análise digital envolve uma série de técnicas de manipulação numérica dos dados contidos em imagens, sendo os quais oriundos de sistemas de varredura multiespectral. Uma imagem multiespectral pode ser representada digitalmente através de uma matriz tridimensional, onde para cada coordenada  $(x,y)$ haverá um vetor que representa os canais espectrais (Novo, 1989).

Richards (1986) cita como uma das grandes vantagens de ter disponíveis dados digitais o fato que os mesmos podem ser processados por sistemas de análise de imagens. O emprego de sistemas processadores representa uma alternativa relevante na análise do grande volume de dados multiespectrais gerados pelos sistemas imageadores.

A análise dos dados digitais através de sistemas de processamento possibilita uma grande flexibilidade na manipulação das informações contidas em produtos de sensores remotos. Tal manipulação denominada de processamento de imagens digitais, é dividida por Schowengerdt (1983) em três fases denominadas de préprocessamento, processamento de realce e classificação. Adicionalmente, cita-se a fase conhecida como segmentação, que muitas vezes pode anteceder a classificação de imagens digitais.

A seguir serão feitas considerações sobre algumas técnicas de processamento digital de dados de sensoriamento remoto, dando ênfase para aqueles processamentos que interessam direta ou indiretamente no desenvolvimento deste trabalho.

#### 2.3.1 - TÉCNICAS DE PRÉ-PROCESSAMENTO

A aplicação das técnicas de pré-processamento refere-se ao tratamento inicial dos dados brutos obtidos pelo sistema sensor, de modo a remover características indesejáveis produzidas na imagem (Schowengerdt, 1983). Assim, devidamente corrigidas, as imagens estariam prontas para serem submetidas a processamentos digitais posteriores e/ou análise visual.

As técnicas de pré-processamento podem ser agrupadas em três tipos de correção denominadas de atmosférica, radiométrica e geométrica.

## 2.3.1.1 - CORRECÃO ATMOSFÉRICA

Os efeitos de absorção e espalhamento, promovidos pelos elementos constituintes da atmosfera, ocorrem ao longo da trajetória que a energia eletromagnética percorre entre a fonte, o alvo e o sensor. Assim, como enfatizam Schowengerdt (1983) e Richards (1986), esses efeitos determinam que o sinal medido pelo sensor não coincida com a radiância do objeto visado, visto que a atmosfera adiciona ou subtrai valores de brilho ao sensor.

Apesar da correção dos efeitos atmosféricos ser bastante complexa, os dados espúreos que acompanham a cena, oriundos principalmente dos efeitos de espalhamento, podem ser minimizados a partir da aplicação de algumas técnicas. Chavez Jr. (1988) observa que os modelos matemáticos são mais precisos, sendo porém de difícil implementação, pois exigem parâmetros atmosféricos obtidos na data e hora da aquisição das imagens por estações meteorológicas com equipamentos de radiosondagem. Tal abordagem foi utilizada por Dias et al. (1983) através de uma modificação do programa LOWTRAN 4<sup>2</sup> para analisar a influência atmosférica em dados MSS-Landsat, considerando uma área teste da Amazônia Ocidental. Verificou-se que, em geral, a correção atmosférica diminui a média dos níveis de cinza na imagem, sendo porém esta redução não uniforme e fortemente dependente do tipo de alvo.

As técnicas opcionais de correção baseiam-se na associação dos dados da imagem com o comportamento espectral teórico e/ou medido no campo por radiômetros. Dentre essas técnicas, Chavez Jr. (1988) enfatiza, dentre outras, o Método de Subtração do Pixel (Objeto) Escuro e o Método do Histograma.

O método de correção pela subtração do pixel escuro consiste, segundo Chavez Jr. (1975, 1988), em subtrair um determinado valor digital de uma imagem multiespectral baseando-se em alvos que teoricamente deveriam apresentar valor de reflectância nulo, tais como, sombra de relevo e água límpida e profunda. Através de uma inspeção dos valores dos pixels que compõem esses alvos, é observado se os mesmos registram valores acima de zero, o que deverá ser atribuido à contribuição aditiva da atmosfera. Assim, os valores de nível de cinza diferentes de zero relacionados às amostras selecionadas, são então subtraídos de toda a cena.

De implementação simples, o método de correção pela subtração do pixel escuro é bastante aplicado em dados oriundos de regiões tropicais, como demonstra o trabalho desenvolvido por Oliveira-Galvão (1991), considerando-se dados TM/Landsat.

Nas situações em que os alvos tomados como base para aplicação do método de subtração do pixel escuro não são disponíveis, ou quando presentes mostram-se inadequados, a técnica referida como o método do histograma é uma alternativa relevante. De acordo com Jensen (1986) e Chavez Jr. (1988), essa técnica de
atenuação dos efeitos atmosféricos permite ao usuário selecionar o valor digital referente a turbidez atmosférica diretamente do histograma de frequência dos níveis de cinza de uma determinada imagem digital.

O método do histograma baseia-se no fato que o histograma dos níveis de cinza de dadas bandas espectrais, em particular as bandas do espectro visível, apresentarem geralmente um aumento brusco na frequência de pixels a partir de algum nível digital, sendo este valor associado supostamente ao espalhamento atmosférico naquela referida banda. Chavez Jr. (1988) recomenda que na utilização desse método o histograma de frequência deve ser gerado usando a imagem inteira ou pelo menos, uma grande porção da mesma de modo que seja definida a frequência real dos níveis de cinza para a imagem em questão.

Uma variação do método do histograma foi empregado por Pinto (1991), no contexto de uma abordagem para avaliar a susceptibilidade dos solos à erosão, na região de Casa Branca, porção nordeste do Estado de São Paulo, obtendo-se resultados considerados satisfatórios.

# 2.3.1.2 - CORREÇÃO RADIOMÉTRICA

As imagens digitais podem apresentar degradações radiométricas em linhas ou pixels isolados em função de desajustes na calibração de detetores, de erros esporádicos na transmissão de dados e de outros problemas de instrumentação. Segundo Schowengerdt (1983), os pixels afetados por ruídos radiométricos normalmente apresentam o valor de nível de cinza igual a zero, indicando perda de dados, ou o valor máximo, indicando saturação.

De acordo com Meneses et al. (1991), as principais degradações radiométricas são representadas pelo "stripping", as linhas com dados ruins ("dropped lines") e os ruídos em pixels isolados. O "stripping" é caracterizado por um padrão sistemático de faixas horizontais com abruptas mudanças de brilho, originadas por diferenças nas respostas do conjunto de detetores de uma mesma banda. Esse tipo de ruído, potencialmente observável nas imagens do sensor MSS, não costuma ocorrer em produtos do sensor TM.

A degradação aleatória definida como linhas com dados ruins consiste na perda parcial ou total de informação para uma linha de uma determinada banda, devido a problemas de saturação do detetor, assim como na aquisição, registro, transmissão ou processamento de dados em terra. Os ruídos em pixels isolados representam degradações pontuais com distribuição aleatória em uma imagem.

Para Novo (1989), a função dos programas de correção radiométrica é minimizar diferenças entre os níveis de cinza registrados por um conjunto de detetores. Geralmente as técnicas de remoção de ruídos baseiam-se na análise do desvio de cada pixel em relação a sua vizinhança, objetivando a detecção de dados defeituosos. Schowengerdt (1983) salienta que para esse tipo de análise, um pixel ou

linha com ruído pode ser então substituída pelo pixel ou linha vizinha mais próxima sem problemas, ou por um nível de cinza interpolado entre a sua vizinhança.

## 2.3.1.3 - CORRECÃO GEOMÉTRICA E REGISTRO DE IMAGENS

As fontes de distorções geométricas em imagens orbitais podem ser atribuídas a fatores de diversas naturezas. Dentre esses fatores Richards (1986) destaca a rotação e curvatura da Terra; erros de instrumentação; padrão de varredura e campo de visada em sensores; distorção panorâmica; e variações de altitude, atitude e velocidade da plataforma.

De um modo geral, em conformidade com Meneses et al. (1991), em qualquer produto orbital fornecido aos usuários, as correções geométricas necessárias já encontram-se processadas com base nas informações registradas pelos instrumentos a bordo da plataforma, sendo as mesmas enviadas às estações de recepção no momento do imageamento.

As imagens digitais são sujeitas a uma série de distorções espaciais, não possuindo precisão cartográfica quanto ao posicionamento dos objetos, superfícies ou fenômenos nelas apresentados. Desta forma, torna-se necessário aplicar correções de modo a reorganizar os pixels da imagem em relação a um determinado sistema de projeção cartográfica.

Segundo Jensen (1986), para que duas imagens seiam perfeitamente coincidentes no espaço é necessário que as mesmas sofram um tipo de tranformação espacial conhecida por registro. O registro refere-se ao processo de alinhamento geométrico de duas ou mais imagens, ou seja, o ajuste do sistema de coordenadas da imagem ao sistema equivalente de outra, cobrindo a mesma área. Uma vez que a precisão fornecida pela transformação baseada no modelo de geometria orbital é pouco precisa, muitas vezes faz-se necessário refinar a correção de uma imagem através de transformação que considere pontos de controle no terreno (Crósta, 1992). Tais pontos devem representar feições que são prontamente identificáveis tanto na imagem como no mapa, além de não sofrerem mudanças com o passar do tempo.

As técnicas de correção geométrica baseadas no método de reamostragem por interpolação diferenciam-se basicamente pelo número de pixels vizinhos usados no cálculo do valor do nível de cinza de um pixel da grade corrigida. Dentro dessa abordagem Richards (1986) cita as técnicas de alocação do vizinho mais próximo, interpolação bilinear e interpolação por convolução cúbica, que utilizam um, quatro e dezesseis pixels vizinhos, respectivamente.

Davison (1986) salienta que a interpolação pelo vizinho mais próximo preserva a qualidade radiométrica da imagem original, mas introduz distorções geométricas localizadas; enquanto a interpolação bilinear corrige as distorções geométricas, mas funciona como um filtro passa-baixa introduzindo erros radiométricos. A convolução cúbica que poderia ser considerada como o método ideal, apresenta a desvantagem de um gasto substancial de tempo computacional, além de modificar radiometricamente a imagem original.

O registro de imagens se faz necessário nos casos em que se deseja realizar análise comparativa de imagens multitemporais, combinar imagens de diferentes sensores sobre a mesma área, ou ainda justapor imagens (Davison, 1986).

O registro de imagens foi aplicado por Pinto (1991), para permitir a utilização conjugada de imagens TM/Landsat e HRV/Spot na identificação e caracterização de superfícies do terreno em diferentes processos de erosão do solo.

Considerando dados TM/Landsat, Moran et al. (1993) utilizaram-se da técnica de registro de imagens para a execução de estudo multitemporal da cobertura vegetal e do uso da terra em área da rodovia BR-010 (Transamazônica).

#### 2.3.2 - TÉCNICAS DE PROCESSAMENTO DE REALCE

As técnicas de realce de imagens tem como objetivo melhorar a qualidade visual de uma cena. Assim, segundo Jensen (1986), são aplicados algoritmos que atuam reduzindo o volume de dados e realçando os alvos de interesse para inspeção visual, ou ocasionalmente para subsequente análise automática. Dentre esses algoritmos existem alguns que apresentam potencialidade nos estudos referentes a cobertura vegetal e uso da terra.

## 2.3.2.1 - AMPLIAÇÃO LINEAR DE CONTRASTE

Geralmente os valores de nível de cinza originais de uma cena não ocupam todo o intervalo dinâmico possível. A ampliação linear de contraste representa uma técnica de manipulação de contraste que permite, através de uma transformação linear, ampliar o intervalo original para toda a escala de cinza disponível, sendo para o caso do sensor TM correspondente a 256 níveis.

Para Crósta (1992), a principal característica desta técnica é que as barras que formam o histograma da imagem de saída são espaçadas igualmente, pois a função de transferência é uma reta. Além disso, como pode ser observado na Figura 2.3, o histograma final será idêntico em formato ao histograma inicial, exceto que apresentará valor médio e espalhamento diferentes.

Ainda segundo aquele autor, o aumento exagerado da inclinação da reta de transferência, pode ocasionar que as intensidades de brilho na imagem contrastada excedam os limites permitidos. Tal aumento ocasionará perda de informação ou "overflow", que dependendo da extremidade de ocorrência, as colunas do histograma ficarão concentradas no valor preto (0) ou branco (255).

De acordo com Schowengerdt (1983), a técnica de ampliação linear de contraste consiste em um realce de contraste com saturação destinado à aplicação em imagens originais com histograma de níveis de cinza de forma unimodal. Esse algoritmo pode ser utilizado em bandas originais, bem como, de forma complementar a outras técnicas de realce.

Tal algoritmo de realce considerado de implementação simples, tem sido aplicado em diversos trabalhos na área de recursos naturais, entre os quais citam-se os de Valério Filho e Pinto (1987), Hernandez Filho et al. (1988) e Sano et al. (1989).

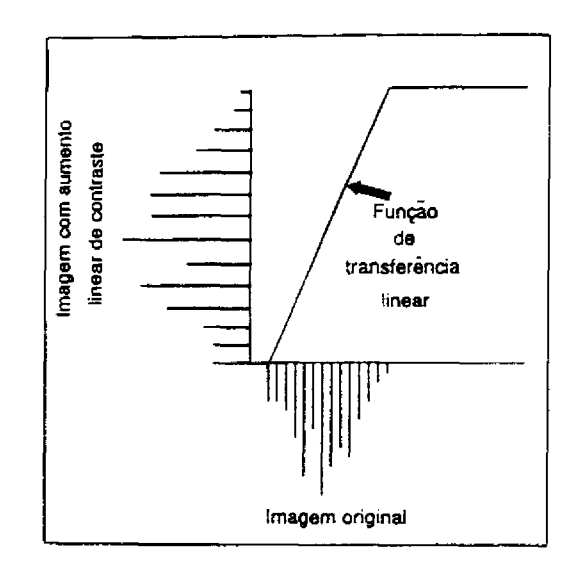

Fig. 2.3 - Histograma de uma imagem e de sua versão com ampliação linear de contraste. FONTE : Crósta (1992), p. 44.

#### 2.3.2.2 - TRANSFORMAÇÃO IHS

As imagens multiespectrais geralmente são preparadas para análise, considerando três imagens e/ou bandas correspondentes a intervalos espectrais distintos (Gillespie et al., 1986). As bandas selecionadas são então atribuídas as cores vermelho (Red-R), verde (Green-G) e azul (Blue-B), componentes de um sistema aditivo de cores.

A reconstituição da cor dos alvos presentes em uma imagem digital é obtida por um processo aditivo de cores, onde a combinação entre as três cores primárias resulta em branco, cian, magenta e amarelo. Essa combinação de cores denominada Sistema RGB, refere-se aos valores triestímulos que definem a intensidade de energia total gerada no monitor de vídeo do analisador de imagens.

O espaço de cores IHS é uma forma alternativa ao Sistema RGB de representação de cores, sendo definido pelos atributos intensidade (Intensity-I), matiz (Hue-H) e saturação (Saturation-S). A intensidade é a medida total de energia luminosa que reflete de um objeto, sendo responsável pela sensação de brilho no mesmo; o matiz refere-se ao comprimento de onda médio da luz refletida ou emitida por um objeto e; a saturação indica a pureza, ou a quantidade de branco existente em uma cor.

Os atributos IHS descrevem a formação de cores de uma maneira muito mais próxima àquela pela qual o sistema visual humano percebe as cores, apresentando consequentemente vantagens nítidas em relação ao Sistema RGB. Entretanto, vale ressaltar que qualquer representação de cor em imagem digital tem que obrigatoriamente ser transferida para a codificação RGB, de modo a possibilitar a exposição da cena em monitores coloridos. A Figura 2.4 define um diagrama esquemático mostrando a relação entre os espaços RGB e IHS.

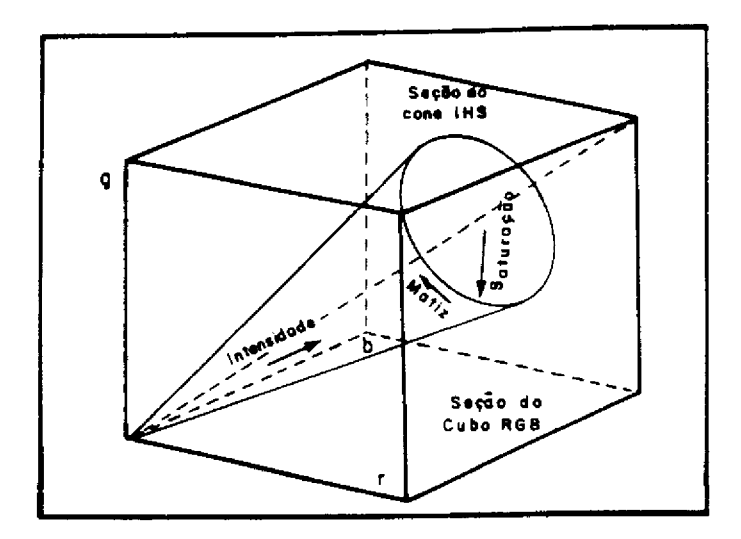

Fig. 2.4 - Representação esquemática dos espaços RGB e IHS. FONTE : Crósta (1992), p. 68.

Segundo Haydn et al. (1982), uma imagem definida pela codificação RGB pode ser realçada, ou ter aumentado o seu contraste, a partir da decomposição de cada cor isoladamente nas componentes IHS. De acordo com Gillespie et al. (1986) a manipulação individual de cada uma das componentes do sistema RGB obietiva a equalização dos parâmetros envolvidos.

Conforme Havdn et al. (1982), a transformação IHS-RGB ou decomposição nos componentes IHS é realizada através de fórmulas matemáticas que atuam rotacionando os eixos de coordenadas cartesianas do Sistema RGB para as coordenadas esféricas do Sistema IHS.

Os parâmetros IHS por serem independentes, podem ser analisados e manipulados separadamente, permitindo um melhor ajuste das cores ao sistema visual humano. Desta forma, Dutra e Meneses (1987) e Correia e Dutra (1989) recomendam aplicar a ampliação linear de contraste na imagem "I", de modo a melhorar o aspecto visual da mesma e assim realcar as áreas de baixo albedo; e ainda elevar os níveis de cinza para a imagem "S", permitindo que as cores fiquem mais "vivas". Adicionalmente, pode-se promover uma rotação das cores no espaço ou reescalonamento dos valores digitais na imagem "H", objetivando realçar as diferentes feições no espaço RGB.

Vale ressaltar que antes do processamento propriamente dito convém ajustar a média dos valores de nível de cinza das três bandas originais de modo que se tornem coincidentes. Esse ajuste é utilizado de modo que na formação da composição colorida a cor associada à banda de menor média não tenha a sua contribuição minimizada em relação as outras bandas envolvidas.

O uso desta técnica é indicada nos casos em que se deseja produzir composições coloridas com reduzida correlação interbanda, consequentemente com melhor utilização do espaço de cores, como enfatizado nos trabalhos desenvolvido por Gillespie et al. (1986), e Dutra e Meneses (1987). Adicionalmente, a Transformação IHS apresenta ampla aplicação em estudos que envolvem a combinação de imagens de tipos ou naturezas diferentes, como imagens TM/Landsat e HRV/Spot, entre os quais são significativos os resultados apresentados por Dutra et al. (1988) e Pinto (1991).

#### 2.3.2.3 - RAZÃO DE BANDAS ESPECTRAIS

Dentre as técnicas que envolvem operações aritméticas em imagens digitais, a Razão de Bandas é a mais utilizada. Tal técnica consiste basicamente na divisão do valor digital dos pixels de uma determinada banda pelos correspondentes valores de uma outra banda.

Ao efetuar uma razão entre bandas, os quocientes variam em um intervalo que compreende valores reais continuos. Para discretização desses valores multiplica-se os quocientes por um ganho e adiciona-se a ele um "offset", cujos valores ideais variam de acordo com a imagem e o tipo de "ratio". Esses valores devem atribuir à imagem resultante respectivamente, uma maior variância possível sem saturá-la, e uma média próxima daquela do intervalo máximo dos valores digitais da imagem.

Na Razão de Bandas, utiliza-se o seguinte algoritmo de transformação :

$$
Vi = A Va/Vb + B
$$
 (2.1)

onde,

 $Vi = valor$  do pixel resultante  $Va =$ valor do pixel da banda "a"  $Vb$  = valor do pixel da banda "b"  $A =$  ganho  $B = "offset"$ 

Meneses et al. (1991) salienta que a razão entre bandas tende a atenuar os efeitos multiplicativos relativos a topografia e enfatizar feições da curva espectral de alvos específicos. Entretanto, Crósta (1992) comenta que esta técnica ainda que adicionalmente reduza a dimensão dos dados, apresenta algumas desvantagens como perder as características espaciais da cena pela atenuação do sombreamento do relevo e minimizar a discriminação de alvos com comportamento gradiente semelhante, além de perder as informações originais.

Em linhas gerais, essa técnica proporciona comumente o realce das variações espaciais de radiância que não são proporcionalmente constantes entre as bandas espectrais consideradas (Crippen, 1988). De acordo com Crósta (1992), devido as suas particularidades intrínsecas, a Razão de Bandas é bastante utilizada na determinação dos chamados índices de vegetação.

Considerando a técnica razão entre canais a partir de duas bandas do infravermelho médio e uma banda do infravermelho médio pelo infravermelho próximo, Vogelmann e Rock (1986) mostraram a eficiência de tal abordagem para detectar e mapear áreas de floresta de coníferas apresentando sintomas de declínio fisiológico.

Plummer (1988), através da razão de imagens do infravermelho próximo pelo vermelho, pôde associar os diferentes padrões espectrais obtidos à informações de biomassa e conteúdo de umidade do solo.

#### 2.3.2.4 - TRANSFORMAÇÃO POR COMPONENTES PRINCIPAIS

Normalmente, as imagens multiespectrais apresentam uma certa redundância, ou seja, a mesma informação está contida em mais de uma banda, fato este indesejável, pois, em composições coloridas, diminui a eficiência de exposição das cores. Para Schowengerdt (1983), a alta similaridade visual e numérica de dados multiespectrais pode originar-se da correlação espectral natural, do sombreamento topográfico e da sobreposição espectral entre bandas adjacentes.

A Transformação por Componentes Principais tem como função principal determinar a extensão de correlação entre bandas de uma mesma imagem e removê-la através de uma transformação matemática apropriada. Assim, segundo Meneses et al. (1991), são geradas novas imagens cuja função de densidade de probabilidade terá eixos ortogonais ou independentes.

Esta técnica de transformação envolve uma rotação e uma translação num hipotético espaço de atributos espectrais (Figura 2.5), produzindo novas variáveis conhecidas como componentes ou eixos. Segundo Crósta (1992), essas componentes são combinações lineares das imagens originais geradas pela transformação de Kahunen-Loève, análise de autovetores ou análise de fatores.

Com a aplicação desta técnica o conteúdo de informação de uma imagem é redistribuído de tal maneira que a primeira imagem formada concentrará a maior parte da variância total e portanto o maior contraste. Desta forma, a medida em que vão sendo geradas novas imagens sem nenhuma correlação entre si, as feições espectrais serão progressivamente menos significantes (Schowengerdt, 1983; Richards, 1986). Lee et al. (1990) acrescentam que a análise por componentes principais tem a característica de preservar a variância total da transformação dos dados e minimizar o quadrado dos erros médios aproximados.

A técnica de componentes principais é uma das melhores maneiras de selecionar dados a serem associados as cores fundamentais ou servirem como entrada para um classificador automático. Conforme Crósta (1992), isto deve-se ao fato que o produto obtido por essa transformação apresenta somente cores espectrais puras e intensamente saturadas. Embora no referido produto haja a perda das características espectrais originais dos alvos, dificultando a análise pelo fotointérprete, as componentes principais permitem a redução da dimensionalidade dos dados e a melhora do poder de discriminação entre alvos.

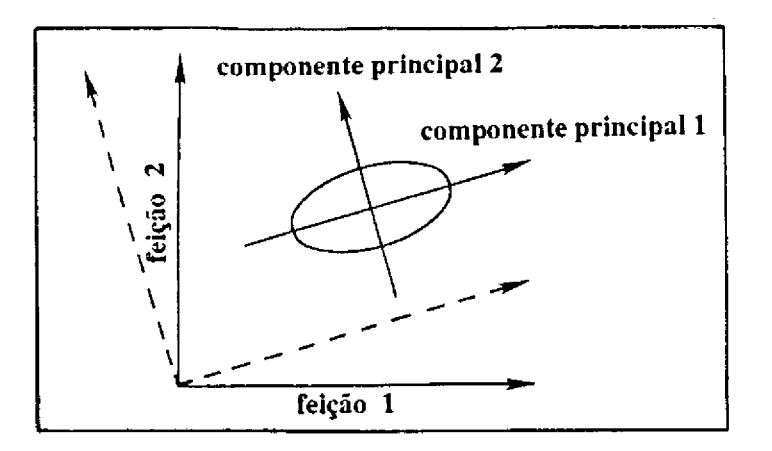

Fig. 2.5 - Comportamento da transformação por componentes principais em uma distribuição bivariada.

FONTE : Adaptada de Schowengerdt (1983), p. 162.

A Transformação por Componentes Principais devido as suas particularidades como técnica de realce de imagens, tem motivado aplicações na área de recursos naturais e na detecção de mudanças ocorridas na cobertura do solo. Dentre essas aplicações citam-se os trabalhos de Ringrose e Large (1983) como apoio a levantamentos ecológicos em ambientes tropicais úmidos. Lee et al. (1990) para monitoramento de áreas reflorestadas com Pinus spp. e Eucalyptus spp.; e Shimabukuro et al. (1991) como técnica auxiliar na detecção de áreas atingidas pelo fogo em ambiente de cerrado.

# 2.3.2.5 - TRANSFORMAÇÃO POR DECORRELAÇÃO DE BANDAS ESPECTRAIS

Os problemas observados na interpretação de composições coloridas de imagens componentes principais estão relacionados ao fato que a rotação promovida nos eixos dessas imagens limita muito a associação entre bandas originais e comportamento espectrais (Crósta, 1992). A técnica de decorrelação de bandas visa, em linhas gerais, minimizar esses problemas restituindo as relações das cores originais para efeito de interpretação.

O realce por decorrelação de bandas baseia-se, assim como a Transformação por Componentes Principais, na técnica de rotação espectral, produzindo consequentemente imagens também não correlacionadas entre si. As imagens produzidas através da Transformação por Decorrelação de Bandas permite a interpretação das feições a partir da associação dos componentes espectrais dos alvos com o valor digital apresentado pelo pixel correspondente (Gillespie et al., 1986).

A aplicação desta técnica segue todos os procedimentos usados na Transformação por Componentes Principais, até a fase final em que as imagens geradas tem as suas variâncias equalizadas. No realce por decorrelação, a distribuição circular do espaço de atributos sofre, como apresentado na Figura 2.6, uma rotação inversa à sofrida pelos eixos das principais componentes, para que volte a ficar orientada segundo o sistema de coordenadas da imagem original (Abrams, 1984; Gillespie et al., 1986).

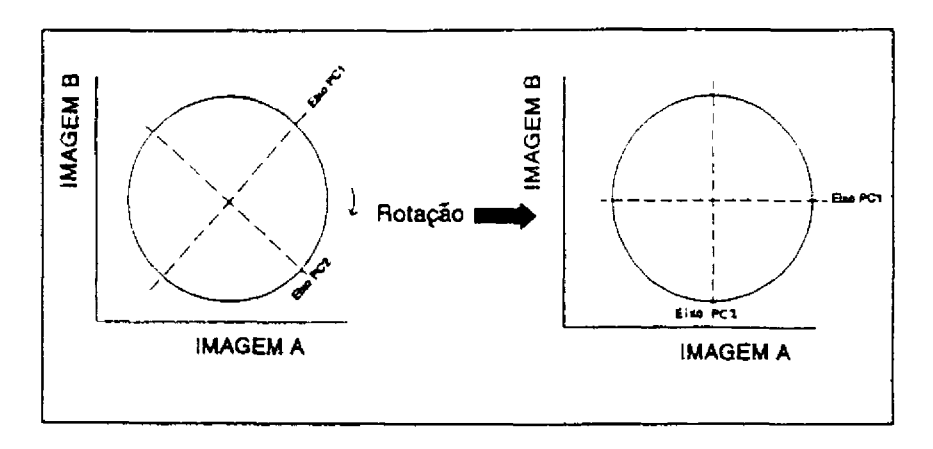

Fig. 2.6 - Processo de rotação de eixos do espaço de atributos na transformação por decorrelação de bandas espectrais. FONTE: Crósta (1992), p. 150.

Conforme Crósta (1992), esta técnica visa principalmente o realce da distribuição de cores através da eliminação da correlação entre bandas espectrais, sendo mais indicada para o caso de tripletes de banda.

Oliveira-Galvão (1991), em estudo da vegetação de restinga, verificou através de análise visual que a composição colorida obtida a partir da Transformação por Decorrelação mostrou-se eficiente na detecção e discriminação das diferentes unidades fitofisionômicas presentes neste ambiente.

## 2.3.3 - TÉCNICAS DE SEGMENTAÇÃO

Segundo Erthal et al. (1991), a análise de imagens digitais vem sendo realizada pelo método convencional de classificação estatística (ponto a ponto), onde o objeto pictórico é o pixel. Entretanto, a identificação do objeto sofre algumas limitações, pois é definida considerado-se apenas as características do ponto, ou seja, são

utilizados atributos exclusivamente espectrais e de natureza bastante limitada : o nível de cinza do pixel nas diversas bandas espectrais.

Para contornar as limitações intrínsecas dos métodos de classificação convencionais, tem sido propostas metodologias alternativas, onde a fase de análise é precedida pela fase de segmentação. Edwards (1990) comenta que em tais abordagens a imagem é particionada em regiões de onde são extraídos atributos espectrais, geométicos e contextuais, os quais serão utilizados posteriormente na classificação das mesmas. Entende-se como região um conjunto de pixels contíguos com alguma similaridade, que se espalham bidimensionalmente.

Haralick e Shapiro (1985) comentam que cada região que compõe uma imagem segmentada deve preferencialmente apresentar-se uniforme e homogênea com respeito a algumas características, como por exemplo, nível de cinza ou textura. Adicionalmente, tais características devem apresentar-se diferentes em relação as regiões adjacentes.

De acordo com Gonzalez e Wintz (1987), a segmentação é um processo geralmente baseado em duas das propriedades dos níveis de cinza : a descontinuidade e a similaridade. A descontinuidade corresponde a partição da imagem baseada na mudança abrupta na tonalidade de cinza, onde são importantes as operações de detecção de pontos isolados, linhas e bordas. Por outro lado, a similaridade refere-se ao processamento de agregação dos pixels de uma imagem pela semelhança com a sua vizinhança, sendo baseada nos critérios de limiarização, crescimento de regiões e separação/junção de regiões.

#### 2.3.3.1 - DETECÇÃO DE DESCONTINUIDADES

Para Gonzalez e Wintz (1987), de longe a detecção de bordas é o procedimento mais comum para a detecção de descontinuidades entre níveis de cinza, pois em pontos isolados e linhas não são frequentes de ocorrer em muitas aplicações de interesse prático, apesar da existência de técnicas combinadas para a detecção de todas estas feições.

A detecção de bordas segundo Moik (1980), corresponde a um método de segmentação de imagens baseado na descontinuidade dos níveis de cinza e/ou textura entre os limites dos diferentes objetos que compõem uma imagem. Desta forma, uma borda separará duas regiões relativamente uniformes quando os objetos ou regiões detectadas exibem alguma uniformidade interna com respeito as propriedades da imagem e contrastam com a sua vizinhanca.

Devido a introdução de descontinuidades espúreas na imagem por fatores como presença de ruídos e não uniformidade de iluminação, os algoritmos de detecção de bordas são geralmente seguidos por procedimentos que visam agrupar pixels de borda dentro de um conjunto significativo de objetos limites. Gonzalez e Wintz (1987) comentam que um desses procedimentos consiste em analisar as características dos pixels de uma pequena vizinhança em relação ao conjunto que tenha sido submetido

a técnica de detecção de bordas. Desta forma todos os pixels similares são "conectados", formando assim, um limite de pixels que apresentam em comum algumas propriedades.

As técnicas para a detecção de qualquer tipo de descontinuidade em imagens baseiam-se geralmente na aplicação de máscaras ou filtros. Para o caso de descontinuidade entre um objeto brilhante sobre um fundo escuro ou vice-versa, convém utilizar-se operadores gradientes ou de diferenciação, os quais procuram detectar variações locais (abruptas) entre níveis de cinza.

Para Moik (1980), as duas principais propriedades usadas para estabelecer a similaridade dos pixels de borda considerando-se uma análise local são a magnitude (força) da resposta e a direção do operador gradiente usado para produzir o pixel de borda. Schoenmakers et al. (1991) enfatizam que se nesse processo for utilizado um limiar ótimo, somente um pixel de borda será encontrado na fronteira ("zona problema") entre duas classes distintas. Porém, devido a dificuldade de estabelecer tal limiar, normalmente aparecem erros de inclusão ou de omissão, ou seja, muitos e poucos pixels de borda, respectivamente.

Schoenmakers et al. (1991) comentam ainda que mesmo se um bom limiar for encontrado, os pixels de borda podem não ser contíguos, e em consequência serão verificadas interrupções. Assim, para formar um limite fechado podem ser aplicados métodos heurísticos de junção de bordas ou métodos alternativos que consideram alguns pixels "impuros" da zona problema.

#### 2.3.3.2 - AGREGAMENTO DE PIXELS

Dentre as operações de agregamento de pixels, Moik (1980) salienta que a limiarização constitui-se em uma técnica simples e eficiente na segmentação de imagens, a qual envolve atributos do pixel como o nivel de cinza e propriedades locais do mesmo.

Para uma imagem que apresente objetos brilhantes sob um fundo escuro, a separação entre estas duas regiões de brilho poderá ser definida pela aplicação de um limiar tal que todos os pixels menores ou iguais ao limiar serão atribuídos a um "cluster" e os pixels restantes a um segundo "cluster" (Haralick e Shapiro, 1985). Um dos procedimentos mais fáceis para seleção do limiar conveniente, consiste em examinar o histograma de níveis de cinza e então posicionar o limiar na depressão entre os picos de moda dominantes.

Gonzalez e Wintz (1987) salientam que um dos aspectos mais importantes na seleção de um limiar é a capacidade de identificação segura dos picos de moda em um dado histograma, principalmente nas situações em que as características das imagens podem mudar sobre extensas amplitudes de distribuição de intensidades. As chances de selecionar um bom limiar deve ser consideravelmente melhorada se os picos do histograma forem altos, estreitos, simétricos e separados por depressões acentuadas.

Na técnica de limiarização a utilização de operadores gradientes e laplacianos constituem ferramentas poderosas para aprofundar a ruptura entre os picos de um histograma, a despeito de assumirem inicialmente que tal ruptura já seja conhecida.

A técnica referida como crescimento de regiões consiste segundo Schoenmakers et al. (1991), em agrupar pixels com características similares dentro de regiões contíguas. O mais simples desses procedimentos corresponde a agregação de pixels baseada na similaridade entre as propriedades de um conjunto de pixels em relação a sua vizinhança. Para Haralick e Shapiro (1985), dois pixels vizinhos serão similares se o valor absoluto da diferença entre seus níveis de cinza for suficientemente pequeno de tal modo que permita que os mesmos sejam conectados por um arco. As propriedades dos pixels mais utilizadas no processo de crescimento de regiões são o nível de cinza e textura; adicionalmente existem critérios que aumentam a força do algoritmo como o tamanho, a comparação entre a intensidade de um pixel e a intensidade média de uma região, e a forma de região em crescimento.

Segundo Gonzalez e Wintz (1987), durante a implementação da técnica de crescimento de regiões devem ser observados critérios como a definição dos pixels selecionados para dar início ao processamento, os quais devem ser bem representativos das regiões de interesse; e a seleção das propriedades convenientes para a inclusão dos pixels em regiões. A seleção do critério de similaridade é dependente não somente do problema de estudo, mas também do tipo de dado disponível. A conclusão do processo de crescimento de uma dada região ocorre quando os pixels disponíveis não satisfaçam mais o critério de inclusão na referida região.

Muitas vezes para dar início ao crescimento de regiões uma alternativa muito usada consiste em particionar a imagem em regiões arbitrárias e então dar início ao processo de separação e/ou fusão de regiões, de tal modo que satisfaça condições pré-estabelecidas.

Haralick e Shapiro (1985) observam que no método de separação de regiões a imagem a ser particionada é tomada como segmento inicial, sendo então sucessivamente dividida em segmentos menores na medida em que for constatado que o mesmo não seja suficientemente homogêneo. A homogeneidade entre os segmentos de uma imagem pode ser estabelecida por exemplo pela determinação da diferença entre a maior e a menor intensidade de tons de cinza.

Nas situações onde seja apenas utilizada a operação de separação de regiões, é provável que a partição final contenha regiões adjacentes com propriedades idênticas. Assim, como enfatizam Gonzalez e Wintz (1987), para contornar esse problema e maximizar o resultado da segmentação, é utilizado de forma combinada as operações de fusão e divisão de regiões. A fusão de um par de regiões adjacentes com as distribuições de intensidade de tons de cinza suficientemente similares permite que se reduza a "artificialidade" do processo de segmentação.

## 2.3.4 - TÉCNICAS DE CLASSIFICAÇÃO

A classificação de imagens digitais consiste em identificar nas mesmas, os diferentes alvos, fenômenos ou feições que apresentam padrões espectrais similares e atribuí-los a uma determinada classe.

Geralmente os algoritmos de classificação multiespectral são divididos em função da presença ou não de uma fase de treinamento, pela qual o analista fornece amostras que orientam a classificação digital.

#### 2.3.4.1 - CLASSIFICAÇÃO SUPERVISIONADA

Na classificação supervisionada o analista tem algum conhecimento sobre as classes presentes na imagem quanto a seu número e aos pixels representativos destas classes. Em tal abordagem, o analista treina o classificador, deixando a ele a tarefa de localizar todos os demais pixels pertencentes as classes anteriormente definidas, baseando-se em regras estatísticas pré-estabelecidas.

Segundo Adeniyi (1985), a classificação supervisionada envolve várias fases no tratamento de dados multiespectrais, tais como : seleção de áreas de treinamento (supervisionamento); definição pelo analisador do comportamento espectral das amostras (áreas de treinamento); e classificação da cena, através das amostras fornecidas pelo analista.

Dentre os classificadores que exigem a fase de treinamento tem-se o Método do Paralelepípedo (Single Cell) e o Método da Máxima Verossimilhança (Maxver ou "Maximum Likelihood").

No Método do Paralelepípedo as assinaturas das classes que compõe a cena de interesse são definidas pelo exame dos histogramas referentes as componentes espectrais individuais dos dados de treinamento disponíveis. Desta forma, segundo Richards (1986), os limites inferior e superior do histograma são identificados e usados para descrever a amplitude dos valores de brilho característica para cada componente de classe. O agrupamento de todos os componentes individuais de uma classe gera uma área no espaço de atributos na forma de um quadrado ou paralelepípedo.

Para Crósta (1992), no paralelepípedo definido pelo nivel de cinza mínimo e máximo do conjunto de treinamento, os lados do mesmo constituem os limites de decisão da classe. Todos os pixels que estiverem contidos neste paralelepípedo serão rotulados como pertencentes a uma classe específica.

Ainda segundo Crósta (1992), um dos problemas que afetam o Método do Paralelepípedo é que a correlação normalmente existente entre bandas, faz com que o classificador inclua alguns pixels não pertencentes à classe. Adicionalmente, verifica-se que alguns pixels podem não ser classificados em função da dimensão do espaço de atributos não pertencente a nenhuma das classes definidas. Entretanto, considerando os métodos de classificação supervisionada de maior aplicação, o método

do paralelepípedo é o mais simples e rápido quanto ao tempo de processamento computacional.

Utilizando dados MSS/Landsat na Amazônia Ocidental. Shimabukuro et al. (1982) e Santos et al. (1983) empregaram o classificador "Single Cell" como base para a classificação pelo algoritmo Maxver. O classificador "Single Cell" mostrou-se valioso na análise da resposta espectral de classes de cobertura vegetal e uso da terra, assim como, na verificação da distribuição de frequência dos valores de cinza para as bandas espectrais envolvidas.

Este método de classificação foi aplicado por Shimabukuro et al. (1991), no contexto de uma abordagem multisensor (dados TM/Landsat AVHRR/NOAA), para auxiliar na detecção e monitoramento da área afetada pelo fogo no Parque Nacional de Emas (GO), obtendo-se resultados considerados satisfatórios.

O Maxver é um algoritmo estatístico que consiste em classificar a imagem ponto a ponto, usando o critério de máxima verossimilhança a partir das classes fornecidas pelo analista. Esse critério baseia-se em associar o padrão à classe para a qual ele tenha a maior probabilidade de pertencer, considerando as suas características ou atributos. Richards (1986) enfatiza que na aplicação desse algoritmo são considerados os parâmetros vetor média e matriz de covariância das amostras, para definir funções de densidade probabilidade das classes espectrais. Assim, conforme Crósta (1992), devido a complexidade relativa da base estatística, para que a classificação seja suficientemente precisa, é necessário um número razoável de pixels (maior que uma centena) para cada conjunto de treinamento.

As funções densidade de probabilidade apresentam comportamento unimodal, gaussiano e multidimensional para cada uma das classes espectrais de interesse (Lee e Richards, 1985). A probabilidade de um pixel da imagem pertencer a qualquer uma das classes anteriormente definidas será baseado em um limiar introduzido no sistema pelo analista. Um fator relevante para este classificador ter um bom desempenho corresponde a necessidade de que as áreas de treinamento sejam amostras homogêneas das classes envolvidas, ao mesmo tempo em que contemplem toda a variabilidade inerente à classe.

O classificador Maxver é um dos algoritmos mais utilizados nos estudos que envolvem a cobertura vegetal e o uso da terra devido a qualidade de seus produtos. O algoritmo Maxver foi aplicado por Santos (1985) em dados MSS/Landsat para avaliar a taxa de áreas queimadas em propriedades agropecuárias e acompanhar a dinâmica do processo de utilização da terra na Amazônia Ocidental.

Belward et al. (1990) verificaram que as classes espectrais resultantes da classificação Maxver, usando dados TM/Landsat, foram capazes de fornecer base para geração de mapa temático em vários tipos de habitat para áreas onde a vegetação natural sofreu diferentes intensidades de perturbação pelo homem.

Saxena et al. (1992) mostraram que a aplicação do algoritmo Maxver em imagens brutas foi mais eficiente na discriminação de tipos de vegetação tropical do que técnicas de realce como Razão de Bandas e Transformação por Componentes Principais.

### 2.3.4.2 - CLASSIFICACÃO NÃO SUPERVISIONADA

Esta técnica é utilizada quando não há nenhum tipo de conhecimento sobre a área imageada, por exemplo, quando não se dispõe de dados prévios sobre o número de classes presentes na cena de interesse. Tal abordagem de classificação corresponde a uma técnica de segmentação de imagens onde as mesmas são divididas em classes não conhecidas, ou seja, o algoritmo define as classes com base em regras estatísticas (Richards, 1986).

De acordo com Crósta (1992), a classificação não supervisionada baseia-se em uma análise de agrupamento onde são identificadas no espaço de atributos, nuvens ou "clusters" formadas por pixels espectralmente similares. Richards (1986) enfatiza que para aplicação desse classificador deve-se primeiramente especificar um número de nuvens de pixels ou classes esperadas, apesar de o número atual ou ótimo não ser conhecido. Posteriormente, observa-se quais das concentrações de pixels obtidas devem ser tratadas como grupos distintos, atribuindo-se um limiar, cujo valor é definido pelo analista.

Dentre os algoritmos de classificação não supervisionada, o K-Médias é o mais comumente utilizado. Conforme Schowengerdt (1983), esse algoritmo determina o agrupamento natural dos dados em K dimensões no espaço, onde "K" corresponde ao número de bandas espectrais e/ou imagens envolvidas. Assume-se que cada nuvem de pixels gerada é representativa da distribuição de probabilidade de uma determinada classe.

Inicialmente o algoritmo define um vetor média para cada classe, sendo em seguida, os pixels da amostragem avaliados individualmente com relação a cada uma destas médias (Schowengerdt, 1983). Esse procedimento visa agrupar os pixels mais similares digitalmente, considerando-se a menor distância Euclidiana entre um pixel e os centros de gravidade das classes definidas anteriormente. Uma nova iteração tem início com o cálculo de novas médias, comparação de pixels e associação dos mesmos a uma determinada classe. Esse procedimento é contínuo até que não ocorra mudança significativa nos vetores de média das classes e/ou posicionamento dos pixels na classificação, ou ainda, atinja um número máximo fixado de iterações. Com a conclusão da fase de avaliação por agrupamento, todos os pixels da imagem serão classificados em função da máxima verossimilhança.

Os algoritmos de classificação não supervisionada apresentam algumas limitações para aplicação em áreas heterogêneas, exceto para imagens com baixa resolução radiométrica. Trabalhando com dados MSS/Landsat, Towshend e Justice (1980) identificaram diferentes tipos de cobertura do solo através de algoritmo não supervisionado, baseando-se fundamentalmente na necessidade de estudos preliminares na área

Ponzoni et al. (1986) verificaram que o algoritmo K-Médias proporcionou uma boa estimativa da área queimada em ambiente de cerrado, sendo porém observado um número significativo de confusão entre os temas classificados.

Um outro algoritmo de classificação não supervisionado de interesse neste trabalho corresponde ao ISOSEG, que difere fundamentalmente do método de classificação convencional por "clustering" por ser aplicado sobre um conjunto de regiões, obtido pela segmentação de uma imagem. Para Erthal et al (1991), a segmentação constitui a função básica daquele algoritmo, e consiste de um procedimento de crescimento de regiões onde as bordas definem os seus contornos.

De acordo com Bins et al. (1993), o algoritmo envolve duas etapas principais de processamento : a primeira que consiste em particionar a imagem em regiões e extrair os seus atributos estatísticos (média, matriz de covariância e área); e uma segunda que envolve a classificação das regiões baseada na técnica de "clustering". Desta forma, ainda segundo Bins et al. (1993), na aplicação do algoritmo ISOSEG são necessários alguns procedimentos como mostrado de forma sucinta a seguir.

Primeiramente é necessário a definição do número de classes e do limiar de aceitação, sendo que este último definirá a distância entre os centros iniciais dos "clusters", bem como o número de "clusters"que serão detectados pelo algoritmo. Desta forma, é gerada uma lista de regiões ordenada de forma decrescente por área, sendo esperado que as regiões de maior área sejam as de maior representatividade da classe.

A partir da lista de regiões, toma-se os atributos estatísticos da primeira região como sendo os parâmetros iniciais da classe. Em um processo iterativo são removidos da referida lista todas as regiões cuja distância de Mahalanobis da classe seja inferior ao limiar de aceitação, sendo a partir de então, recalculados os novos atributos estatísticos da classe. Tal processo é contínuo até que não haja mais nenhuma remoção de regiões da lista. As próximas classes são reconhecidas da mesma forma até que a lista de regiões fique vazia.

Posteriormente, as regiões são reclassificadas segundo os critérios definidos na etapa anterior, para corrigir eventuais distorções. Caso o número de classes detectadas seja maior que o número definido na fase inicial, algumas classes devem ser eliminadas, e para isto, as classes são ordenadas de forma crescente, segundo o número de regiões classificadas como aquela classe. Finalmente as classes com menor número de regiões são eliminadas e suas regiões são distribuídas para as classes restantes, usando o critério da mínima distância de Mahalanobis.

Corr et al. (1989) verificaram que a acurácia dos algoritmos que utilizam a segmentação para subsequente classificação mostraram-se superiores as técnicas tradicionais de análise automática (onde o objeto pictórico é o pixel), além de permitirem que mudanças potenciais do uso da terra fossem isoladas. De uma maneira geral, a inclusão de dados provenientes de mapas ajudam substancialmente na segmentação e na subsequente classificação, sendo que neste caso a acurácia da classificação aumenta de 10 a 30%.

Resultados semelhantes foram obtidos por Belaid et al. (1992) para pequenas áreas de cultivo agrícola, sendo constatado que os algoritmos de classificação baseados na segmentação por crescimento de regiões conduziram a uma melhor acurácia global na classificação quando comparados aos métodos convencionais. Tal aumento da precisão das classificações pós-segmentação pode ser atribuído ao uso dos pixels agrupados dentro de entidades homogêneas (segmento), e pela introdução de informações cartográficas. Dentre os algoritmos de classificação pós-segmentação testados, aqueles baseados na régua de decisão e na análise discriminante mostraram-se mais precisos, pois baseiam-se em métodos que são mais representativos da distribuição de segmentos.

## 2.3.4.3 - CLASSIFICAÇÃO HÍBRIDA

Visando um melhor desempenho da classificação digital são empregados abordagens de classificação híbrida de modo a minimizar as desvantagens inerentes aos métodos de classificação quando considerados isoladamente. A integração de critérios diferenciados define o caráter híbrido destas classificações que, objetivando a maior eficiência da técnica, associa diferentes critérios para a definicão de classes.

Dentre as várias abordagens envolvendo classificações híbridas, a mais utilizada e que interessa na execução do presente trabalho, corresponde aquela que associa algoritmos de classificação supervisionada e não supervisionada.

De acordo com Richards (1986), apesar do grande poder da classificação supervisionada, a mesma necessita para o seu bom desempenho, ter delineadas a priori classes espectrais unimodais, o que nem sempre é possível. Esta limitação pode ser contornada com o emprego da classificação não supervisionada que estabelece os agrupamentos de pixels que podem ser tratados como classes espectrais distintas, ainda que não se espere que a mesma execute inteiramente a classificação. Segundo May Jr. (1986), o emprego da classificação não supervisionada visa orientar a seleção de amostras homogêneas e representativas da cena em termos espectrais, as quais serão fornecidas na fase de treinamento para o algoritmo que se baseia no supervisionamento.

Objetivando o estudo temporal do uso da terra na Amazônia Oriental, Moran et al. (1993) conseguiram distinguir nove classes espectrais distintas em áreas submetidas a diferentes processos de utilização. Isso foi possibilitado através de uma abordagem integrada considerando-se a classificação híbrida de imagens TM/Landsat e levantamento etnográfico e fitofisionômico. Assim, foi obtido entre outros resultados, a discriminação de três estádios de sucessão secundária denominada de inicial, intermediária e avançada, com idades médias de 0-5, 6-10 e 11-15 anos, respectivamente.

Abordagem semelhante foi também desenvolvida por Brondizio et al. (1993a, b) que trabalharam em área de grande complexidade ambiental, em parte sujeita a inundações periódicas. Os resultados demonstraram o potencial desta proposta metodológica em estudos da dinâmica da cobertura vegetal e uso da terra na Amazônia.

Nos estudos ambientais devido ao grande número de variáveis e ao expressivo volume de dados envolvidos, tornou-se necessário o desenvolvimento de sistemas computacionais que permitissem analisar e integrar informações de forma rápida e precisa. Dessa necessidade surgiram os Sistemas de Informação Geográfica que serão tratados a seguir, e constituem hoje importante ferramenta de trabalho na área de recursos naturais.

## 2.4 - SISTEMAS DE INFORMAÇÃO GEOGRÁFICA

O desenvolvimento de sistemas computacionais para aplicações gráficas e de imagem tornou possível a automatização de tarefas realizadas manualmente, e facilitou a realização de análises complexas. Isso deve-se à possibilidade de integração de dados de múltiplas fontes e da criação de bancos de dados geocodificados (Engespaço, 1990).

Os Sistemas de Informação Geográfica (SIG's) representam segundo Congalton e Green (1992) e Lachowsky et al. (1992), ferramentas de processamento para entrada, armazenamento, manipulação, análise e saída de dados espaciais ou geográficos que auxiliam no processo de tomada de decisão. Assim, esses sistemas devem fornecer ferramentas computacionais que permitam analisar e integrar informações georreferenciadas, objetivando obter soluções rápidas e precisas para problemas relacionados ao comportamento espacial dos dados contidos no mesmo. Na Figura 2.7 são apresentados os principais componentes de um SIG.

Para Alves (1990), a utilização em larga escala de SIG's tornou-se possível a partir da disponibilidade, a custos aceitáveis, de diversas tecnologias como a cartografía digital, os bancos de dados e o processamento digital de imagens. Geralmente, um SIG combina essas tecnologias com técnicas de análise e manipulação de informação espacial.

Aronoff (1989) comenta que um SIG é alimentado por dados georreferenciados de diversas fontes como, mapas, tabelas de atributos, arquivos de mapas digitais, e dados associados com fotografias aéreas e imagens de satélite. Vale ressaltar que dados oriundos de levantamento de campo constituem uma fonte importante para um SIG, principalmente no âmbito da pesquisa na área de recursos naturais.

Dentre as áreas de aplicação dos SIG's destacam-se : mapeamento; geologia; planejamento urbano e regional; agricultura e floresta; e cadastro rural. Na área de agricultura e floresta subsidia ações ligadas ao monitoramento de mudanças e planos de manejo, assim como, na seleção de regiões favoráveis ao empreendimento agroflorestal.

Os SIG's são muito mais que uma simples maneira de codificar, armazenar e recuperar dados sobre aspectos da superfície terrestre. Por isso, segundo Burrough (1986), um SIG pode ser utilizado em estudos relativos ao meio ambiente e recursos naturais, na pesquisa da previsão de determinados fenômenos ou no apoio a decisões de planejamento, considerando a concepção de que os dados armazenados representam um modelo do mundo real.

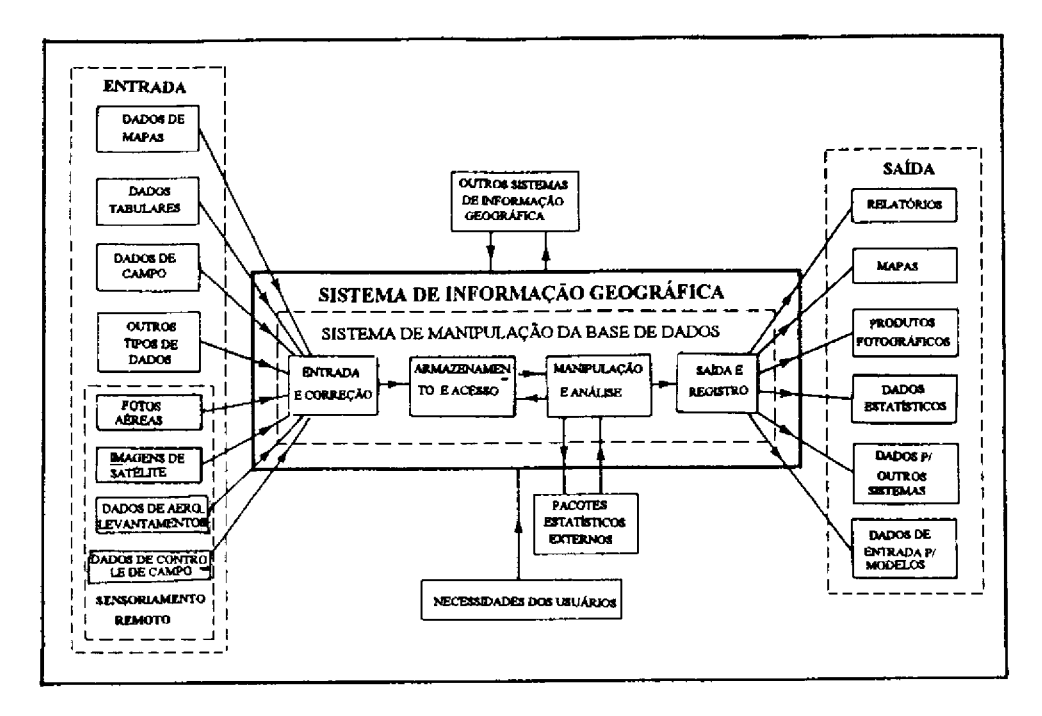

Fig. 2.7 - Principais componentes de um sistema de informação geográfica. FONTE: Modificada a partir de Crackneel (1986), p. 721.

# 2.4.1 - DESCRIÇÃO DE UM "SIG"

De uma maneira geral, os SIG's tratam dados para os quais as propriedades de natureza espacial são importantes. Propriedades como posição, altura e vizinhança requerem métodos de tratamento específicos incorporados a esses sistemas.

Conforme enfatizam Burrough (1986) e Congalton e Green (1992), em um SIG todos os dados geográficos podem ser reduzidos em três conceitos tipológicos básicos : o ponto, a linha e a área (polígono). Desta forma, em princípio, todos os fenômenos e/ou aspectos da paisagem podem ser representados por aqueles elementos.

#### 2.4.1.1 - ESTRUTURA E ORGANIZAÇÃO DO SISTEMA

De acordo com Souza et al. (1990), a unidade de trabalho maior no SIG é o Projeto. Um projeto corresponde a uma determinada região que pode compreender dados com características diferentes como, por exemplo, a descrição do uso do solo, modelos numéricos do terreno (MNT's) e imagens multiespectrais.

Para Aronoff (1989) e Lachowsky et al. (1992), os dados de sensoriamento remoto constituem uma fonte de informação importante para um SIG, na medida em que as duas tecnologias apresentam aptidões complementares. Os dados de sensores remotos na forma digital constituem a informação espacial de maior disponibilidade para muitas áreas, oferecendo ainda a vantagem das mesmas apresentarem-se em um formato computacional que permite que sejam importadas diretamente para um SIG.

Segundo Souza et al. (1990), um projeto é formado por Planos de Informação (PI's), sendo que um PI reúne todas as informações relacionadas a um certo aspecto do modelo de uma região. Assim, conforme Formaggio et al. (1992), dentro de um projeto, os dados de tipos diferentes, por exemplo, a altimetria, os tipos de solos e os limites de propriedades serão armazenados em PI's distintos.

Para que um SIG possa tratar de informações geográficas de formatos e tipologias distintas, as grandezas geográficas de natureza semelhante serão agrupadas em uma Categoria. Desta forma, grandezas geográficas que possuem propriedades afins pertencerão a uma mesma categoria de dados, os quais segundo Souza et al. (1990), podem se apresentar na forma de áreas, MNT's e imagens espectrais.

As entidades manipuláveis pelo banco de dados relacional são denominados Objetos Geográficos, que correspondem a entidades geográficas distintas. Conforme Engespaço (1990), cada objeto é caracterizado por dados como identificador (nome ou número), atributos (informações não geográficas), classe (atributo de um objeto), e representação gráfica (topologia, geometria e aspecto do objeto). Os objetos de um mesmo PI serão agrupados em uma classe, sendo que no caso de dados no formato vetorial, cada polígono corresponderá a um objeto distinto.

Vale ainda ressaltar que algumas respostas fornecidas por um SIG, dependem apenas de um tipo de informação, ou seja de um único PI (Felgueiras et al., 1990). Dentro dessa classe de problemas destacam-se os cálculos de áreas e volumes, e as operações de reclassificação de um determinado PI.

Felgueiras et al. (1990) comentam que problemas mais complexos exigem o uso de vários PI's. Um exemplo deste tipo de problema é a geração de mapas de aptidão agrícola, os quais fornecem informações sobre as áreas favoráveis à implantação de cultivos específicos, considerando-se as restrições impostas pelas variáveis relacionadas ao problema, tais como solos, relevo e microclima.

## 2.4.1.2 - FORMATOS E REPRESENTAÇÃO DE DADOS

O manuseio de dados geográficos é caracterizado pelo fato de que estes incluem três componentes : o fenômeno geográfico (sua identificação e valor); a localização espacial; e as suas relações topográficas de vizinhança, inclusão e proximidade (Engespaço, 1990). Desta forma, os SIG's podem operar tanto com dados espaciais (de localização), quanto com dados não espaciais (atributos de entidades geográficas).

Os dados geográficos são referenciados como localizações na superficie da Terra utilizando um sistema de coordenadas padrão. Segundo Burrough (1986), o sistema de coordenadas pode ser puramente local (para estudos em área limitada), nacional, ou ainda de uso internacional, como é o caso da projeção Universal Transversa de Mercator (UTM).

Os formatos de dados dentro de um SIG estão associados as formas de representação digital, no computador, das informações contidas em determinada fonte de dados que pode ser imagem, mapa ou outra. Para Felgueiras et al. (1990), os formatos de representação de dados em um SIG baseiam-se fundamentalmente nas formas vetorial, imagem (varredura ou "raster"), amostras em três dimensões (amostras 3D) e grade (grade regular), conforme mostrado a seguir :

- a) Formato Vetorial Geralmente é resultante da digitalização manual de mapas, representando um conjunto de pontos no espaço bidimensional ou  $2D(x, y)$  que delimitam regiões temáticas ou representam redes. A representação vetorial de um objeto é uma tentativa de representá-lo tão fielmente quanto possível, procurando definir precisamente todas as posições, comprimentos e dimensões das entidades geográficas. Tal representação faz uso de elementos básicos como pontos, arcos, nós, polígonos e centróides.
- b) Formato Imagem Neste formato o conjunto de pontos localizam-se em coordenadas contíguas, implementadas com uma matriz onde os pontos são distribuídos regularmente no espaço 2D, o qual representa uma área da região terrestre. Cada ponto ou pixel é referenciado por índices de linhas e colunas, e contém um número representando o tipo ou valor do atributo mapeado, como por exemplo, reflectância, nível de declividade ou teor químico. As imagens de satélite são adquiridas nesse formato, sendo que os dados cartográficos também podem ser convertidos para esta representação.
- c) Amostras  $3D$  São pontos definidos no espaço tridimensional  $(x, y, z)$ , que servem como amostras do comportamento de uma variável z dentro de uma região definida no espaço (x, y). Essa representação serve principalmente para armazenar informações obtidas através de levantamentos em campo de fenômenos pontuais associados a região de interesse. As amostras 3D são a base inicial para a construção de um modelo numérico de terreno.
- d) Formato Grade Representa um conjunto de pontos definidos no espaço 3D (x, y, z) distribuídos no plano (x, y) segundo uma figura geométrica poligonal. Os valores de cota z desses pontos servem para representar os mesmos tipos de dados que as amostras 3D. A grade é o formato mais usual para o armazenamento de dados em MNT's, sendo o espaçamento entre os pontos constante em cada dimensão.

Dentre aqueles formatos Burrough (1986) e Aronoff (1989) enfatizam que as duas principais estruturas de dados que representam a informação espacial digitalmente, corresponde aos modelos vetorial e "raster". Na Figura 2.8 são exemplificadas as representações para esses dois modelos.

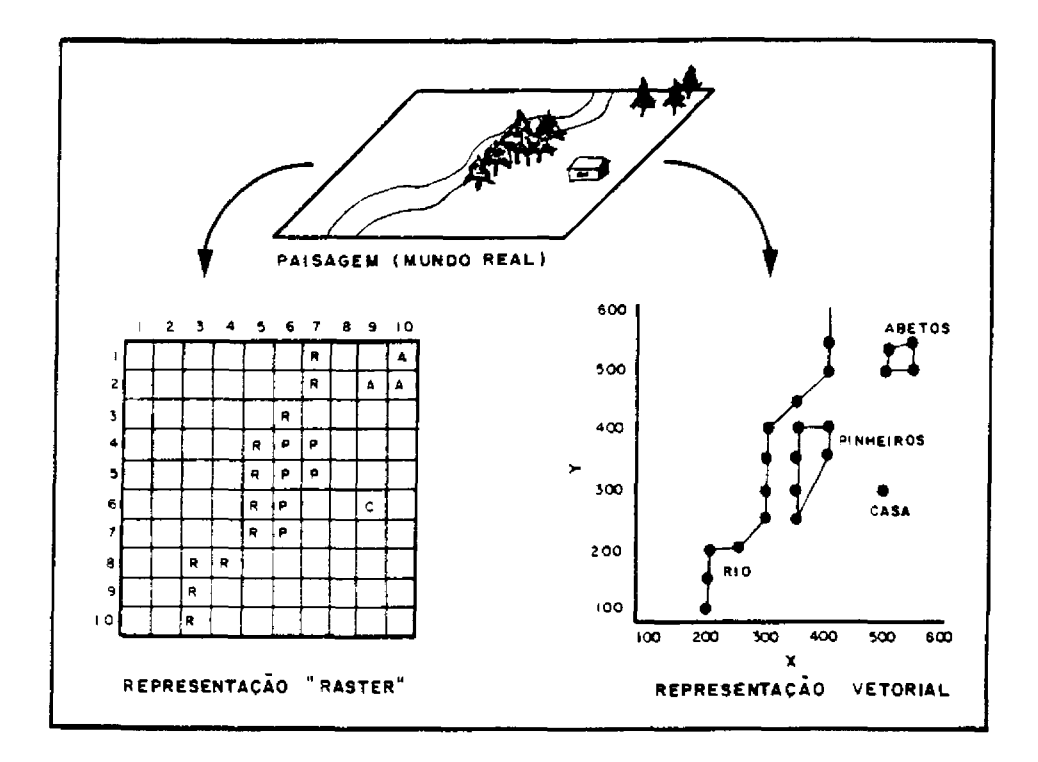

Fig. 2.8 - Comparação entre os modelos "raster" e vetorial. FONTE: Adaptada de Aronoff (1989), p. 164.

# 2.4.1.3 - INTEGRAÇÃO ENTRE PLANOS DE INFORMAÇÃO

Um dos aspectos centrais de um SIG é a possibilidade de geração de mapas contendo informações combinadas sobre a região de interesse. O modelo define um documento cartográfico como produto a ser gerado pelo sistema, a partir da integração de um conjunto preestabelecido de PI's (Figura 2.9).

Conforme Aronoff (1989), as informações geográficas são organizadas em um SIG de modo a optimizar a conveniência e a eficiência com que elas podem ser usadas, observando que a forma de organização a ser escolhida será influenciada pelos tipos de dados usados, os tipos de análises executadas, e os métodos usados para codificar os dados. A integração de dados em um SIG consiste em um conjunto de feições geográficas e seus respectivos atributos, agrupadas dentro de PI's selecionados por conveniência do usuário, onde a organização principal pode representar um grupo similar de tipos de feições.

Geralmente, a integração entre os diversos PI's de uma dada região é feita num determinado formato. Como os SIG's aceitam a entrada de informações em qualquer um dos formatos de dados principais, estes sistemas devem prover ferramentas de conversão entre formatos para que as informações possam ser combinadas.

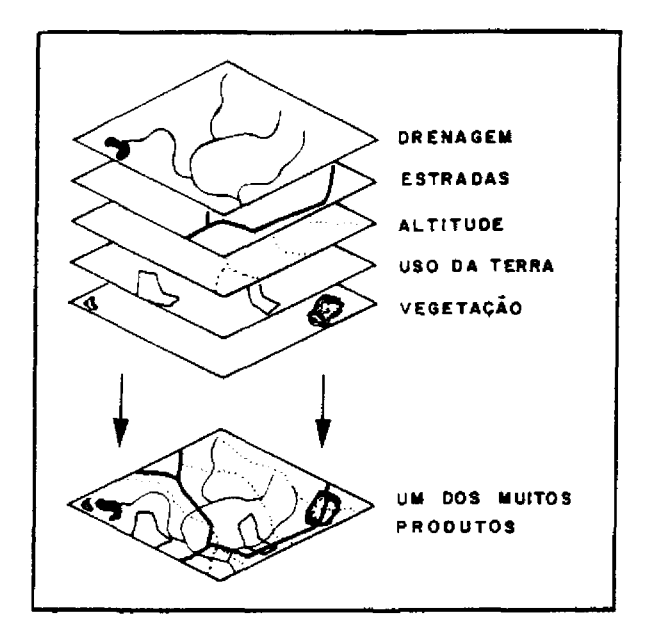

Fig. 2.9 - Integração entre planos de informação de um projeto em um SIG. FONTE: Adaptada de Lachowsky et al. (1992), p.17.

Considerando o formato de representação pode-se dividir as formas de integração de dados dentro de um SIG em classes. As principais classes segundo Felgueiras et al. (1990), compreendem os formatos vetorial, grade e imagem.

Os algoritmos de integração de dados vetoriais, geralmente operações booleanas entre as classes de PI's envolvidos na abordagem, são muito complexos. Essa complexidade deriva da exigência de três fases distintas de processamento, as quais entretanto, proporcionam resultados bastante precisos.

De implementação simples e tempo de processamento curto, as operações de integração nos formatos grade e imagem são definidas entre os valores da cota "z" dos pontos coincidentes, ou seja, com a mesma localização espacial de cada PI. Quando essas operações são do tipo aritmética convém utilizar-se PI's de formato grade, pois, os valores de cota dos pontos da grade são números reais, favorecendo que nos cálculos aritméticos não se acumulem erros de quantificação.

Alves (1990) enfatiza que no caso de tratamento de dados oriundos de mapas em SIG's, a sobreposição de dados de diferentes fontes, implica na necessidade de compatibilizar parâmetros de escala e projeção. Em um projeto, a utilização de mapas de várias escalas é muito comum, assim a troca de escala é um procedimento frequente em um SIG. Como a escala pode determinar a escolha da projeção, é necessário, às vezes, proceder uma transformação de projeção para mudar a escala. Assim, existem projeções mais recomendadas conforme a escala de trabalho, sendo no Brasil empregadas as projeções UTM, Lambert, Mercator e Policônica.

Ainda segundo Alves (1990), uma outra característica importante em um mapa é o elipsóide ("datum") adotado na sua confecção. No caso de dados em projeções ou "data" diferentes é necessário compatibilizá-los antes de efetuar operações de sobreposição.

Aronoff (1989) enfatiza que na manipulação e análise de dados espaciais além da transformação de formatos e sistemas de projeção, devem ser observados ainda a transformação geométrica, a edição de elementos gráficos, o arranjo das linhas de coordenadas, e a mosaicagem (combinação de bordas).

Conforme Burrough (1986), os erros associados a informação espacial em um SIG podem ser divididos dentro de três grupos : erros do usuário, de medição e dos dados, e de processamento. Os erros produzidos pelo usuário e pela medição e/ou pelos dados referem-se respectivamente aos erros que estão mais diretamente sob controle do usuário, e aqueles que envolvem a variabilidade na informação espacial e a correspondente acurácia com que foi adquirida. Por outro lado os erros de processamento correspondem aqueles inerentes à técnica usada para a entrada, acesso, e manipulação da informação espacial.

## 2.4.2 - GERAÇÃO DE DOCUMENTOS CARTOGRÁFICOS

De uma maneira geral, a apresentação dos resultados oriundos da manipulação de dados em um SIG consiste na geração de produtos passíveis de entendimento pelo analista como gráficos, mapas e tabelas. Esses produtos podem ainda ser gerados de uma forma que admita recodificação em qualquer outro sistema computacional (utilizando como meio fitas magnéticas), permitindo assim, a transferência e a interpretabilidade das informações desejáveis pelo analista (Burrough, 1986).

A construção de documentos cartográficos em um SIG será feita de maneira análoga ao caso da cartografia convencional. Todos os PI's contendo informações de interesse (correspondentes a "overlays") serão escolhidos pelo analista e combinados digitalmente; legendas e textos podem ser adicionados de forma a permitir a produção de uma carta.

A obtenção de produtos na forma de mapas permite representar características genéricas do espaço, como as cartas produzidas pelo mapeamemto sistemático (Alves, 1990). Os mapas também permitem representar características de disciplinas específicas como, por exemplo, cartas geológicas e mapas de aptidão agrícola.

Para Aronoff (1989), dentre os dispositivos mais utilizados na visualização dos resultados da manipulação e análise de dados em SIG, além dos sistemas de vídeo, citam-se os "plotters" (de pena, eletrostática e jato de tinta), as impressoras coloridas e os "photo-plotters", sendo o primeiro mais adequado para a reprodução de dados vetoriais, enquanto que os dois últimos produzem documentos na forma imagem.

Os SIG's devem oferecer a possibilidade de gerar documentos de diversas formas para permitir a distribuição de informações recuperadas e calculadas nos mesmos. Assim, esses sistemas devem apresentar recursos flexíveis para que as diversas informações possam ser recuperadas de modo a possibilitar a geração de relatórios (Alves, 1990).

## 2.4.3 - APLICAÇÃO DE SIG'S NO ESTUDO DA COBERTURA VEGETAL E USO **DA TERRA**

Devido as aplicações cada vez mais complexas, os SIG's avançaram de modo a permitir a integração de produtos de sensores remotos com mapas e dados de outras fontes, bem como métodos mais complexos de análise e modelamento de dados.

Na área de vegetação os SIG's podem entre outras aplicações, fornecer tecnologia auxiliar no manejo florestal e no mapeamento e monitoramento da cobertura vegetal. Segundo Susilawati e Weir (1988), com o emprego de SIG's é possível atualizar e manipular facilmente e com rapidez, uma extensa faixa de informações espaciais (naturais ou artificiais) necessárias para aquela atividade. A principal vantagem de um SIG na área florestal está entretanto, na habilidade para executar operações complexas de análise espacial, assim como, operações de modelagem em apoio a planos de manejo.

Deen (1991) verificou como produtos orbitais da série Landsat integrados com SIG's podem auxiliar em projetos de desenvolvimento florestal em áreas em processo de desertificação e declínio da produtividade do solo. Essa integração mostrou-se muito importante pela possibilidade de fornecimento de mapas de vegetação atualizados, gerados a partir da observação de situações reais encontradas no campo.

Apresentando alguns estudos de manejo em florestas tropicais úmidas, Susilawati e Weir (1988) contaram com a ferramenta de apoio adicional de um SIG (ILWIS). Foi observado a aplicabilidade do "ILWIS" para gerar informação do potencial de alocação florestal através da combinação de planos de declividade, solos e pluviometria. Outras aplicações do sistema referem-se ao estudo multitemporal em ambiente de floresta primária, para a estimativa da área desflorestada e sob corte seletivo de madeira; e ao planejamento de estradas florestais, considerando-se parâmetros econômicos e do meio físico.

Moore et al. (1991) integraram, através de um SIG, produtos obtidos por técnicas de classificação de imagens com um banco de dados do meio ambiente, definido por variáveis topográficas e geológicas que podem influir na distribuição da vegetação. Tal abordagem propiciou um mapeamento florístico que permitiu delimitar comunidades florestais individuais considerando-se muitas informações ecológicas. Desta forma, as informações obtidas com essa abordagem apresenta um grande potencial para desenvolvimento, implementação e monitoramento de políticas de manejo em ecossistemas naturais ou semi-naturais.

Visando o monitoramento das alterações na cobertura vegetal da Amazônia, Medeiros e Amaro (1990) propuseram um novo procedimento metodológico integrando o Sistema de Tratamento de Imagens (SITIM-150) e o Sistema de Informações Geográficas (SGI/INPE). Considerando-se que os autores trabalharam com uma versão teste do SGI/INPE, os resultados encontrados foram considerados satisfatórios, fornecendo subsídios metodológicos valiosos para a integração dos sistemas SITIM - SGI em microcomputadores.

Os SIG's tem desempenhado um papel importante nos estudos que envolvem o planejamento e avaliação do uso da terra, assim como nas análises da dinâmica das modificações naturais e/ou antrópicas ocorridas na paisagem.

Formaggio et al. (1992) aplicaram o SGI/INPE na determinação da aptidão agrícola (mapas de solos e cartas topográficas como origem) e na avaliação comparativa com o uso atual (imagens TM/Landsat como origem) para a região de Leme (SP). Tal abordagem metodológica visou verificar a taxa de adequação de uso das terras de modo semi automático, com o apoio de um SIG. Verificou-se que os resultados obtidos foram bastante satisfatórios, tendo nesta ocasião o SGI/INPE mostrado um desempenho muito bom, considerando-se os objetivos inicialmente propostos.

Andrade et al. (1988) enfatizam a necessidade dos SIG's para fornecer informações espaciais dos aspectos físicos, sociais e econômicos na avaliação da terra e no planejamento do uso da terra. Assim, considerando-se esses fatores, é possível a preparação de vários "cenários" para o desenvolvimento planeiado.

Utilizando dados Landsat (MSS e TM), Barroso et al. (1993) mostraram a importância da aplicação de técnicas de sistemas de informação geográfica como ferramenta de apoio na detecção de mudanças no uso da terra em projetos de colonização no leste paraense (região de Paragominas).

#### CAPÍTULO 3

#### **MATERIAL E METODOS**

Neste capítulo serão apresentadas a localização e abrangência da área de estudo, assim como, uma análise sucinta de seu ambiente físico e aspectos climáticos; em seguida serão definidos os materiais, equipamentos e técnicas relacionadas a abordagem metodológica proposta.

## 3.1 - ÁREA DE ESTUDO

O município de Igarapé-Açu está localizado no nordeste do Estado do Pará, na microrregião Bragantina, perfazendo uma área de 786 km<sup>2</sup>, entre as latitudes 00 55' e 10 20' S, e as longitudes 470 20' e 470 50' WGr. (Figura 3.1).

O sistema viário é representado principalmente pelas rodovias PA-127, PA-242 e BR-316, sendo que esta última corta apenas uma pequena porção do sul do município. A região é drenada por parte das bacias dos rios Caripi, Maracanã e Marapanim.

#### 3.1.1 - ASPECTOS FISIOGRÁFICOS

De acordo com o Projeto RADAMBRASIL (1973), sob o ponto de vista geológico, de longe, a unidade mais extensa na área de estudo são os arenitos de granulação variada, leitos de argila e lentes de caulim e calcário da Formação Barreiras, do período Terciário. Em menor proporção são ainda encontrados aluviões com cascalhos, areias e argilas do período Quaternário.

Os solos dominantes, segundo o levantamento exploratório do Projeto RADAMBRASIL (1973), pertencem ao grande grupo Latossolo Amarelo textura média, sendo ainda observado, em menor proporção, associação desses com solos de fases pedregosas (Solos Concrecionários Lateríticos). Devido ao uso intensivo nas atividades agropecuárias, estes solos foram submetidos a processos de erosão laminar de forma acelerada, provocando a remoção das partículas mais finas e consequentemente, a formação de um horizonte A superficial bastante arenoso, muitas vezes, dando uma relação textural abrúptica entre os horizontes A e B (A/B). Por esta razão, segundo os critérios de classificação do CNPS<sup>1</sup>, aqueles solos estão sendo classificados como Podzólico Amarelo, como demonstram estudos mais recentes (Silva, 1994).

Ocorrem também sob a forma de manchas isoladas, solos bastante arenosos classificados como Areia Quartzosa, assim como, solos com camadas de impedimentos ("ortstein") denominados de Podzol Hidromórfico. Nas áreas deprimidas ou vales abertos, encontram-se as Areias Quartzosas Hidromórficas, Solos Aluviais Hidromórficos e solos meio orgânicos. Informações mais detalhadas sobre alguns destes

<sup>&</sup>lt;sup>1</sup> Centro Nacional de Pesquisa de Solos, da EMBRAPA.

solos observados para área de interesse, incluindo avaliação de suas características físicoquímicas, podem ser encontrados em Denich (1991) e Silva (1994).

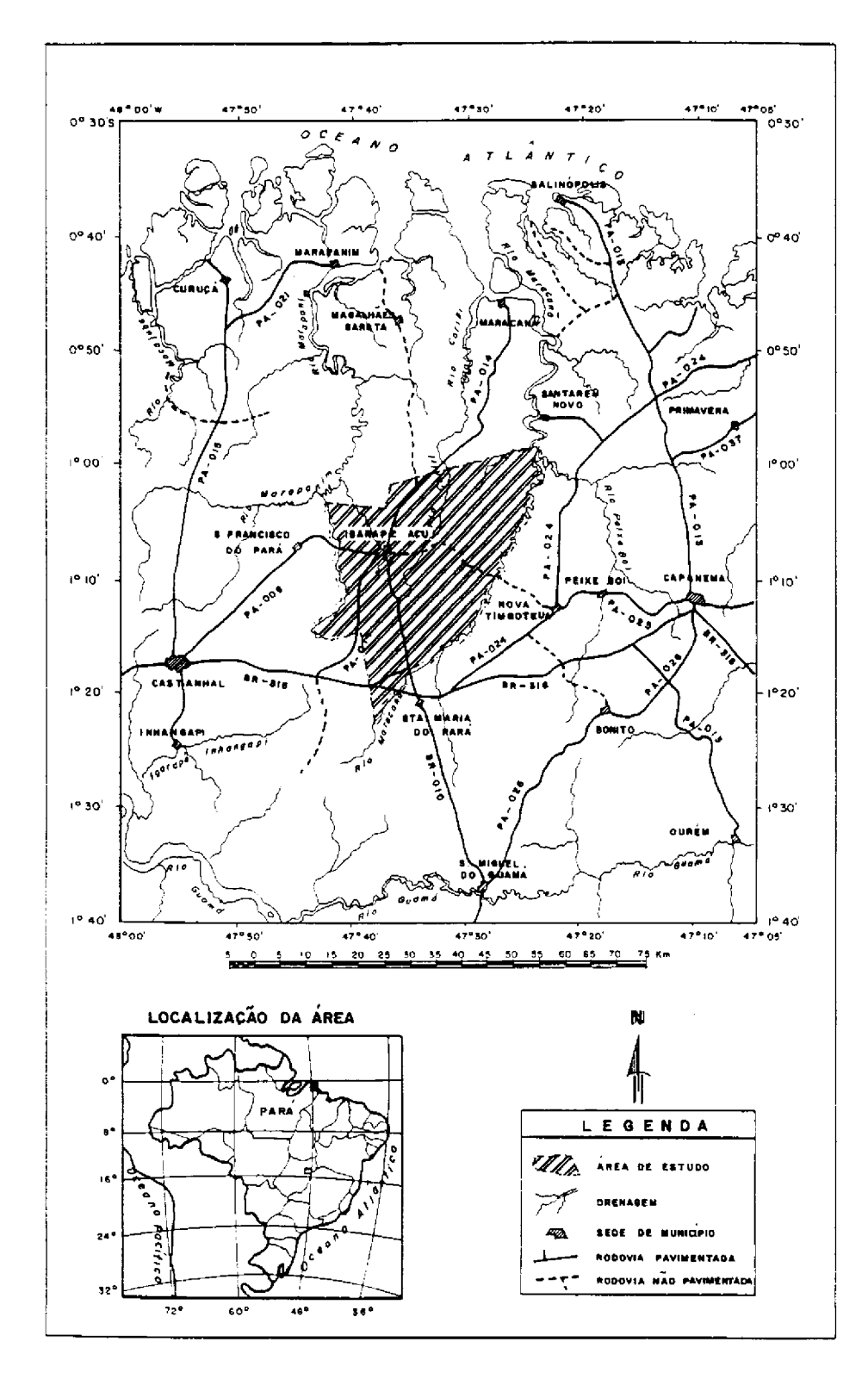

Fig. 3.1 - Localização da área de estudo.

Geomorfologicamente a área de interesse está sob o domínio de planaltos amazônicos rebaixados da Zona Bragantina, dissecados em colinas de topo aplainado, com presença de vales poucos aprofundados. Ocorrendo em menor proporção aparecem terracos fluviais baixos com aluvião e planícies fluviomarinhas (Projeto RADAMBRASIL, 1973).

Com relação a cobertura vegetal, a área de interesse encontra-se assim como toda a Zona Bragantina, bastante modificada pela intensa atividade antrópica. O remanescente da vegetação natural encontra-se restrito às margens dos principais rios e igarapés, muito embora, empobrecido por diversos processos de utilização. Alguns resultados com relação a composição florística destes remanescentes florestais em ambiente de terra firme, considerando uma área selecionada no município de Igarapé-Açu, são apresentados por Rodrigues et al. (1988).

Originalmente todo o nordeste paraense encontrava-se sob domínio da Floresta Ombrófila Densa, a qual se constitui numa paisagem marcante da região amazônica como um todo. A Floresta Ombrófila Densa de acordo com a localização ambiental e posição topográfica que ocupa, recebe os nomes regionais de mata de terra firme, mata de várzea e mata de igapó. As matas de terra firme ocupam cotas mais altas do relevo, sendo caracterizadas por apresentar grande porte e fitomassa, sub-bosque aberto, grande diversidade de espécies por unidade de área (mata mista), expressiva presença de epífitas, e baixa concentração de palmeiras e lianas. As matas de várzea representam as florestas situadas em áreas periodicamente inundadas pelos rios, sendo muito marcante no estuário amazônico, onde são abundantes as palmeiras; esta formação apresenta um porte inferior ao observado para as matas de terra firme. O termo igapó é empregado para designar áreas de florestas pantanosas, permanentemente inundadas; é uma vegetação muito especializada, muito embora mais pobre em número de espécies.

Descrições detalhadas sobre os tipos de vegetação da Amazônia podem ser encontrados em Ducke e Black (1954), Aubrèville (1961), Pires (1973), Kuhlmann (1977), Prance (1980) e Pires e Prance (1985), entre outros.

Bem mais marcante na paisagem, a vegetação secundária representa em linhas gerais, as formações vegetais que se estabeleceram a partir do desenvolvimento de atividades antrópicas. Tais formações vegetais, originadas a partir do corte raso da floresta primária e sua posterior queima, compreendem vários estádios de sucessão secundária que possuem estrutura e densidades variáveis.

Na Zona Bragantina, como observa Denich (1991), a vegetação secundária é caracterizada por capoeiras baixas e novas, resultantes da agricultura tradicional praticada com relativa intensidade e com observância de períodos de pousio normalmente de três a cinco anos de duração ou na melhor das hipóteses, de seis a oito anos. Assim, devido ao uso agrícola do solo, o processo de sucessão vegetal não chega ao estádio final potencial, já que a vegetação secundária é um elemento integrante do sistema tradicional de cultivo.

Para Denich (1986), no sistema tradicional de produção de alimentos na Amazônia Oriental atuam, seletivamente, a queima, o cultivo, a capina, eventualmente a adubação, e a deficiência de nutrientes. Logo, as capoeiras podem ser consideradas como comunidades de plantas altamente selecionadas, quanto à capacidade de rebrotação, produção de fitomassa e aproveitamento de nutrientes.

De acordo com Denich (1991), aquele sistema de produção constitui-se, essencialmente de dois subsistemas consecutivos : a fase de cultivo com culturas de interesse econômico e da vegetação secundária, como fase de pousio. Assim, a vegetação secundária desempenha atualmente, nos regimes da pequena exploração agrícola, a função de acumular na fitomassa, para a fase de cultivo subsequente, nutrientes a serem liberados através da queima, sendo adicionalmente, importante no controle das ervas daninhas instaladas durante a fase de cultivo.

Ainda segundo aquele autor, a vegetação secundária nova predominante na Zona Bragantina, não representa o estádio de regeneração da floresta primária, pois lhe faltam as fontes de sementes da maioria das espécies da floresta primária, na medida em que é praticamente insignificante a entrada de sementes neste ambiente. Portanto, a vegetação secundária da Zona Bragantina é uma forma antrópica de vegetação caracterizada pela regeneração baseada na rebrota de toco e do sistema radicular (regeneração vegetativa).

Burger (1986) enfatiza que dentre as principais formas de uso da terra praticados na Amazônia Oriental, a pequena agricultura, a despeito dos problemas que vem enfrentando, representa o segmento mais importante do setor agrário desta região. Assim, apesar de nestas áreas geralmente ser desenvolvida uma agricultura com baixo nível tecnológico, a mesma contribui de forma substancial na produção regional de alimentos básicos e na geração de empregos rurais. É bem característico desse sistema de uso da terra a baixa aplicação de insumos e a utilização de mão de obra predominantemente familiar.

O uso da terra no município de Igarapé-Açu caracteriza-se substancialmente pela agricultura praticada em pequenos estabelecimentos, conforme apresentado na Tabela 3.1. As principais culturas de subsistência são representadas pela mandioca (Manihot esculenta), arroz (Oryza sativa), milho (Zea mays) e feijão caupi (Vigna unguiculata), sendo muito difundida a prática do consórcio (cultivo misto). São também importantes no município as culturas industriais da pimenta-do-reino (Piper nigrum), maracujá (Passiflora edulis), dendê (Elaeis guineensis) e urucum (Bixa orellana).

A nível de calendário agrícola para a microrregião Bragantina, em geral o preparo da área tem início nos meses de outubro a novembro através das atividades de broca e derruba da capoeira, sendo os meses de novembro a dezembro reservados para a queima e coivara. Na Tabela 3.2 podem ser visualizados os períodos de plantio e de colheita para as principais culturas conduzidas no município de Igarapé-Açu, assim como os seus respectivos espaçamentos.

## TABELA 3.1 - DISTRIBUIÇÃO DAS PROPRIEDADES POR TAMANHO E SUAS PARTICIPAÇÕES PERCENTUAIS EM RELAÇÃO AOS TOTAIS DE ESTABELECIMENTOS E DE ÁREA, NO MUNICÍPIO DE IGARAPÉ-ACU (PA)

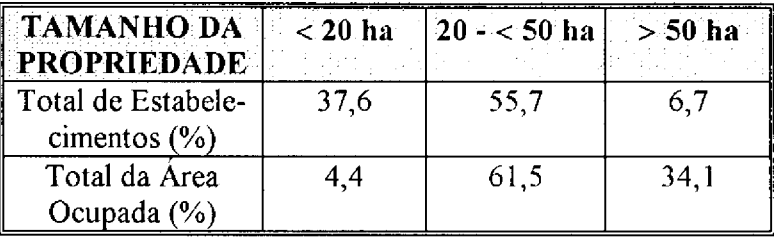

FONTE: Modificada a partir de Denich (1991), p.17.

## **TABELA 3.2 - PRINCIPAIS CULTURAS AGRÍCOLAS DESENVOLVIDAS NO** MUNICÍPIO DE IGARAPÉ-AÇU (PA) E SEUS RESPECTIVOS ESPAÇAMENTOS, EPOCAS DE PLANTIO E DE COLHEITA

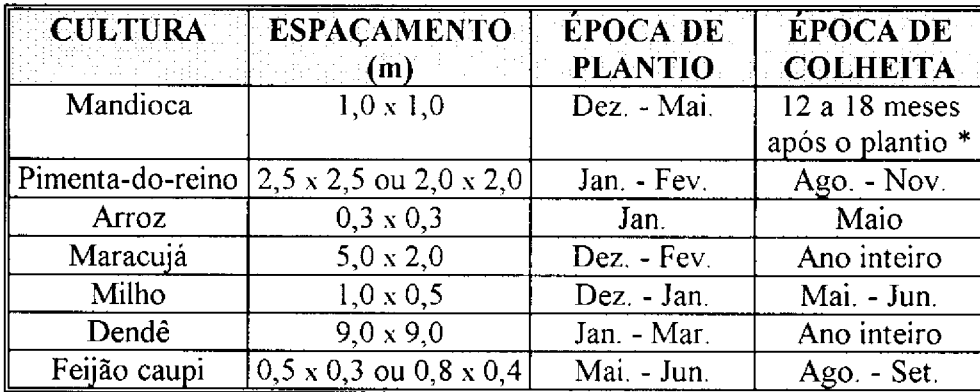

\* Variável com a cultivar.

As pastagens, formadas principalmente com capim quicuio (Brachiaria humidicola), apesar de ocuparem uma área de cultivo relativamente maior as observadas para as culturas agrícolas anuais e perenes, ocupam um papel secundário na economia municipal.

# 3.1.2 - ASPECTOS CLIMÁTICOS

Diniz (1986) realizou uma avaliação climática para o município de Igarapé-Açu, baseada principalmente nos dados referentes ao período 1980-1985. coletados na estação agrometeorológica de Castanhal, distante aproximadamente 40 km da área de interesse, por apresentar condições climáticas semelhantes e dispor de um maior volume de dados. As médias mensais para temperatura variam entre a mínima de 25,5 °C e máxima de 26,8 °C, ao passo que para a umidade relativa do ar registram-se a mínima de 80% e máxima de 89%.

A partir dos dados do DNAEE<sup>2</sup> do período 1981-1988 para o município de Igarapé-Açu, verifica-se que a precipitação anual média é de 2.458 mm, com ocorrência de regime sazonal, onde os trimestres mais chuvoso e mais seco correspondem, respectivamente, aos meses de fevereiro-março-abril, e setembrooutubro-novembro (Figura 3.2).

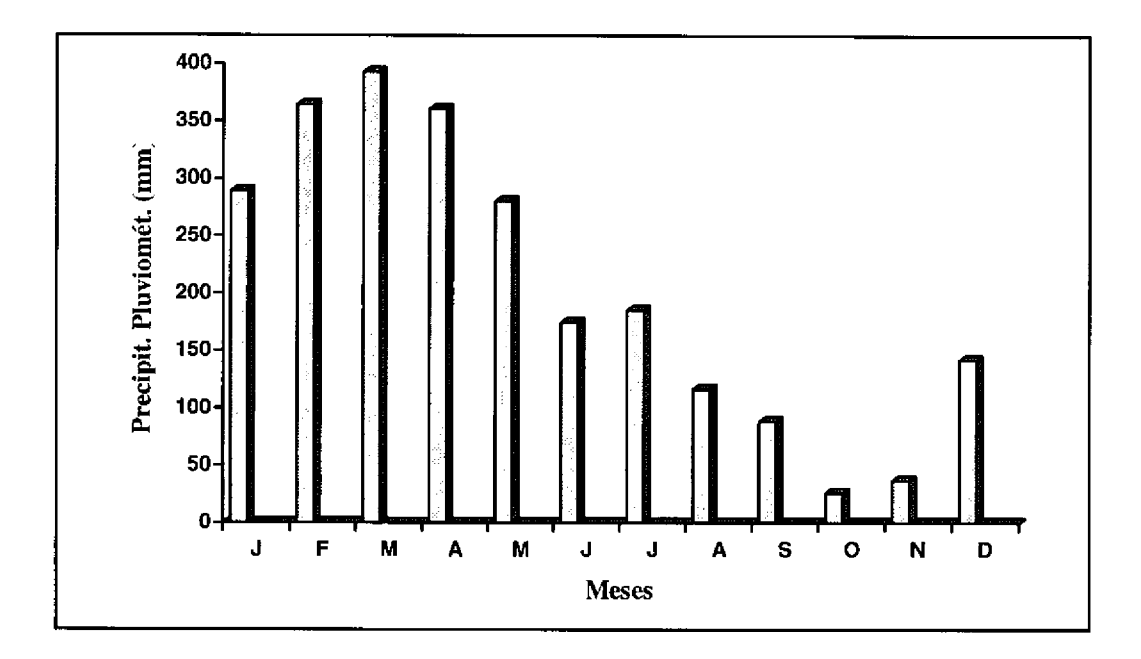

Fig. 3.2 - Distribuição média mensal da precipitação pluviométrica para o município de Igarapé-Açu (PA), no período 1981-1988. FONTE: DNAEE (1981/1988).

## 3.2 - METODOLOGIA

O presente trabalho consiste basicamente de uma forma integrada da aplicação de técnicas de processamento de imagens digitais TM/Landsat e sistemas de informação geográfica, a qual para melhor desempenho, necessita da coleta de dados de campo. Na execução deste trabalho serão necessárias algumas ações, apresentadas sob a forma de diagrama esquemático na Figura 3.3 e tratadas com detalhes a seguir.

# 3.2.1 - SELEÇÃO DA ÁREA DE ESTUDO

O município de Igarapé-Açu (PA) constitui uma área bastante interessante para estudos da dinâmica da paisagem na Amazônia Oriental, por estar inserido em uma microrregião de colonização muito antiga e onde há predomínio de feições antrópicas, notadamente a agricultura.

<sup>&</sup>lt;sup>2</sup> Departamento Nacional de Águas e Energia Elétrica.

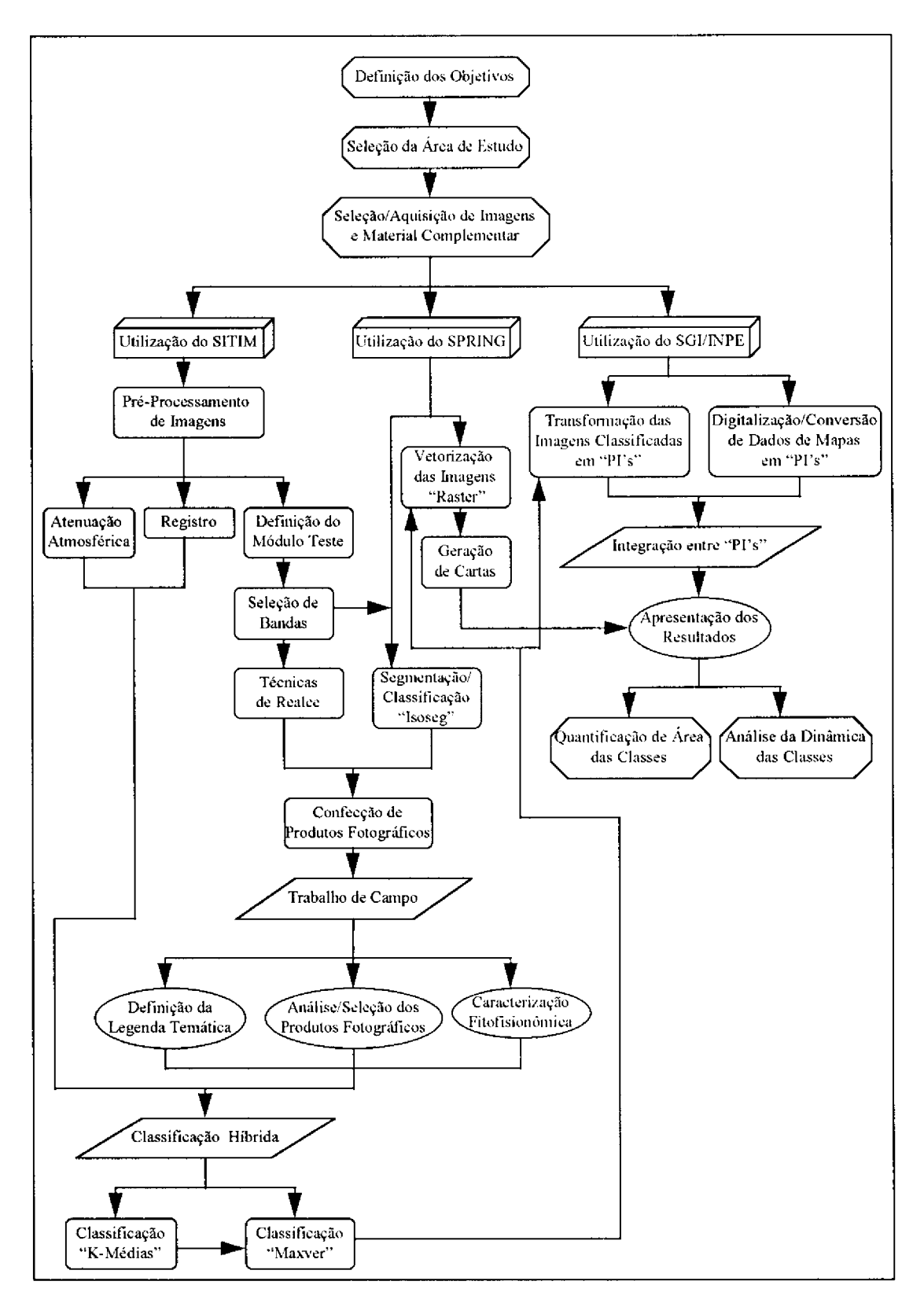

Fig. 3.3 - Fluxograma de atividades.

A região de estudo representa a área de abrangência do projeto de pesquisa multidisciplinar "Vegetação Secundária como Vegetação de Pousio na Paisagem Agrícola da Amazônia Oriental - Função e Possibilidade de Manipulação". do Programa SHIFT<sup>3</sup>. Tal projeto, de grande impacto no campo da pesquisa e tecnologia em ambientes tropicais úmidos, está sendo desenvolvido na EMBRAPA/CPATU, a partir do acordo tripartite de cooperação celebrado entre o IBAMA e o CNPq do lado brasileiro, e o DLR (Deutsche Forschungs- und Versuchsanstalt fuer Luft- und Raumfahrt), da Alemanha. Vale salientar que o presente trabalho é parte integrante do referido projeto como uma ação de pesquisa.

# 3.2.2 - SELECÃO/ AOUISICÃO DE IMAGENS E MATERIAL COMPLEMENTAR

Baseado na relação entre posicionamento geográfico da área de interesse e o mapa de localização das imagens do sensor TM/Landsat, foi definida a imagem Órbita/Ponto 223/061, Quadrante "B". O valor de Órbita/Ponto corresponde ao fornecido pelo Sistema Internacional de Referência, permitindo uma boa localização geográfica das imagens. Cada quadrante de imagem corresponde a uma superficie de aproximadamente 8.500 km<sup>2</sup>, ou seja, a quarta parte de uma cena inteira de 184 km x 185 km.

Na seleção das datas de passagem (tomada de cena) das imagens para a realização do estudo temporal, levou-se em consideração que as mesmas apresentassem as melhores condições de visibilidade, menor taxa de cobertura de nuvens e qualidade de gravação dos dados. Assim, foram definidas as imagens, sob o formato digital (em fitas tipo "streamer"), referentes as datas de 27/07/1984, 22/07/1988 e 13/06/1991, não sendo incluída passagem mais recente em face à restrição na seleção de dados impostas, principalmente pela alta taxa de cobertura de nuvens nas imagens.

Foram selecionadas as bandas do espectro refletido do sensor TM (TM 1 a 5 e 7), visando a obtenção do maior número possível de dados, através da utilização de todas as bandas espectrais disponíveis. A banda TM 6 foi excluída por apresentar suas resoluções espacial (120 m) e espectral (faixa do termal), incompatíveis com esta proposta, visto que essas características impedem que sejam realizadas a combinação e análise comparativa com as demais bandas espectrais envolvidas nesta abordagem.

Objetivando principalmente dar suporte cartográfico às informações obtidas a partir das imagens digitais, adquiriu-se cartas topográficas da DSG<sup>4</sup>, que recobrem a área de interesse, na escala 1: 100.000 e em projeção UTM, discriminadas na Tabela 3.3. Estas cartas, cada uma abrangendo uma área de 30' de latitude por 30' de longitude, mostraram-se também valiosas como instrumento de apoio ao trabalho de campo.

<sup>&</sup>lt;sup>3</sup> Studies on Human Impact on Forests and Floodplains in the Tropics.

<sup>4</sup> Diretoria de Serviço Geográfico, do Ministério do Exército.

# TABELA 3.3 - CARTAS TOPOGRÁFICAS DA DSG, ESCALA 1 : 100.000 QUE RECOBREM O MUNICÍPIO DE IGARAPÉ-ACU (PA)

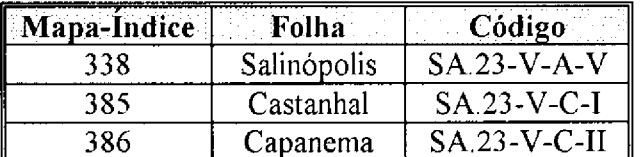

#### 3.2.3 - SISTEMAS DE PROCESSAMENTO DE IMAGENS UTILIZADOS

Na definição do módulo de estudo e processamento digital dos dados TM/Landsat, que incluem as etapas de pré-processamento, processamento de realce e classificação, empregou-se o Sistema Iterativo de Tratamento de Imagens -SITIM (Imagem, 1993). A manipulação de dados e informações georreferenciadas, incluindo as análises referentes a quantificação de área e análise da dinâmica das feições de interesse foi realizada através do Sistema de Informação Geográfica - SGI/INPE (Engespaço, 1990), que de maneira análoga ao SITIM, funciona em microcomputadores do tipo "PC".

Na fase referente a segmentação de imagens e na subsequente classificação não supervisionada por regiões (algoritmo ISOSEG), assim como na edição de cartas, utilizou-se o Sistema de Processamento de Informações Georreferenciadas -SPRING. Tal sistema funciona em estações de trabalho UNIX, sob o "X window system" (Câmara et al. 1992; INPE/EMBRAPA, 1993).

#### 3.2.4 - PRÉ-PROCESSAMENTO DE IMAGENS

Após a definição do módulo de estudo a partir das imagens dos anos de 1984, 1988 e 1991, foi realizada a fase de pré-processamento, com a aplicação dos processos de atenuação dos efeitos atmosféricos, registro de imagens e seleção de bandas espectrais. Adicionalmente, nesta etapa efetuou-se uma análise das mudanças sofridas pelas imagens após a fase de pré-processamento.

## 3.2.4.1 - ATENUAÇÃO DOS EFEITOS ATMOSFÉRICOS

De forma a minimizar a variação interanual dos dados devido à interferências atmosféricas, e consequentemente buscar a uniformização dos padrões de cobertura vegetal e uso da terra presentes nas diferentes imagens selecionadas, foram testados dois métodos para atenuação dos efeitos atmosféricos, a partir da imagem do ano de 1991.

Primeiramente, foi aplicado o Método de Subtração do Pixel Escuro (Chavez Jr., 1975) através da coleta de amostras de pixels referentes a áreas de água e sombra, considerando a operação Leitura de Pixel, da função Operações no Visualizador. Os números digitais apresentados por estes pixels, para áreas de água foram obtidas no rio Maracanã, enquanto que as amostras de sombra, através de sombras de nuvens presentes na porção sudeste do módulo de estudo, visto que sombras de relevo não eram disponíveis, devido a topografia predominantemente plana da área.

A definição dos valores médios correspondentes aos números digitais que deveriam ser adotados para a aplicação do método de subtração do pixel escuro, foi realizada separadamente para os alvos água e sombra, considerando individualmente as bandas espectrais envolvidas (TM 1 a 5 e 7). Em seguida, foi feita uma avaliação prévia dos resultados obtidos, através da classificação pelo Método do Paralelepípedo, de modo a verificar se os números digitais a serem subtraídos das respectivas bandas espectrais, comprometiam os dados presentes a nível de imagem. Tal procedimento permitiu definir quais alvos encontravam-se dentro das amplitudes de nível de cinza a serem descartados e assim avaliar a metodologia utilizada.

O outro método testado refere-se ao Método do Histograma (Chavez Jr., 1988), o qual permite ao usuário selecionar o valor do número digital referente ao espalhamento atmosférico, diretamente do histograma de frequência dos níveis de cinza para uma determinada imagem digital. Desta forma foi obtido o histograma de frequência de níveis de cinza para todo o módulo de estudo, considerando o conjunto das seis bandas adotadas, através da operação Cálculo de Parâmetros Estatísticos (função Operações no Visualizador). Após uma análise destes histogramas, banda a banda espectral, procurou-se identificar o número digital aonde ocorria uma ruptura na frequência dos níveis de cinza, sendo tais números adotados na aplicação do referido método. De maneira análoga ao Método de Subtração do Pixel Escuro, aqui também foi feita uma avaliação preliminar para este método através de classificador não supervisionado (Método do Paralelepípedo).

A partir dos resultados apresentados pelo Método de Subtração do Pixel Escuro e pelo Método do Histograma, foi selecionado aquele que se mostrou como mais adequado, em função do seu desempenho, para aplicação da "correção" dos efeitos de atenuação atmosférica. Assim, o método selecionado foi então adotado para o conjunto de imagens envolvidas (1984, 1988 e 1991), sendo os números digitais obtidos, subtraídos das bandas correspondentes, através da função Tratamento de Imagens-Operações Aritméticas.

#### 3.2.4.2 - REGISTRO DE IMAGENS

Também devido a abordagem multitemporal deste trabalho, o processo de georreferenciamento torna-se imprescindivel, na medida em que proporciona uma uniformidade cartográfica às diferentes imagens utilizadas. Tal uniformidade, é possibilitada pelo fato que os "pixels" que compõem as imagens consideradas poderem ser reorganizados para um mesmo sistema de projeção cartográfica presente em um determinado mapa tomado como referência da mesma área imageada.

Desta forma foi implementada, através da função Registro de Imagens, primeiramente a operação de registro do tipo imagem x mapa, a partir da imagem mais recente (13/06/1991) e das cartas topográficas da DSG onde está contida a área de estudo. Com a mesa digitalizadora (Digigraf, tamanho A0) devidamente
calibrada, foram coletados pontos de controle, representados por entidades facilmente identificáveis tanto na imagem como na carta (p. ex. confluência de drenagens e cruzamento de estradas), e então obtidas as equações de mapeamento. Estas equações permitiram a criação da matriz de reamostragem e consequentemente a geração da imagem de saída já registrada.

Vale salientar que na execução daquele processamento, dentre os três tipos de interpoladores disponíveis, optou-se pelo tipo vizinho mais próximo, fundamentalmente por não alterar os níveis de cinza da imagem de saída, conforme recomendação de Davison (1986), o que é desejável para as condições de processamento posterior.

Após aquele processamento, efetuou-se o registro do tipo imagem x imagem, onde as imagens dos anos de 1984 e 1988 foram georreferenciadas considerando-se a imagem já registrada do ano de 1991. Tal procedimento visou minimizar os erros nesta reamostragem e assim não comprometer a precisão do registro, motivo este pelo qual também procurou-se obter os mesmos pontos de controle nas duas imagens. Assim, as imagens foram uniformizadas ao máximo e permitiram a obtenção de produtos resultantes com características similares no contexto de tamanho e área.

#### 3.2.4.3 - ANÁLISE DE MUDANÇAS NAS IMAGENS

Realizou-se uma análise complementar visando a obtenção de dados estatísticos através do valor médio apresentado pelos números digitais antes e depois da aplicação da correção atmosférica e do registro de imagens, para o conjunto de bandas selecionadas (TM 1 a 5 e 7). Esta etapa, implementada através da função Rotação Espectral, operação Análise por Componentes Principais, permitiu avaliar as mudanças ocorridas nos parâmetros das imagens, a partir da aplicação das técnicas de pré-processamento.

# 3.2.4.4 - SELECÃO DE BANDAS ESPECTRAIS

Foram selecionadas estatísticamente as melhores bandas espectrais dentre o conjunto considerado, baseado nos critérios da Distância Jeffreys-Matusita ou J-M (Swain e King, 1973) e do desempenho da matriz de classificação Maxver (Yool et al., 1986). Ambos os critérios encontram-se implementados na função Classificação por Máxima Verossimilhança, através das operações Seleção de Atributos e Reaquisição de Bandas, respectivamente.

Devido a dimensão da área de estudo e o volume de dados envolvidos para aplicação daqueles critérios, selecionou-se um módulo bem representativo da mesma, apenas para a imagem de 13/06/91, de 512 pixels x 472 pixels (aproximadamente 16 km x 13 km), correspondente a uma tela do monitor da UVI na escala de 1: 50.000. A partir deste módulo, contendo todas as feições de interesse, foram definidas amostras de treinamento para tais feições, baseadas em informações já disponíveis para a referida área, assim como para regiões contíguas, de modo a permitir a execução da classificação Maxver.

Ambas as técnicas aplicadas apresentaram como resultado, ordenações decrescentes dos melhores tripletes de bandas, visando à formação da composição colorida que melhor favorecesse a detecção e discriminação das feições envolvidas. A análise e comparação dos resultados obtidos nas duas técnicas, determinou a seleção, entre as vinte combinações possíveis, do subconjunto (triplete) de bandas espectrais considerado mais adequado aos objetivos do trabalho.

#### 3.2.5 - PROCESSAMENTO DE REALCE DAS IMAGENS

Nas bandas espectrais TM selecionadas, após serem submetidas à etapa de pré-processamento, foram aplicadas técnicas de realce que apresentam potencialidade nos estudos de vegetação e uso da terra. Dentre estas, avaliou-se para o módulo já definido no item 3.2.4.4, composições coloridas submetidas a Ampliação Linear de Contraste, Transformação IHS, Razão de Bandas Espectrais e Decorrelação de Bandas Espectrais, considerando-se o triplete de bandas selecionado anteriormente. Adicionalmente, foi também avaliada a técnica de Transformação por Componentes Principais, neste caso, considerando o conjunto de bandas TM 1 a 5 e 7.

#### 3.2.5.1 - AMPLIAÇÃO LINEAR DE CONTRASTE

A técnica de Ampliação Linear de Contraste foi aplicada através da função Tratamento de Imagens, operação Geração de Tabela, de forma isolada para o triplete de bandas espectrais selecionado, assim como, de maneira complementar na implementação de outras técnicas de realce. Na formação da composição colorida, a associação banda/cor obedeceu o critério de que a combinação formada fosse mais adequada para o realce das feições de interesse.

Segundo Schowengerdt (1983) esta técnica é rotineiramente usada para aumentar o contraste de uma imagem, baseando-se no critério de expandir a amplitude original de níveis de cinza, de modo que ocupe todo o intervalo dinâmico.

#### 3.2.5.2 - TRANSFORMAÇÃO IHS

A partir do direcionamento de Haydn et al. (1982), foi feita a decomposição do triplete de bandas nos componentes I (intensidade), H (matiz) e S (saturação), os quais por serem independentes, foram analisados e manipulados separadamente.

Salienta-se que antes da implementação da técnica propriamente dita, foi efetuada a equalização das médias dos níveis de cinza das três bandas, visando evitar que as cores associadas as bandas de menor média fossem minimizadas na composição colorida formada (Dutra et al., 1988). Para isso, primeiramente, realizou-se uma inspeção das médias nas três bandas pela função Operações no Visualizador, operação Cálculo de Parâmetros Estatísticos, e então adicionou-se um "offset" nas bandas de menor média de modo que se equiparassem à de maior média, considerando o algoritmo Operações Aritméticas da função Tratamento de Imagens.

Após a transformação do produto RGB para IHS (função Rotação Espectral, operação Transformação IHS), foram realizados três processamentos distintos envolvendo a manipulação individual dos componentes I, H e S, como definido a seguir :

- a) Processamento 1 : aplicação de Ampliação Linear de Contraste na imagem "I"; sem rotação nos eixos da imagem "H"; e adição de um "offset" de +30 na imagem "S".
- b) Processamento 2 : aplicação de Ampliação Linear de Contraste na imagem "I"; rotação de + 30° nos eixos da imagem "H"; e adição de um "offset" de +45 na imagem "S".
- c) Processamento 3 : aplicação de Ampliação Linear de Contraste na imagem "I"; rotação de - 30° nos eixos da imagem "H"; e adição de um "offset" de +45 na imagem "S".

A rotação de + 30° e - 30° nos eixos da imagem "H" foi realizada pela função Tratamento de Imagens, operação Geração de Tabela, como apresentada na Figura 3.4. As imagens definidas pelos processamentos 1, 2 e 3, foram então convertidas para o sistema RGB, de modo que tais produtos pudessem ser expostos em monitor de vídeo, sob a forma de composições coloridas.

# 3.2.5.3 - RAZÃO DE BANDAS ESPECTRAIS

Para Yool et al. (1986) as mudanças observadas nas características dos alvos de uma paisagem, devem resultar a priori, em variações muito maiores para o produto oriundo da técnica de Razão de Bandas Espectrais quando comparado com as bandas espectrais individualmente.

Considerando-se o conjunto das seis bandas espectrais (TM 1 a 5 e 7), a aplicação da técnica de Razão de Bandas Espectrais resultaria em trinta possíveis imagens razão. Entretanto, considerando os objetivos deste trabalho, as bandas utilizadas para a aplicação desta técnica restringiu-se apenas as bandas TM 3-4-5, as quais possuem informações referentes principalmente às componentes vegetação e solo. Desta forma, foi gerado a partir do algoritmo Operações Aritméticas da função Tratamento de Imagens, um conjunto de seis bandas razão, observando-se a escolha dos valores a serem atribuídos ao ganho e "offset" de cada imagem formada. Tal escolha está relacionada ao fato que a Razão de Bandas Espectrais sendo uma operação não linear, produz resultados que necessitam ser reescalonados para o intervalo de 0-255 antes de serem mostrados no monitor de vídeo (Crósta, 1992).

As bandas razão resultantes foram então combinadas visando a obtenção de composições coloridas tentativas, sendo também testada a associação das mesmas com as três bandas realçadas por Ampliação Linear de Contraste, definidas no item 3.2.5.1.

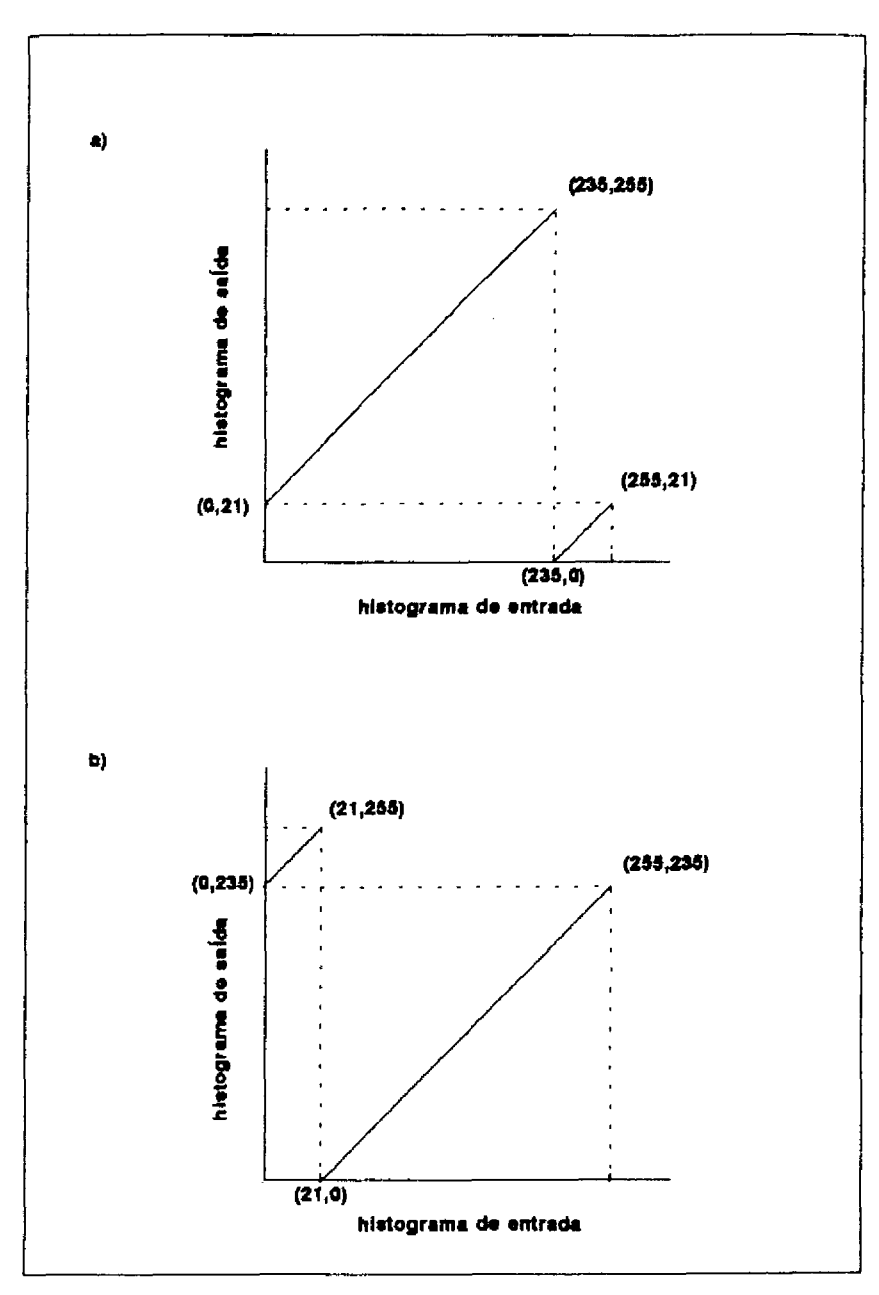

Fig. 3.4 - Diagrama esquemático para a rotação de matiz no espaço IHS: a) Rotação de + 30°, e b) Rotação de - 30°

# 3.2.5.4 - TRANSFORMAÇÃO POR COMPONENTES PRINCIPAIS

Na implementação da Transformação por Componentes Principais através da função Rotação Espectral, utilizou-se as seis bandas do espectro refletido do sensor TM, visando a obtenção de um conjunto menor de bandas, sem nenhuma redundância de informações e ainda concentrando a quase totalidade da variância da imagem (Singh e Harrison, 1985). Assim, as três primeiras componentes de saída ou CP's, representando as novas bandas geradas, foram associadas aos canais R, G e B para a formação da composição colorida.

Na aplicação da transformação optou-se pelo processamento em que o realce é realizado mantendo as razões entre variâncias, objetivando aumentar ao máximo o contraste de cores entre as feições espectrais presentes no módulo teste.

# 3.2.5.5 - TRANSFORMAÇÃO POR DECORRELAÇÃO DE BANDAS ESPECTRAIS

Com base no arquivo gerado anteriormente pela técnica de rotação espectral, foi realizada a operação Decorrelação de Bandas, considerando-se apenas o triplete de bandas já selecionado, conforme indicação de Crósta (1992). As três novas bandas obtidas foram arranjadas de modo que formassem composições coloridas do tipo 1D-R/2D-G/3D-B.

Devido as características próprias das bandas decorrelacionadas, a composição colorida formada a partir das mesmas, apresenta a vantagem de permitir ao fotointérprete a realização de inferências relativas ao comportamento espectral dos alvos presentes na cena de interesse (Gillespie et al., 1986).

# 3.2.6 - SEGMENTAÇÃO E CLASSIFICAÇÃO POR REGIÕES

Nesta etapa, seguindo o direcionamento de Bins et al. (1992), o módulo teste foi particionado em regiões onde foram extraídos atributos espectrais. geométricos e contextuais, visando subsidiar a classificação digital através de algoritmo não supervisionado por regiões (ISOSEG).

A composição colorida selecionada foi submetida primeiramente a um filtro de mediana, objetivando suavizar a textura e não perder informações de bordas, que constituem parâmetros importantes na fase de segmentação. Desta forma, a imagem foi segmentada em regiões, a partir da definição do número de classes, e dos limiares de similaridade (8 e 10) e de área (10), sendo então extraídos seus atributos estatísticos como média, matriz de covariância e área. O limiar de similaridade refere-se ao valor mínimo de distância Euclidiana entre duas regiões, estabelecido de modo que as mesmas possam ser consideradas similares. O limiar de área indica a área mínima, dada em número de pixels, para que uma região seja individualizada.

Com base na lista de regiões e seus respectivos atributos, foi aplicado nos dois produtos oriundos da segmentação, o algoritmo de "clustering" ISOSEG, que utiliza a matriz de covariância e o vetor média das regiões para estimar o centro das classes. A partir da definição dos limiares de aceitação de 95%, 99% e 99,9%, foram obtidos posteriormente produtos referentes ao módulo teste classificado.

# 3.2.7 - CONFECCÃO DE PRODUTOS FOTOGRÁFICOS

Após a aplicação dos processamentos digitais realizados no módulo teste, incluindo técnicas de realce e segmentação/classificação, foi feito o registro fotográfico dos mesmos através de fotos em "slide" e papel, obtidas diretamente do monitor de imagens do SITIM.

Para subsidiar a realização do trabalho de campo foram definidos três novos módulos na área de estudo e submetidos ao realce pela técnica de Transformação IHS, processamento 2, selecionada através de uma avaliação preliminar do conjunto de composições coloridas formadas pelos diferentes realces empregados. Assim, os três módulos selecionados já realçados, foram fotografados e posteriormente definidas ampliações fotográficas, em papel, aproximadamente na escala 1:50.000.

#### 3.2.8 - TRABALHO DE CAMPO

As atividades desenvolvidas no campo foram divididas em duas etapas seguenciais, a de reconhecimento e caracterização da paisagem, e a de levantamento fitofísionômico exploratório, descritas com detalhes a seguir :

### 3.2.8.1 - RECONHECIMENTO E CARACTERIZAÇÃO DA PAISAGEM

compreendeu primeiramente fase de Essa etapa uma reconhecimento das principais feições de cobertura vegetal e uso da terra presentes na área de estudo em 21/06/1993, sendo nesta ocasião, coletados dezessete pontos de controle com o auxílio de um GPS - "Global Positioning System" (Magellan, NAV 1000-PRO). Estas medições permitiram a localização geográfica (latitude e longitude) precisa das feicões identificadas.

Foram realizadas campanhas através de incursões nas rodovias e seus principais ramais ("travessas") da área de estudo, no período de 07 a 17/12/1993, correspondente a transição entre a estação seca e chuvosa na região. Tais campanhas objetivaram correlacionar as feições espectrais presentes na imagem TM/Landsat com padrões de cobertura vegetal e uso da terra observados no campo; avaliar os produtos oriundos das técnicas de realce, de segmentação e de classificação por regiões; e coletar dados e informações etnográficas, fitofisionômicas e do meio físico. Para atender a esses objetivos foram definidos 198 pontos de verificação no campo, através de uma amostragem que abrangesse todas as feições espectrais detectadas no âmbito do município de Igarapé-Açu.

Devido a passagem da imagem mais recente ser datada de 13/06/1991, e sendo o trabalho de campo conduzido de dezembro de 1993 a janeiro de 1994, os dados referentes ao histórico de uso da terra foram imprescindíveis para correlacionar as feições definidas nas imagens e os padrões observados no campo. Desta forma, foi possível estabelecer as amplitudes de idade média para três estágios da sucessão secundária, assim como definir os padrões exibidos a nível de classes de uso da terra para todas as imagens analisadas.

Baseado nos critérios de identificação dos diversos padrões tonais, formas e texturas observadas na composição colorida formada pela técnica de realce previamente selecionada (Transformação IHS, processamento 2), foram definidas as diferentes feições presentes a nível de paisagem, a partir dos três módulos selecionados (ampliações fotográficas aproximadamente na escala 1:50.000). As feições identificadas foram devidamente marcadas nos produtos fotográficos, sendo depois rotuladas com um número e feita uma descrição sucinta das mesmas em uma caderneta de campo, correspondendo assim, a verdade terrestre.

De posse das informações coletadas para a composição colorida selecionada, o módulo teste foi reavaliado, confrontando-se o mesmo com os módulos correspondentes realçados pelas demais técnicas selecionadas para teste. Nesta ocasião, foi observada a concordância apresentada e a capacidade de discriminação das diferentes feições já identificadas.

Neste contexto, realizou-se ainda a aplicação de um questionário (Apêndice A1) para algumas áreas amostrais, constando de dados e informações de diferentes naturezas de modo a auxiliar na caracterização das feições de cobertura vegetal e uso da terra observadas para a área de estudo. Foram definidos parâmetros etnográficos tais como histórico de uso da terra, culturas instaladas (tipo, área e idade), e técnicas de cultivo e manejo aplicadas; além de aspectos fitofisionômicos como tipo, idade e uso da formação vegetal; e do meio físico como solo e topografia.

A conclusão desta etapa foi efetuada através de um sobrevôo (em aeronave) na área de estudo em 08/01/1994, de modo a registrar através de fotografías, as feições detectadas a nível de paisagem, em média a 650 pés de altitude.

### 3.2.8.2 - LEVANTAMENTO FITOFISIONÔMICO EXPLORATÓRIO

A partir das feições tonais e/ou classes espectrais definidas anteriormente no campo para a cobertura vegetal, foi efetuado um levantamento fitofisionômico exploratório no período de 04 a 07/ 01/1994, visando subsidiar a caracterização, para este trabalho, das principais formações vegetais (primárias e secundárias) existentes. Levantamentos botânicos mais detalhados para a área de estudo estão sendo conduzidos no âmbito do Programa SHIFT.

Com base nos padrões observados no campo, foram selecionados para amostragem quatro estádios de sucessão secundária (capoeiras de três, oito, treze e dezoito anos de idade), e um tipo de floresta primária (mata de igapó), pois constituemse nas unidades que melhor representam as formações de interesse. Tomando-se por base a representatividade de área e a disponibilidade de dados como histórico de uso confiáveis, foram selecionados cinco pontos amostrais, e definidos transectos de tamanho variável conforme o tipo de formação. Assim, os transectos foram de 4 m x 20 m (dividido em duas parcelas de 2 m x 20 m) para a mata de igapó; de 4 m x 10 m (dividido em duas parcelas de 2 m x 10 m) para as capoeiras de dezoito e treze anos de idade; e de 2 m x 10 m (dividido em duas parcelas de 1 m x 10 m) para as capoeiras de oito e três anos de idade.

Os transectos e parcelas utilizados neste trabalho, foram dimensionados de forma a atender a confecção de perfis estruturais esquemáticos (vertical e horizontal) para as formações selecionadas. Para isto foram coletados parâmetros como posição espacial (distâncias x e y), e projeção de copa (larguras máximas da copa) dos indivíduos considerados, além de dados como altura total,

diâmetro do caule a 30 cm do solo e nome científico da espécie, conforme o questionário apresentado no Apêndice A2. Na coleta daqueles parâmetros foram utilizados vara de madeira de 2 m e vara telescópica de 15 m para as medidas de altura total, paquímetro e fita métrica para as medidas de diâmetro e circunferência do caule, respectivamente. Vale ainda salientar que todas as medições efetuadas consideraram apenas os indivíduos que apresentaram valores de diâmetro do caule iguais ou superiores a 0,5 cm para a capoeira de 3 anos, e de 1,0 cm para as demais formações avaliadas (capoeiras de oito, treze e dezoito anos, e mata de igapó), visando descartar indivíduos muito jovens que dificultassem a visualização do arranjo estrutural da vegetação.

Posteriormente, os dados coletados foram manipulados através de uma planilha visando a caracterização fitofisionômica das formações de interesse, sendo analisados os parâmetros de densidade e de área basal a nível de espécie. A densidade refere-se ao número total de indivíduos de uma espécie que ocorreu na amostragem, enquanto que a área basal é dada pela seguinte fórmula :

$$
AB = \pi D^2 / 4 \tag{3.1}
$$

onde,

 $AB = area$  basal  $\pi = 3,1416$  $D =$  diâmetro do caule

Adicionalmente, foram analisados os parâmetros diâmetro do caule e altura total observada para cada formação considerada, sendo calculados parâmetros estatísticos tais como média, desvio padrão e coeficiente de variação para as populações amostradas.

# 3.2.9 - ANÁLISE E SELEÇÃO DOS PRODUTOS FOTOGRÁFICOS

Nesta fase, os produtos fotográficos em "slide", obtidos a partir dos processamentos de realce e segmentação/ classificação "Isoseg", foram analisados visualmente através do projetor e ampliador óptico PROCOM-2 (da Gregory Geoscience Limited, Canadá). Assim, os "slides" referentes as diferentes composições coloridas formadas, foram projetados e ajustados sobre base cartográfica 1: 50.000 (obtida através de ampliação da base original 1:100.000), confeccionada em papel poliéster transparente ("overlay"). Os elementos da rede hidrográfica definidos nesta base serviram como pontos de controle no ajuste dos diferentes módulos sobre a mesma.

Posteriormente, com base nos dados e informações coletadas no trabalho de campo e nos atributos interpretativos de cor, tonalidade, textura e forma apresentados pelos produtos digitais selecionados, foi definida uma legenda para classes de cobertura vegetal e uso da terra da área de estudo, e então delimitadas as distintas feições detectadas. Adicionalmente, nesta fase foram delimitados os núcleos populacionais e a malha viária.

Visando a análise comparativa das composições coloridas oriundas da aplicação das técnicas de realce, e a avaliação dos produtos gerados pelas técnicas de segmentação/ classificação "Isoseg", foram extraídas informações referentes ao potencial de detecção e discriminação das feições de interesse, presentes no módulo teste.

Assim, a partir de tais análises baseadas em técnicas de interpretação visual de imagens, foi realizada a seleção daqueles produtos que se mostraram como os mais adequados para subsidiar ao tipo de mapeamento proposto neste trabalho.

### 3.2.10 - CLASSIFICAÇÃO HÍBRIDA

Considerando principalmente que a área de interesse apresenta grande heterogeneidade, optou-se para aplicação da classificação digital de imagens sob uma abordagem híbrida. Em tal abordagem foi utilizada uma classificação não supervisionada como base para seleção de amostras de treinamento para a realização de uma classificação supervisionada (Moran et al., 1993; Brondizio et al., 1993a, b). Assim, foram aplicados sequencialmente os algoritmos K-Médias e Maxver no módulo teste, para o produto resultante da aplicação da técnica de realce por componentes principais (Ueno et al., 1985), e no conjunto das seis bandas submetidas unicamente a etapa de préprocessamento (May Jr., 1986; Moran et al., 1993).

Ambos os produtos gerados pela aplicação das classificações supervisionadas foram avaliados em termos de desempenho da matriz de classificação, assim como pela análise visual do módulo classificado. Foi ainda considerado nesta análise, a concordância apresentada pelas classes temáticas definidas com relação aos dados coletados no campo, incluindo a distribuição espacial dos diferentes padrões.

A partir das análises realizadas, os dois produtos foram comparados entre si, e então selecionado aquele que se apresentou com maior potencialidade para detecção das feições de interesse. Assim, o método selecionado foi aplicado por extensão à toda área de estudo, considerando-se as imagens dos anos de 1984, 1988 e 1991.

# 3.2.11 - UTILIZAÇÃO DO SGI/INPE

Visando combinar os dados e informações levantadas nas fases de laboratório e de campo, assim como permitir a execução de análises mais complexas, foi empregado o Sistema de Informação Geográfica - SGI/INPE (Engespaço, 1990), que atende perfeitamente o tipo de estudo proposto.

A formação dos diferentes planos de informação ("PI's") baseou-se nas duas categorias possíveis de representação de dados no SGI/INPE : a categoria polígono e a categoria imagem multiespectral. A categoria polígono reuniu os "PI's" cujos dados foram extraídos das cartas topográficas da DSG (rede de drenagem, malha viária e núcleos urbanos), e de mapa municipal para fins estatísticos do IBGE<sup>5</sup>, na escala 1: 100.000, contendo o limite preciso do município de Igarapé-Acu. Este conjunto de dados foi introduzido no sistema através da digitalização dos temas, sendo cada tema correspondente a um "PI" distinto, utilizando-se a mesa digitalizadora tamanho A0 (Digigraf, modelo Van Gogh).

Adicionalmente, os pontos de GPS coletados foram também inseridos no SGI/INPE através de um arquivo no formato ASCII, contendo os respectivos dados de latitude e longitude, constituindo desta forma, um novo plano de informação. Tal "PI" foi utilizado como ferramenta auxiliar no processo de classificação supervisionada, atuando como apoio na definição das amostras de treinamento.

A categoria imagem multiespectral foi representada pelos "PI's" cujas informações estavam contidas nos produtos digitais oriundos do método de classificação Maxver selecionado. Desta forma, as imagens classificadas dos anos de 1984, 1988 e 1991, representando "PI's" distintos, foram transferidos para o ambiente SGI/INPE através da função Entrada de Imagens. Posteriormente, as imagens classificadas foram "recortadas", através da função Mascarar Plano, de modo a coincidir somente com a área de interesse, correspondente ao limite do município de Igarapé-Açu.

imagens temáticas sofreram posteriormente algumas  $As$ manipulações, tais como, agregamento entre as unidades desejadas através da função Reclassificar por classes, e ajuste nas cores definidas para as mesmas considerando a função Modificar Atributos de Classe. A quantificação de área para as feições de interesse nos diferentes anos analisados, foi efetuada pela função Calcular Área das **Classes** 

A análise da dinâmica da paisagem para a área de interesse através do "SGI", foi realizada através de cruzamento entre os "PI's" originados da classificação Maxver selecionada, a partir da função Gerar Tabulação Cruzada. Para isso foi considerado a distribuição espacial das informações temáticas, correspondentes à classes de cobertura vegetal e uso da terra obtidas para duas datas consecutivas, referentes aos anos envolvidos nesse estudo, ou seja, de 1984 para 1988 e de 1988 para 1991.

# 3.2.12 - GERAÇÃO DE CARTAS NO SPRING

A partir do projeto definido no SGL/INPE contendo os diferentes "PI's" de interesse, foi realizada a importação do mesmo para o SPRING de modo a permitir a "plotagem" de cartas, em virtude das limitações atuais do primeiro para manipular um número muito grande de polígonos. Desta forma, primeiramente foi realizada a conversão dos dados no formato "raster", compreendendo as diferentes imagens temáticas, para o formato vetorial, através do processo conhecido por vetorização, pois a edição de cartas é realizada somente com arquivos neste formato. Em seguida, foi realizado o cruzamento entre os "PI's" desejados e obtidos os mapas de

<sup>&</sup>lt;sup>5</sup> Fundação Instituto Brasileiro de Geografia e Estatística.

cobertura vegetal e uso da terra no município de Igarapé-Açu (PA), para os anos de 1984, 1988 e 1991.

Vale salientar que os mapas de detecção de mudanças na paisagem para os períodos analisados não foram efetuados em virtude do número excessivo de conversões entre classes, e principalmente, pela reduzida dimensão dos polígonos definidos para a área de estudo, o que proporcionaria resultados confusos à análise. Outros fatores que condicionaram aquela escolha devem-se a escala de trabalho adotada para apresentação final dos resultados (1: 150.000) em associação com o fator tamanho médio das propriedades agropecuárias definidas para o município de Igarapé-Açu.

#### <u>CAPÍTULO 4</u>

#### RESULTADOS E DISCUSSÃO

Considerando os procedimentos metodológicos necessários ao cumprimento dos objetivos anteriormente estabelecidos, isto é, auxiliar na compreensão do processo da dinâmica na paisagem agrícola da Amazônia Oriental, a seguir serão apresentados e analisados os resultados alcançados neste trabalho.

# 4.1 - PRÉ-PROCESSAMENTO DE IMAGENS

A partir da aplicação das técnicas de atenuação dos efeitos atmosféricos, registro e seleção de bandas, seguem-se considerações sobre a avaliação das técnicas envolvidas, dos resultados obtidos, e das modificações observadas a nível das imagens TM/Landsat.

#### 4.1.1 - ATENUAÇÃO DOS EFEITOS ATMOSFÉRICOS

Os dois métodos de atenuação dos efeitos atmosféricos testados para a imagem do ano de 1991, Método de Subtração do Pixel Escuro (Chavez Jr., 1975) e Método do Histograma (Chavez Jr., 1988), apresentaram resultados divergentes com relação as transformações radiométricas na imagem.

Considerando o método de subtração do pixel escuro, foram obtidos os seguintes valores digitais médios para as amostras referentes a água : TM 1 (68), TM 2 (34), TM 3 (44), TM 4 (14), TM 5 (2), e TM 7 (1). Através da classificação pelo paralelepípedo, verificou-se que o intervalos de níveis de cinza definidos para as bandas do visível mostraram-se muito altos. Tais intervalos representavam a quase totalidade das feições espectrais presentes na imagem, com exceção dos alvos solo exposto e nuvem, cujos valores de brilho são muito altos. Por outro lado, os intervalos definidos para as bandas do infravermelho apresentaram-se satisfatórios. correspondendo na classificação aos alvos água e às vezes, sombras de nuvem.

No caso das amostras de sombra foi constatado que os valores digitais médios definidos para as bandas espectrais envolvidas apresentavam comportamento anômalo, sendo obtidos os seguintes valores : TM 1 (47), TM 2 (16), TM 3 (13), TM 4 (19), TM 5 (10), e TM 7 (1). Com a classificação pelo paralelepípedo verificou-se que os intervalos estabelecidos para as bandas TM 4 e TM 5 mostravam-se muito altos, afetando de modo significativo os alvos de interesse. Isso não foi observado para as bandas do visível, cujos valores estabelecidos mostraram-se bem mais convenientes para o cumprimento dos objetivos propostos.

Assim, a partir das informações obtidas, verificou-se que as amostras de água e sombra disponíveis na cena não apresentavam, a rigor, as características necessárias para a aplicação do método do pixel escuro. Os resultados mais satisfatórios foram observados quando foram considerados individualmente o alvo água para as bandas do infravermelho e o alvo sombra para as bandas do visível. O

comportamento espectral não uniforme para aqueles alvos permitiu a constatação de que outros fatores, além daqueles de atenuação atmosférica, deveriam estar atuando sobre a resposta espectral dos mesmos. No caso das amostras de água, provavelmente a turbidez promovida pela presenca de sedimentos em suspensão, pois o rio Maracanã é considerado um rio de água barrenta; enquanto que para as amostras de sombra, as nuvens formadoras das mesmas constituiam brumas, deixando desta forma, atravessar parte da radiação eletromagnética.

Para o caso da implementação do método do histograma, foram manipuladas apenas as bandas TM 1, 2, 3 e 4 por apresentarem a ruptura da frequência dos números digitais bem visíveis. Os intervalos de valores digitais definidos pelo método do histograma mostraram-se mais coerentes aos obtidos para o método do pixel escuro, na medida em que apresentaram-se mais baixos e com uma redução progressiva com o aumento do comprimento de onda.

Através de uma inspeção visual das imagens, verificou-se que após a subtração dos números digitais definidos pelo método do histograma, as bandas individuais corrigidas (TM 1 a 4) sofriam um ligeiro escurecimento, tornando mais perceptível vários alvos contidos nas mesmas. Com base na classificação pelo paralelepípedo foi constatado que as amplitudes de números digitais definidas anteriormente correspondiam apenas a sombra de nuvem, desta forma, não comprometendo os alvos de interesse. Conforme Chavez Jr. (1988), os números digitais com baixa freguência não correspondem a presença de um alvo e sim ao efeito do espalhamento atmosférico (dados espúreos), podendo ser descartados sem acarretar prejuízos na imagem.

Desta forma, o método de subtração do pixel escuro foi preterido pelo método do histograma, o qual apresentou um bom desempenho para as condições da área de interesse, sendo assim, também aplicado para as imagens dos anos de 1984 e 1988. Na Tabela 4.1 são apresentados os valores digitais obtidos pelo método do histograma para atenuação dos efeitos atmosféricos das imagens utilizadas.

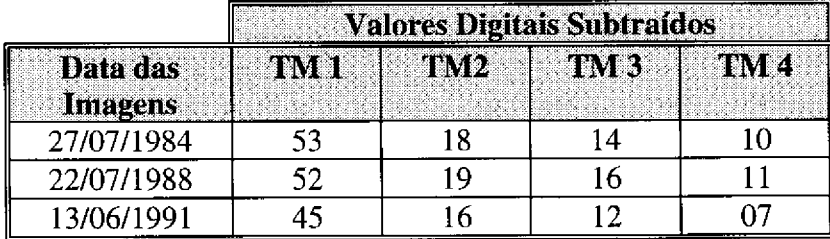

# TABELA 4.1 - VALORES DIGITAIS EMPREGADOS PARA ATENUAÇÃO ATMOSFÉRICA DAS IMAGENS TM/LANDSAT UTILIZADAS

#### 4.1.2 - GEORREFERENCIAMENTO DAS IMAGENS - REGISTRO

Na etapa de processamento do registro tipo imagem x mapa, foi observado que o índice de precisão do mesmo ficasse dentro dos limites de precisão cartográfica (Espartel, 1982), ou seja, superior a 0.2 mm da escala da carta topográfica tomada como referência. Como a carta topográfica utilizada encontra-se na escala de 1: 100.000, a precisão exigida fica em torno dos 20 m. Desta forma, com a resolução espacial de 30 m do sensor TM, o registro deveria apresentar um erro interno de posicionamento inferior a 0,66 pixel, como de fato ocorreu.

Nos registros subsequentes do tipo imagem x imagem, utilizou-se a imagem de 1991 já registrada como referência para o registro com as imagens dos anos de 1984 e 1988, sendo observado que o erro de posicionamento interno ficasse em torno de 0,5 pixel. Tal procedimento visou minimizar o erro acumulativo no processo de registro das imagens, na medida em que a imagem de 1991 tomada como padrão, já apresentava um erro de posicionamento interno oriundo do registro imagem x carta. Na Tabela 4.2 são apresentados os índices de precisão dos registros efetuados nas etapas imagem x carta e imagem x imagem.

Vale ressaltar que o bom desempenho encontrado no processo de georreferenciamento das imagens contribuiu de sobremaneira para os resultados alcançados principalmente na fase de manipulação de informações no SGI/INPE.

# TABELA 4.2 - APRESENTAÇÃO DOS ÍNDICES DE PRECISÃO OBTIDOS PARA AS ETAPAS DE REGISTRO DE IMAGENS

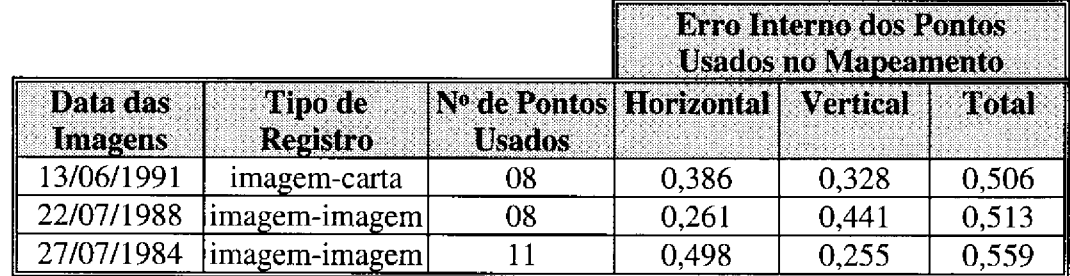

# 4.1.3 - ANÁLISE DE MUDANÇAS NAS IMAGENS

Os valores médios definidos pelas imagens TM/Landsat envolvidas, antes e depois da aplicação das técnicas de pré-processamento (atenuação dos efeitos atmosféricos e registro de imagens) são apresentados na Tabela 4.3. Através de uma análise comparativa entre tais médias, pode-se destacar inicialmente que a magnitude das mudanças ocorridas nas imagens envolvidas diminuem com o aumento do comprimento de onda.

Considerando que o processo de atenuação atmosférica neste trabalho restringiu-se as bandas TM 1, 2, 3 e 4, foram estas as que sofreram as maiores modificações nos atributos da imagem. A comparação das médias dos valores digitais das bandas espectrais brutas e as suas correspondentes pré-processadas para as três datas das imagens analisadas, permite destacar que os dados relativos as bandas TM 1, 2 e 3 foram mais alterados pelo pré-processamento quando comparadas as bandas TM 4, 5 e 7. Segundo Chavez Jr. (1988), isso deve-se principalmente ao fato que a atenuação atmosférica nas bandas localizadas no espectro visível exigirem a aplicação de correções mais acentuadas do que para as bandas do infravermelho, pois são mais afetadas pelos efeitos atmosféricos. As modificações radiométricas atribuídas ao registro podem ser consideradas insignificantes, devido a escolha do interpolador do tipo vizinho mais próximo, que apresenta como uma de suas características o fato de não modificar tanto os níveis de cinza da imagem (Davison, 1986).

### TABELA 4.3 - VARIAÇÃO ENTRE OS VALORES MÉDIOS APRESENTADOS PELOS NÚMEROS DIGITAIS NAS IMAGENS TM/ LANDSAT UTILIZADAS

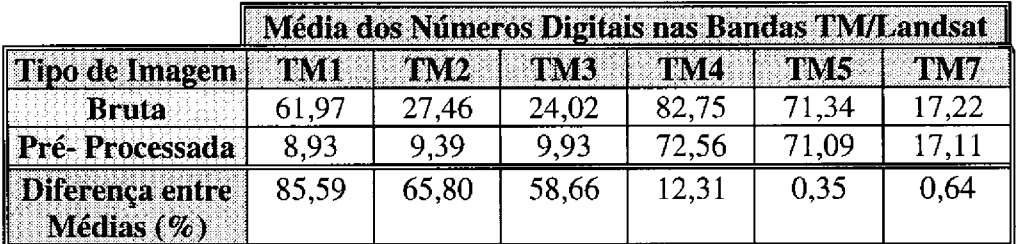

a) Comportamento observado para a imagem de 1984.

b) Comportamento observado para a imagem de 1988.

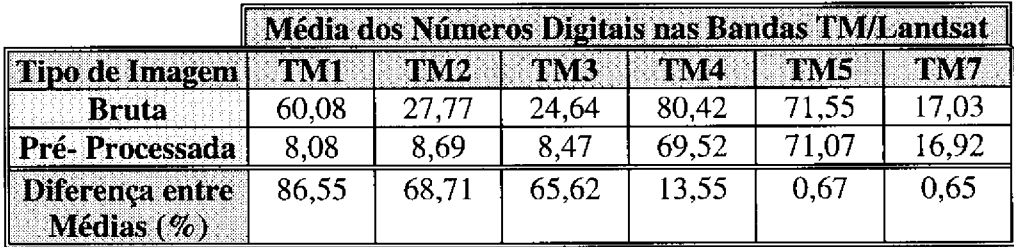

c) Comportamento observado para a imagem de 1991.

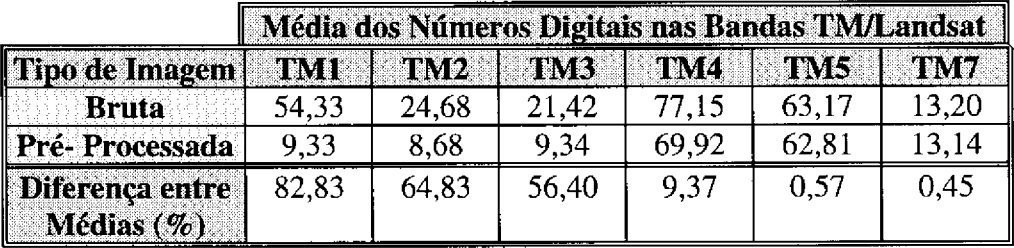

De uma maneira geral, as mudanças ocorridas a nível das imagens permitiram uma melhora na qualidade visual das mesmas, sem que, aparentemente, durante o processo implicasse na perda das informações contidas nas imagens.

## 4.1.4 - SELECÃO DE BANDAS ESPECTRAIS

Considerando a técnica de seleção de atributos, a definição do melhor subconjunto de bandas apresentou resultados diferentes para os dois critérios considerados, sendo obtidos para as distâncias J-M média e J-M miníma, respectivamente, TM 3-4-5 e TM 2-4-5 (Tabela 4.4). Para ambos os critérios, as classes que se apresentaram com a menor distância na combinação foram os estágios Intermediário e Avançado da Sucessão Secundária, indicando que as mesmas possuem suas distribuições e os centros das classes muito próximos entre si. Essa aparente confusão na discriminação entre esses dois estágios de sucessão secundária, deve-se ao fato que tal análise precedeu ao trabalho de campo. Desta forma, a probabilidade de coletar amostras de treinamento na classificação Maxver com um grau de representatividade e homogeneidade necessários para o bom desempenho da técnica de classificação foi diminuída.

### TABELA 4.4 - DEFINIÇÃO DOS MELHORES TRIPLETES DE BANDAS PELO CRITÉRIO DE DISTÂNCIA J-M, A PARTIR DO SUBCONJUNTO TM 1 A 5 E 7

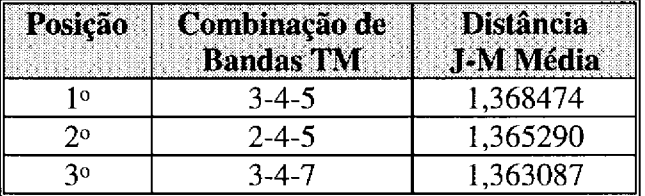

a) Combinações que maximizam a distância J-M média

b) Combinações que maximizam a distância J-M mínima

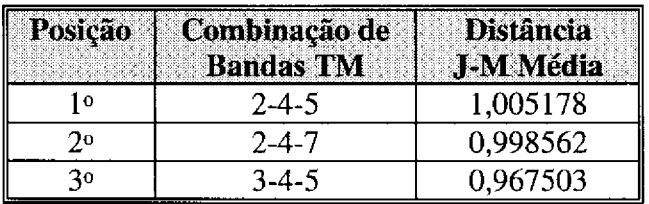

Como a distância J-M varia dentro de um intervalo de 0 a 2, onde 2 corresponde ao maior valor de separação entre duas classes (Swain e King, 1973), os valores obtidos para as distâncias J-M média de 1,368, e J-M mínima de 1,005 correspondem a respectivamente 68,4 % e 50,2 % da distância máxima. Tais resultados indicam que para ambos os critérios as classes envolvidas encontram-se suficientemente separadas, considerando as características intrínsecas da área de estudo, onde há uma limitação para definir um poder discriminatório mais "refinado".

Os resultados apresentados para a técnica de reaquisição de bandas, ou seja, o desempenho da matriz de classificação Maxver (Tabelas 4.5 e B.1), definiu a combinação de bandas TM 3-4-5 como a mais indicada, dentre as 20 combinações possíveis, para permitir a individualização dos alvos de interesse. A

ordenação decrescente dos melhores subconjuntos de bandas TM/Landsat, mostra que o desvio médio é inversamente proporcional sobretudo a confusão média entre as classes consideradas.

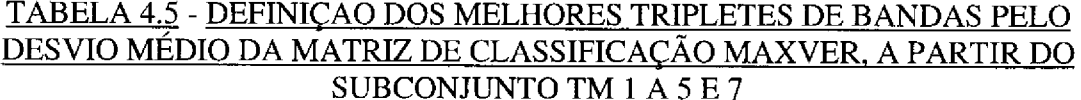

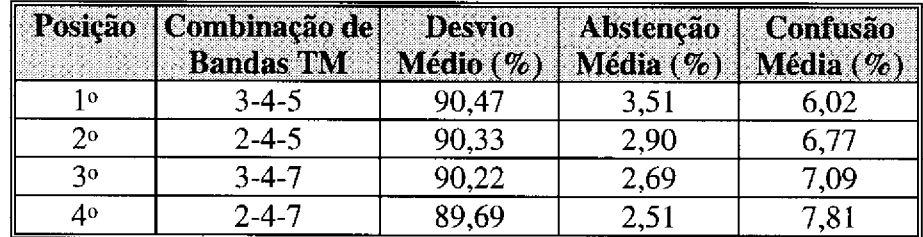

A análise conjunta dos resultados obtidos a partir da aplicação das duas técnicas envolvidas (seleção de atributos e reaquisição de bandas), possibilitou a definição do subconjunto TM 3-4-5 como o mais apropriado, entre os demais, para maximizar a separabilidade entre as classes espectrais definidas para este trabalho. Tal escolha deve-se ao fato que o subconjunto de bandas TM 3-4-5 ter-se destacado tanto para os critérios de distância J-M média, como para o desempenho da matriz de classificação Maxver.

Os resultados ora apresentados estão de acordo com Sheffield (1985), que observa que a seleção de um subconjunto de três bandas TM/Landsat sempre incluirá uma banda do espectro visível, uma do infravermelho próximo e uma do infravermelho médio, com variâncias individuais altas. A melhor combinação de bandas é variável não apenas para o sistema sensor, mas também fortemente dependente dos dados apresentados para a cena imageada.

# 4.2 - PROCESSAMENTO DE REALCE DE IMAGENS

As diferentes técnicas de realce de imagens aplicadas no módulo teste foram analisadas visualmente, observando a potencialidade das mesmas para detecção e discriminação dos alvos de interesse, baseando-se nas informações obtidas no campo.

# 4.2.1 - AMPLIAÇÃO LINEAR DE CONTRASTE

A partir da composição colorida TM 4-R/ TM 5-G/ TM 3-B, as bandas espectrais foram submetidas individualmente a técnica de ampliação linear de contraste. Apesar da composição colorida não ser a mesma utilizada por Sano et al. (1989), observou-se também no produto formado, uma melhora na detecção e discriminação das feições espectrais de interesse quando comparadas com as imagens originais. Entretanto, vale salientar que o aparecimento de cores secundárias restringiuse a uma amplitude relativamente limitada, com predominância de cores em tom pastel  $(Figura 4.1)$ .

O baixo contraste de cores observado para as feições de cobertura vegetal e uso da terra definidas para o módulo teste utilizando o algoritmo de ampliação linear de contraste, deve-se ao fato que a exposição das cores ser baseada em transformação no âmbito do sistema RGB. Segundo Gillespie et al. (1986), os atributos RGB apresentam na maneira de formação de cores uma certa limitação para serem percebidos pelo sistema visual humano.

Apesar do produto formado pela técnica de ampliação linear de contraste apresentar baixo contraste de cores, a mesma é de implementação simples e a que apresentou o menor tempo computacional de acordo com o esperado, a partir de Schowengerdt (1983). Esses fatores muitas vezes não podem ser negligenciados, pois em áreas de estudo com grandes dimensões, como acontece comumente na Amazônia, os algoritmos que exigem um tempo de processamento sensivelmente maior, tem a sua aplicação potencial limitada.

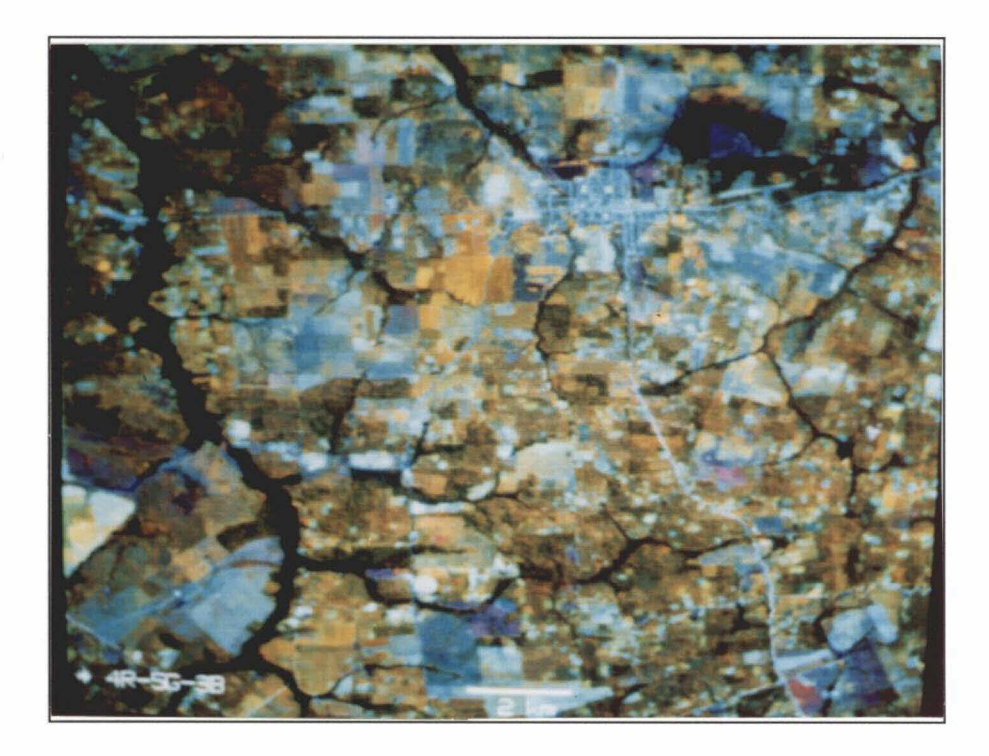

Fig. 4.1 - Composição colorida formada pelas bandas realçadas por Ampliação Linear de Contraste. TM 4-R/TM 5-G/TM 3-B.

#### 4.2.2 - TRANSFORMAÇÃO IHS

Os três processamentos aplicados na composição TM 4-R/TM 5-G/ TM 3-B, baseados na técnica de transformação IHS, apresentaram resultados variados devido sobretudo as modificações efetuadas individualmente nas componentes

"H" e "S". No caso da componente "I", a manipulação realizada (Ampliação Linear de Contraste), manteve-se constante em todos os processamentos teste realizados. A aplicação da técnica de Ampliação Linear de Contraste na componente "I" distribuiu a frequência dos níveis de cinza no novo histograma formado de modo que ocupasse todo o intervalo dinâmico (0 a 255), permitindo um aumento no contraste entre as cores.

A rotação promovida nos eixos da componente "H", de um modo geral, proporcionou um aumento na definição de cores secundárias, auxiliando na separabilidade das classes espectrais de interesse. As rotações de +30° e -30° criaram cores secundárias respectivamente na região do vermelho e do azul, sendo os melhores resultados observados para a primeira, o que está de acordo com Sheffield (1985) que afirma ser o olho humano mais sensível ao vermelho do que para o azul.

Com relação a componente "S", a adição de "offset" na mesma tende a enfatizar a cor a ela associada, tornando-a mais "viva", conforme já observado por Correia e Dutra (1989). Tal adição promove um deslocamento do histograma de frequência para a direita do intervalo de níveis de cinza, de modo a tentar centralizá-lo e consequentemente melhorar a exposição da cor, sem saturá-la. Assim, para o cumprimento desse objetivo, o valor de +45 mostrou-se mais conveniente do que o de  $+30.$ 

Considerando aquelas premissas, definiu-se o processamento do tipo 2 (Ampliação de Contraste na componente "I"; rotação de +30° na componente "H"; e adição de "offset" de +45 na componente "S"), como o mais adequado para atender os objetivos propostos (Figura 4.2). Esse processamento apresentou-se mais conveniente, na medida em que permitiu um bom contraste e separabilidade das classes espectrais presentes na paisagem, principalmente quando considera-se a sensibilidade deste produto para detectar as diferentes unidades fitofisionômicas mapeadas.

Os processamentos 1 e 3 apresentaram um potencial moderado para detectar as feições de interesse devido os componentes individuais "H" e "S" não estarem suficientemente ajustados de modo que maximizasse a extração de informações das composições coloridas geradas. O processamento tipo 1 apresentou predomínio de cores em tom pastel, provavelmente em função da não manipulação da componente "H" e do baixo valor de "offset" adicionado a componente "S" (+30). Esse processamento foi aquele em que ainda observou-se uma certa confusão entre as classes sucessão secundária inicial e cultura anual/ semi-perene, provavelmente pela contribuição do componente solo.

Em contrapartida, o processamento tipo 3, onde a componente "H" sofreu rotação de -30°, teve um desempenho relativamente baixo na detecção principalmente das feições relativas ao uso da terra. Isso deve-se provavelmente por aquelas feições estarem geralmente associados a tons de azul, cor esta menos sensível à detectação pela análise visual, conforme comentado anteriormente.

Vale ressaltar que os resultados alcançados para a Transformação IHS devem-se em parte ao pré-processamento dos dados através da equalização das médias das bandas envolvidas, de modo que as cores a elas associadas puderam ser expostas na unidade visualizadora de imagens do SITIM em igualdade de condições.

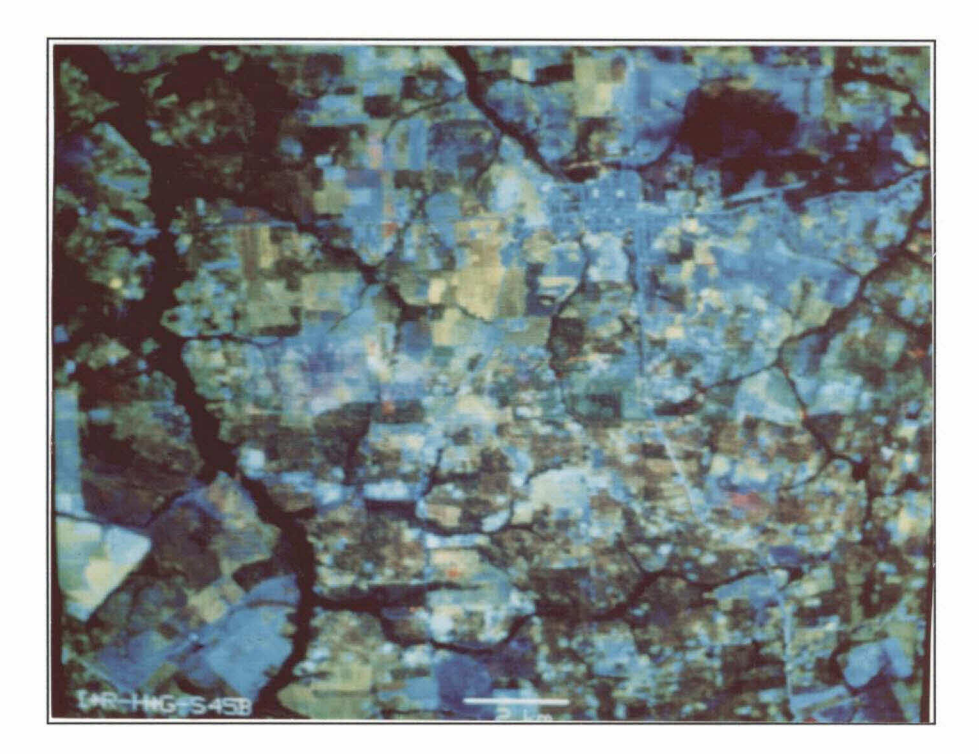

Fig. 4.2 - Composição colorida obtida para a Transformação IHS através do processamento tipo 2. TM 4-I-R/TM 5-H-G/TM 3-S-B.

# 4.2.3 - RAZÃO DE BANDAS ESPECTRAIS

Considerando-se as bandas razão formadas a partir do subconjunto TM 3-4-5, verificou-se que, em geral, as mesmas apresentaram individualmente baixo desempenho para realçar os alvos de interesse. Apenas os produtos oriundos das combinações 4/3 e 5/3, apresentaram resultados considerados satisfatórios, sendo os demais (3/4, 3/5, 4/5 e 5/4), incompatíveis aos objetivos do trabalho. O baixo desempenho dos produtos obtidos pela técnica de razão de bandas deve-se as características da imagem e as limitações do algoritmo utilizado, onde há grande dificuldade de definir conjuntamente valores de ganho e "offset" que maximizassem o realce das diferentes feições espectrais.

As bandas razão foram combinadas em tripletes, sendo observado que a presença de imagens razão na mesma composição colorida gera, sob qualquer combinação de cores, composições predominantemente monocromáticas, sem o realce dos alvos desejados. Tais resultados estão de acordo com o observado por Oliveira-Galvão (1991) para as composições coloridas formadas a partir de imagens razão, as quais não apresentaram resultados muito favoráveis à discriminação de unidades fitofisionômicas em ambiente de restinga.

O resultado mais satisfatório foi obtido através da combinação de uma banda razão com duas bandas TM originais, neste caso a composição (TM 4/TM 3)-R/TM 5-G/TM 3-B (Figura 4.3). Através desse produto foram realcadas as classes de cobertura vegetal, principalmente Floresta Ombrófila Densa e Sucessão Secundária Avançada, muitas vezes proporcionando tons mosqueados, indicando provavelmente variações da fitomassa interclasse. Tal resultado deve-se a inclusão no produto analisado do índice de vegetação simples (TM 4/ TM3), o qual é sensível a quantidade de vegetação presente na imagem.

Ainda para aquele produto, observou-se que as classes referentes ao uso da terra apresentaram, em geral, baixo contraste. Tais observações estão de acordo com Meneses et al. (1991) que enfatizam ser a técnica de razão entre bandas mais indicada apenas para enfatizar a curva espectral de alvos específicos, e não para se buscar um realce para toda a imagem

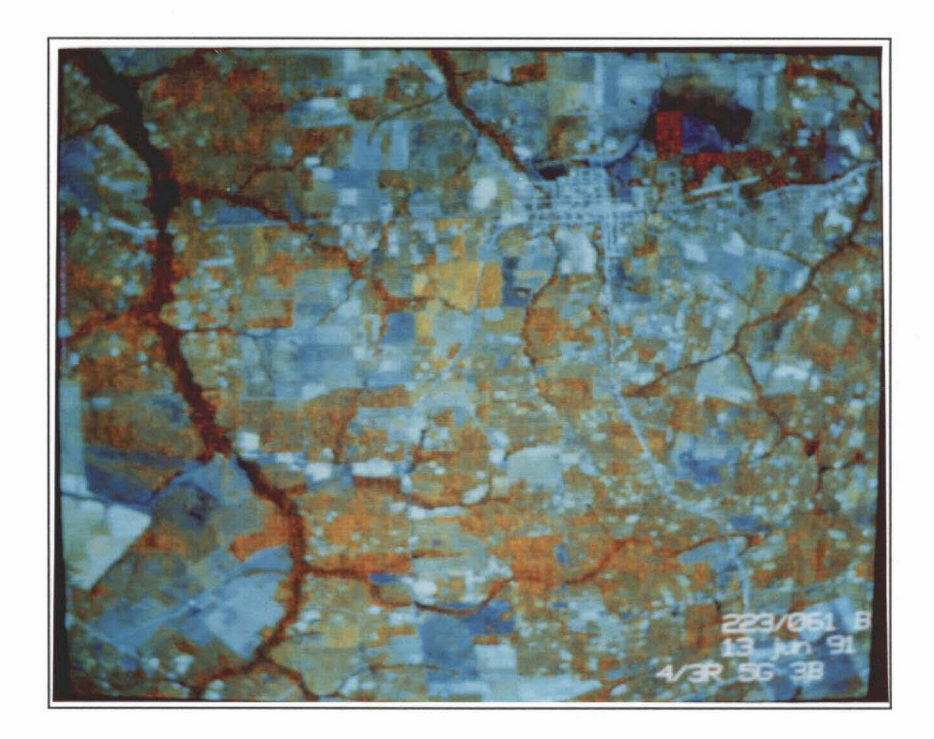

Fig. 4.3 - Composição colorida formada por banda razão e bandas originais TM. TM4/TM3-R/TM5-G/TM3-B.

### 4.2.4 - TRANSFORMAÇÃO POR COMPONENTES PRINCIPAIS

A partir da aplicação desta técnica de realce às bandas TM 1 a 5 e 7, foram formadas novas bandas ou componentes principais, dentre as quais foram selecionadas as três primeiras para efeito das análises, as quais apresentaram uma variância acumulada de 98,39% do total (Figura 4.4). Salienta-se ainda que a primeira componente principal formada fornece indicações fundamentalmente das diferenças entre os grupamentos de porte florestal (floresta primária e estádios de sucessão

secundária), daqueles inseridos no contexto agrícola (culturas e solo exposto). As duas outras componentes principais, concentram as informações responsáveis pela definição de classes dentro de um mesmo grupamento (cobertura vegetal ou uso da terra).

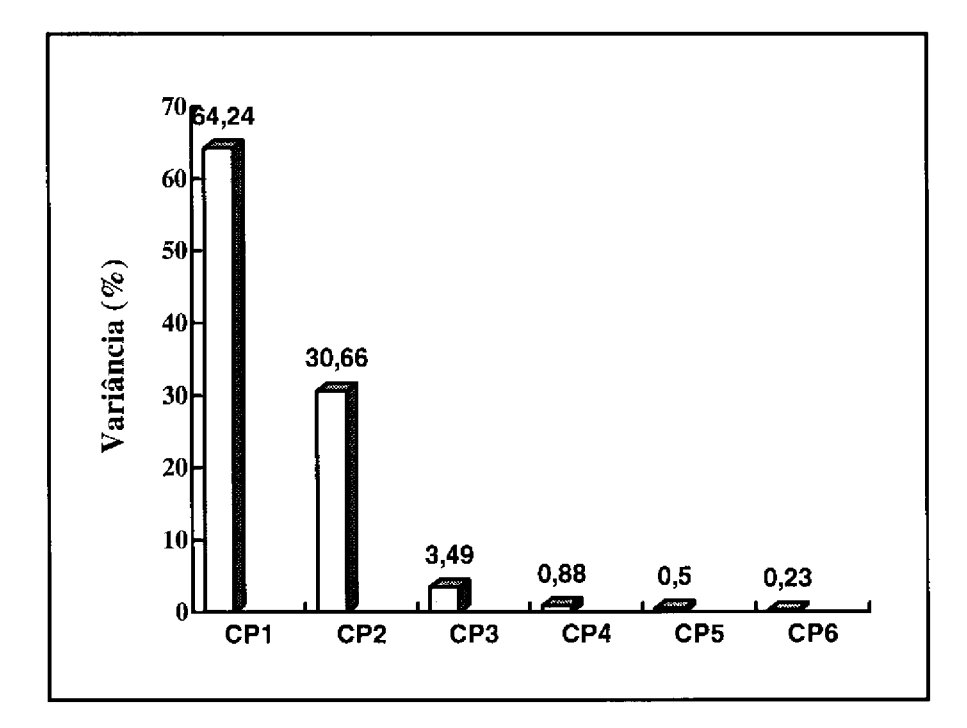

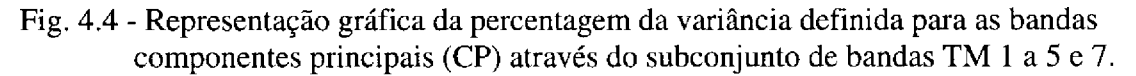

Para a formação da composição colorida que permitisse uma melhor visualização do conjunto das feições de interesse, os resultados mais satisfatórios foram obtidos quando as três primeiras imagens componentes principais foram associadas respectivamente às cores vermelho, verde e azul (Figura 4.5).

O produto oriundo da transformação por componentes principais caracterizou-se por apresentar grande contraste entre cores, proporcionando que houvesse uma maior separabilidade entre todas as feições detectadas. A maior contribuição desta técnica de realce refere-se a capacidade da mesma de criar nuances de cores de modo a particularizar classes de uso da terra espectralmente próximas, e que muitas vezes, apresentavam limitações de serem detectadas por outras técnicas, tais como ampliação linear de contraste e razão de bandas. Para Crósta (1992), isso deve-se ao fato que os produtos gerados por tal transformação apresentarem somente cores puras e intensamente saturadas, facilitando substancialmente espectrais a individualização das diferentes feições espectrais.

Lee et al. (1990) salientam que embora a transformação por componentes principais seja uma técnica poderosa no realce e redução de dados multiespectrais, ela deve ser usada somente com um bom conhecimento das características da área de estudo apara evitar conclusões errôneas.

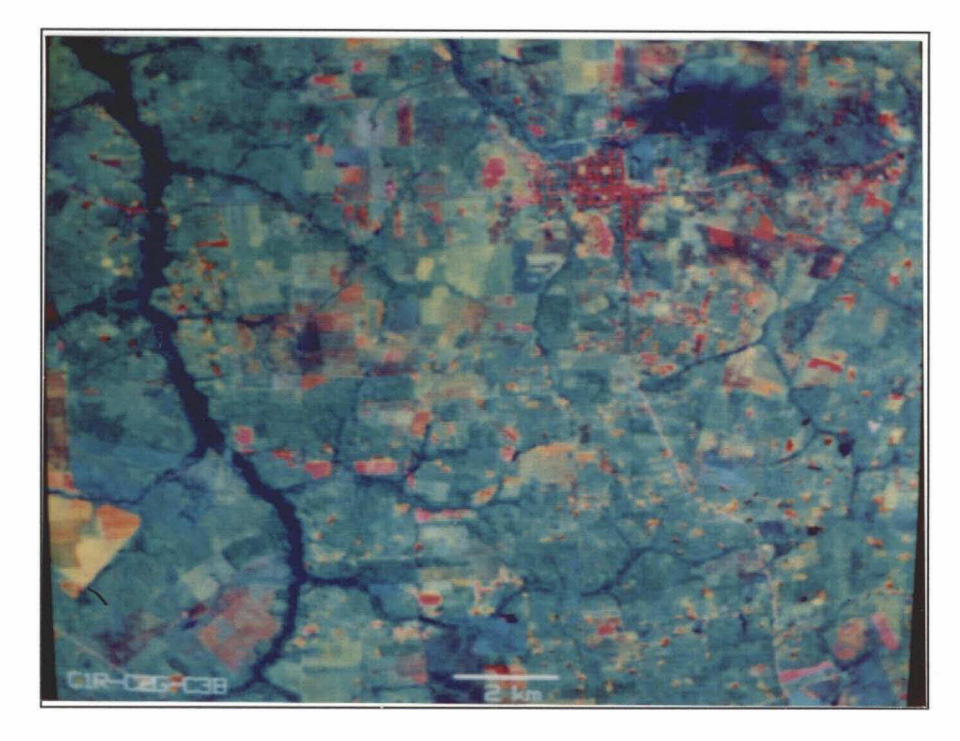

Fig. 4.5 - Composição colorida obtida para as três primeiras componentes principais (CP) através do subconjunto de bandas TM 1 a 5 e 7. CP1-R/CP2-G/CP3-B.

# 4.2.5 - TRANSFORMAÇÃO POR DECORRELAÇÃO DE BANDAS ESPECTRAIS

A técnica de transformação por decorrelação foi aplicada às bandas espectrais TM 3-4-5 com base no arquivo definido pela rotação espectral do subconjunto de bandas TM 1 a 5 e 7. As três imagens decorrelacionadas obtidas (1D-2D-3D), foram então associadas às diferentes e possíveis combinações de cores, sendo a melhor a composição colorida apresentada pela combinação 1D-R/2D-G/3D-B (Figura 4.6). Tal combinação proporcionou através de inspeção visual a separabilidade dos diferentes alvos presentes no módulo teste, devido o equilíbrio na saturação e intensidade das cores formadas.

Esta transformação proporcionou além do contraste entre as diferentes feições identificadas, a manutenção das relações existentes entre os alvos e seus respectivos comportamentos espectrais nas bandas formadas. Tal característica observada no produto realçado, facilitou as inferências na definição dos alvos a partir da análise visual, conforme enfatizado por Gillespie et al. (1986).

# 4.3 - DEFINIÇÃO E CARACTERIZAÇÃO DA LEGENDA TEMÁTICA

Através da fotointerpretação das diferentes composições coloridas realçadas e das verificações de campo (incluindo os levantamentos fitofisionômico, etnográfico e do meio físico), foi gerada uma legenda temática compreendendo quatro classes de cobertura vegetal e cinco de uso da terra, como apresentado a seguir:

- Floresta Ombrófila Densa
- Sucessão Secundária Avançada
- Sucessão Secundária Intermediária
- Sucessão Secundária Inicial
- Cultura Anual/ Semi-Perene
- Cultura Perene
- Solo Exposto
- Pasto Limpo
- Pasto Sujo

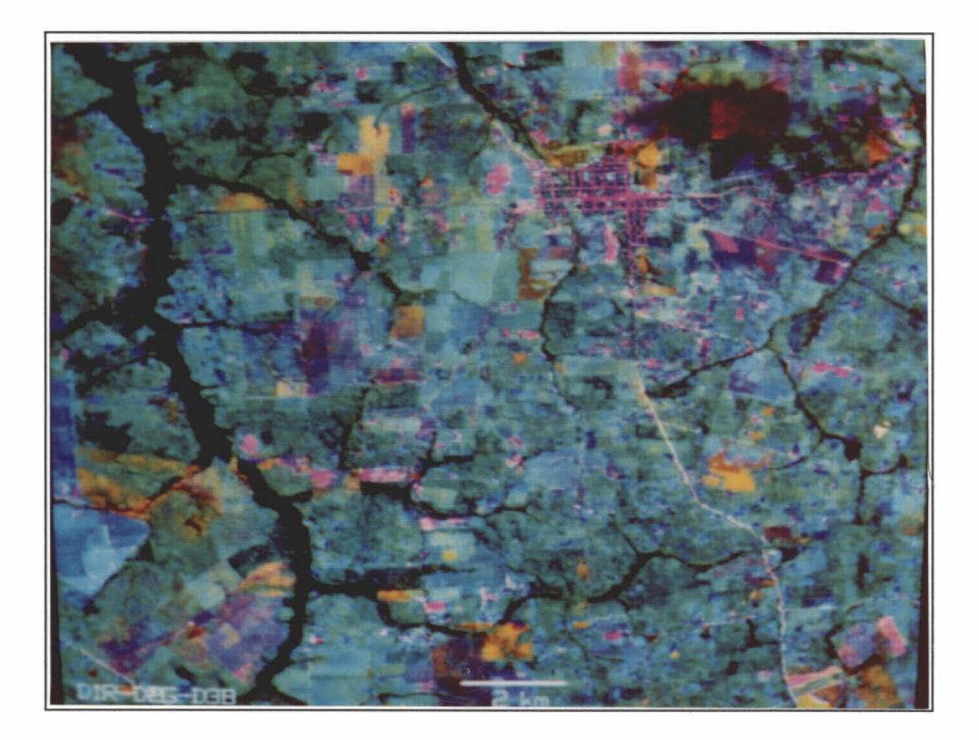

Fig. 4.5 - Composição colorida formada pelas bandas decorrelacionadas através do subconjunto de bandas TM 3-4-5. 1D-R/2D-G/3D-B.

#### 4.3.1 - FLORESTA OMBRÓFILA DENSA

O remanescente da cobertura florestal natural encontra-se restrito às margens dos principais rios e igarapés da região de estudo (Figura 4.7), muito embora, empobrecido por diversos processos de utilização, o que é uma constante para toda a microrregião Bragantina. Foi observado que muitas dessas áreas foram preservadas devido principalmente as condições edáficas desfavoráveis para desenvolvimento de atividades agropecuárias, e não pela preocupação preservacionista.

Desta forma o remanescente da Floresta Ombrófila Densa, nomenclatura esta definida a partir do Projeto RADAMBRASIL (1973), é quase na totalidade formado por áreas de mata de várzea e de igapó, além de matas de terra firme, as quais ocupam cotas mais altas do relevo, mais afetadas pelas atividades antrópicas.

Entretanto, parte das áreas de mata de várzea, apesar de vitais para o equilíbrio do ecossistema por protegerem inclusive nascentes de igarapés, foram invariavelmente destruídas.

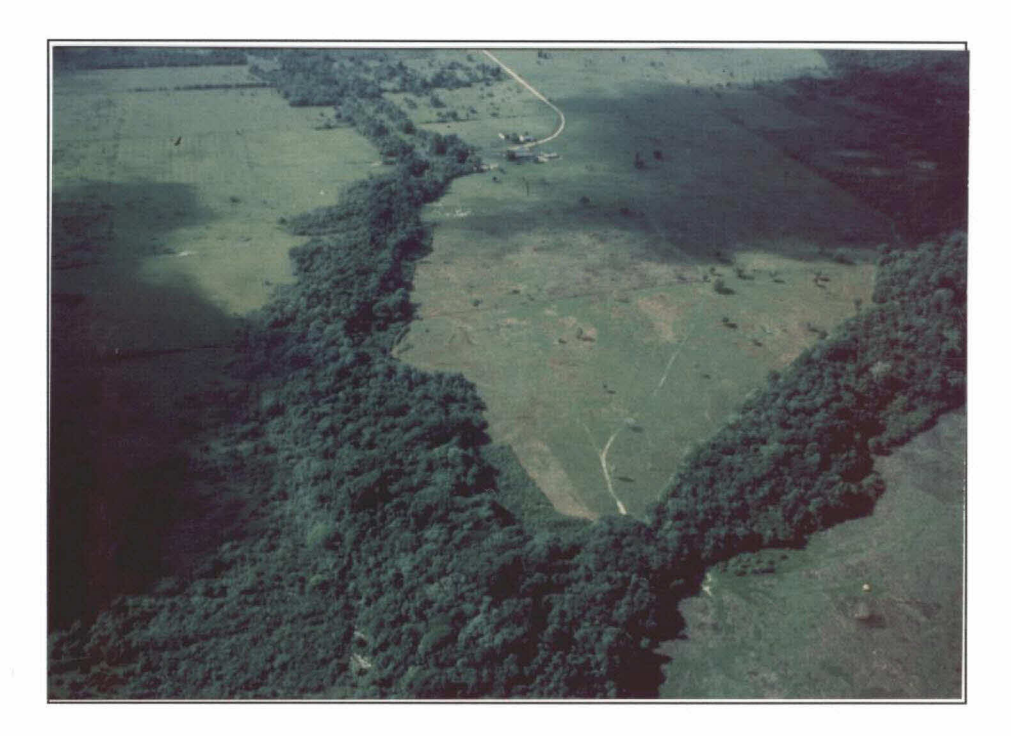

Fig. 4.7 - Aspecto geral da mata de igapó ao longo do igarapé Jambu-Açu.

Neste trabalho as unidades fitofisionômicas da Floresta Ombrófila Densa presentes na área de estudo foram englobadas em uma mesma classe devido a dificuldade de mapeá-las separadamente. Isso deve-se ao fato que aquelas áreas serem geralmente de pequenas dimensões, além de ocorrerem de forma associada e com proximidade de resposta espectral, o que invibilizaria a particularização das mesmas na escala utilizada (1: 100.000).

# 4.3.2 - SUCESSÃO SECUNDÁRIA

Refere-se as formações vegetais antrópicas que se estabeleceram principalmente a partir de atividades agropecuárias, compreendendo vários estádios com estrutura e densidades variáveis, denominados genericamente de capoeiras latifoliadas pelo Projeto RADAMBRASIL (1973). A partir das análises efetuadas, essa formação pôde ser dividida em três estágios de sucessão compreendendo as classes Inicial, Intermediária e Avançada, relacionados aos intervalos de idade aproximados de 1 a 6, 7 a 12, e 13 a 18 anos, respectivamente. Foi verificado que frequentemente as capoeiras a partir de 18 anos de idade tendem a confundir o seu padrão espectral com o observado para a classe Floresta Ombrófila Densa, limitando assim a individualização da resposta espectral da Sucessão Secundária até esta idade.

A nomenclatura daquelas classes foi definida com base em Brondizio et al. (1993a, b) e Moran et al. (1993) que trabalharam em áreas no Estado do Pará, respectivamente nas regiões de Ponta de Pedras (ilha do Marajó) e Altamira (rodovia Transamazônica). Os intervalos médios de idade encontrados por aqueles autores para os estágios Inicial (0 a 5 anos), Intermediário (6 a 10 anos), e Avancado (11 a 15 anos), foram inferiores aos obtidos neste trabalho, pois as capoeiras presentes na área de estudo são em geral menos vigorosas. A sucessão secundária na Zona Bragantina é mais lenta, entre outros fatores, por tratar-se de uma área de colonização muito antiga e onde há predomínio de solos quimicamente mais pobres.

As áreas mais representativas referentes ao estágio Avançado (Figura 4.8) estão concentrados em grande parte em regiões de difícil acesso, muitas vezes não servidas por ramais e com baixa concentração de propriedades rurais por unidade de área. Em oposição, as áreas revestidas com os estágios Intermediário (Figura 4.9) e Inicial (Figura 4.10) aparecem com mais frequência junto as regiões onde as atividades agropecuárias são desenvolvidas com maior intensidade.

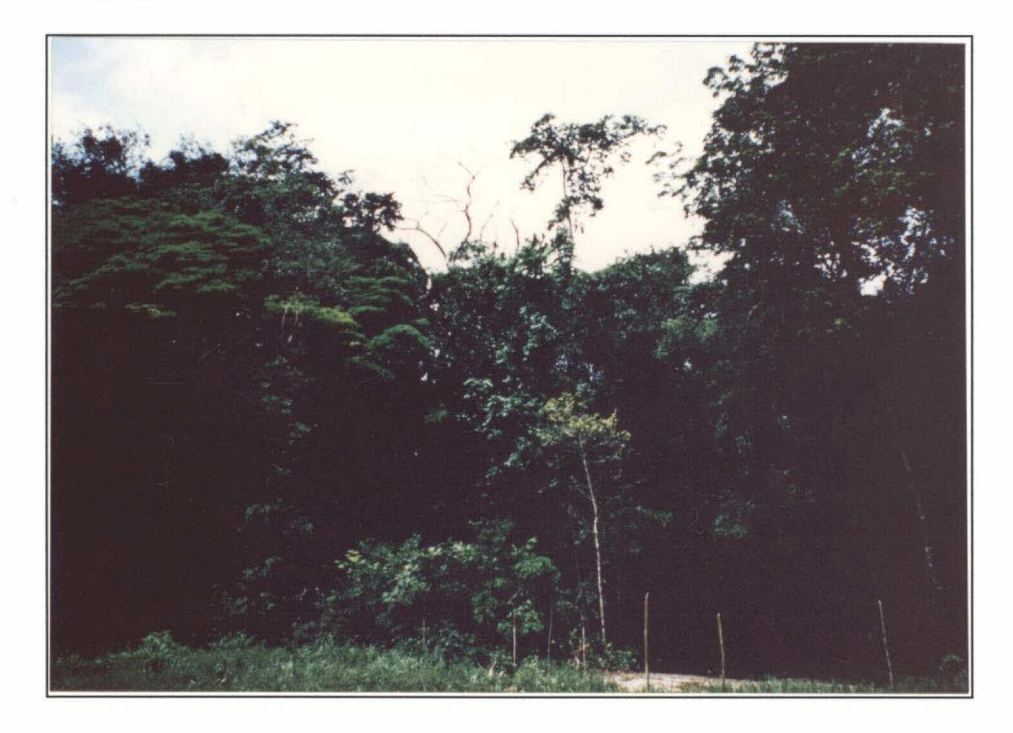

Fig. 4.8 - Aspecto da Sucessão Secundária Avançada (capoeira de 18 anos de idade). Altura média do povoamento = 8 m.

#### 4.3.3 - CULTURA ANUAL/ SEMI-PERENE

Nesta classe foram englobadas as culturas que apresentam resposta espectral pouco diferenciada devido a fatores ligados a condução das mesmas na região, tais como, práticas culturais e de manejo. Adicionalmente, são importantes os fatores associados aos parâmetros das imagens TM/Landsat, neste caso, a data de passagem das imagens (meses de junho e julho) e a resolução espacial do sistema sensor (30 m).

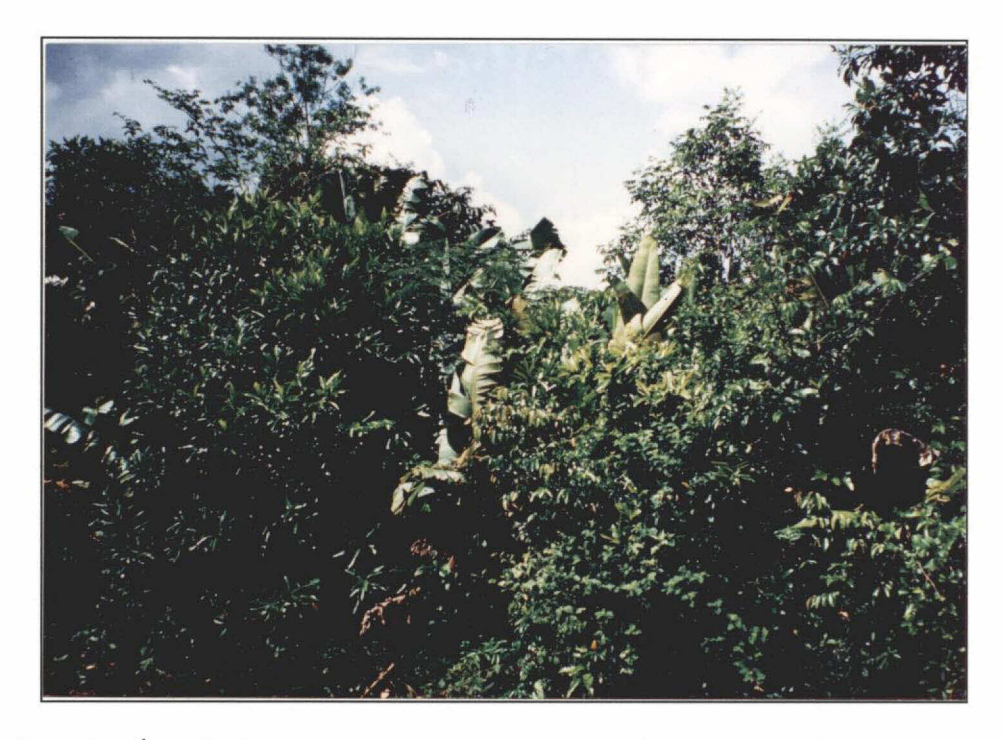

Fig. 4.9 - Área de Sucessão Secundária Intermediária (capoeira de oito anos de idade). Altura média do povoamento = 4 m.

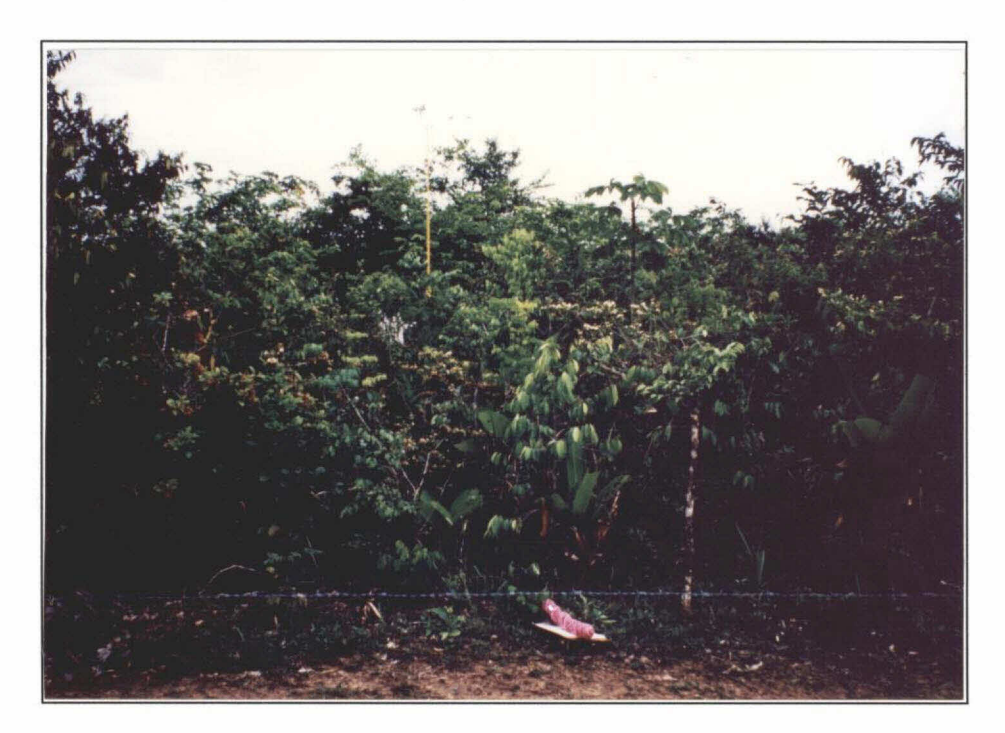

Fig. 4.10 - Aspecto da Sucessão Secundária Inicial (capoeira de três anos de idade). Altura média do povoamento =  $2$  m.

Tomando-se como base principalmente a taxa de exposição do terreno, esta classe concentra as culturas que pela forma de manejo deixam uma parcela significativa de solo exposto, como é o caso do maracujá (Figura 4.11) e da pimenta-doreino. Em tal classe foram também incluídas as culturas alimentares conduzidas em consórcio (mandioca, milho, arroz e feijão caupi), que na data de passagem das imagens encontram-se predominantemente na fase de pós-colheita, daí a maior contribuição do solo na resposta espectral das mesmas. Na Figura 4.12 é apresentado o cultivo de mandioca desenvolvido a nível de pequeno produtor rural.

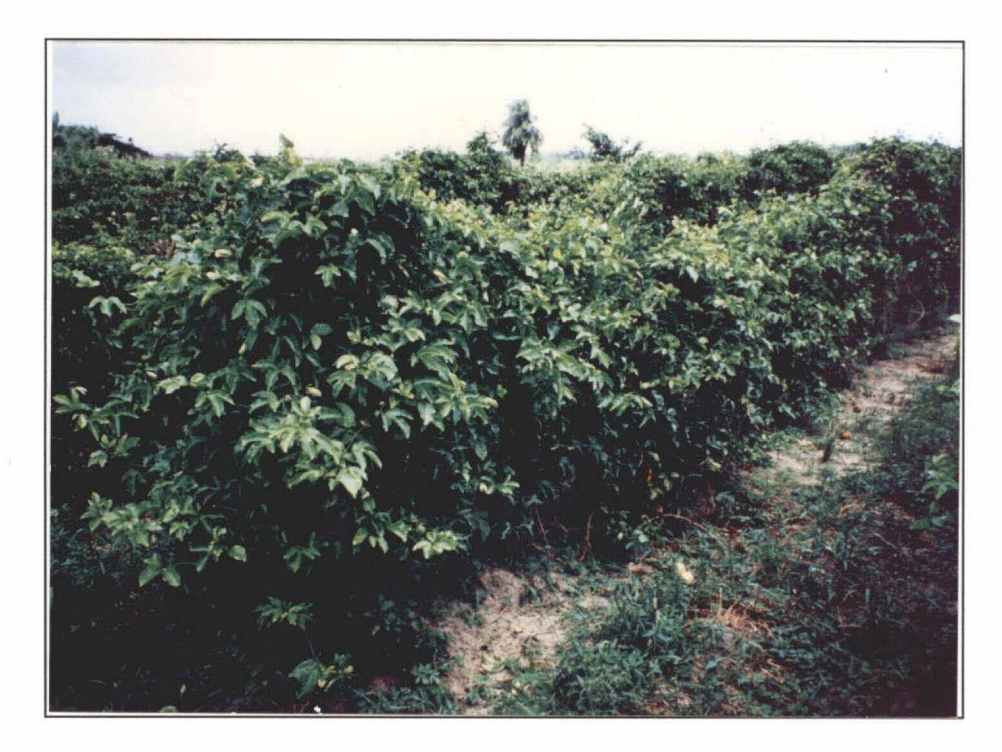

Fig. 4.11 - Área com cultivo de maracujá.

# 4.3.4 - CULTURA PERENE

Esta classe refere-se a cultura do dendê (Figura 4.13), a qual vem sofrendo um incremento em sua área cultivada pela crescente demanda de matérias graxas no mercado, estimulando inclusive a implantação de uma usina de beneficiamento do produto no município.

Em função do amplo espaçamento da cultura do dendê (9 m x 9 m), a resposta espectral da mesma corresponde a interação do dendê e do revestimento do solo, sendo assim o estágio de desenvolvimento da cultura um fator determinante em tal resposta. Devido aos vários estágios de desenvolvimento da cultura do dendê, os padrões espectrais oscilam entre aqueles observados para a classes Pasto Sujo e Sucessão Secundária Inicial, correspondendo respectivamente aos plantios novos (idade inferior a três anos) e velhos (idade superior a seis anos). Assim, em função dessa limitação para a perfeita identificação dos plantios novos e velhos, as áreas cultivadas com dendê consideradas neste trabalho representam em média os plantios de três a seis anos de idade.

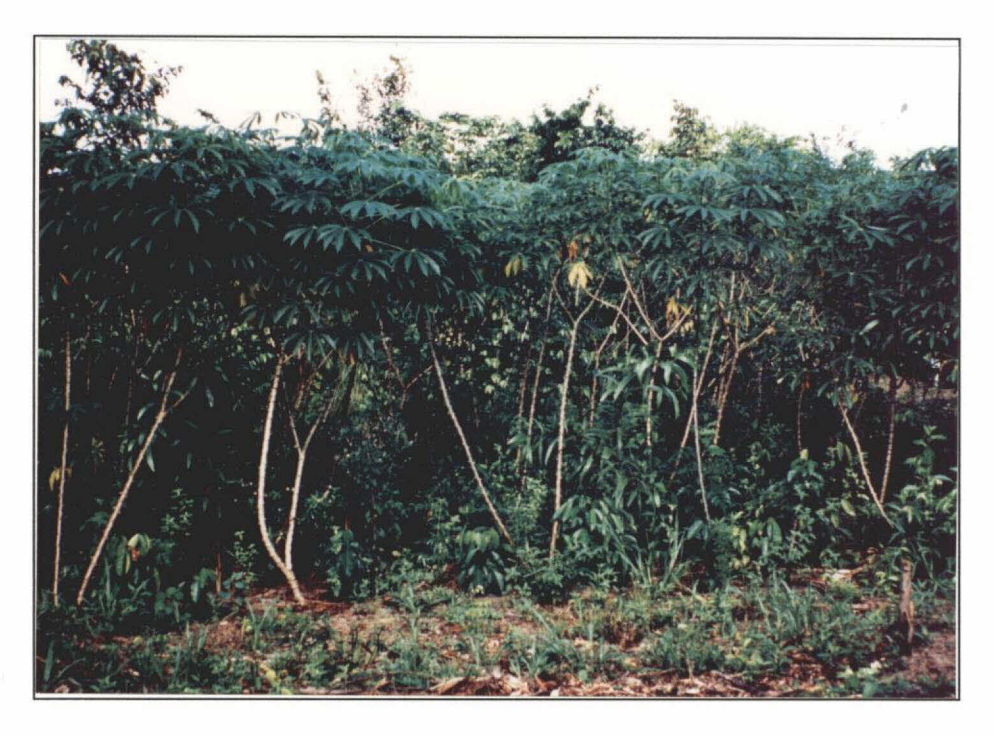

Fig. 4.12 - Aspecto da cultura da mandioca.

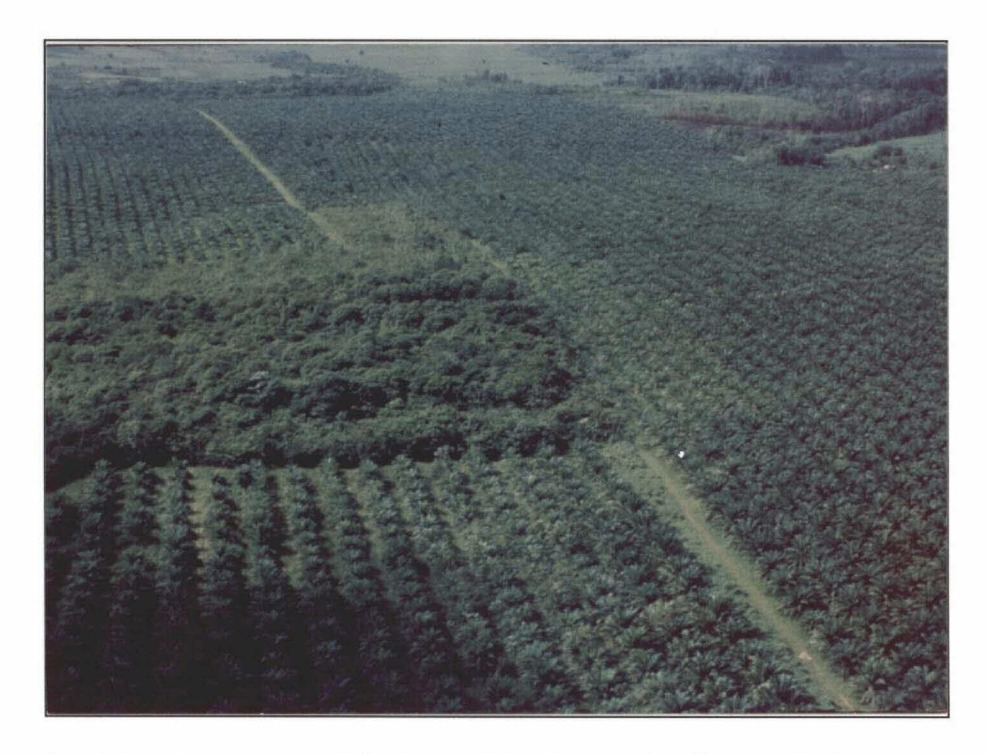

Fig. 4.13 - Aspecto geral de área cultivada com dendê na rodovia PA-127

#### 4.3.5 - SOLO EXPOSTO

Esta classe refere-se substancialmente as áreas que estão sendo preparadas para implantação de cultura agrícola ou pastagem, sendo a taxa de cobertura do terreno inferior a 30%, ou seja, há um predomínio do solo na resposta espectral das mesmas. Em menor proporção esta classe pode estar ainda ligada à áreas degradadas sobre manchas de Areia Quartzosa, ou mesmo às áreas urbanas compreendidas pela cidade de Igarapé-Açu e as vilas correspondentes aos distritos do município.

#### 4.3.6 - PASTO

Neste trabalho foram consideradas duas classes para as áreas de pastagens cultivadas, Pasto Limpo e Pasto Sujo, relacionadas ao grau de infestação por espécies invasoras ("juquira"). A classe Pasto Limpo (Figura 4.14), corresponde as áreas recém implantadas (novas), ou com grau de infestação por invasoras considerado baixo, sendo tais invasoras quando ocorrentes, formadas por espécies predominantemente herbáceas. Já a classe Pasto Sujo representa os estágios de degradação mais avançados, que ainda comportam o pastejo, com significativa presença de invasoras herbáceas e baixa concentração de subarbustos e palmeiras como o inajá (Maximiliana maripa).

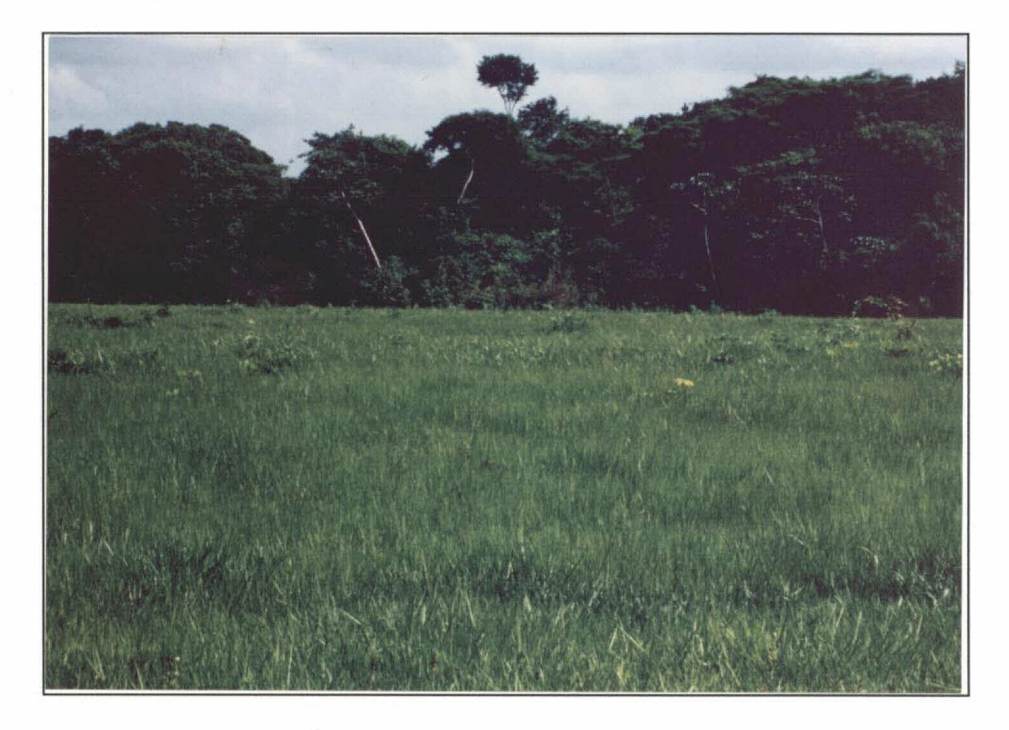

Fig. 4.14 - Área de pastagem cultivada (Pasto Limpo).

#### 4.4 - CARACTERIZAÇÃO FITOFISIONÔMICA

As formações vegetais presentes na área de estudo, já apresentadas no âmbito da legenda definida no item 4.3, serão aqui melhor caracterizadas através dos dados obtidos a partir do levantamento fitofisionômico exploratório.

#### 4.4.1 - FLORESTA OMBRÓFILA DENSA

Em virtude do remanescente da floresta primária na área de estudo estar geralmente concentrada em áreas sempre ou periodicamente inundadas, a amostragem para o levantamento exploratório foi conduzida em ambiente de mata de igapó, em função de sua representatividade. A partir das parcelas amostradas, foram registradas 30 espécies, 27 gêneros e 16 famílias, como apresentado na Tabela B.2, a qual também inclui os valores de densidade e área basal para as espécies, que constituem parâmetros importantes na caracterização da estrutura da vegetação.

As espécies de maior densidade em ordem decrescente foram Caraipa grandiflora, Macrolobium bifolium, Bombax aquaticum, Dalbergia monetaria e Pterocarpus amazonicus. Como as espécies representadas por um grande número de indivíduos nem sempre são as de maior porte, houve uma pequena variação quando são listadas em ordem decrescente as cinco espécies de maior área basal : Macrolobium bifolium, Bombax aquaticum, Caraipa grandiflora, Pterocarpus amazonicus e Licania macrophylla. A título de exemplo, verifica-se que a espécie Bombax aquaticum com apenas quatro indivíduos, apresentou a área basal superior a espécie Caraipa grandiflora cujo valor individual de densidade (19 indivíduos) é o maior de toda a amostragem. A espécie Dalbergia monetaria apesar de figurar entre aquelas de maior densidade, apresentou valor de área basal baixo em virtude da mesma apresentar o hábito de cipó.

Quando considera-se o conjunto de indivíduos registrados para a mata de igapó, verifica-se que os valores médios definidos para os parâmetros diâmetro do caule e altura total (Tabela 4.6), foram de respectivamente 16,61 cm e 6,62 m. Neste ambiente ocorreu uma variação muito grande para aqueles parâmetros, pois o coeficiente de variação atingiu 87,46% para o diâmetro e 76,35% para a altura.

# TABELA 4.6 - VALORES DE DIÂMETRO DO CAULE E ALTURA TOTAL OBSERVADOS PARA FLORESTA OMBRÓFILA DENSA (MATA DE IGAPÓ) -IGARAPÉ-ACU (PA)

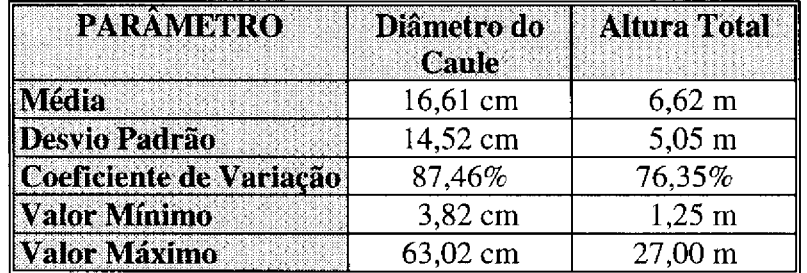

Normalmente na mata de igapó há um pequeno número de indivíduos emergentes circundado por um número bem maior de indivíduos de pequeno porte, como pode ser constatado nos perfis estruturais esquemáticos apresentados na Figura 4.15. Em tal ambiente, além do fator luz como elemento condicionador da distribuição dos indivíduos e espécies, o elemento água também contribui com um papel

importante, sendo observado que há uma colonização mais efetiva nas áreas ligeiramente mais altas.

O padrão sistemático a nível estrutural observado para a mata de igapó (Figura 4.15), pode auxiliar na compreensão do comportamento espectral desta formação vegetal. Segundo Moran et al. (1993), nas áreas de floresta primária o sombreamento interno promovido pelas características de formação de estratos e altura do dossel, cria em última análise uma "armadilha" para a energia eletromagnética. Isso promove uma baixa resposta espectral principalmente na faixa do infravermelho próximo, e consequentemente, uma individualização daquela formação em relação as adjacentes.

#### 4.4.2 - SUCESSÃO SECUNDÁRIA AVANÇADA

Com base nos levantamentos efetuados em capoeiras de 18 e 13 anos de idade, puderam assim ser realizadas algumas análises referentes ao estágio de Sucessão Secundária Avancada.

Quando considerada apenas a amostragem em capoeira de 18 anos, pode-se observar pela Tabela B.3 que foram detectadas 26 espécies, 24 gêneros e 19 famílias. Através da Tabela B.3 pode-se ainda verificar que as cinco espécies de maior densidade foram Myrciaria floribunda, Memora allamandiflora, Ocotea opifera, Memora flavida e Tapura amazonica, com 11, 6, 5, 4 e 4 indivíduos, respectivamente. Por outro lado, as espécies de maior área basal compreendem em ordem decrescente Ocotea opifera, Vismia guianensis, Simaruba amara, Hymenaea parvifolia e Tapura amazonica. De maneira análoga ao observado para a mata de igapó, as espécies de maior densidade necessariamente não foram as de maior área basal, pois incluem por exemplo, espécies do gênero Memora que apresentam o hábito de cipó.

A partir da Tabela 4.7 pode-se constatar que os valores médios definidos para os parâmetros diâmetro do caule e altura total dos indivíduos correspondem respectivamente a 12,08 cm e 5,37 m, sendo observado que ainda ocorre uma variação significativa para ambos os parâmetros, pois, os coeficientes de variação ficaram em torno de 83,47% para o diâmetro e de 65,81% para a altura.

# TABELA 4.7 - VALORES DE DIÂMETRO DO CAULE E ALTURA TOTAL <u>OBSERVADOS PARA SUCESSÃO SECUNDÁRIA AVANÇADA (18 ANOS DE</u> IDADE) - IGARAPÉ-ACU (PA)

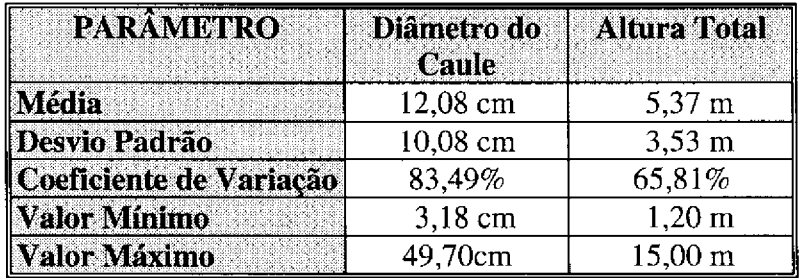

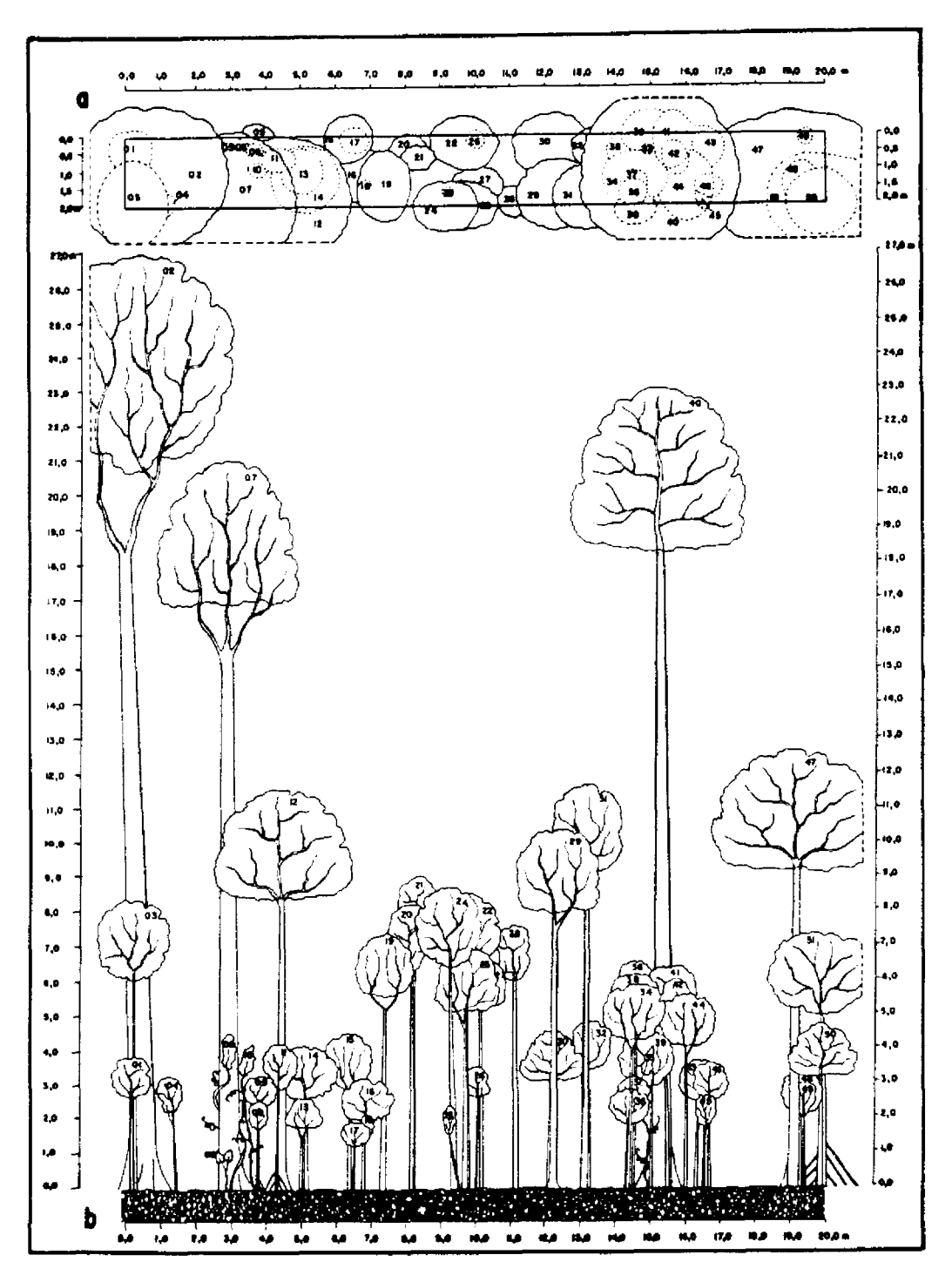

Fig. 4.15 - Perfil estrutural esquemático para Floresta Ombrófila Densa (Mata de Igapó) - Igarapé-Açu (PA). a) Perfil Horizontal, e b) Perfil Vertical.

1, 3, 12, 13, 14, 29, 30, 40, 47, 50 = Macrolobium bifolium; 2, 26 = Bombax aquaticum; 4 = Abarema latifolium;  $5 =$  Montrichardia linifera; 6, 10, 33 = Dalbergia monetaria; 7, 18 = Pterocarpus amazonicus; 8, 11, 51 = Virola surinamensis;  $9 = M$ ouriri sp.; 15 = Licania heteromorpha; 16, 27 = Xylopia sp.; 17 = Macrolobium sp.; 19, 24, 25, 31, 32, 35, 39, 43, 44, 46, 48, 49 = Caraipa grandiflora; 20, 21 = Vatairea guianensis;  $22$  = Rheedia macrophylla;  $23$  = Couepia sp.; 28, 38 = Protium sp.; 34 = Diospyrus guianensis; 36 = Genipa americana; 37, 45 = Duguetia sp.; 41, 42 = Guarea kunthiana.

Na Figura 4.16 são representados os perfis esquemáticos (horizontal e vertical) para uma das parcelas amostradas na capoeira de 18 anos de idade, podendo-se verificar que a fisionomia da vegetação é aproximada ao esperado para a floresta primária. Nesse estágio sucessional da vegetação secundária pode ser ainda verificada a grande complexidade a nível de distribuição espacial dos indivíduos, ou mesmo, na definição de estratos de altura, o que por sua vez, aliados a altura do povoamento, vem a promover um comportamento típico para o mesmo. Na Sucessão Secundária Avançada, a resposta espectral aproxima-se do comportamento observado para a floresta primária, sendo que diferencia-se da mesma pela sua maior resposta espectral na faixa do infravermelho, em função do seu menor sombreamento interno.

A partir dos resultados apresentados na Tabela B.4 para capoeira de 13 anos de idade, verifica-se que foram identificadas 22 espécies, 17 gêneros e 15 famílias. Com relação ao parâmetro densidade as espécies mais importantes foram Lacistema pubescens, Croton matourensis e Inga rubiginosa, respectivamente com 18, 12 e 10 indivíduos, sendo ainda registrado o número significativo de quatro indivíduos para cinco outras espécies. Quando considerado o parâmetro área basal, as espécies que registraram os valores mais significantes foram Croton matourensis, Inga rubiginosa, Stryphnodendron pulcherimum, Swartzia laurifolia e Inga flagelliformis, as quais, em geral, apresentaram os indivíduos de maior porte.

Através da Tabela 4.8 é mostrado o comportamento das variáveis diâmetro do caule e altura total do povoamento, a partir das medidas individuais para todos os espécimes amostrados. Os valores médios de 12.10 cm para o diâmetro e 5.84 m para a altura apresentaram-se ligeiramente superiores aos encontrados para a capoeira de 18 anos de idade. Tal comportamento é explicado pelo fato que a variabilidade apresentada para aqueles dois parâmetros na capoeira de 13 anos é inferior ao encontrado para capoeira de 18 anos, como pode ser verificado através do valor definido para o coeficiente de variação. Adicionalmente, pode-se notar que os valores máximos e o desvio padrão referentes aos parâmetros analisados (diâmetro e altura), foram sempre maiores para a capoeira de 18 anos de idade.

# TABELA 4.8 - VALORES DE DIÂMETRO DO CAULE E ALTURA TOTAL OBSERVADOS PARA SUCESSÃO SECUNDÁRIA AVANÇADA (13 ANOS DE <u>IDADE) - IGARAPÉ-ACU (PA)</u>

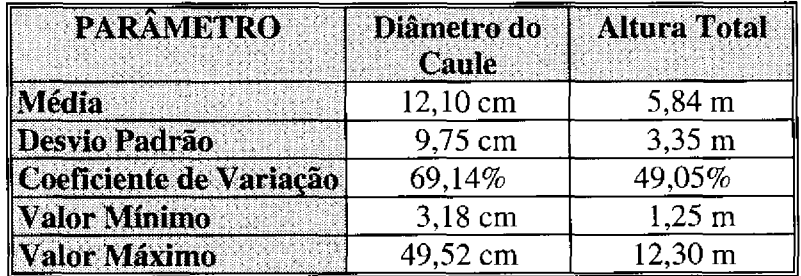

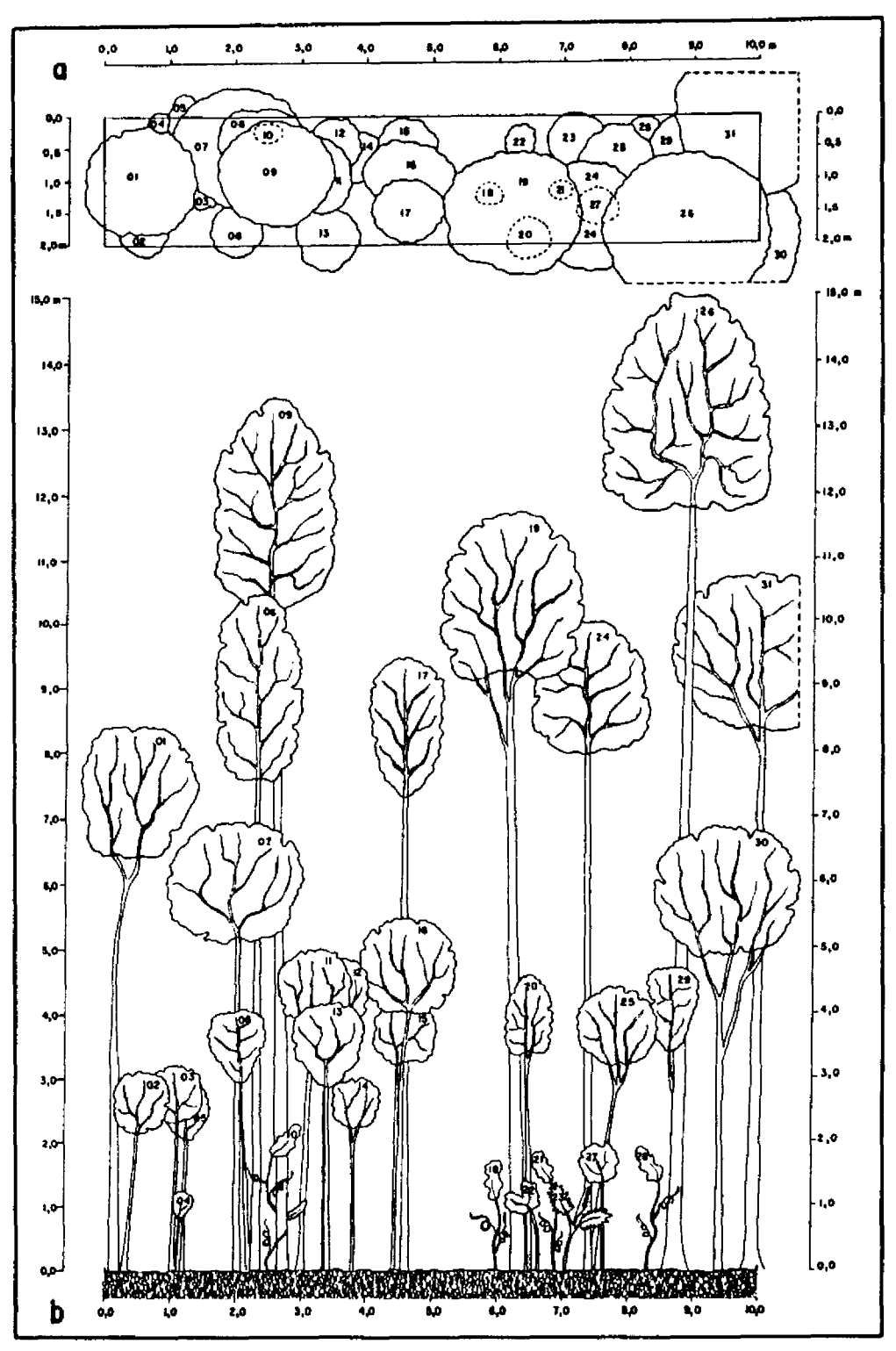

Fig. 4.16 - Perfil estrutural esquemático para Sucessão Secundária Avançada (18 anos de idade) - Igarapé-Açu (PA). a) Perfil Horizontal, e b) Perfil Vertical.

1, 30 = Lacistema pubescens; 2, 3, 8, 15, 16 = Myrciaria floribunda; 4 = Hirtella racemosa; 5, 13 = Eschweilera coriacea; 6, 9, 26 = Ocotea opifera; 7 = Licania kunthiana; 10, 18 = Machaerium quinata; 11, 12 = Myrcia sp.; 14 = Swartzia brachyrachis; 17 = Rollinia exsucca; 19, 20 = Hymenaea parvifolia;  $21 =$  Davilla rugosa; 22, 29 = Chimarrhis turbinata; 23 = Astrocaryum mumbaca; 24, 25, 27 = Simaruba amara;  $28 = Rourea doniana$ ;  $31 = Vismia guianensis$ .
Na Figura 4.17 são definidos os perfis estruturais para a capoeira de 13 anos de idade, os quais mostram uma certa semelhança aos apresentados para a capoeira de 18 anos de idade, sendo porém notado uma tendência dos primeiros em exibir uma certa homogeneidade com relação aos estratos de altura. Entretanto, devido as grandes semelhanças com relação aos parâmetros de estratificação e altura para esses dois estágios de sucessão, o padrão comportamental a nível de resposta espectral é basicamente o mesmo, pois há similaridade das condições de sombreamento interno.

### 4.4.3 - SUCESSÃO SECUNDÁRIA INTERMEDIÁRIA

Considerando os dados levantados na amostragem efetuada para uma capoeira de oito anos de idade, foram detectadas 13 espécies, 12 gêneros e 11 famílias (Tabela B.5), sendo importante ressaltar que o pequeno número de espécies observadas foi compensado pela melhor representação das mesmas em número de indivíduos. Dentre as espécies de maior densidade destacam-se Batesia floribunda, Lacistema pubescens, Phenakospermum guyannense, Rourea doniana e Myrcia sylvatica, sendo que as duas primeiras espécies juntas contribuem com 55,41% do total de indivíduos. Para o parâmetro área basal, as espécies de maior importância foram Batesia floribunda, Lacistema pubescens, Rollinia exsucca, Vismia guianensis e Phenakospermum guyannense.

Com relação aos parâmetros diâmetro do caule e altura total (Tabela 4.9) foram obtidos respectivamente os valores médios de 9,06 cm e 3,68 m. Foi observado que tais parâmetros apresentam uma variabilidade considerada moderada, sendo definido para o coeficiente de variação os valores de 68,88% para o diâmetro e 48,87% para a altura.

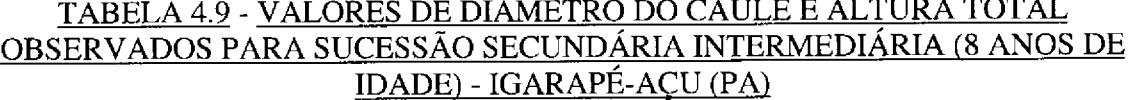

 $\equiv$   $\equiv$   $\equiv$   $\equiv$ 

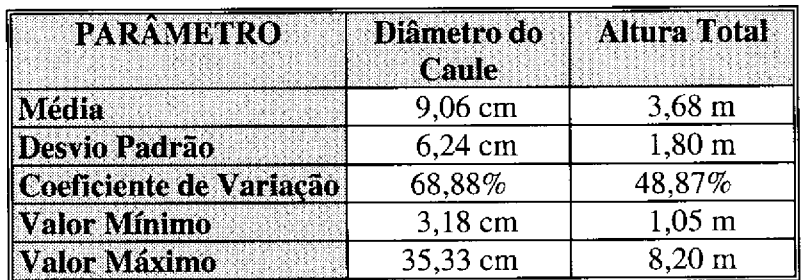

A maior homogeneidade apresentada pelos parâmetros diâmetro e altura para a capoeira de oito anos de idade serve de indicador para o melhor entendimento dos perfis estruturais apresentados na Figura 4.18. Assim, em função dessas características a resposta espectral da Sucessão Secundária Intermediária pode ser então individualizada, na medida em que há menor contribuição do componente sombra quando comparado ao estágio avançado da sucessão secundária. Segundo Brondizio et al. (1993a), esse comportamento é observado mesmo a nível de formações que

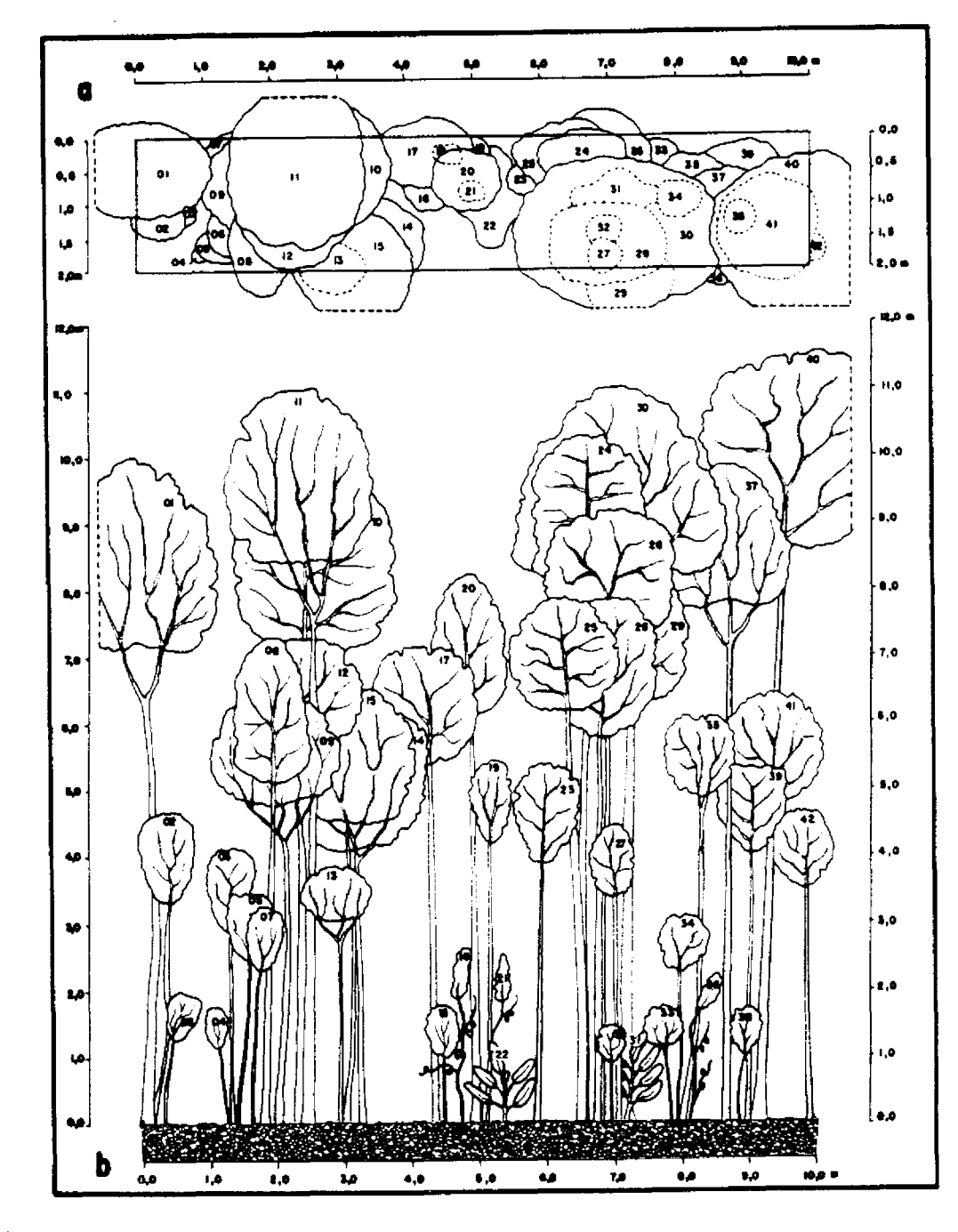

apresentam características similares de fitomassa, vigor e umidade, porém com os parâmetros de estratificação e altura diferenciados.

Fig. 4.17 - Perfil estrutural esquemático para Sucessão Secundária Avançada (13 anos de idade) - Igarapé-Açu (PA). a) Perfil Horizontal, e b) Perfil Vertical.

1, 8, 11, 40, 41 = Croton matourensis; 2, 3, 4, 5, 6, 7, 13, 14, 15, 16, 17, 38, 39, 42 = Lacistema pubescens; 9, 12 = Abarema cochleata; 10, 19, 23 = Vismia guianensis; 18, 21 = Machaerium quinata; 20, 24, 25, 26 = Swartzia laurifolia; 22, 31 = Phenakospermum guyannense; 27, 28 = Casearia grandiflora;  $29 = O$ cotea opifera;  $30 = S$ thyphnodendron pulcherimum;  $32 = Myr$ cia deflexa;  $33 = Ne$ ea oppositifolia; 34, 35 = Inga rubiginosa; 36 = Rourea ligulata; 37 = Maquira guianensis.

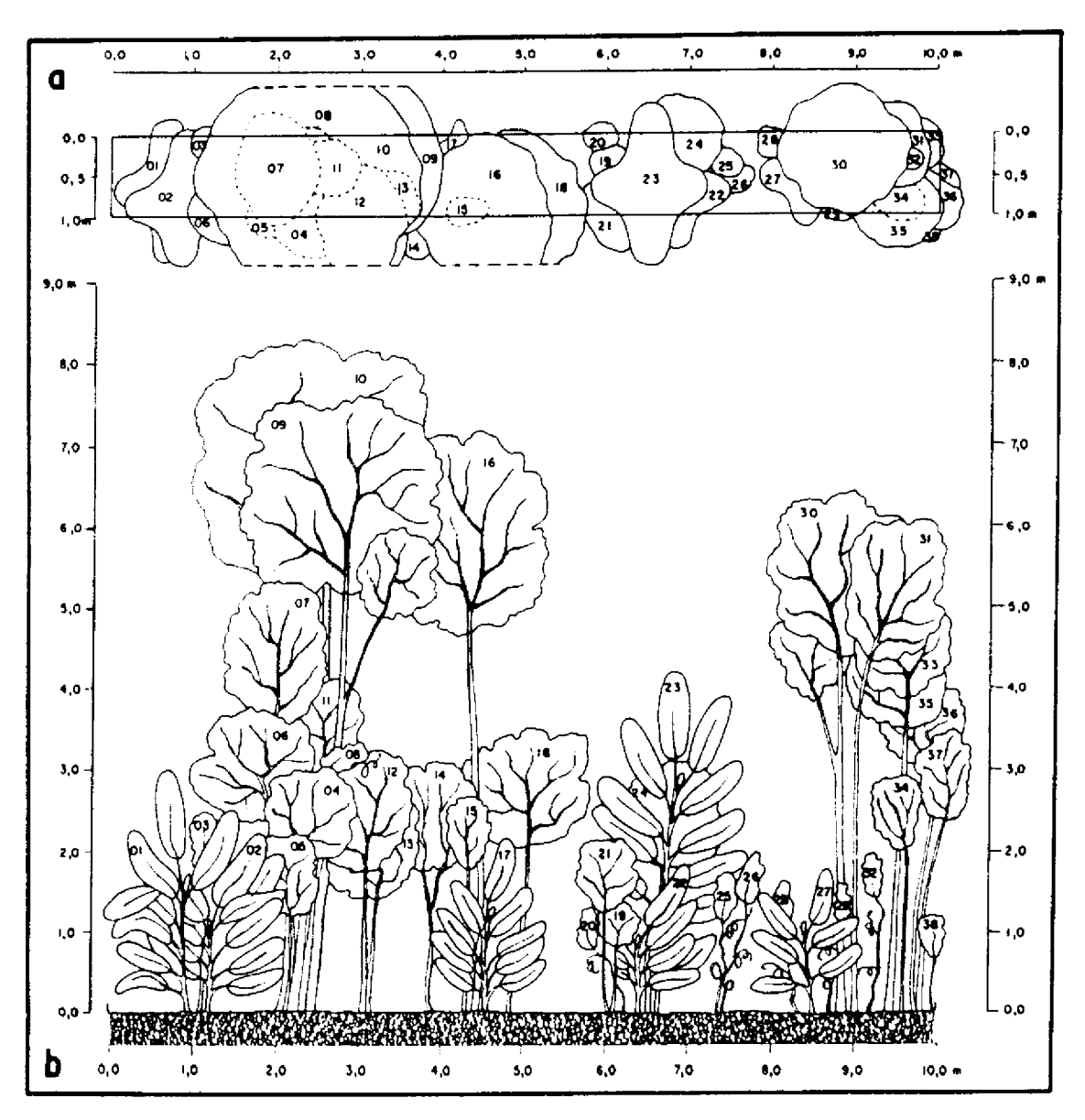

Fig. 4.18 - Perfil estrutural esquemático para Sucessão Secundária Intermediária (8 anos de idade) -Igarapé-Açu (PA). a) Perfil Horizontal, e b) Perfil Vertical.

1, 2, 17, 22, 23, 27, = Phenakospermum guyannense; 3, 8 = Davilla rugosa; 4, 12, 13, 14 = Lacistema pubescens; 5, 6, 7, 9, 10, 15, 16, 19, 21, 30, 31, 33, 38 = Batesia floribunda; 11 = Rollinia exsucca; 18 = Ocotea opifera; 20, 25, 26, 32 = Rourea doniana; 24, 34, 35, 36, 37 = Myrcia sylvatica; 28 = Bernardinia  $fluminensis$ ;  $29 = Machaerium quinata$ .

### 4.4.4 - SUCESSÃO SECUNDÁRIA INICIAL

Pela amostragem realizada em capoeira de três anos de idade foram registradas 23 espécies, 20 gêneros e 16 famílias, como pode ser observado na Tabela B.6. Dentre as espécies amostradas as quatro que apresentaram maior densidade foram Myrciaria tenella, Lacistema pubescens, Phenakospermum guyannense e Myrcia bracteata, respectivamente com 33, 28, 17 e 13 indivíduos; as espécies Casearia sylvestris e Myrcia deflexa registraram cada uma nove indivíduos. Ainda na Tabela B.6

pode ser constatado que com relação ao parâmetro área basal as espécies mais importantes foram Lacistema pubescens, Phenakospermum guyannense, Vismia guianensis, Myrciaria tenella e Rollinia exsucca.

O comportamento da população analisada com relação aos parâmetros diâmetro do caule e altura total podem ser visualisados na Tabela 4.10, sendo os valores médios obtidos para os mesmos de respectivamente 1,08 cm e 1,51 m. Foi observada pequena variabilidade no contexto daqueles parâmetros, na medida em que o coeficiente de variação correspondeu a 43,77% para o diâmetro e apenas 25,91% para a altura.

# TABELA 4.10 - VALORES DE DIÂMETRO DO CAULE E ALTURA TOTAL OBSERVADOS PARA SUCESSÃO SECUNDÁRIA INICIAL (3 ANOS DE IDADE) -IGARAPÉ-ACU (PA)

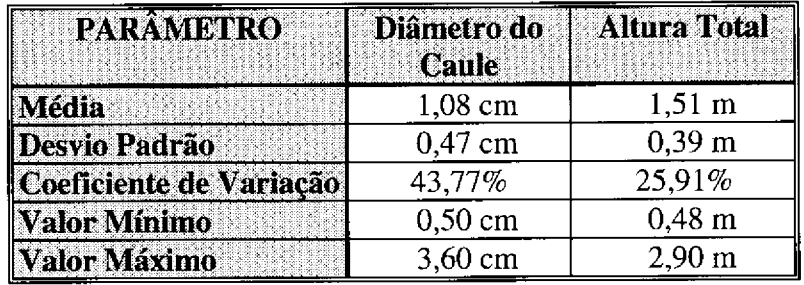

Através da representação esquemática dos perfis estruturais em capoeira de três anos de idade definida na Figura 4.19, pode-se destacar a particularidade da mesma em apresentar uma maior uniformidade entre o porte dos indivíduos, isto é, na altura do dossel. Tal característica condiciona que ocorra um baixo sombreamento interno neste estágio de sucessão e consequentemente uma alta resposta espectral sobretudo na faixa do infravermelho próximo. Assim, foi possível fazer a distinção da mesma em relação aos demais estágios de sucessão secundária a partir dos produtos digitais analisados.

# 4.5 - ANÁLISE GERAL DOS PRODUTOS DIGITAIS

A partir da definição da legenda temática e da realização da fotointerpretação dos diferentes produtos obtidos pelas técnicas de realce, seguem-se algumas observações relativas as principais características e qualidades apresentados pelos mesmos.

#### 4.5.1 - DEFINIÇÃO DOS ATRIBUTOS ESPECTRAIS E ESPACIAIS

Na definição da legenda temática, foram considerados além do atributo espectral de cor/tonalidade apresentado pelos alvos de interesse, os atributos espaciais de textura, limite e forma. O estabelecimento da cor e tonalidade para cada classe foi limitante na identificação e delineamento das diversos alvos, sendo, conforme o esperado, bastante variável em função da técnica de realce empregada.

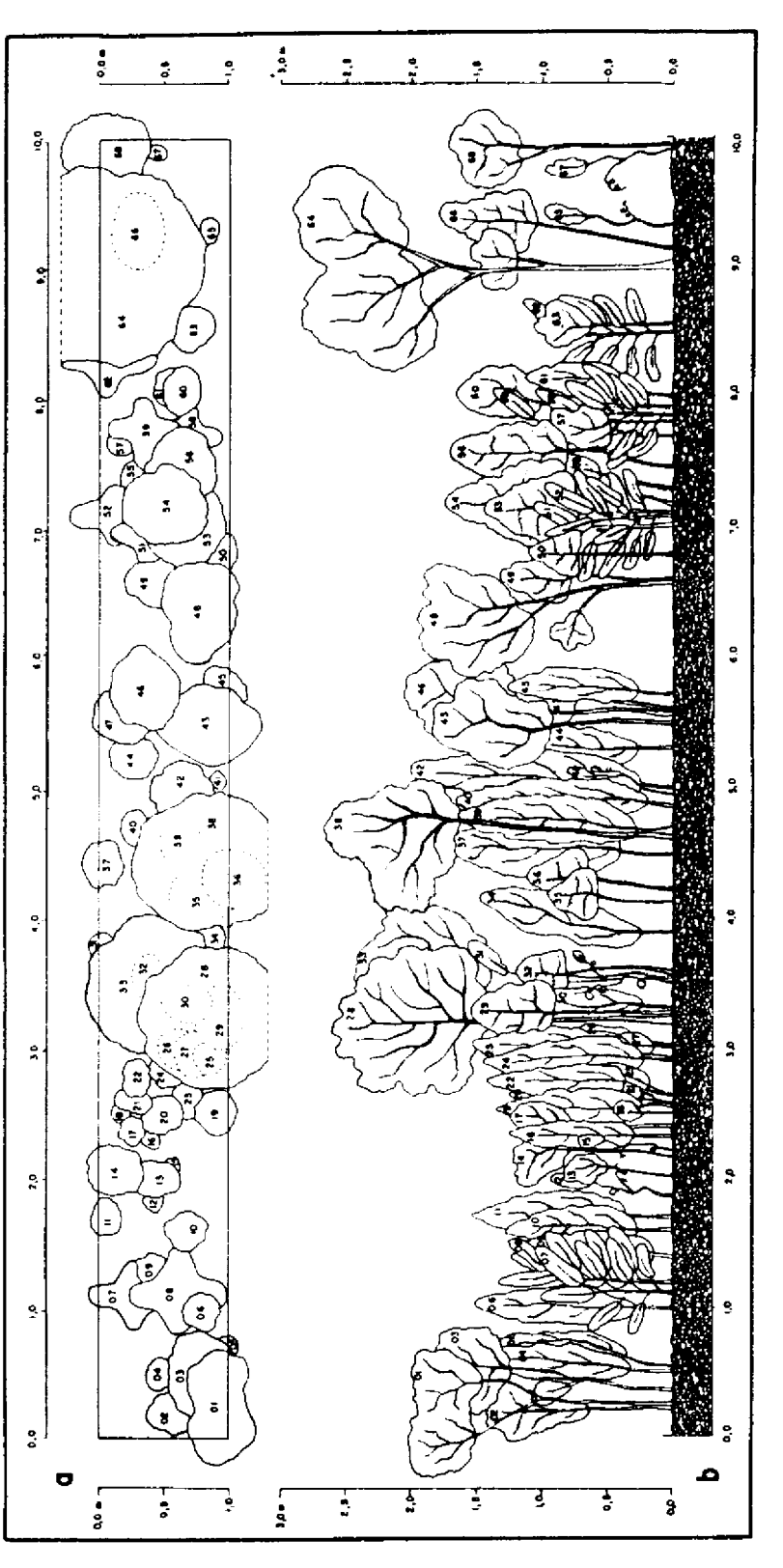

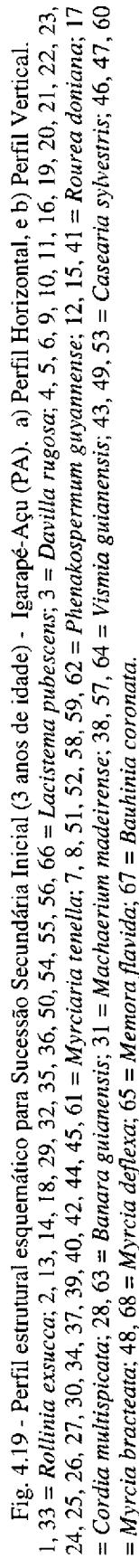

Para as técnicas de Ampliação Linear de Contraste e Transformação IHS (processamentos 1 e 2), as classes de uso da terra e cobertura vegetal geralmente apresentaram-se respectivamente em tons de azul e de vermelho (principalmente marrom), com contraste de cores variável. Isso foi verificado em virtude da associação das bandas originais TM/Landsat ao sistema RGB, ou seja, a composição colorida TM 4-R/ TM 5-G/ TM 3-B. Resultados semelhantes foram obtidos para a técnica de razão de bandas, onde houve apenas a substituição da banda TM 4 pela banda razão TM 4/ TM 3 na formação da composição colorida, o que promoveu adicionalmente, padrões mosqueados em vermelho nas classes Floresta Ombrófila Densa e Sucessão Secundária Avançada.

No caso da composição colorida formada pelo processamento tipo 3 da transformação IHS, observou-se que as cores associadas as feições de interesse foram bastante variáveis, embora a contribuição da cor azul na formação das mesmas ter sido significativa. Isso deve-se fundamentalmente a rotação de -30º promovida nos eixos de distribuição dos dados relativos as bandas envolvidas. As feições de uso da terra oscilaram entre as cores vermelho, verde e azul, enquanto as de cobertura vegetal apresentaram-se exclusivamente em tons de azul.

Para as técnicas de transformação por componentes principais e por decorrelação de bandas, as quais produziram produtos com grande contraste de cores, as classes de cobertura vegetal foram definidas em diferentes intensidades de tons de verde. Apenas a classe Floresta Ombrófila Densa para a técnica de decorrelação de bandas teve um comportamento diferenciado, aparecendo sob a cor marrom escuro. As classes referentes ao uso da terra apresentaram-se, em geral, sob tons de vermelho e azul, ou ainda a combinação de ambas em diferentes proporções.

Em todas as técnicas de realce avaliadas, considerando o atributo de cor/tonalidade, foi observado que o comportamento da classe Cultura Perene, se aproximou mais da resposta exibida pelas classes de cobertura vegetal. Assim, as cores associadas para esta classe considerando as técnicas de ampliação linear de contraste, razão de bandas e transformação IHS (processamento 1 e 2) foram em tons de vermelho (alaranjados). Para as técnicas de transformação por componentes principais e por decorrelação de bandas, a classe Cultura Agrícola Perene apresentou-se em tons de verde.

Os outros atributos utilizados para a definição da legenda temática contribuíram de forma secundária, sendo, porém, importantes para uma melhor particularização de cada classe. Considerando-se o parâmetro textural, apenas as classes de cobertura vegetal apresentaram correlação positiva ao mesmo, pois as classes de uso da terra exibiram apenas textura lisa. As classes Floresta Ombrófila Densa e Sucessão Secundária Avançada mostraram-se com textura rugosa, enquanto que para as classes Sucessão Secundária Intermediária e Inicial, a textura foi média e moderada, respectivamente. O comportamento mais intenso em relação a textura observado para as classes Floresta Ombrófila Densa e Sucessão Secundária Avançada é resultante do sombreamento do dossel florestal, pelos indivíduos dominantes presentes nestes ambientes, fato este já reportado por Sano et al. (1989) e Watrin e Rocha (1992).

As classes de uso da terra apresentaram limites regulares e formas geométricas (retangulares), enquanto que para as classes de cobertura vegetal os limites e formas foram predominantemente irregulares, exceto a Sucessão Secundária Inicial que teve em grande parte limites retangulares e formas geométricas. A classe Floresta Ombrófila Densa tem a sua distribuição espacial restrita as margens dos principais rios e igarapés, sendo de largura variável. As classes Cultura Agrícola Anual/Semi-Perene e Solo Exposto apresentaram geralmente pequenas dimensões, em contrapartida, as classes Cultura Agrícola Perene e Pasto (Limpo e Sujo) estão relacionadas a áreas contínuas de grandes dimensões.

## 4.5.2 - ANÁLISE CONJUNTA DAS TÉCNICAS DE REALCE

A partir da análise comparativa do desempenho das técnicas de realce selecionadas para caracterização de feições espectrais da cobertura vegetal e uso da terra na Amazônia Oriental, seguem-se algumas considerações mais relevantes.

Os produtos gerados pelas Transformações por Componentes Principais, IHS e Decorrelação de Bandas, nesta ordem, apresentaram cores mais contrastantes e limites entre padrões espectrais melhor definidos. Tal constatação está apoiada nos dados e informações referentes a cobertura vegetal e uso da terra observados nas verificações de campo. Assim, as técnicas em questão atuaram realçando o conjunto das feições espectrais de interesse e facilitando a análise visual das composições coloridas formadas pelas mesmas.

A Transformação por Componentes Principais devido ao bom controle de campo, proporcionado pelo levantamento do histórico de uso da terra, maximizou a extração de informação a partir da composição colorida formada, pela presença de cores primárias e secundárias bastantes contrastantes entre si. Tal composição de cores espectrais puras e intensamente saturadas para todos os alvos de interesse, teve a sua maior contribuição no realce de feições de uso da terra, feições estas mais difíceis de serem individualizadas nos produtos realçados por outras técnicas.

Os produtos oriundos dos processamentos efetuados através da técnica de transformação IHS, de uma maneira geral, aumentaram sensivelmente o contraste entre os alvos, tornando a cena mais favorável à interpretação visual. Apesar de tais processamentos apresentarem às vezes uma limitação moderada para o perfeito discernimento das classes de uso da terra, foi observado o excelente desempenho dos mesmos para registrar as diferentes classes espectrais associadas à variações fitofisionômicas.

Dentre os processamentos testados para a transformação IHS, verificou-se que o de tipo 2 apresentou-se mais conveniente, pois permitiu um bom contraste e separabilidade das classes espectrais presentes na paisagem. Tal afirmação é válida principalmente quando considera-se a sensibilidade desse processamento para detectar as unidades fitofisionômicas mapeadas. Os processamentos 1 e 3 apresentaram um potencial moderado para detectar as feições espectrais de interesse devido os componentes "H" e "S" não estarem ajustados de tal maneira que permitisse uma melhora global na extração de informações a partir dos produtos gerados.

Com relação ao produto oriundo da Transformação por Decorrelação, verificou-se que o mesmo apresentou um bom desempenho na detecção e discriminação das feições de interesse. Salienta-se que esse desempenho foi proporcionado pelo equilíbrio na saturação e intensidade das cores formadas na composição selecionada.

As composições coloridas formadas pelas técnicas de Ampliação Linear de Contraste e Razão de Bandas, a rigor, apresentaram de moderado a baixo potencial para contribuir no tipo de estudo proposto, devido ao baixo contraste verificado nos diferentes alvos presentes no módulo teste. Entretanto, nos estudos que envolvam áreas de trabalho relativamente grandes, a utilização da técnica de Ampliação Linear de Contraste é ainda uma opção satisfatória. Isso explica-se pelo fato de que as técnicas de realce mais poderosas, que atuam rotacionando os eixos de distribuição dos dados relativos as bandas espectrais envolvidas, necessitarem de um tempo computacional relativamente maior, o que as tornam, nestes casos, inviáveis em termos operacionais.

Nos casos em que não há interesse de realçar todos os alvos presentes no contexto de uma paisagem, a técnica de razão de bandas pode contribuir de modo significativo. Tal característica deve-se a capacidade dessa técnica de enfatizar apenas a curva espectral de alvos específicos, os quais podem estar entre aqueles que se deseja caracterizar.

## 4.6 - AVALIAÇÃO DA SEGMENTAÇÃO E CLASSIFICAÇÃO PELO ALGO-**RITMO ISOSEG**

Visando testar o desempenho dos algoritmos de segmentação por crescimento de regiões e de classificação não supervisionada - ISOSEG, implementados no SPRING, os produtos obtidos por estas técnicas foram submetidos a uma análise visual. Tal análise teve como elementos balizadores os dados e informações obtidos nas fases de análise dos produtos realçados e de trabalho de campo.

## 4.6.1 - SEGMENTAÇÃO

Considerando o limiar de similaridade 8 para o segmentador, observou-se que no produto formado (Figura 4.20) foram identificadas todas as classes de cobertura vegetal e uso da terra definidas na legenda temática do item 4.3. É particularmente interessante o fato de que as bordas dos segmentos serem, muitas vezes, perfeitamente coincidentes com as definidas para a interpretação visual. As classes Cultura Agrícola Perene, Pasto (Limpo e Sujo) e Solo Exposto foram geralmente particionadas em subregiões.

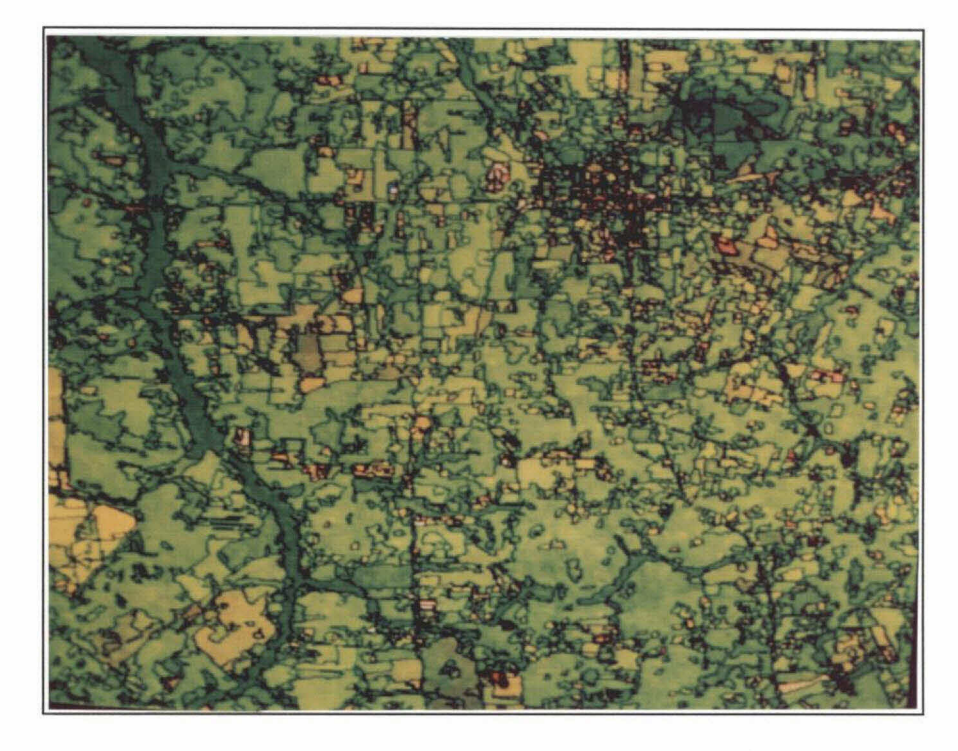

Fig. 4.20 - Produto oriundo da segmentação de imagens a partir do limiar de similaridade 8.

Para o produto gerado pela segmentação com o limiar de similaridade 10 (Fig. 4.21), percebeu-se que houve uma certa confusão na detecção das classes referentes a Sucessão Secundária, pois o estágio Intermediário era conectado algumas vezes ao Avançado, enquanto em outras ao estágio Inicial. A classe Sucessão Secundária Inicial foi também conectada em algumas situações a classe Cultura Agrícola Perene, o que vem a comprovar que os atributos estatísticos obtidos com base nesse limiar de similaridade mostraram-se inadequados para individualização dos segmentos presentes no módulo teste. Com o limiar de similaridade 10, a classe Solo Exposto foi a única dentre as classes de interesse a ser particionada em subregiões.

De posse dos resultados para a segmentação através dos limiares de similaridade 8 e 10, observou-se que o primeiro tem maior potencialidade para individualização dos segmentos de interesse, a despeito de promover um maior particionamento, sob a forma de subregiões, para algumas classes de uso da terra. O produto oriundo da segmentação com limiar de similaridade 10 promoveu uma certa confusão interclasse, principalmente entre aquelas de cobertura vegetal, cujas diferenças espectrais são mais sutis quando comparadas as classes de uso da terra.

### 4.6.2 - CLASSIFICAÇÃO NÃO SUPERVISIONADA POR REGIÕES

A partir das imagens segmentadas com os limiares de similaridade de 8 e 10, foram realizadas classificações não supervisionadas através do algoritmo ISOSEG, considerando os limiares de aceitação de 95%, 99% e 99,9%.

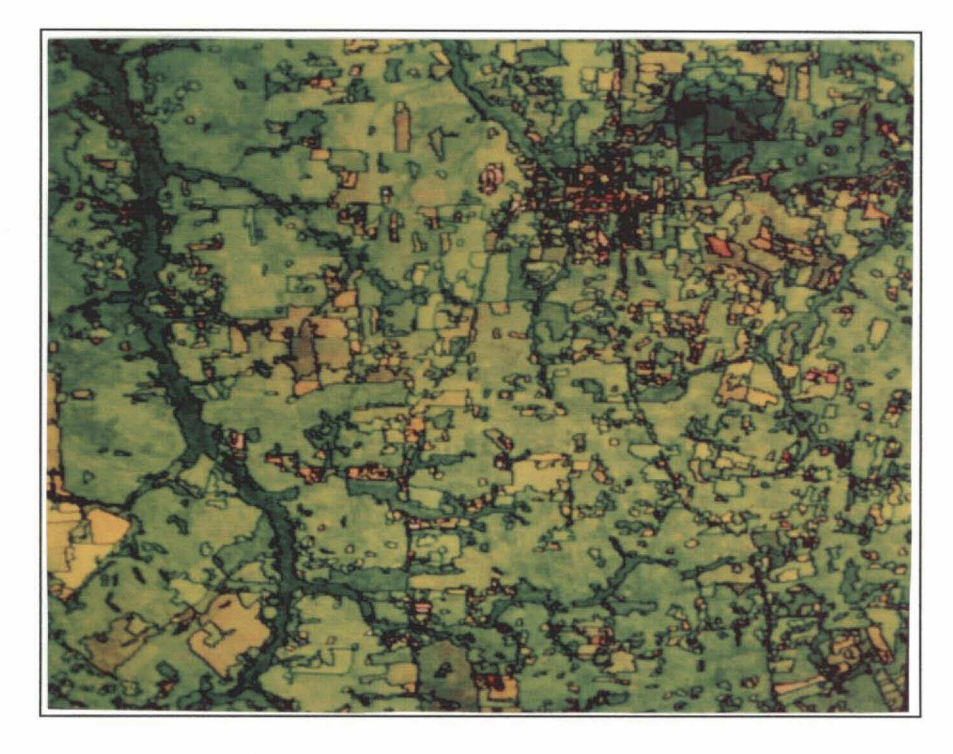

Fig. 4.21 - Produto oriundo da segmentação de imagens a partir do limiar de similaridade 10.

Na análise visual dos produtos temáticos gerados considerou-se os seguintes critérios para definição do potencial de detecção e discriminação das classes de interesse :

- a) Classe Discriminada : classe individualizada, ou seja, nunca mistura-se a outras classes.
- b) Classe Confundida : classe que por vezes é individualizada ou misturada com outras classes.
- c) Classe Agregada : classe não individualizada, em geral conectada a uma ou mais classes.

Nas Tabelas 4.11 e 4.12 são apresentados os resultados obtidos através da classificação pelo algoritmo ISOSEG respectivamente para os limiares de 8 e 10 na segmentação, sendo nas mesmas utilizadas as seguintes simbologias :

 $D =$ classe discriminada  $C =$  classe confundida  $A =$ classe agregada  $(x)$  = número da classe

# TABELA 4.11 - POTENCIAL DE DETECÇÃO E DISCRIMINAÇÃO DAS CLASSES DE COBERTURA VEGETAL E USO DA TERRA PELO ALGORITMO ISOSEG, A PARTIR DO LIMIAR DE SIMILARIDADE 8 NA SEGMENTAÇÃO

|                                  |                             | LIMIAR DE ACEITAÇÃO |                          |
|----------------------------------|-----------------------------|---------------------|--------------------------|
| <b>CLASSE</b>                    | 95%                         | 99%                 | 99,9%                    |
| l - Floresta Ombrófila Densa     | A(2)                        | A(2)                | $(2 \text{ ou } 3)$<br>A |
| ∥2 - Suces. Secund. Avançada     | A(1)                        | A(1)                | $(1 \text{ ou } 3)$<br>A |
| 3 - Suces. Secund. Intermediária | C(4)                        | C(4)                | $A(1 \text{ ou } 2)$     |
| - Suces. Secund. Inicial         | C(3)                        | C(3)                | (3)                      |
| 5 - Cult. Anual/Semi-Perene      | C(7)                        | C                   |                          |
| 6 - Cultura Perene               | C(4)                        | C(3e4)              | $C(3 \text{ ou } 4)$     |
| - Pasto Limpo                    | C(5)                        | C(5)                | A (5)                    |
| - Pasto Sujo                     | $\mathbf{C}\left( T\right)$ | C(4)                | A (4)                    |
| 9 - Solo Exposto                 |                             |                     |                          |

TABELA 4.12 - POTENCIAL DE DETECÇÃO E DISCRIMINAÇÃO DAS CLASSES DE COBERTURA VEGETAL E USO DA TERRA PELO ALGORITMO ISOSEG, A PARTIR DO LIMIAR DE SIMILARIDADE 10 NA SEGMENTAÇÃO

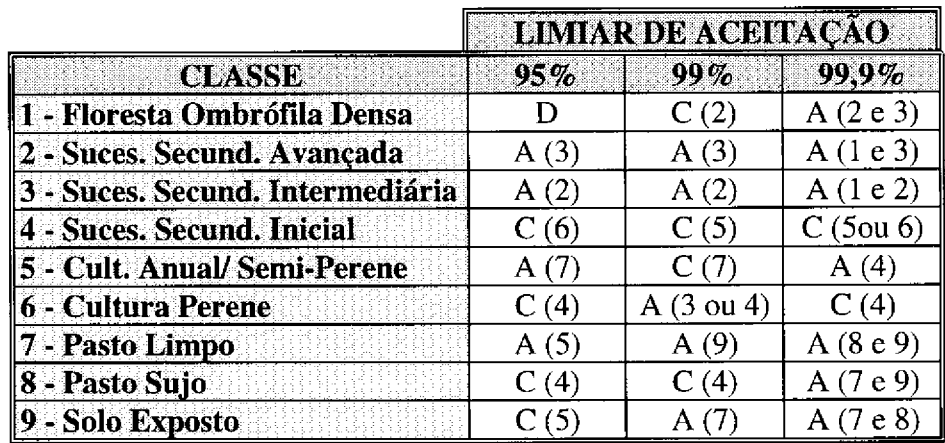

Para a imagem segmentada com o limiar de similaridade 8 foram geradas através da classificação um total de 11, 9 e 7 classes para os limiares de aceitação de 95%, 99% e 99,9%, respectivamente. Através da Tabela 4.11 pode-se observar que as classes Floresta Ombrófila Densa e Sucessão Secundária Avançada são agregadas, independente do limiar de aceitação, tendo adicionalmente para o limiar de 99.9% a particularidade das mesmas agregarem-se a classe Sucessão Secundária Intermediária.

Ainda pela Tabela 4.11 verifica-se que para os limiares de aceitação de 95% e 99% algumas classes foram confundidas entre si, como os estágios Intermediário e Inicial da Sucessão Secundária, e as classes Cultura Anual/ Semi-Perene e Pasto Limpo, sendo as duas últimas agregadas para o caso do limiar de 99,9%. Foram também confundidas as classes Cultura Perene e Sucessão Secundária Inicial em todos os limiares teste, ou mesmo a Sucessão Secundária Intermediária para o caso do limiar de 99,9%. A classe Pasto Sujo foi confundida (nos limiares de 95% e 99%) ou agregada (no limiar de 99,9%) às classes Pasto Limpo e Sucessão Secundária Inicial, enquanto o Solo Exposto, dentre as classes consideradas, foi a única a ser efetivamente discriminada.

A partir da imagem segmentada com o limiar de similaridade 10 foram obtidas 8, 7 e 5 classes para os limiares de aceitação de 95%, 99% e 99.9%, respectivamente. Com base na Tabela 4.12 verifica-se que para todos os limiares de aceitação os estágios Avançado e Intermediário da Sucessão Secundária foram agregados, sendo que para o limiar de 99,9% houve a inclusão em tal agregamento da classe Floresta Ombrófila Densa, Foram também agregadas as classes Cultura Anual/ Semi-Perene e Pasto Limpo, para o limiar de 95%; Pasto Limpo e Solo Exposto, para o limiar de 99%; e Pasto Limpo, Pasto Sujo e Solo Exposto, para o limiar de 99,9%. As classes Cultura Anual/ Semi-Perene e Cultura Perene não foram identificadas respectivamente para os limiares de 99% e 99,9%, sendo agregadas a outras classes.

As unidades que apresentaram confusão com outras compreendem as classes Floresta Ombrófila Densa, Sucessão Secundária Avançada e Cultura Anual/ Semi-Perene (limiar de 99%); Sucessão Secundária Inicial (limiares de 95%, 99% e 99,9%); Pasto Limpo (limiares de 95 % e 99,9%); Cultura Perene e Solo Exposto (limiar de 95%); e Pasto Sujo (limiares de 95% e 99%). A única classe efetivamente discriminada corresponde a Floresta Ombrófila Densa, quando considerado o limiar de 95%.

Nas imagens classificadas frequentemente foram agregadas as classes Floresta Ombrófila Densa com Sucessão Secundária Avançada, os estágios Intermediário e Inicial da Sucessão Secundária, e Cultura Anual/ Semi-Perene com Pasto Limpo. Tal comportamento deve-se ao fato que aquelas classes apresentam-se, espectralmente próximas em função da fitomassa e da taxa de exposição do solo semelhantes entre si, o que promove que sejam reunidas em uma só classe espectral a partir da classificação digital.

A classe Cultura Perene quando em um estágio de desenvolvimento avançado, teve a sua individualização muitas vezes dificultada pela relativa proximidade espectral com a Sucessão Secundária Inicial. Já a classe Pasto Sujo devido a sua grande amplitude espectral, consequentemente não apresentando uma distribuição gaussiana, foi em geral, associada a mais de uma classe temática.

Com base nos resultados obtidos para as diferentes imagens classificadas, pode-se observar que para ambos os limiares de similaridade na segmentação testados, houve uma melhora na qualidade da informação gerada, em escala crescente, nos produtos oriundos dos limiares de aceitação de 99,9%, 99% e 95%. Isso deve-se ao fato de que o limiar de aceitação de 95% é mais eficiente com relação à separabilidade entre as classes espectrais de interesse, na medida em que permite que sejam detectados um maior número de agrupamentos ("clusters") que não podem ser individualizados com os limiares de 99% e 99.9%.

Devido o limiar de similaridade 8 para o segmentador apresentar os melhores resultados na definição de regiões homogêneas (segmentos) para o módulo teste, as imagens classificadas oriundas do produto segmentado com este limiar foram aquelas que resultaram no maior detalhamento da legenda temática. Com base no exposto, definiu-se o produto com limiar de aceitação de 95% na classificação e de similaridade 8 na segmentação (Figura 4.22) como aquele de maior potencialidade dentre os seis avaliados para individualização das classes espectrais de interesse.

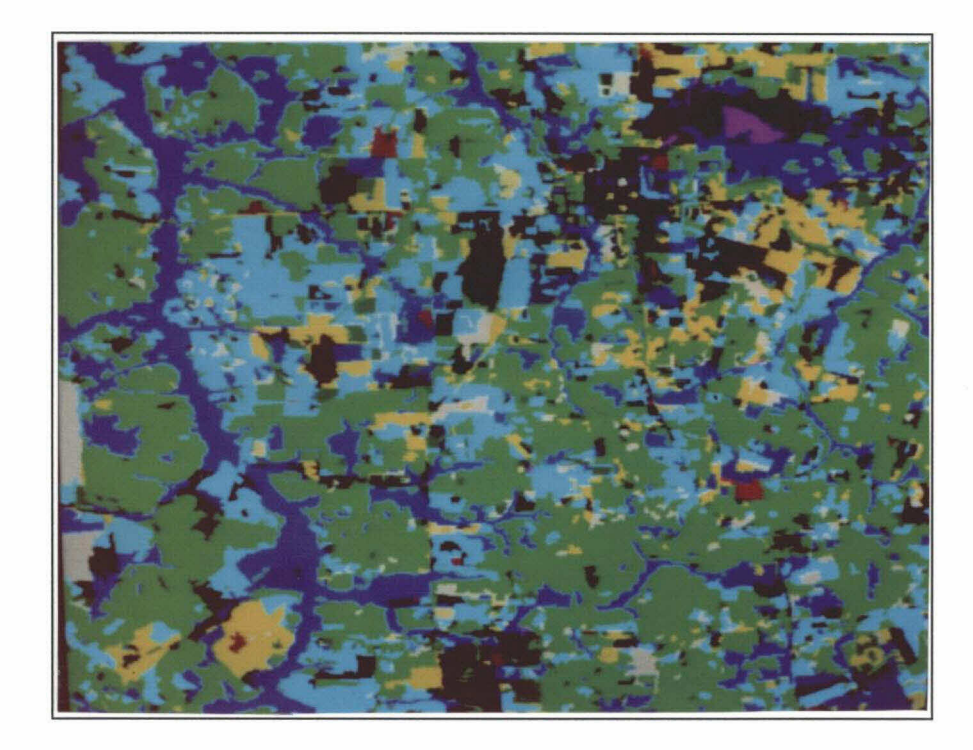

Fig. 4.22 - Imagem classificada com limiar de aceitação de 95% a partir do produto segmentado com limiar de similaridade 8.

Os seis produtos formados através do algoritmo ISOSEG exibiram uma excelente uniformidade na apresentação das unidades temáticas devido a ausência de pontos não classificados ou de intrusões indesejáveis referentes a outra classe espectral, o que não é observado nos métodos de classificação por pixel. Entretanto, os mesmos não apresentaram, em geral, um desempenho satisfatório a nível de resultado da classificação, exibindo um mal dimensionamento das classes espectrais, sendo incompatíveis com a verdade de campo. Tal resultado deriva basicamente da grande heterogeneidade de feições espectrais presentes na área de estudo, pois o ISOSEG sendo um algoritmo de classificação não supervisionado, depende fundamentalmente da capacidade de definir áreas homogêneas, o que é tarefa difícil no módulo teste.

Adicionalmente, observa-se aquele que desempenho na classificação foi em parte condicionado a legenda temática formada, onde as classes de cobertura vegetal apresentam diferenças espectrais mais sutis quando comparada as de uso da terra. Em virtude disso, quando na segmentação obtinha-se o particionamento

desejado para as classes de cobertura vegetal, o mesmo mostrava-se inadequado para as classes de uso da terra, pois tendia a gerar um número de segmentos maior ao de interesse. Deste modo, os resultados de classificação ora alcançados foram diferentes aos observados por Bins et al. (1993) em cuja área de estudo os padrões de uso da terra eram bem mais homogêneos, promovendo desta forma uma legenda temática mais simplificada.

A partir dos resultados alcançados por Corr et al. (1989) e Belaid et al. (1992) constata-se que um algoritmo de classificação supervisionada por regiões seria mais adequado para o melhor dimensionamento de classes espectrais em áreas de grande heterogeneidade de feições espectrais. No caso deste estudo, as regiões homogêneas obtidas a partir da segmentação com limiar de similaridade 8 poderiam ser usadas como amostras de treinamento em classificador supervisionado por regiões, gerando em consequência produtos muito mais satisfatórios aos obtidos pelo ISOSEG.

## 4.7 - CLASSIFICAÇÃO HÍBRIDA

Nesta abordagem, o algoritmo K-Médias foi aplicado aos dados de modo a conhecer a variabilidade espectral das classes de interesse e subsidiar, numa etapa posterior, a coleta de amostras de treinamento para o classificador Maxver. A seguir são apresentados os resultados obtidos nas referidas etapas de classificação.

### 4.7.1 - CLASSIFICAÇÃO NÃO SUPERVISIONADA

A partir do módulo teste definido no item 3.2.2.4, o produto obtido a partir do algoritmo K-Médias destacou apenas as diferentes classes espectrais presentes na imagem, sem que, entretanto, houvesse uma definição muito precisa de seus limites (bordas). Esta limitação deve-se em grande parte a heterogeneidade presente a nível de paisagem na área de estudo. Assim, a imagem classificada apresentou resultados confusos à analise, na medida em que fragmentou em excesso a área das classes espectrais detectadas, com a presença frequente de pontuações referentes à intrusões de outra classe espectral.

De maneira análoga aos resultados obtidos para o algoritmo ISOSEG, houve frequente confusão entre classes que apresentam uma certa proximidade de resposta espectral, tais como, Floresta Ombrófila Densa com Sucessão Secundária Avançada, os estágios Intermediário e Inicial da Sucesssão Secundária, e ainda Cultura Anual/ Semi-Perene com Pasto Limpo. Os resultados alcançados estão em concordância aos observados por Ponzoni et al. (1986), que constatou grande confusão entre os temas classificados a partir do algoritmo K-Médias, quando considerada a heterogeneidade de feições espectrais presentes em ambiente de cerrado.

Desta forma, a classificação através do algoritmo K-Médias não apresentou, no geral, uma performance satisfatória, sendo os problemas encontrados a nível deste classificador uma constante em áreas complexas, pois esbarram nas próprias características do algoritmo. De acordo com Schowengerdt (1983), como o algoritmo K- Médias utiliza-se apenas de características não paramétricas (distância Euclidiana) para a definição das classes espectrais, surge então a limitação para a sua aplicação em áreas heterogêneas, onde as "nuvens" de pixels são pouco distanciadas entre si.

Entretanto, considerando que o objetivo da aplicação do algoritmo K-Médias restringiu-se a identificação das diferentes classes espectrais presentes na área de estudo, tal classificador atuou de maneira razoável. Vale entretanto salientar que o produto obtido pelo classificador ISOSEG com limiar de aceitação de 95%, a partir da segmentação com limiar de similaridade 8, mostrou-se aparentemente mais conveniente a esse fim, pois não apresenta o efeito indesejável de formação de áreas diminutas, com frequentes intrusões de outras classes espectrais.

# 4.7.2 - CLASSIFICAÇÃO SUPERVISIONADA

A aplicação do algoritmo Maxver para o módulo teste foi conduzida a partir do subsídio oferecido pelos produtos das classificações digitais não supervisionadas oriundas dos algoritmos K-Médias e ISOSEG, ou mesmo através da segmentação de imagens. As amostras fornecidas a título de treinamento ao Maxver tiveram ainda o indispensável apoio da checagem de campo, de modo que foi utilizado o conjunto de dados coletados nas diferentes etapas do trabalho de campo, inclusive aqueles coletados com o GPS.

Primeiramente o algoritmo Maxver foi testado no produto realçado por componentes principais (CP1-CP2-CP3), originados do subconjunto de bandas TM 1 a 5 e 7, devido a melhora do poder de discriminação entre os alvos em relação as bandas originais. Posteriormente, o Maxver foi também aplicado ao subconjunto de bandas originais TM 1 a 5 e 7, utilizando o mesmo posicionamento das amostras de treinamento definidas nas imagens componentes principais. Os resultados obtidos a nível de desempenho para ambas as classificações são apresentados nas Tabelas 4.13 e 4.14.

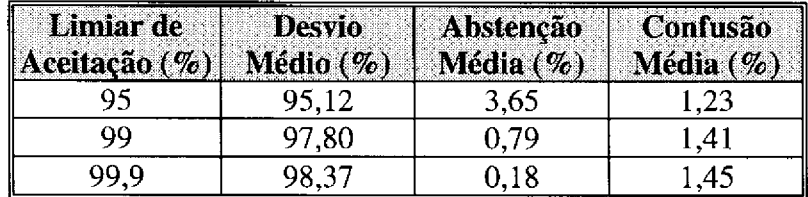

## TABELA 4.13 - DESEMPENHO DA MATRIZ DE CLASSIFICAÇÃO MAXVER PARA AS IMAGENS COMPONENTES PRINCIPAIS (CP1-CP2-CP3), FORMADAS ATRAVÉS DO SUBCONJUNTO DE BANDAS TM 1 A 5 E 7

A partir de ambos os processamentos de classificação Maxver testados, foi possível a detecção e discriminação de todas as classes de interesse, tendo como particularidade a necessidade da classe Pasto Sujo ser subdividida em "1" e "2". Tal subdivisão deve-se ao fato da classe Pasto Sujo não apresentar uma distribuição Gaussiana em virtude da grande amplitude espectral que a mesma ocupa.

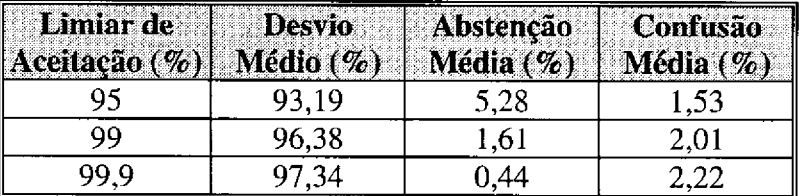

# TABELA 4.14 - DESEMPENHO DA MATRIZ DE CLASSIFICAÇÃO MAXVER A PARTIR DO SUBCONJUNTO DE BANDAS TM 1 A 5 E 7

Com base nos resultados obtidos nos dois processamentos de interesse para a classificação Maxver, observou-se que independente do limiar de aceitação, os valores exibidos para o desvio médio nas imagens componentes principais foram sempre superiores aos apresentados pelas bandas originais utilizadas (TM 1 a 5 e 7). Dentre os produtos classificados a partir das imagens componentes principais, destaca-se aquele produzido a partir do limiar de aceitação de 99,9%, no qual o desvio médio atingiu 98,37%. Em tal produto foi ainda verificada uma redução significativa da abstenção média, apesar do mesmo promover um ligeiro aumento da confusão média quando comparados aos demais limiares.

Em função do melhor desempenho da matriz de classificação Maxver, e fundamentalmente por promover uma redução significativa da dimensionalidade dos dados originais, convencionou-se as imagens componentes principais (CP1-CP2-CP3) para serem utilizadas na classificação Maxver em todas as datas analisadas. Desta forma, visando a aplicação da classificação Maxver para a área de estudo, as bandas TM 1 a 5 e 7 referentes as imagens dos anos de 1984, 1988 e 1991, foram submetidas a transformação por componentes principais. A variância acumulada pelas três primeiras componentes principais para as imagens de 1984, 1988 e 1991, corresponderam respectivamente a 98,55%, 98,65% e 98,32% da variância total (Figura 4.23). As características estatísticas, tais como média, matriz de covariância e matriz de coeficiente de correlação, das imagens geradas através da Transformação por Componentes Principais são apresentadas nas Tabelas B.7, B.8 e B.9.

As novas imagens formadas pela técnica de componentes principais foram então submetidas ao algoritmo Maxver, considerando apenas o limiar de aceitação de 99,9%, subsidiando-se nos procedimentos e resultados alcançados na fase de testes da classificação supervisionada. A coleta de amostras de treinamento para as classes de cobertura vegetal e uso da terra nas imagens de 1984 e 1988 foi baseada na resposta espectral exibida por estas classes na imagem de 1991, além do indispensável apoio dos dados e informações coletados no campo, principalmente os de histórico de uso da terra. Os resultados referentes ao desempenho da classificação Maxver para as imagens envolvidas são apresentados na Tabela 4.15, enquanto que as matrizes de classificação para as mesmas podem ser analisadas nas Tabelas B.10, B.11 e B.12.

Conforme recomendado por Mere e Braga (1988), as três imagens temáticas formadas foram submetidas posteriormente a um filtro de suavizamento, implementado no SITIM pela função Uniformização de Temas, devido a ocorrência de intrusões indesejáveis no contexto de uma classe específica. Os pontos não classificados dentro da área de interesse, após uma inspeção das imagens componentes principais, foram devidamente integrados as classes espectrais correspondentes através de um editor de imagens temáticas (Programa Pintor).

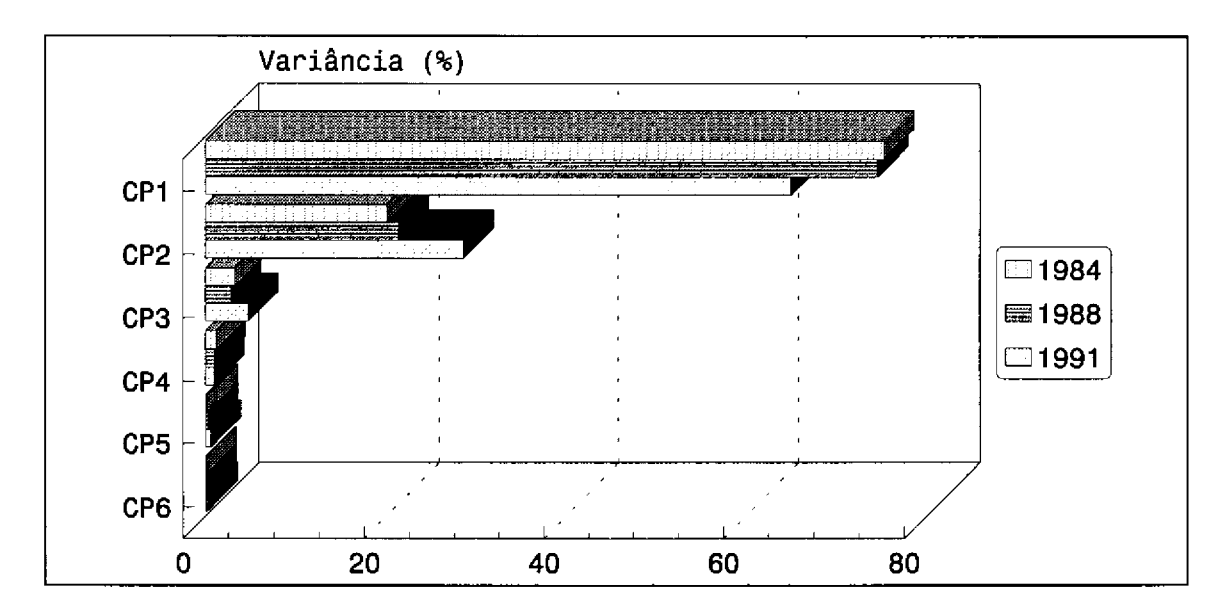

Fig. 4.23 - Representação gráfica da percentagem de variância definida para as bandas componentes principais através do subconjunto de bandas TM 1 a 5 e 7, em 1984, 1988 e 1991.

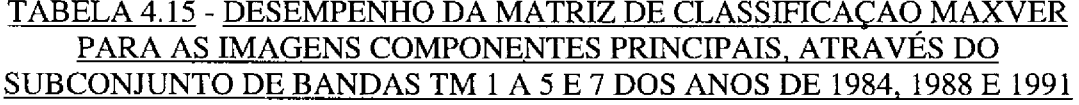

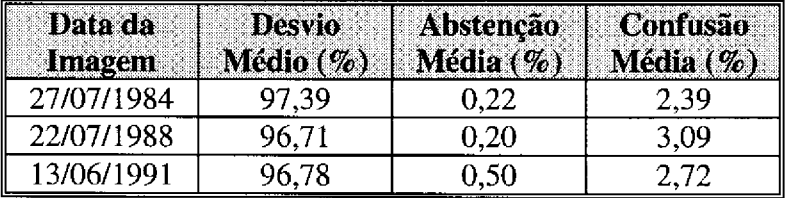

Pela Tabela 4.15 pode-se verificar que para todas as imagens envolvidas, o desempenho da matriz de classificação Maxver foi superior a 96,5%, o que promoveu a formação de produtos temáticos compatíveis aos interesses do trabalho, e com resultados bem superiores aos definidos pelas classificações não supervisionadas. Como já observado para as classificações não supervisionadas realizadas, as classes que definem um comportamento relativamente próximos com relação à resposta espectral, apresentaram os maiores índices de confusão interclasse, como pode ser constatado nas Tabelas B.10, B.11 e B.12.

Considerando-se os resultados de classificação supervisionada alcançados, pode-se determinar que, de maneira geral, os treinamentos realizados para o algoritmo Maxver apresentaram-se bem adequados, na medida em que houve uma correspondência aos dados e informações coletados no campo. Assim, apesar da complexidade da legenda temática definida para a área de estudo na escala 1: 100.000, foram detectadas e discriminadas todas as classes de cobertura vegetal e uso da terra de interesse neste trabalho, atendendo desta forma os objetivos propostos.

### 4.8 - MANIPULAÇÃO DE DADOS E INFORMAÇÕES NO SGI/INPE

As imagens temáticas geradas na etapa anterior foram então migradas para o SGI/INPE e transformadas em planos de informação, que juntamente com aqueles no formato vetorial já existentes (drenagem, estrada, cidade, limite e GPS), completaram o projeto referente a área de estudo.

Como descrito na metodologia, cada um dos novos planos de informação referentes as imagens temáticas foram "recortados" em função do plano limite, de modo a selecionar apenas a área de interesse, ou seja, o município de Igarapé-Açu. Assim, a partir de tais imagens temáticas foram realizadas as operações de cálculo de área das unidades mapeadas individualmente para cada ano de interesse, e de tabulação cruzada, neste caso considerando nas análises dois anos simultaneamente. Os resultados encontrados nessas duas etapas serão apresentados e discutidos a seguir.

#### 4.8.1 - QUANTIFICAÇÃO DE ÁREAS DAS CLASSES MAPEADAS

Na Tabela 4.16 estão inseridos os principais dados referentes a quantificação de áreas das classes de cobertura vegetal e uso da terra, extraídos das imagens temáticas correspondentes aos anos de interesse. Nas Figuras 4.24, 4.25 e 4.26 pode ser observado o comportamento apresentado a nível de participação percentual das classes de cobertura vegetal em relação as de uso da terra para os anos de 1984, 1988 e 1991, respectivamente.

Com uma superfície aproximada de 786 km<sup>2</sup>, o município de Igarapé-Açu apresentou para todos os anos analisados como classe dominante a Sucessão Secundária Intermediária (capoeira de 7 a 12 anos de idade), sendo o Pasto Sujo a classe principal entre as unidades de uso da terra. Os estágios Avançado e Inicial da Sucessão Secundária também apresentaram uma participação significativa no âmbito da área de estudo, sendo observado maior representatividade em termos de área para a classe Inicial nos dois últimos anos analisados (1988 e 1991).

Quando considera-se as áreas referentes a vegetação secundária, independente do estágio de sucessão que se encontram, verifica-se que juntas as mesmas podem chegar até a ultrapassar 73% da superfície do município, desta forma correspondendo a feição mais característica a nível de paisagem. Por outro lado, as áreas revestidas com floresta primária apresentaram nas datas analisadas um valor nunca superior a 11,6%, tendo para o ano de 1991 ocorrido uma redução expressiva desta formação, chegando a definir o índice de apenas 5,33%.

Devido a agricultura na região ser predominantemente conduzida a nível de pequeno produtor rural, as áreas referentes as culturas agrícolas são relativamente reduzidas, contribuindo com taxas que variam entre 1,90% a 4,28%. Em parte esse resultado deve-se ao fato das culturas anuais encontrarem-se muitas vezes na fase pós-colheita durante a tomada das imagens, além das restrições para a detecção de áreas de cultivo muito reduzidas (roças). Potencialmente, em ambos os casos, tais áreas serão incluídas como o estágio inicial da sucessão secundária, pois tal formação corresponde a classe predominante nas áreas onde é desenvolvida a pequena agricultura.

## <u>TABELA 4.16 - QUANTIFICAÇÃO DE ÁREAS DEFINIDAS PELAS CLASSES DE</u> <u>COBERTURA VEGETAL E USO DA TERRA EM IGARAPÉ-AÇU (PA), NOS</u> ANOS DE 1984, 1988 E 1991

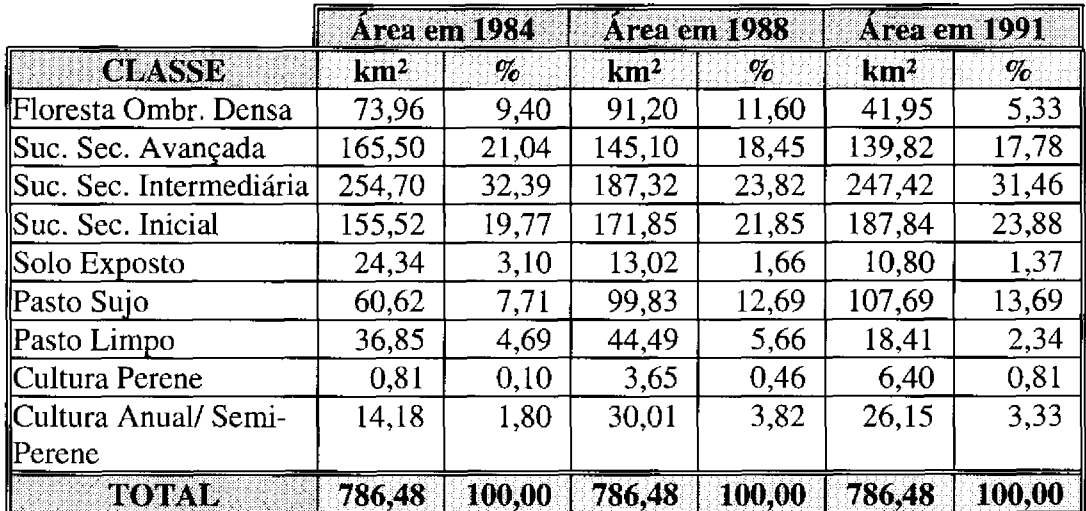

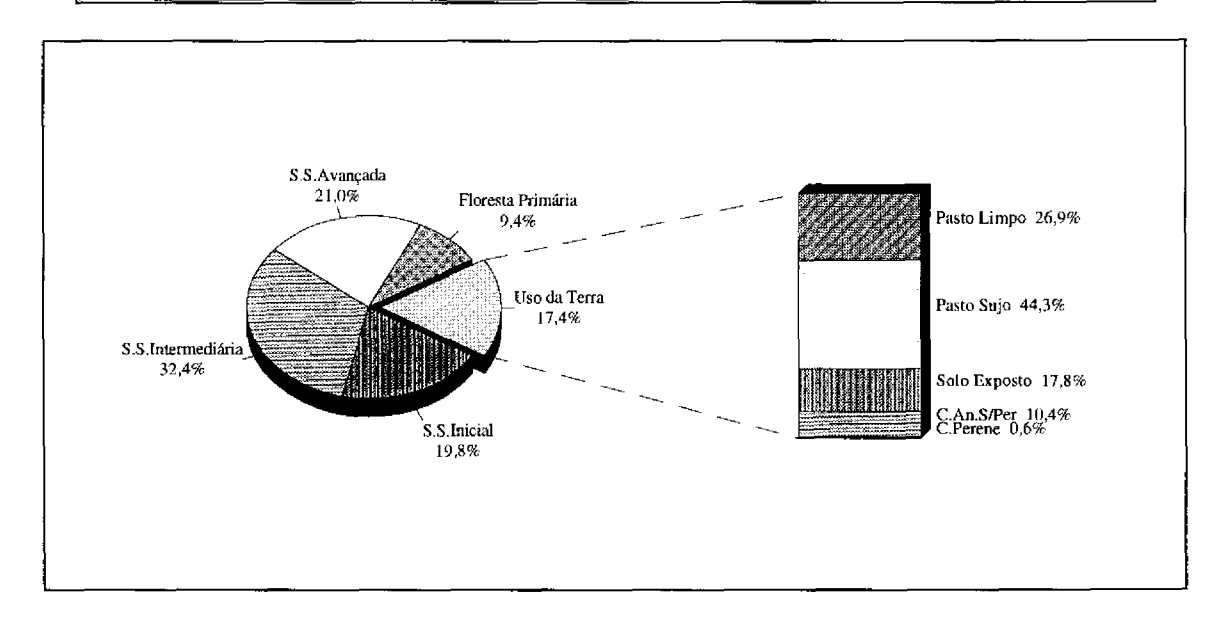

Fig. 4.24 - Distribuição percentual das áreas referentes as classes de cobertura vegetal e uso da terra em 1984.

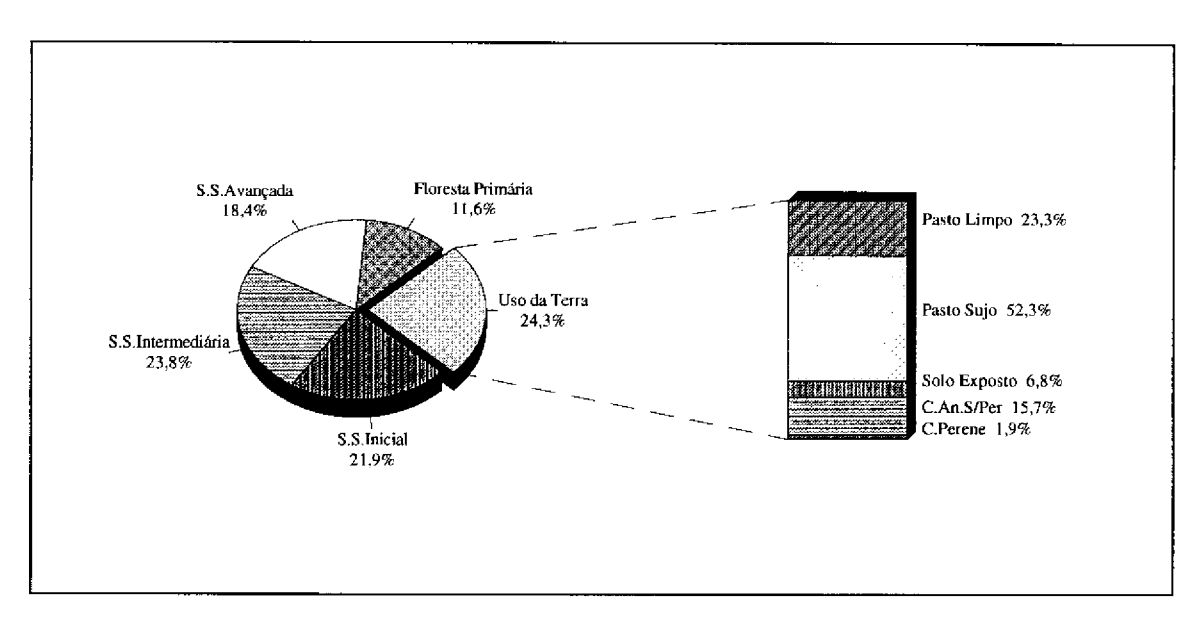

Fig. 4.25 - Distribuição percentual das áreas referentes as classes de cobertura vegetal e uso da terra em 1988.

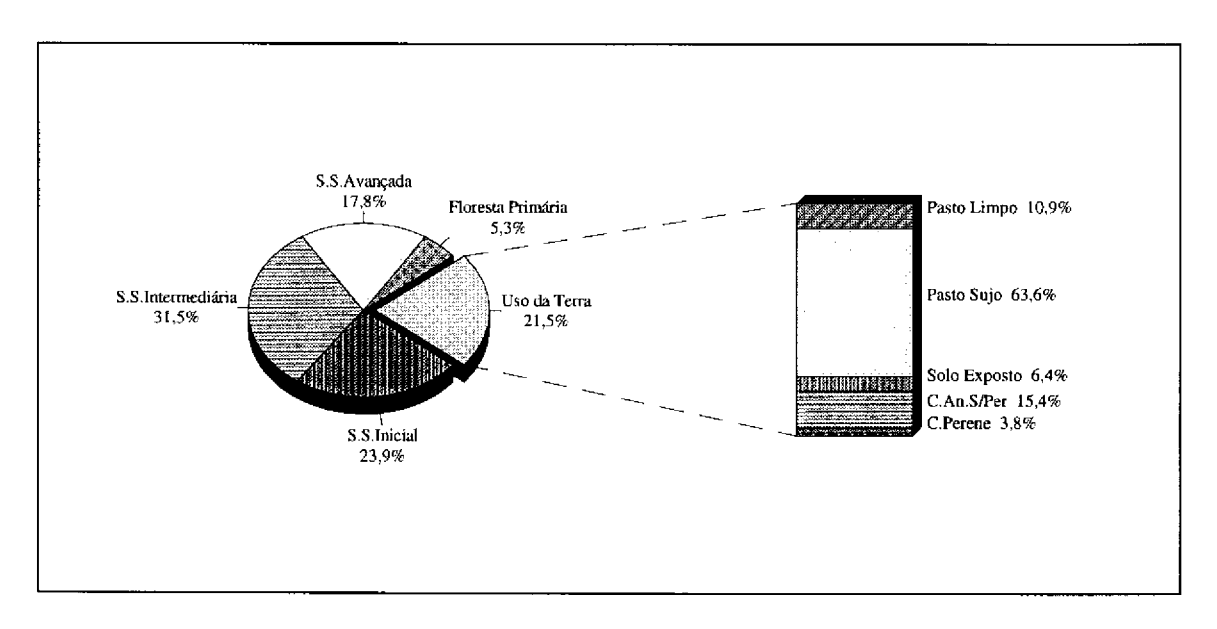

Fig. 4.26 - Distribuição percentual das áreas referentes as classes de cobertura vegetal e uso da terra em 1991.

As classes de uso da terra compreendem ainda as áreas de solo exposto, que da mesma forma que os cultivos agrícolas, ocorrem geralmente em pequenas áreas, em oposição as áreas revestidas com pastagens (Pasto Limpo e Sujo) que apresentam áreas bem mais significativas, oscilando entre 12,34% e 18,35%. A classe Cultura Perene apresentou uma evolução gradual da área plantada durante o período de estudo, porém contribuindo em 1991 com apenas 0,81%.

Aparentemente, para o ano de 1988 as áreas revestidas com floresta primária foram superestimadas em detrimento das áreas da classe Sucessão Secundária Avançada em virtude do algoritmo Maxver apresentar algumas vezes, limitações de separar estas classes. Essa falha na classificação resulta da relativa proximidade de comportamento espectral entre aquelas formações, principalmente nos casos em que a vegetação secundária atinge um determinado grau de maturidade, fato este já reportado por Brondizio et al. (1993b). Através de uma inspeção simultânea da imagem temática com as correspondentes imagens componentes principais das quais se originaram, observou-se que houve um aumento da área classificada como floresta primária, notadamente no contato com o estágio avançado da sucessão secundária ocorrente ao longo dos rios.

Para Brondizio et al. (1993b), outros problemas apresentados na classificação digital podem estar associados a áreas de borda, por exemplo, áreas abertas que sofrem os efeitos de sombra da floresta primária. São ainda importantes as flutuações na densidade da cobertura do solo para as classes de uso da terra, ocasionadas não apenas pela intervenção antrópica, mas também pelas condições climáticas, que repercutem no vigor apresentado pela vegetação. Tal observação pode explicar o valor mais baixo definido para as áreas de culturas agrícolas na imagem de 1984, pois potencialmente parte das mesmas foram incluídas na classe Solo Exposto devido a maior exposição do solo nestas áreas, promovido por uma estiagem mais acentuada.

# 4.8.2 - ANÁLISE DA DINÂMICA DAS CLASSES MAPEADAS

As flutuações individuais observadas em relação às áreas ocupadas nos diferentes anos analisados para as classes de cobertura vegetal e de uso da terra são apresentadas respectivamente nas Figuras 4.27 e 4.28.

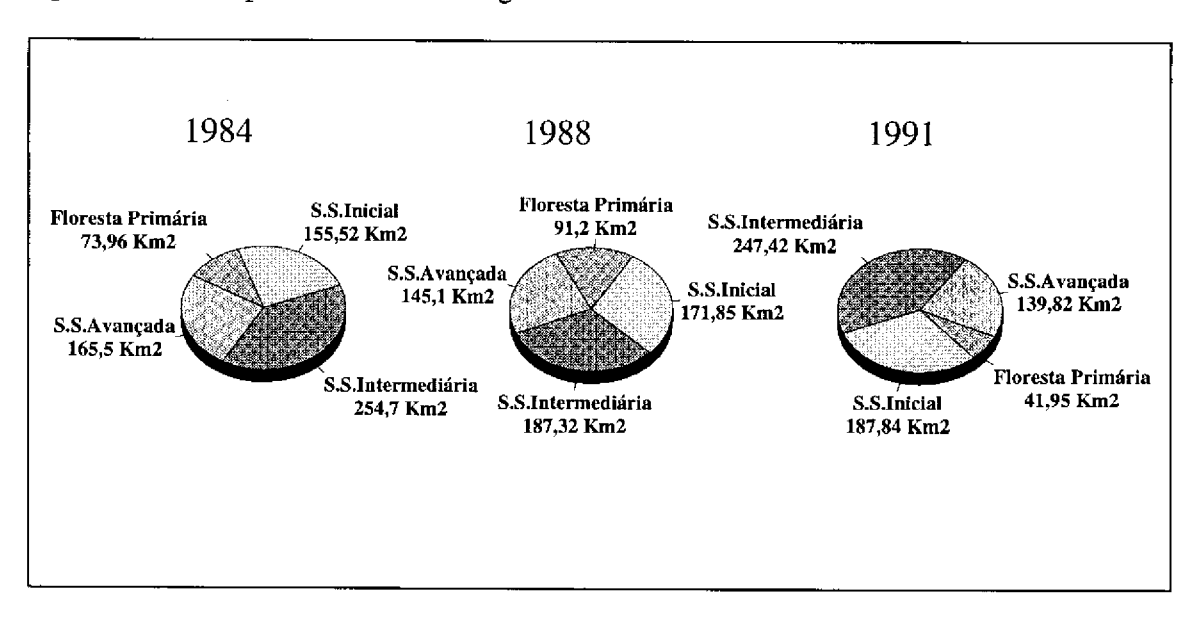

Fig. 4.27 - Representação gráfica das áreas definidas pelas classes de cobertura vegetal nos anos de 1984, 1988 e 1991.

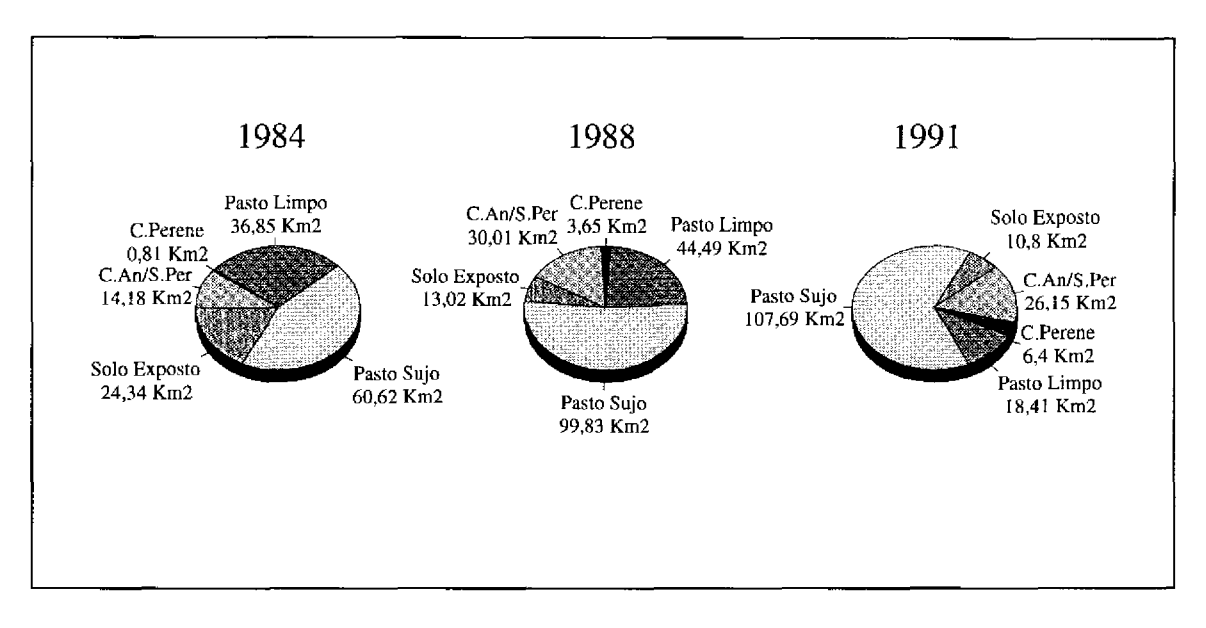

Fig. 4.28 - Representação gráfica das áreas definidas pelas classes de uso da terra nos anos de 1984, 1988 e 1991.

Para melhor entendimento das modificações ocorridas nas áreas referentes as classes de interesse, nas Tabelas 4.17 e 4.18 são apresentadas respectivamente as matrizes de mudança entre tais classes para os períodos de 1984 a 1988 e de 1988 a 1991. Entre outras informações essas matrizes permitem associar as atividades de uso da terra às mudanças ocorridas a nível de cobertura vegetal, no contexto de áreas onde é desenvolvida uma agricultura baseada no processo de corte e queima.

Através da inspeção da diagonal principal das matrizes de mudança, pode-se verificar a percentagem da área que permaneceu efetivamente como a mesma classe, isto é, áreas onde não foram registradas mudanças de uma data para outra. Os demais valores apresentados naquelas matrizes referem-se as interações de uma determinada classe em relação as outras consideradas, ou seja, o correspondente percentual em área de uma classe que foi convertida em outra durante o período de tempo analisado.

Como descrito anteriormente, houve algumas inconsistências das classificações Maxver realizadas em função das limitações atuais do algoritmo. Isso refletiu em alguns problemas observados nas matrizes de mudanças, tais como, passagem dos estágios intermediário e inicial da sucessão secundária para floresta primária, ou mesmo para o estágio avançado no caso da última formação. Foram verificados outros problemas como a conversão de áreas de uso da terra para floresta primária ou os estágios avançado e intermediário da sucessão secundária.

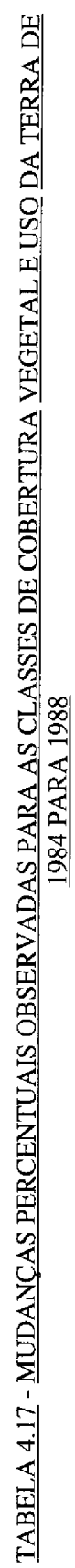

| 33<br><b>CLASSES EM</b>                                                        | $\widehat{\mathbf{e}}$                                                                                                    | $\hat{\mathbf{c}}$   | $\bar{\mathbf{c}}$                                                                                                    | $\mathfrak{S}$     | $\tilde{\mathbf{e}}$ | $\hat{\mathbf{e}}$                                                                                                    | $\epsilon$           | E                                 | S                                                     |
|--------------------------------------------------------------------------------|----------------------------------------------------------------------------------------------------|----------------------|----------------------------------------------------------------------------------------------------|--------------------|----------------------|----------------------------------------------------------------------------------------------------|----------------------|-----------------------------------|-------------------------------------------------------|
| <b>CLASSIES IN</b>                                                             |                                                                                                    |                      |                                                                                                    |                    |                      |                                                                                                    |                      |                                   |                                                       |
| en<br>$(1)$ Flor: Omb. $]$                                                     | $\frac{76.76}{14.19}$                                                                                                    |                      |                                                                                                    |                    |                      |                                                                                                    | $\frac{0.56}{2}$     |                                   |                                                       |
| <b>(2) Suc. Sec. Ayanç.<br/>6) Suc. Sec. Interm.<br/>(4) Suc. Sec. Inicial</b> |                                                                                                    | $\frac{349}{13}$     | $\frac{4,17}{15,87,88}$<br>$\frac{15}{35,87}$<br>$\frac{8}{28,86}$                                                            | $\frac{537}{1214}$ | $\frac{0,39}{1,03}$  | $\frac{33}{16}$ $\frac{1}{2}$ $\frac{33}{2}$ $\frac{33}{2}$ $\frac{33}{2}$ $\frac{33}{2}$ $\frac{33}{2}$ $\frac{33}{2}$ $\frac{33}{2}$ $\frac{33}{2}$ $\frac{33}{2}$ $\frac{33}{2}$ $\frac{33}{2}$ $\frac{33}{2}$ $\frac{33}{2}$ $\frac{33}{2}$ $\frac{33}{2}$ $\frac{33}{2}$ $\frac{33}{2}$ $\frac{33}{2}$ |                      | ्रियानी संस्था<br>विज्ञानी संस्था | ၁၂ မျိုင် ဒုံမြို့<br>၁၂ မျိုင် ဒုံမြို့သူ အဖြစ်မျိုး |
|                                                                                |                                                                                                    |                      |                                                                                                    |                    |                      |                                                                                                    |                      |                                   |                                                       |
|                                                                                |                                                                                                    | $\frac{21,49}{5,98}$ |                                                                                                    |                    |                      |                                                                                                    |                      |                                   |                                                       |
| $\Theta$ Solo Byposto                                                          |                                                                                                    |                      |                                                                                                    |                    |                      |                                                                                                    |                      |                                   |                                                       |
| (6) Pasto Sujo                                                                 | $\frac{2}{3} \left  \frac{1}{3} \right  \frac{1}{3} \left  \frac{1}{2} \right  \left  \frac{1}{2} \right  \left  \frac{1}{2} \right  \left  \frac{1}{2} \right  \left  \frac{1}{2} \right  \left  \frac{1}{2} \right  \left  \frac{1}{2} \right  \left  \frac{1}{2} \right  \left  \frac{1}{2} \right  \left  \frac{1}{2} \right  \left  \frac{1}{2} \right  \left  \frac{1}{2} \right  \left  \frac{1}{2} \right  \left  \frac{1}{2} \right  \left  \frac{1}{2} \$ | $\frac{25}{36}$      |                                                                                                    |                    | $\frac{146}{1,96}$   |                                                                                                    | $\frac{3,21}{1,7,8}$ |                                   |                                                       |
| $(7)$ Pasto Limpo                                                              |                                                                                                    |                      | $\frac{1}{2}$ $\frac{1}{2}$ $\frac{1}{2}$ $\frac{1}{2}$ $\frac{1}{2}$ $\frac{1}{2}$ $\frac{1}{2}$ $\frac{1}{2}$ $\frac{1}{2}$ |                    |                      |                                                                                                    |                      |                                   |                                                       |
| <b>(8) Quitura Perano</b><br>(9) Quitura Annal/                                |                                                                                                    |                      |                                                                                                    | 26,78              |                      |                                                                                                    |                      |                                   |                                                       |
| SemisPerenc                                                                    |                                                                                                    | $\frac{62}{5}$       |                                                                                                    | 29,35              |                      |                                                                                                    | 4,58                 |                                   |                                                       |

<u>TABELA 4.18 - MUDANÇAS PERCENTUAIS OBSERVADAS PARA AS CLASSES DE COBERTURA VEGETAL E USO DA TERRA DE </u>

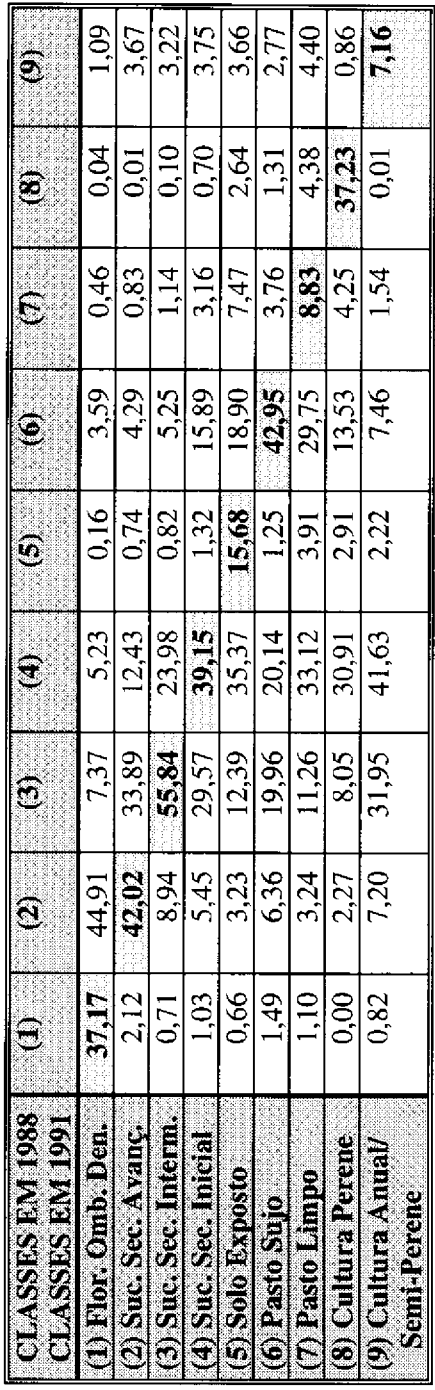

 $111$ 

Aqueles problemas entretanto não chegaram a comprometer as análises de dinâmica, na medida em que as interações indesejáveis representam uma percentagem muito baixa em relação as dimensões da área de estudo. A pouca representatividade em termos de área para tais interações vem inclusive reforçar as observações com relação aos problemas na classificação digital tratadas no item 4.8.1.

Para o período 1984 a 1988 (Tabela 4.17), verifica-se que as maiores percentagens nas classes de cobertura vegetal referem-se as áreas que não sofreram mudanças, sendo que tais permanências ficaram entre o máximo de 76,76% para a floresta primária e o mínimo de 34,11% para o estágio inicial da sucessão secundária. Isso explica-se pelo fato que a floresta primária e em menor proporção a Sucessão Secundária Avançada serem mais preservadas, ou sofrerem um menor grau de intervenção durante o processo de mudança do uso do solo na região.

Por outro lado, o estágio intermediário e principalmente o inicial da sucessão secundária apresentaram as maiores flutuações em termos de mudanças devido terem uma participação mais ativa como componente de pousio nas áreas agrícolas ou durante o processo de renovação das áreas de pastagem. Foram também registradas mudanças nas áreas de formações vegetais em virtude da evolução normal observadas no âmbito do processo sucessional.

Devido a atividade de uso do solo na área de estudo ser muito dinâmica, parte das ocorrências das classes de uso da terra observadas em 1984 foram convertidas em capoeiras em 1988, sendo uma característica marcante da pequena agricultura itinerante. Ainda no contexto das mudanças ocorridas nas unidades de uso da terra foi observado a permanência de uma parcela significativa com o mesmo tipo de exploração, ou mesmo uma alternância entre classes de uso, tais como, Pasto Limpo e Pasto Sujo. Vale ressaltar que parte da área que permaneceu como Solo Exposto entre os dois anos analisados deve-se ao fato das áreas urbanas, as quais não sofreram mudanças significativas durante o citado período, terem sido mapeadas como esta classe.

A matriz de mudanças entre os anos 1988 e 1991 (Tabela 4.18), apresenta algumas semelhanças com a definida na Tabela 4.17, porém com a particularidade de uma redução substancial das áreas anteriormente revestidas como floresta primária. Aparentemente muitas dessas áreas foram convertidas para Sucessão Secundária Avançada, por algum tipo de distúrbio antrópico provocado nas primeiras, promovendo uma alteração a nível da estrutura da formação, e consequentemente alterando a resposta espectral da mesma. Existe também um aumento considerável nas áreas de Sucessão Secundária Intermediária entre os dois anos considerados, representando áreas em pousio durante o processo de rotação da pequena agricultura.

De maneira análoga ao observado no primeiro período analisado (1984 a 1988), a maior percentagem das áreas ocupadas pela classes Cultura Anual/ Semi-Perene e Solo Exposto em 1988, foram convertidas para Sucessão Secundária Inicial, neste caso, respectivamente na proporção de 41,63% e 35,37%. Por outro lado, da área originalmente definida como o estágio inicial da sucessão, uma parcela considerável foi transformada como classe de uso da terra, sendo 15,89% para Pasto Sujo e 3,75% para Cultura Anual/ Semi-Perene.

No caso da classe Cultura Perene verificou-se que as novas áreas foram implantadas substancialmente nos domínios das classes Sucessão Secundária Inicial (30,91%), ou Pasto Sujo (13,53%), em uma tentativa dos proprietários de ocupar áreas muitas vezes improdutivas e diversificar as atividades econômicas. Tais atividades são geralmente restritas aos proprietários que dispõem de maiores recursos financeiros, na medida que as mesmas envolvem a ocupação de áreas significativas, além de necessitar de um nível tecnológico mais elevado para tornar o empreendimento viável.

Dentre as mudanças observadas para a classe Pasto Limpo, verificou-se que muitas áreas ocorrentes em 1991 tiveram origem do estágio inicial de sucessão, seguido das áreas formadas pela classe Pasto Sujo, através do processo denominado reforma de pastagem, o qual inclui as atividades de corte e queima da "juquira". Apesar de 42,95% das áreas de Pasto Sujo não terem sofrido mudanças, invariavelmente uma porção considerável (20,14%) evoluiu para Sucessão Secundária Inicial. Esse comportamento deve-se principalmente a perda de produtividade das pastagens, sendo relacionada a problemas tais como manejo inadequado e falta de capital para realizar reforma destas áreas.

No Apêndice C as diferentes unidades temáticas definidas para o município de Igarapé-Açu são representadas cartograficamente no Mapa de Cobertura Vegetal e Uso da Terra para os anos de 1984, 1988 e 1991.

#### CAPÍTULO 5

#### CONCLUSÕES E RECOMENDAÇÕES

Tendo como elementos balizadores os resultados obtidos neste trabalho, de uma maneira geral, a metodologia proposta atendeu aos objetivos previamente estabelecidos, sendo importante destacar alguns aspectos.

#### 5.1 - CONCLUSÕES

No âmbito das conclusões figuram as seguintes observações :

- 1) Das técnicas de realce avaliadas, verificou-se que os produtos gerados pelas Transformações por Componentes Principais, IHS e Decorrelação de Bandas, nesta ordem, apresentaram maior potencialidade para destacar as feições espectrais de interesse. A análise visual através do subsídio do trabalho de campo, possibilitou a seleção das seguintes composições coloridas como mais apropriadas a abordagem utilizada:
	- a) CP1-R/ CP2-G/ CP3-B, obtida pela Transformação por Componentes Principais a partir do subconjunto de bandas TM 1 a 5 e 7.
	- b) TM4-I-R/ TM5-H-G/ TM3-S-B, obtida pela Transformação IHS através do processamento 2 (ampliação linear de contraste em "I"; rotação de +30° em "H"; e adição de "offset" de +45 em "S").
	- c) 1D-R/ 2D-G/ 3D-B, formada pelas bandas decorrelacionadas através do subconjunto de bandas TM 3-4-5.
- 2) As composições coloridas formadas pelas técnicas de Ampliação Linear de Contraste e Razão de Bandas apresentaram de moderado a baixo potencial para contribuir no tipo de estudo proposto, podendo entretanto, serem utilizadas com algumas limitações.
- 3) Os resultados definidos pela técnica de segmentação de imagens utilizando o limiar de similaridade 8, foram superiores aqueles produzidos pelo produto oriundo do limiar de similaridade 10, sendo muitas bordas dos segmentos coincidentes com as definidas pela interpretação visual.
- 4) As imagens classificadas com base no algoritmo ISOSEG não apresentaram um desempenho satisfatório, exibindo um mal dimensionamento das classes espectrais, sendo incompatíveis com a verdade de campo. Não foi constatado nos produtos formados através do ISOSEG, os efeitos indesejáveis observados nas classificações por pixel, tais como, pontuações referentes à intrusões de outra classe espectral, ou mesmo pixels não classificados.
- 5) O trabalho de campo, através dos dados e informações obtidas (principalmente histórico de uso), mostrou-se imprescindível para explicar as variações observadas no comportamento espectral dos alvos de interesse a partir das imagens utilizadas. Assim, foi possível a definição de uma legenda temática formada por quatro classes de cobertura vegetal e cinco de uso da terra.
- 6) O levantamento fitofisionômico permitiu a definição e identificação nas imagens formações como a Floresta Ombrófila Densa (geralmente matas de igapó e várzea), e os estágios da Sucessão Secundária, denominados de Avançado, Intermediário e Inicial, relacionados as idades médias de 1 a 6, 7 a 12 e 13 a 18 anos, respectivamente. A individualização dessas formações está ligada ao sombreamento interno promovido pelas diferencas estruturais das mesmas, sendo características importantes a formação de estratos e a altura do dossel.
- 7) No contexto da classificação digital híbrida, o algoritmo K-Médias auxiliou na identificação das classes de interesse e na coleta de amostras de treinamento para a classificação supervisionada. O bom desempenho apresentado pelo classificador Maxver a partir das imagens componentes principais para atender a legenda temática estabelecida, está relacionado a qualidade das áreas de treinamento fornecidas. Assim, com base no trabalho de campo e nos processamentos realizados, foi possível a detecção e discriminação de todas as classes de interesse neste trabalho.
- 8) Os resultados observáveis a nível da dinâmica da paisagem permitiu a constatação de algumas inconsistências na classificação Maxver, em especial para a imagem de 1988, devido à limitações operacionais do algoritmo, e ao grau de complexidade das feições espectrais presentes na área de estudo. Tal complexidade deve-se aos diversos estágios de desenvolvimento das classes de uso da terra, ou mesmo da vegetação secundária, bem como das diferentes práticas culturais desenvolvidas pelos produtores da região.
- 9) A nível da dinâmica da paisagem observou-se que as classes Floresta Ombrófila Densa e Sucessão Secundária Avançada sofreram as menores taxas de intervenção no processo de mudança do uso do solo quando comparadas aos estágios Inicial e Intermediário da Sucessão Secundária. Tal comportamento deve-se ao fato do estágio Intermediário e principalmente o Inicial da Sucessão Secundária terem uma participação mais ativa como componente de pousio da pequena agricultura itinerante. Observou-se ainda flutuações em termos de área para as formações vegetais devido a evolução normal do processo sucessional, ou no caso das classes de uso da terra, pela alternância entre unidades, tais como, Pasto Limpo e Pasto Sujo, ou Solo Exposto e Cultura Agrícola Anual/ Semi-Perene.

#### 5.2 - RECOMENDAÇÕES

Considerando os resultados obtidos neste trabalho a partir das análises efetuadas, selecionou-se alguns pontos que potencialmente podem abrir perspectivas de propostas futuras relacionadas ao tipo de abordagem de estudo.

- 1) A metodologia ora apresentada, poderia ser utilizada em outras áreas da Amazônia Oriental, sendo bastante interessante a utilização de áreas adjacentes àquela definida para o presente estudo, porém com formas de uso da terra diferenciadas. Tal aplicação estaria condicionada a avaliação da metodologia e dos resultados alcançados, além de passar provavelmente pelo aperfeiçoamento das técnicas de obtenção de informações.
- 2) Em virtude das limitações encontradas na classificação Maxver para o perfeito dimensionamento das classes espectrais presentes no contexto de uma paisagem complexa, torna-se premente a utilização de algoritmos de classificação mais poderosos. Dentre os classificadores potencialmente interessantes para contribuir no tipo de estudo proposto, citam-se o classificador supervisionado por regiões e o classificador por redes neurais, os quais encontram-se atualmente em fase de desenvolvimento.
- 3) A partir da utilização do SPRING dentro de bases operacionais, poderiam ser realizadas análises ambientais mais complexas, na medida em que tal sistema incorpora novas rotinas para manipulação de dados georreferenciados, que de certa forma, complementariam as oferecidas atualmente pela interação SITIM-**SGI/INPE.**
- 4) Considerando o padrão de uso da terra em muitas áreas da Amazônia, estudos desenvolvidos numa escala de trabalho que ofereça maior detalhamento das feições espectrais seriam bastante interessantes. Estudos na escala 1: 50.000 utilizando dados TM/Landsat em conjunto com outros sensores de resoluções espacial e espectral distintas, ou mesmo na escala 1: 25.000, a partir de fotografias aéreas, trariam grande contribuição nos estudos referentes a análise da dinâmica do uso da terra, podendo auxiliar em possíveis estudos sócioeconômicos.
- 5) Como ferramenta adicional aos estudos da dinâmica da paisagem poderiam ser empregadas técnicas de detecção de mudanças e índices de vegetação nas imagens multitemporais, as quais potencialmente permitiriam a realização de análises complementares no âmbito desta temática.
- 6) A partir de levantamentos botânicos e etnográficos elaborados, além da inclusão de variáveis ambientais e do meio físico, poderiam-se montar bancos de dados para as áreas de interesse, que integrados ao sistema de informação geográfica subsidiaria entre outras ações, aquelas ligadas ao planejamento e desenvolvimento sócio-econômico destas áreas da Amazônia.

### REFERÊNCIAS BIBLIOGRÁFICAS

- Abrams, M. Landsat-4 Thematic Mapper and Thematic Mapper Simulator data for a porphyry copper deposit. Photogrammetric Engineering and Remote Sensing, 50  $(8): 1171-1173$ , Aug. 1984.
- Adeniyi, P. O. Digital analysis of multitemporal Landsat data for land-use/land-cover classification in semi-arid area of Nigeria. Photogrammetric Engineering and **Remote Sensing, 51 (11): 1761-1774, Nov. 1985.**
- Alves, D. S. Sistemas de Informação Geográfica. In: Simpósio Brasileiro de Geoprocessamento, 1., São Paulo, 23-25 maio, 1990. Anais. São Paulo, Escola Politécnica - USP, 1990, p. 66-78.
- Andrade, A.; Valenzuela, C. R.; Vos, J. H. An ILWIS application for land use planning in Llanos Orientales, Colombia. ITC Journal, (1): 109-115, 1988.
- Aronoff, S. Geographic information systems : a management perspective. Ottawa, Canada, WDL Publications, 1989. 295 p.
- Aubrèville, A. Étude écologique des principales formations végétales du Brésil et contribution a la conaissance des forêts de l'amazonie brésiliense. Nogent-Sur-Marne, Centre Techinique Foresties, 1961. 228p.
- Barroso, L. V.; Brown, I. F.; Nepstad, D. C. Dinâmica do uso da terra em assentamentos humanos na região de Paragominas, Amazônia brasileira, através de sensoriamento remoto e sistema geográfico de informações. In: Congresso Florestal Brasileiro, 7.; Congresso Florestal Panamericano, 1., Curitiba, 19-24 set., 1993. Anais. Curitiba, 1993, v.2, p. 338-340.
- Belaid, M. A.; Edwards, G.; Jaton, A.; Thomson, K. P. B.; Beaulieu, J. M. Postsegmentation classification of images containing small agricultural fields. Geocarto **International**, 7(3): 53-60, Sep. 1992.
- Belward, A. S.; Taylor, J. C.; Stuttard, M. J.; Bignal, E.; Mathews, J.; Curtis, D. An unsupervised approach to the classification of semi-natural vegetation from Landsat Thematic Mapper data : a pilot study on Islay. International Journal of Remote **Sensing**, 11(3): 429-445, Mar.1990.
- Bins, L. S.; Erthal, G. J.; Fonseca, L. M. G. Um método de classificação não supervisionada por regiões. In : Simpósio Brasileiro de Computação Gráfica e Processamento de Imagens, 6., Recife, PE, out., 1993. Anais. São José dos Campos, INPE, 1993, v.2, p. 65-68.
- Bowker, D. E.; Davis, R. E.; Myrick, D. L.; Stacy, K.; Jones, W. T. Spectral reflectances of natural targets for use in remote sensing studies. Washington, DC, NASA, 1985. 181 p. (NASA Reference Publication-1139).
- Brondizio, E. S.; Moran, E. F.; Mausel, P.; Wu, Y. Dinâmica da vegetação do Baixo Amazonas : análise temporal do uso da terra integrando imagens Landsat-TM, levantamento florístico e etnógrafico. In : Simpósio Brasileiro de Sensoriamento Remoto, 7., Curitiba, 10-14 maio, 1993. Anais. São José dos Campos, INPE, 1993a, v. 2, p. 38-46.
- Padrões de assentamento caboclo no Baixo Amazonas : análise temporal de imagens de satélite (Landsat TM) para estudos da ecologia humana de populações da Amazônia. In: Simpósio Brasileiro de Sensoriamento Remoto, 7., Curitiba, 10-14 maio, 1993. Anais. São José dos Campos, INPE, 1993b, v. 1, p. 16-26.
- Burger, D. O uso da terra na Amazônia Oriental. In : Pesquisas sobre a utilização e conservação do solo na Amazônia Oriental. Relatório Final do Convênio EMBRAPA-CPATU/GTZ. Belém, EMBRAPA-CPATU, 1986, p. 71-97. (Documentos, 40).
- Burrough, P. A. Principles of geographical information systems for land resources assessment. Oxford, Clarendon Press, 1986. 193 p.
- Câmara, G.; Souza, R. C. M.; Freitas, U. M.; Casanova, M. A. Spring : processamento de imagens e dados georeferenciados. In: Simpósio Brasileiro de Computação Gráfica e Processamento de Imagens, 5., Águas de Lindóia, SP, 10-12 nov., 1992 Anais. São José dos Campos. INPE, 1992. p. 233-242.
- Chavez Jr., P. S. Atmospheric, solar and MTF corrections for ERTS digital imagery. In : Symposium of American Society of Photogrammetry, 1., Falls Church, VA, Oct. 1975. Proceedings. 1975, Falls Church, VA, p. 1-14.
	- An improved dark-object subtraction technique for atmospheric scattering correction of multispectral data. Remote Sensing of Environment, 24 (3): 459-479, Mar. 1988.
- Colvocoresses, A. P. Image mapping with the Thematic Mapper. Photogrammetric **Engineering and Remote Sensing,**  $52(9)$ **: 1499-1505, Sep. 1986.**
- Congalton, R. G.; Green, K. The ABC's of GIS : an introduction to geographic information systems. Journal of Forestry,  $90(11)$ : 13-20, Nov. 1992.
- Corr, D. J.; Tailor, A. M.; Cross, A.; Hogg, D. C.; Lawrence, D. H.; Mason, D. C.; Petrou, M. Progress in automatic analysis of multi-temporal remotely-sensed data. **International Journal of Remote Sensing, 10 (7): 1175-1195, July 1989.**
- Correia, V. R. M.; Dutra, L. V. Comparações de métodos de transformação no espaço de cores para realce de imagens coloridas. São José dos Campos, INPE. out. 1989. (INPE-4977-PRE/1542).
- Crackneel, A. P. Editorial : geographical information systems. International Journal of Remote Sensing, 7(6): 721-722, June 1986.
- Crippen, R. E. The dangers of inderestimating the importance of data adjustments in band rationing. International Journal of Remote Sensing, 9(4): 767-776, Apr. 1988.
- Crósta, A. P. Processamento digital de imagens de sensoriamento remoto. Campinas, SP, UNICAMP, 1992. 170 p.
- Davison, G. J. Ground control pointing and geometric transformation of satellite imagery. International Journal of Remote Sensing,  $7(1)$ : 65-74, Jan. 1986.
- Deen, F. A. M. el. The use of GIS, GPS satellite remote sensing to woody vegetation in Kazgail area, Sudan. ITC Journal, (1): 3-10, 1991.
- Denich, M. A vegetação da Amazônia Oriental com ênfase na vegetação antrópica. In : Pesquisas sobre a utilização e conservação do solo na Amazônia Oriental. Relatório Final do Convênio EMBRAPA-CPATU/GTZ. Belém, EMBRAPA-CPATU, 1986, p. 43-68. (Documentos, 40).
- Estudo da importância de uma vegetação secundária nova para o incremento da produtividade do sistema de produção na Amazônia Oriental Brasileira. (Tese de Doutorado) - Universidade George August de Göttingen (RFA), EMBRAPA/CPATU-GTZ, Eschborn, RFA, 1991. 284 p.
- Dias, L. A. V.; Pereira, A. E. C.; Câmara Neto, G.; Betancourt, J. J. V. Correção de efeitos atmosféricos em imagens de satélite. São José dos Campos, INPE, 1981, 11 p. (INPE-2281-PRE/059).
- Dias, L. A. V.; Santos, J. R.; Formaggio, A. R. Atmospheric correction analysis on Landsat data over the Amazon region. São José dos Campos, Apr. 1983. 63 p. (INPE-2696-PRE/293).
- Diniz, T. D. A. S. Caracterização climática da Amazônia Oriental. In: Pesquisas sobre a utilização e conservação do solo na Amazônia Oriental. Relatório Final do Convênio EMBRAPA-CPATU/GTZ. Belém, EMBRAPA-CPATU, 1986, p. 3-13. (Documentos, 40).
- Ducke, A.; Black, G. A. Notas sobre a fitogeografia da Amazônia brasileira. Belém, IAN, 1954. 62 p. (IAN. Boletim Técnico, 29).
- Dutra, L. V.; Foresti, C.; Meneses, P. R.; Kurkdjian, M. L. N. O. Utilização da transformação IHS para integração de imagens de diferentes resoluções : estudo do uso do solo urbano. São José dos Campos, INPE, jun. 1988. (INPE-4606-PRE/1329).
- Dutra, L. V.; Meneses, P. R. Realce de cores em imagens de sensoriamento remoto utilizando rotação de matiz no espaço IHS. São José dos Campos, INPE, jul. 1987. (INPE-4207-PRE/1088).
- Edwards, G. Image segmentation, cartographic information and knowledge-based reasoning: getting the mixture right. In: International Geoscience and Remote Sensing Symposium, 10., IGARSS'90, Washington, DC, May 20-24, 1990. Proceedings. New York, NY, 1990, v.4, p. 1641-1644.
- Engespaço Indústria e Comércio (Engespaço). SITIM-150/Sistema Geográfico de Informações : manual de referência do usuário. São José dos Campos, out. 1990. versão 2.1 R01.
- Erthal, G. J.; Fonseca, L. M. G.; Bins, L. S.; Velasco, F. R. D.; Monteiro, A. M. V. Um sistema de segmentação e classificação de imagens de satélite. In : Simpósio Brasileiro de Computação Gráfica e Processamento de Imagens, 4., São Paulo, 14-17 jul., 1991. Anais. São Paulo, EPUSP, 1991, p. 237-240.
- Espartel, L. Curso de topografia. 8. ed. Porto Alegre, Globo, 1982. 665 p.
- Felgueiras, C. A.; Erthal, G. J.; Paiva, J. A. C.; Alves, D. S. Metodologias de integração de dados em Sistemas de Informação Geográfica. In: Simpósio Brasileiro de Sensoriamento Remoto, 6., Manaus, 24-29 jun., 1990. Anais. São José dos Campos, INPE, 1990, v. 3, p. 732-735.
- Formaggio, A. R. Características agronômicas e espectrais para sensoriamento remoto do trigo e do feijão. (Tese de Doutorado em Agronomia) - ESALQ/USP, Piracicaba, SP, 1989. 161 p.
- Formaggio, A. R.; Alves, D. S.; Epiphanio, J. C. N. Sistemas de informação geográfica na obtenção de mapas de aptidão agrícola e de taxa de adequação de uso das terras. Revista Brasileira da Ciência do Solo, 16 : 249-256, 1992.
- Gausman, H. W. Leaf reflectance of near-infrared. Photogrammetric Engineering and Remote Sensing,  $40(2)$ : 183-191, Feb. 1974.
- Gausman, H. W.; Allen, W. A.; Wiegand, C. L.; Escobar, D. E.; Rodriguez, R. R.; Richardson, A. J. The leaf-mesophyles of twenty crops, their light spectra, and optical and geometrical parameters. Washington, D C, Departament of Agriculture, Mar. 1973. 59 p. (Technical Bulletin, 1465).
- Gerbermann, A. H.; Neher, D. D. Reflectance of varying mixtures of a clay soil and sand. Photogrammetric Engineering and Remote Sensing,  $45(6)$ : 1145-1151, June 1979.
- Gillespie, A. R.; Kahle, A. B.; Walker, R. E. Color enhancement of highly correlated images. I. Decorrelation and IHS contrast stretches. Remote Sensing of **Environment**, 20(3): 209-235, Dec. 1986.
- Goel, N. S. Inversion of canopy reflectance models for estimation of biophysical parameters from reflectance data. In : Asrar, G. ed. Theory and applications of optical remote sensing. Washington, DC, NASA, 1989. cap. 6, p. 205-251.
- Gonzalez, R. C.; Wintz, P. Image segmentation. In : \_\_\_\_\_\_ Digital image processing. 2.ed. Reading, MA, Addison-Wesley, 1987. cap. 7, p.331-390.
- Grant, L. Diffuse and specular characteristics of leaf reflectance. Remote sensing of **Environment**, 22(2): 309-322, July 1987.
- Haralick, R. M.; Shapiro, L. G. Image segmentation techniques. Computer Vision, Graphics, and Image Processing, 29 (1): 100-132, Jan. 1985.
- Haydn, R.; Dalke, G. N.; Henkel, J.; Bare, J. E. Application of use the IHS color transform to the processing of multisensor data and image enhancement. In: International Symposium on Remote Sensing of the Environment. "Remote Sensing of the Arid and Semi-Arid Lands". Cairo, Egypt. Jan. 1982. Proceedings. Ann Arbor, MI, ERIM, 1982, p. 599-616.
- Hernandez Filho, P.; Lee, D. C. L.; Ramos, F. S. R.; Almeida, S. A. O. Avaliação de dados TM/Landsat e HRV/SPOT em áreas reflorestadas. São José dos Campos, INPE, 1988. (INPE - 4575 - RPE/567).
- Hoffer, R. M. Biological and physical considerations in applying computer-aided analysis techniques to remote sensor data. In : Swain, P. H.; Davis, S. M. ed. Remote sensing : the quantitative approach. West Lafayette, IN, Mc Graw-Hill, 1978. cap.5, p. 227-289.
- Horler, D. N H.; Ahern, F. J. Forestry information content of thematic mapper data. International Journal of Remote Sensing, 7(3): 405-428, Mar. 1986.
- Huete, A. R. Soil influences in remotely sensed vegetation-canopy spectra. In : Asrar, G. ed. Theory and applications of optical remote sensing. Washington, DC, NASA, 1989. cap. 4, p. 107-141.
- Imagem Geosistemas e Comércio (Imagem). SITIM : Sistema de tratamento de imagem; manual de referência. São José dos Campos, abr. 1993. Versão preliminar.
- Instituto Nacional de Pesquisas Espaciais/Empresa Brasileira de Pesquisa Agropecuária (INPE/EMBRAPA). Spring : manual do usuário. São José dos Campos, fev. 1993. Versão preliminar.
- Irons, J. R.; Weismiller, R. A.; Petersen, G. W. Soil reflectance. In : Asrar, G. ed. Theory and applications of optical remote sensing. Washington, DC, NASA, 1989. cap. 3, p. 66-106.
- Jackson, R. D.; Pinter Jr., P. J. Spectral response of architecturally different wheat canopies. Remote Sensing of Environment, 20(1): 43-56, Aug. 1986.
- Jensen, J. R. Introductory digital image processing. Englewood Clifs, NJ, Prentice-Hall, 1986. 379 p.
- Kimes, D. S.; Kirchner, J. A. Modeling the effects of various radiant transfers in montainous terrain on sensor response. IEEE Transactions on Geoscience and **Remote Sensing.** 19(2): 100-108, Apr. 1981.
- Kollenkark, J. C.; Vanderbilt, V. C.; Daughtry, C. S. T.; Bauer, M. E. Influence of solar ilumination angle on soybean canopy reflectance. Applied Optics,  $21(7)$ : 1179-1184, Apr. 1982.
- Kuhlmann, E. Vegetação. In: Geografia do Brasil: Região Norte. Rio de Janeiro, FIBGE, 1977. v.1, p. 59-94.
- Lachowsky, H.; Maus, P.; Platt, B. Integrating remote sensing with GIS. Journal of **Forestry**, 90 (12): 16-21, Dec. 1992.
- Latz, K.; Weismiller, R. A.; Van Scoyoc, G. E.; Baungardner, M. F. Characteristics variations in spectral reflectance of selected erosed alfisols. Science Society American Journal, 48: 1130-1134, 1984.
- Lee, T.; Richards, J. A. A low-cost classifier for multitemporal applications. International Journal of Remote Sensing, 6(8): 1405-1417, Aug. 1985.
- Lee, D. C. L.; Shimabukuro, Y. E.; Hernandez Filho, P. Análise de componentes principais para o monitoramento de áreas reflorestadas. In: Simpósio Brasileiro de Sensoriamento Remoto, 6., Manaus, 24-29 jun., 1990. Anais. São José dos Campos, INPE, 1990, v.1, p.48-60.
- Markham, B. L.; Barker, J. L. Spectral characterization of the Landsat Thematic Mapper sensors. International Journal of Remote Sensing, 6(5): 697-716, May 1985.
- May Jr., L. N. An evaluation of Landsat MSS digital data for updating habitat maps of the Louisiana coastal zone. Photogrammetric Engineering and Remote Sensing.  $52(8)$ : 1147-1158, Aug. 1986.
- Medeiros, J. S.; Amaro, E. S. Mapeamento das alterações da cobertura vegetal natural : novo procedimento metodológico utilizando-se os sistemas SITIM/SGI. In: Simpósio Brasileiro de Sensoriamento Remoto, 6., Manaus, 24-29 jun., 1990. Anais. São José dos Campos, INPE, 1990, v. 1, p. 91-96.
- Meneses, P. R.; Assad, E. D.; Sano, E. E. Introdução ao processamento de imagens digitais de satélites de sensoriamento remoto. Brasília, DF, Universidade de Brasília. 1991. 96 p.
- Mere, L. D. G.; Braga, R. E. G. Uso da terra ao redor da UHE Tucuruí-PA : uma análise histórica. In: Simpósio Brasileiro de Sensoriamento Remoto, 5., Natal, 11-15 out., 1988. Anais. São José dos Campos, INPE, 1988, v. 1, p. 64-77.
- Moik, J. G. Image analysis. In: Digital processing of remotely sensed images. Washington, DC, NASA, 1980. cap.7, p.223-248.
- Moore, D. M.; Lees, B. G.; Davey, S. M. A new method for predicting vegetations distributions using decision tree analysis in a Geographic Information System. **Environmental Management**, 15(1): 59-71, 1991.
- Moran, E. F.; Brondizio, E.; Mausel, P.; Li, Y. H. Assinaturas espectrais diferenciando etapas de sucessão secundária no leste amazônico. In: Simpósio Brasileiro de Sensoriamento Remoto, 7., Curitiba, 10-14 maio, 1993. Anais. São José dos Campos, INPE, 1993, v. 2, p. 202-209.
- Myers, V. I. Remote sensing applications in agriculture. In : American Society of Photogrammetry. Manual of Remote Sensing. Falls Church, VI, 1983. 2 ed. v.2, cap.33, p. 2111-2228.
- Novo, E. M. L. Sensoriamento remoto: princípios e aplicações. São Paulo, Edgard Blücher, 1989. 308 p.
- Oliveira-Galvão, A. L. C. Caracterização fitofisionômica da restinga de Carapebús - Macaé (RJ) a partir de imagens digitais do sensor TM-LANDSAT 5. (Dissertação de Mestrado) - INPE, São José dos Campos, 1991. 227 p. (INPE-5270-TDI/446).
- Pinter Jr., P. J.; Jackson, R. D.; Idso, S. B.; Reginato, R. J. Diurnal patterns of wheat spectral reflectances. IEEE Transactions on Geoscience and Remote Sensing, 21  $(2): 156-162$ , Apr. 1983.
- Pinto, S. A. F. Sensoriamento remoto e integração de dados aplicados no estudo da erosão dos solos : contribuição metodológica. (Tese de Doutorado em Geografia Física) - USP, São Paulo, 1991. 149 p. (Publicação INPE-5311-TAE/09).
- Pires, J. M. Tipos de vegetação da Amazônia. In: O Museu Goeldi no Ano do Sesquicentenário. Belém, Museu Paraense Emílio Goeldi, 1973. p. 179-202. (MPEG. Publicações Avulsas, 20).
- Pires, J. M.; Prance, G. T. The vegetation types of the Brazilian Amazon. In: Prance, G. T. & Lovejoy, T. E. eds. Amazonia : key environments. Oxford, 1985. p. 109-145.
- Plummer, S. E. Exploring the relationships between leaf nitrogen content, biomass and near-infrared/red reflectance ratio. International Journal of Remote Sensing, 9(1) : 177-183, Jan. 1988.
- Ponzoni, F. J.; Lee, D. C. L.; Hernandez Filho, P. Avaliação da área queimada e da regeneração da vegetação afetada pelo fogo no Parque Nacional de Brasília através de dados TM/Landsat. São José dos Campos, INPE, nov. 1986. 21p. (INPE-4035-RPE/522).
- Prance, G. T. A terminologia dos tipos de florestas amazônicas sujeitas a inundação. Acta Amazônica, 10(3): 495-504, set. 1980.
- Projeto RADAMBRASIL. Folha SA 23 São Luiz e parte da folha SA 24 Fortaleza; geologia, geomorfologia, solos, vegetação e uso potencial da terra. Rio de Janeiro, 1973. (Levantamento de Recursos Naturais, 3).
- Rodrigues, I. A.; Corumbá, W. C.; Cordeiro, M. R. Levantamento florístico em área de mata no município de Igarapé-Açu no Estado do Pará. In: Congresso Nacional de Botânica, 39., Belém, PA, 24-31 jan., 1988. Resumos. Belém, MPEG, 1988, v.1, p. 265.
- Richards, J. A. Remote sensing digital image analysis : an introduction. Berlin, Springer-Verlag, 1986. 281p.
- Ringrose, S. M.; Large, P. The comparative value of Landsat print and digital data and radar imagery for ecological land classification in humid tropics. Canadian Journal of Remote Sensing, 9(1): 45-60, 1983.
- Sader, S. A.; Stone, T. A.; Joyce, A.T. Remote sensing of tropical forests : an overwiew of research and applications using non-photographic sensors. Photogrammetric Engineering and Remote Sensing, 56 (10) : 1343-1351, Oct. 1990.
- Salomonson, V. V.; Smith, P. L.; Park, A. B.; Webb, W. C.; Lynch, T. J. An overview of progress in the design and implementation of Landsat D systems. IEEE Transactions on Geoscience and Remote Sensing, 18 (2): 137-146, Apr. 1980. Special Issue on Machine Processing of Remotely Sensed Data.
- Sano, E. E.; Watrin, O. S.; Funaki, R. S.; Medeiros, J. S.; Dias, R. W. O. Levantamento do uso atual da terra através de imagens TM/Landsat na microrregião de Tomé-Açu e alguns municípios das microrregiões do Baixo Tocantins e Guajarina (PA). Belém, SUDAM-CHSRA/OEA, 1989. 67 p.
- Santos, J. R. Análise automática de dados do sensor MSS/Landsat para avaliação de áreas queimadas na instalação e conservação de projetos agropecuários. São José dos Campos, INPE, fev. 1985, 10 p. (INPE-3417-PRE/683).
- Santos, J. R.; Santos, A. P.; Aquino, L. C. S. Avaliação da cobertura vegetal e uso da terra nas áreas programa do PDRI-AM, através da técnica de sensoriamento remoto. São José dos Campos, INPE, abr. 1983. 68 p. (INPE-2701-NTE/199).
- Saxena, K. G.; Tiwari, A. K.; Porwal, M. C.; Menon, A. R. R. Vegetation maps, mapping needs and scope of digital processing of Landsat Thematic Mapper data in tropical region of south-west India. International Journal of Remote Sensing, 13  $(11): 2017-2037$ , Jul. 1992.
- Schoenmakers, R. P. H. M.; Wilkinson, G. G.; Schouten, T. E. Segmentation of remotely-sensed images : a re-definition for operational applications. In : International Geoscience and Remote Sensing Symposium, 11., IGARSS'91, Espoo, Finland, June 3-6, 1991. Proceedings. New York, NY, 1991, v.1, p.1087-1090.
- Schowengerdt, R. A. Techniques for image processing and classification in remote sensing. Orlando, FL, Academic Press, 1983. 249 p.
- Sheffield, C. Selecting band combinations from multispectral data. Photogrammetric **Engineering and Remote Sensing,**  $51(6)$ **: 681-687, June 1985.**
- Shimabukuro, Y. E.; Santos, J. R.; Aquino, L. C. S. Vegetation survey in Amazonia using Landsat data. São José dos Campos, INPE, May 1982, 7 p. (INPE-2409-PRE/118).
- Shimabukuro, Y. E.; Santos, J. R.; Lee, D. C. L.; Pereira, M. C. Dados sensoriados no monitoramento e avaliação de áreas queimadas : o caso do Parque Nacional das Emas (GO). São José dos Campos, INPE, 1991, 25 p. (INPE-5312-PRE/1709).
- Silva, B. N. R. Levantamento detalhado dos solos em áreas destinadas a pesquisa agroflorestal no município de Igarapé-Açu - PA; Relatório de Atividade do Projeto de Apoio ou Desenvolvimento. Belém, EMBRAPA-CPATU, 1994.
- Singh, A.; Harrison, A. Standadized principal components. International Journal of **Remote Sensing, 6(6): 883-896, Jun. 1985.**
- Souza, R. C. M.; Câmara Neto, G.; Alves, D. S. O desenvolvimento de Sistemas de Informação Geográfica e de processamento digital no INPE. In : Simpósio Brasileiro de Geoprocessamento, 1., São Paulo, 23-25 maio, 1990. Anais. São Paulo, Escola Politécnica-USP, 1990, p. 168-173.
- Susilawati, S.; Weir, M. J. C. GIS applications in forest land management in Indonesia. **ITC Journal.** (3): 236-244, 1988.
- Swain, P. H.; King, R. C. Two effective feature selection criteria for multispectral remote sensing. West Lafayette, IN, Purdue University, 1973. (LARS Information Note 042673).
- Townshend, J. R. G.; Justice, C. O. Unsurpervised classification of MSS data for mapping spacially complex vegetation. International Journal of Remote Sensing.  $1(2): 105-120, 1980.$
- Tucker, C. J. Red and photographic infrared linear combinations for monitoring vegetation. Remote Sensing of Environment. 8 (2): 127-150, May 1979.
- United States Geological Survey (USGS). Landsat 4 data users handbook. Alexandria, VA, 1984.
- Ueno, S.; Kamata, Y.; Kusaka, T. Optimum classification of Landsat Thematic Mapper data for ecological study. In: International Symposium on Remote Sensing of Environment, 19., Ann Arbor, MI, Oct. 21-25, 1985. Proceedings. Ann Arbor, MI, ERIM, 1985, p. 533-544.
- Valério Filho, M.; Pinto, S. A. F. Resultados preliminares da utilização de imagens TM/Landsat na identificação de áreas submetidas a processos de erosão. São José dos Campos, INPE, 1987. (INPE-4111-PRE-/1036).
- Valério Filho, M.; Pinto, S. A. F.; Donzeli, P. L. Caracterização do comportamento espectral de solos através da radiometria de campo. In : Congresso Brasileiro de Ciência do Solo, 22., Recife, 29-30 jul., 1989. Anais. Campinas (SP), SBCS, 1989, p.21-28.
- Vanderbilt, V. C.; Kollenkark, J. C.; Biehl, L. L.; Robinson, B. F.; Bauer, M. E.; Ranson, K. J. Diurnal changes in reflectance factor due to sun-row directions interactions. In : Signatures spectrales d'objects en télédéction. Avignon, 8-11 Sep. 1981. p.449-508.
- Venturieri, A.; Funaki, R. S.; Medeiros, J. S. Mapeamento da cobertura vegetal e uso da terra na região de Tucuruí através da classificação digital supervisionada de imagens TM/Landsat. In: Simpósio Brasileiro de Sensoriamento Remoto, 6., Manaus, 24-29 jun., 1990. Anais. São José dos Campos, INPE, 1990, v. 1, p. 97-102.
- Vogelmann, J. E.; Rock, B. N. Assessing forest decline in coniferous forests of Vermount using NS-001 Thematic Mapper Simulator data. International Journal of Remote Sensing, 7 (10): 1303-1321, 1986.
- Watrin, O. S.; Rocha, A. M. A. Levantamento da vegetação natural e do uso da terra no município de Paragominas (PA) utilizando imagens TM/Landsat. Belém, EMBRAPA/CPATU, fev. 1992, 40 p. (EMBRAPA/CPATU, Boletim de Pesquisa, 124).
- Yool, S. R.; Star, J. L.; Estes, J. E.; Botkin, D. B.; Eckhardt, D. W.; Davis, F. W. Performance analysis of image processing algorithms for classification on natural vegetation in the moutains of Southern California. International Journal of **Remote Sensing, 7(5): 683-702, May 1986.**

 $\ensuremath{\mbox{\sc{APÉNDICE}}}\xspace\xspace\ensuremath{\mbox{\sc{A}}}$ 

# QUESTIONÁRIOS APLICADOS NO TRABALHO DE CAMPO

# $\frac{\small \textbf{APÊNDICE A1 - FICHA PARA RECONHECIMENTO E CARACTERIZAÇÃO}}{\small \textbf{DA PAISAGEM}}$

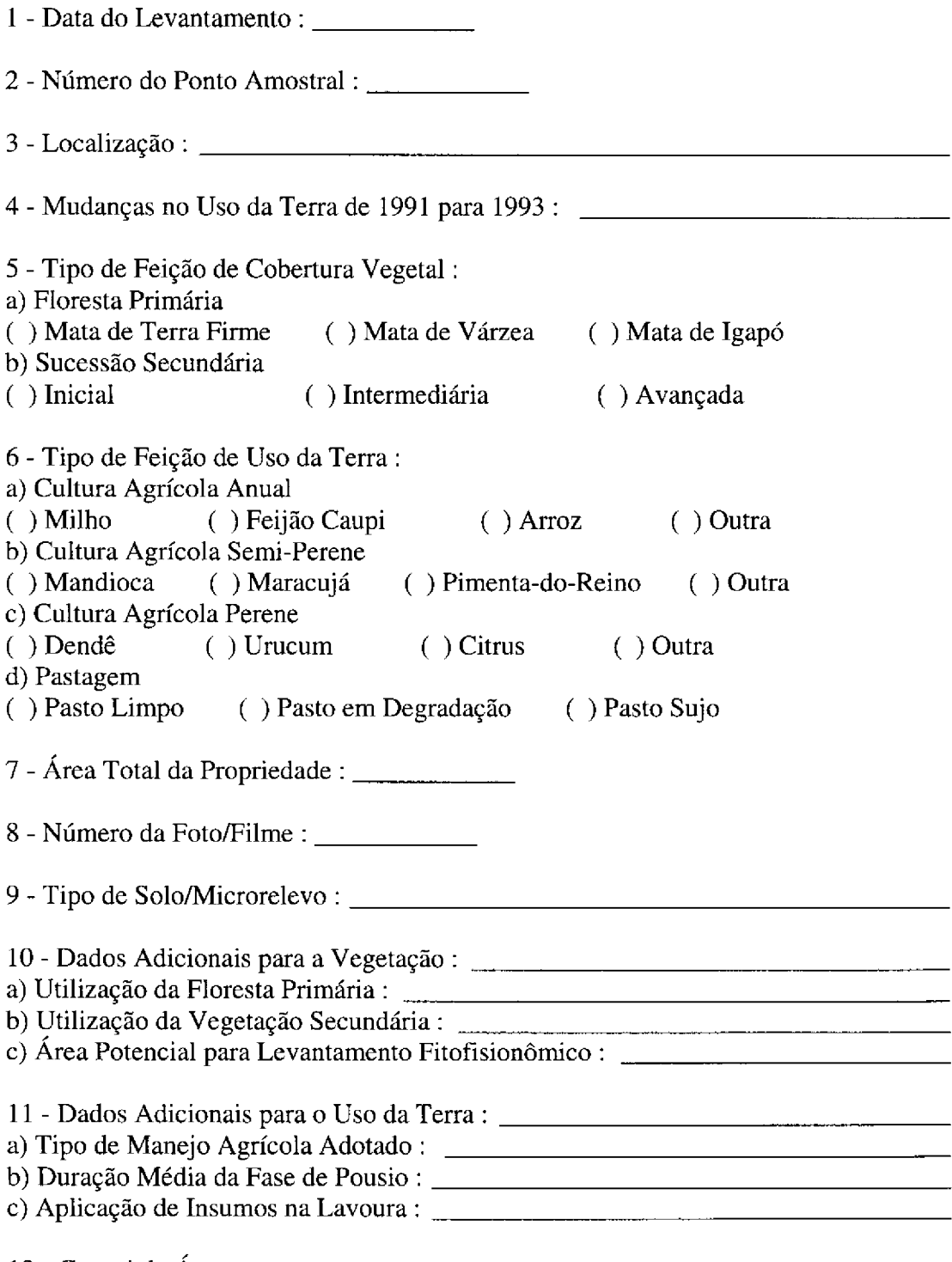

12 - Croqui da Área:

# APÊNDICE A2 - FICHA PARA LEVANTAMENTO FITOFISIONÔMICO **EXPLORATÓRIO**

+ Tamanho da Parcela :<br>+ Identificação da Parcela :

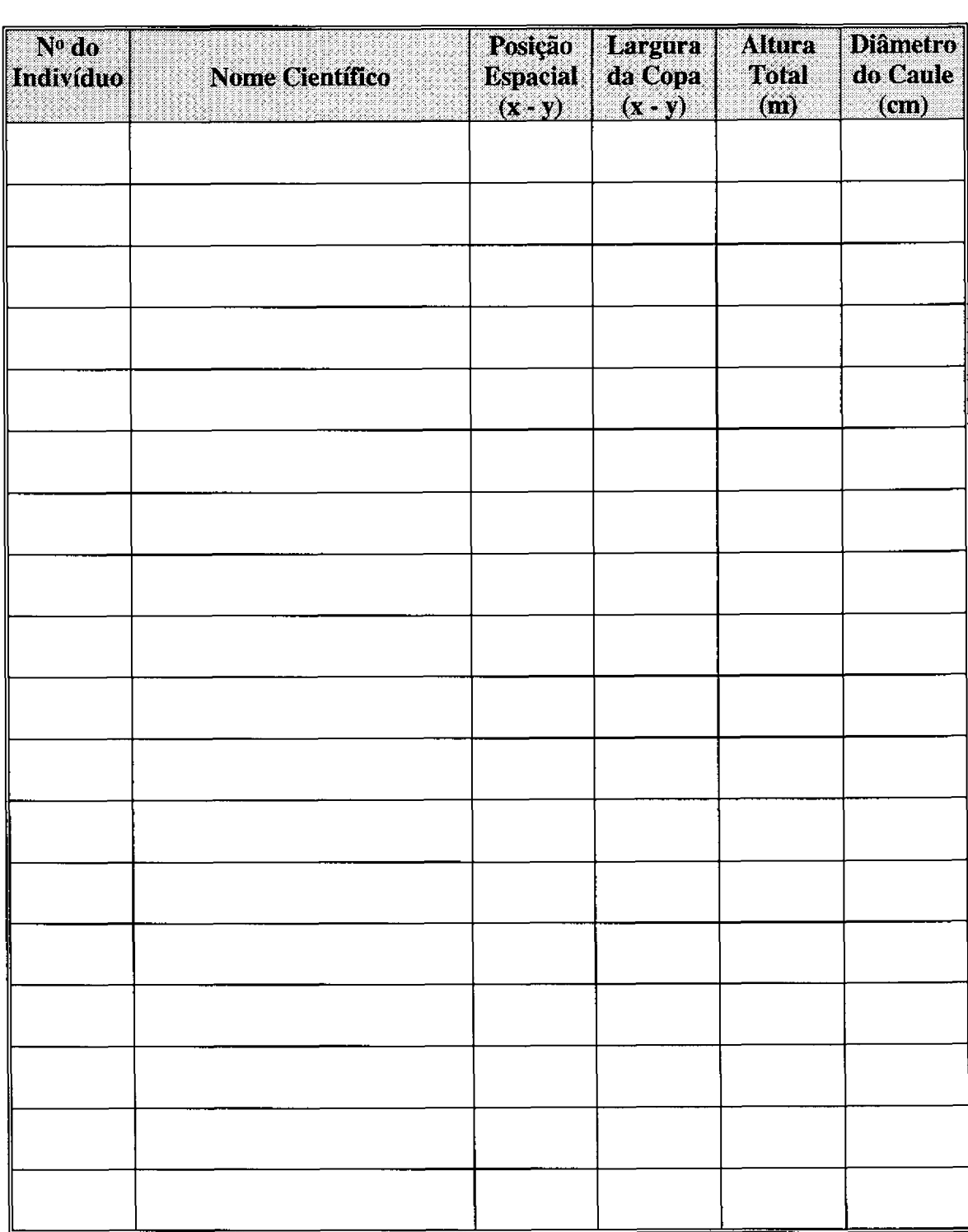

 $\underline{AP \hat{E} N DICE \; B}$ 

 $\hat{\mathcal{A}}$ 

**TABELAS** 

# TABELA B.1 - ORDENAÇÃO DECRESCENTE DE TRIPLETES DE BANDA PELO DESVIO MÉDIO DA MATRIZ DE CLASSIFICAÇÃO MAXVER, A PARTIR DO **SUBCONJUNTO DE BANDAS TM 1 A 5 E 7**

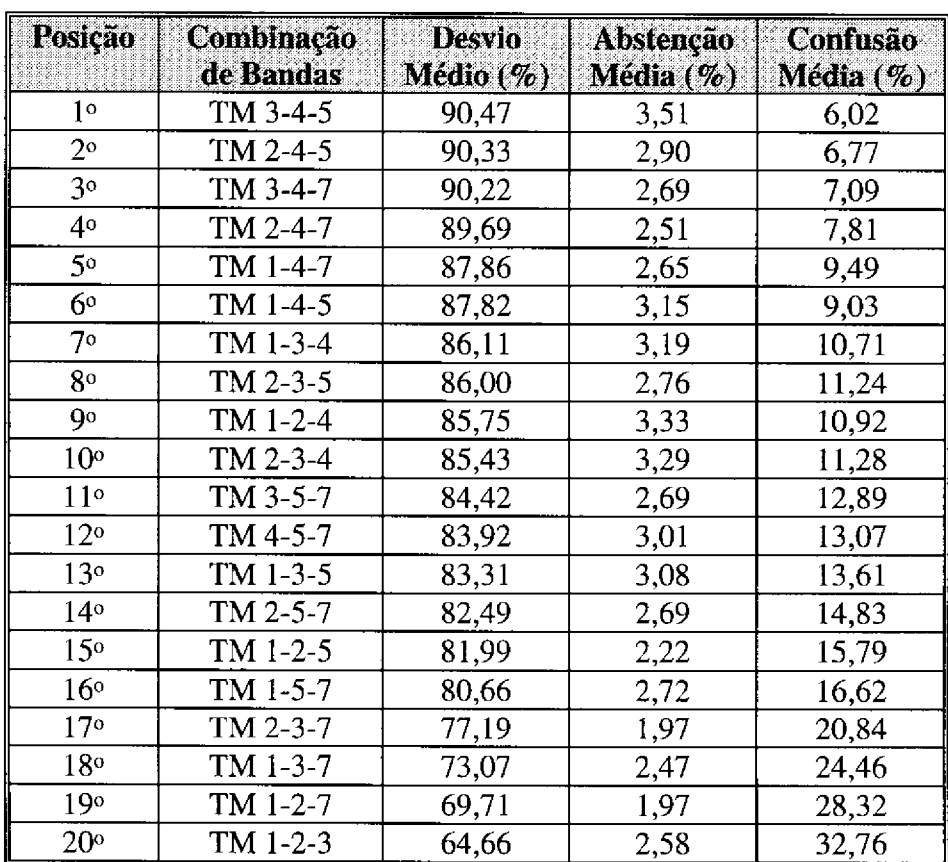

# TABELA B.2 - ESPÉCIES E RESPECTIVAS FAMÍLIAS, NOMES VULGARES, VALORES DE DENSIDADE E ÁREA BASAL, OCORRENTES EM FLORESTA OMBRÓFILA DENSA (MATA DE IGAPÓ) - IGARAPÉ-AÇU (PA)

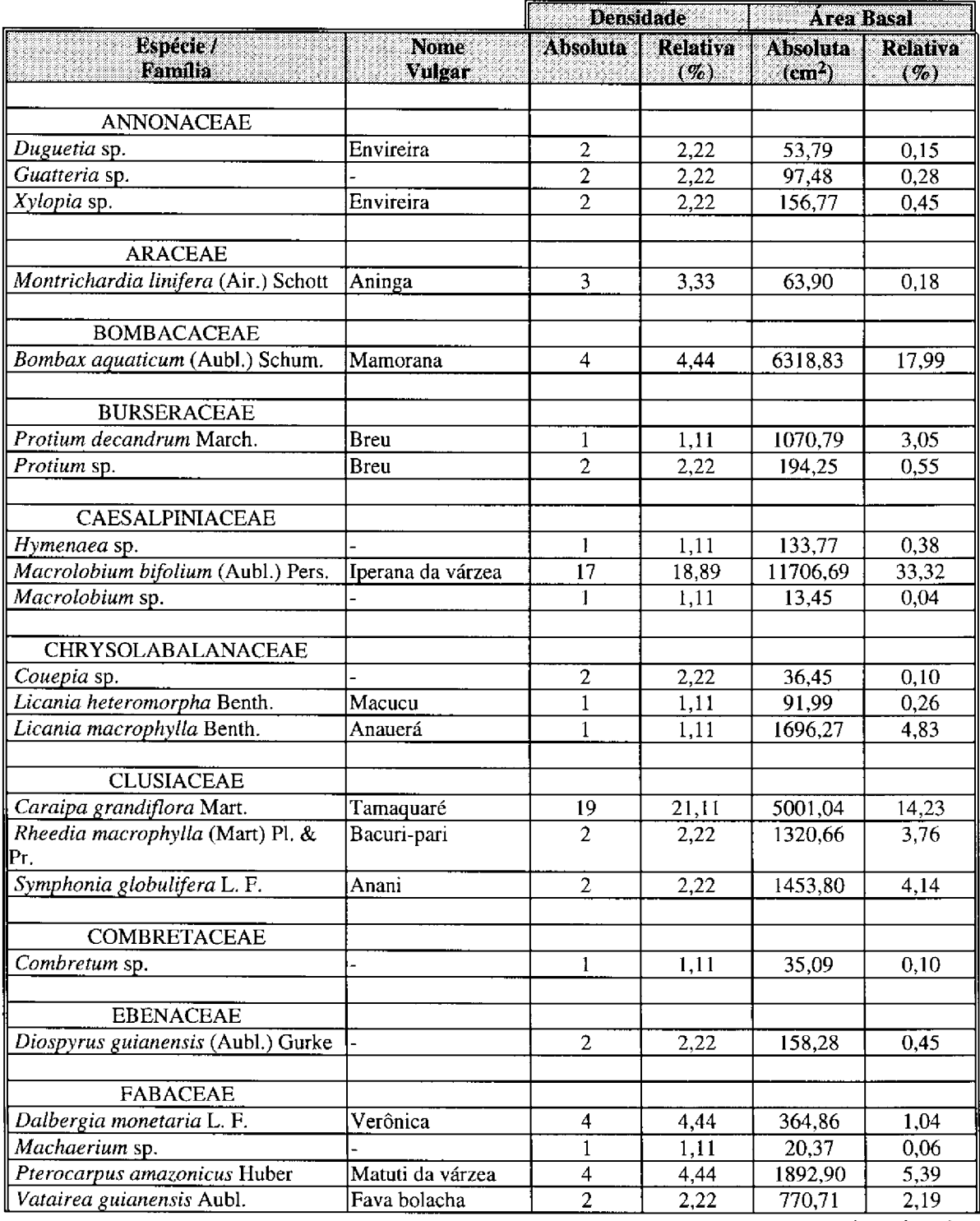

# Tabela B.2 - Conclusão

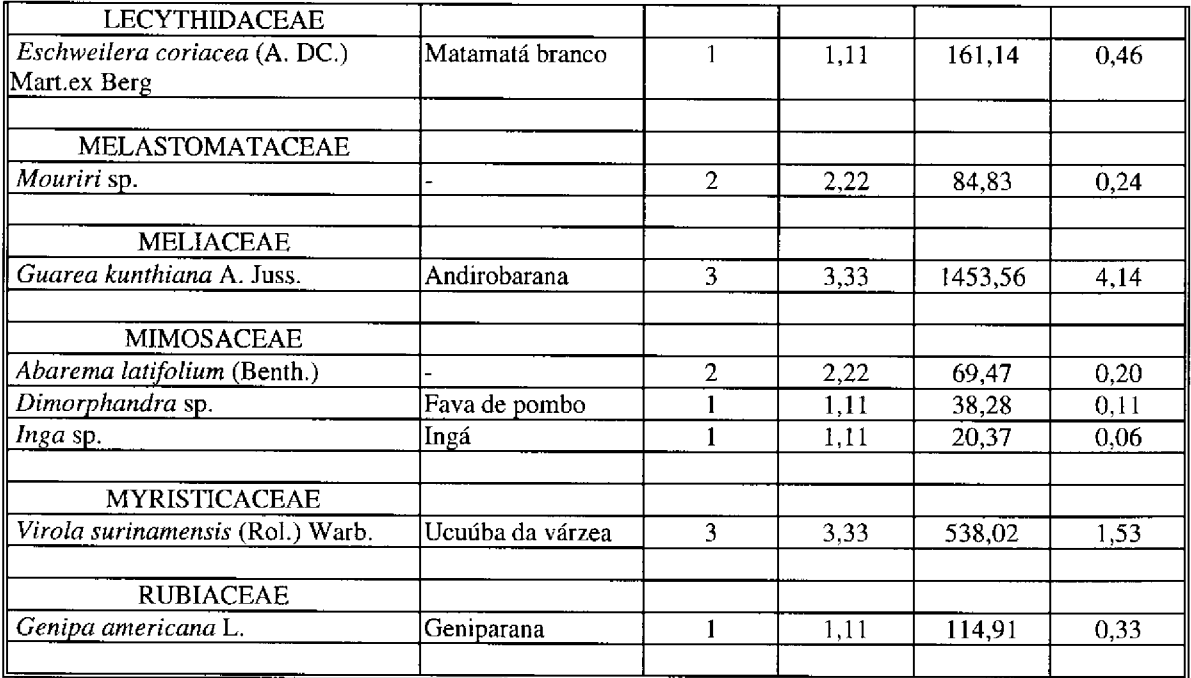

# TABELA B.3 - ESPÉCIES E RESPECTIVAS FAMÍLIAS, NOMES VULGARES, VALORES DE DENSIDADE E ÁREA BASAL, OCORRENTES EM SUCESSÃO SECUNDÁRIA AVANÇADA (18 ANOS DE IDADE) - IGARAPÉ-AÇU (PA)

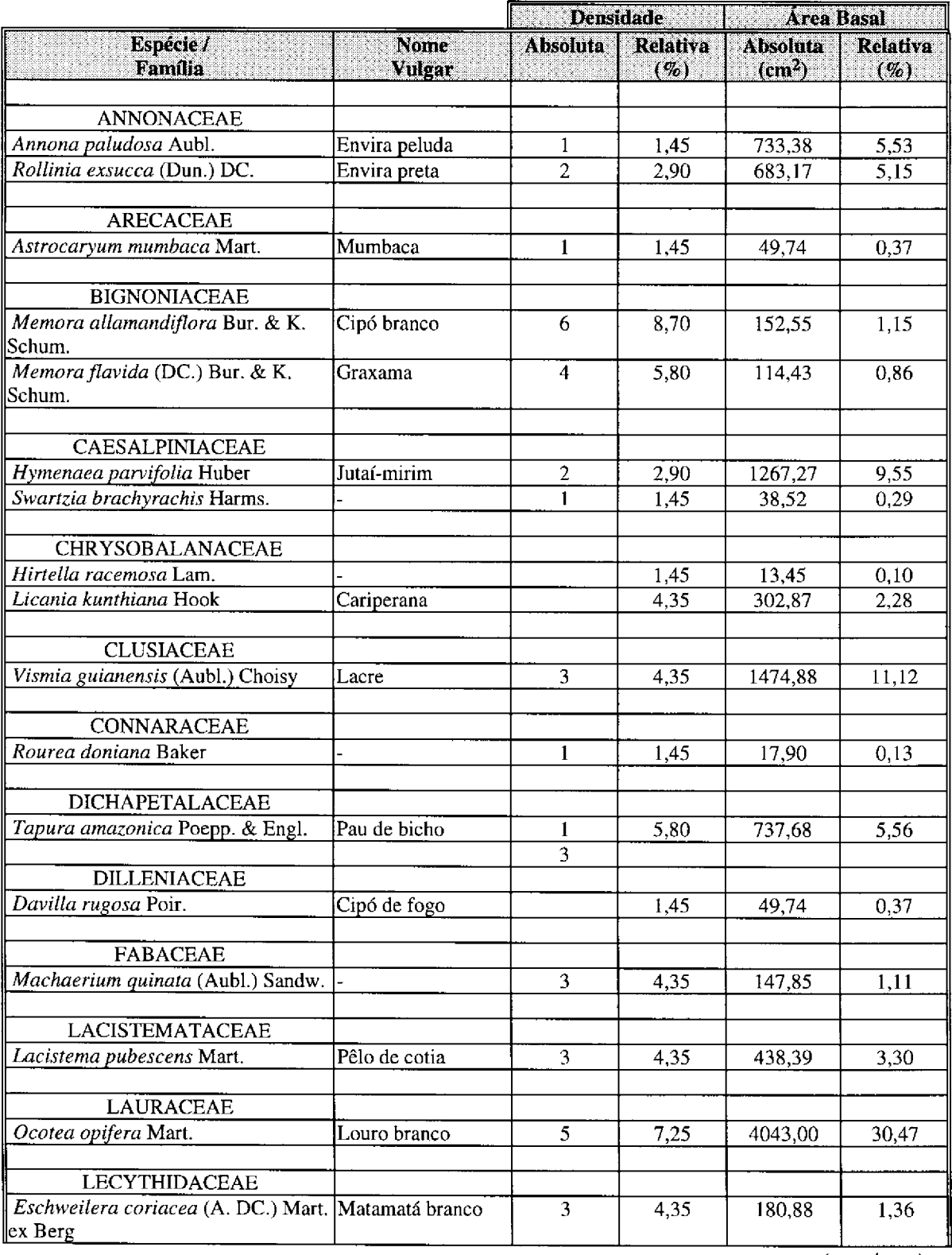

| <b>MYRTACEAE</b>               |             |                |       |         |       |
|--------------------------------|-------------|----------------|-------|---------|-------|
| Eugenia patrisii Vahl.         | Murta       | 2              | 2,90  | 32,63   | 0,24  |
| Myrcia deflexa (Poir.) DC.     | Murta       |                | 1,45  | 23.00   | 0.17  |
| Myrcia sp.                     | Murta       | $\overline{2}$ | 2,90  | 134,09  | 1,01  |
| Myrciaria floribunda (West. ex | Murta       | 11             | 15,94 | 323,48  | 2,44  |
| Willd) Berg                    |             |                |       |         |       |
|                                |             |                |       |         |       |
| <b>NYCTAGINACEAE</b>           |             |                |       |         |       |
| Neea oppositifolia Ruiz & Pav. | João mole   | 1              | 1,45  | 688,26  | 5,19  |
|                                |             |                |       |         |       |
| <b>OLACACEAE</b>               |             |                |       |         |       |
| Heisteria densifrons Engler    |             | 1              | 1.45  | 15,60   | 0,12  |
|                                |             |                |       |         |       |
| <b>RUBIACEAE</b>               |             |                |       |         |       |
| Chimarrhis turbinata DC.       | Pau de remo | $\mathfrak{D}$ | 2,90  | 134,96  | 1,02  |
|                                |             |                |       |         |       |
| <b>SAPINDACEAE</b>             |             |                |       |         |       |
| Serjania pancidentata DC.      | -           | $\overline{2}$ | 2,90  | 87,22   | 0,66  |
|                                |             |                |       |         |       |
| <b>SIMARUBACEAE</b>            |             |                |       |         |       |
| Simaruba amara Aubl.           | Marupá      | 3              | 4,35  | 1384,17 | 10,43 |
|                                |             |                |       |         |       |

Tabela B.3 - Conclusão

# TABELA B.4 - ESPÉCIES E RESPECTIVAS FAMÍLIAS, NOMES VULGARES, VALORES DE DENSIDADE E ÁREA BASAL, OCORRENTES EM SUCESSÃO SECUNDÁRIA AVANÇADA (13 ANOS DE IDADE) - IGARAPÉ-AÇU (PA)

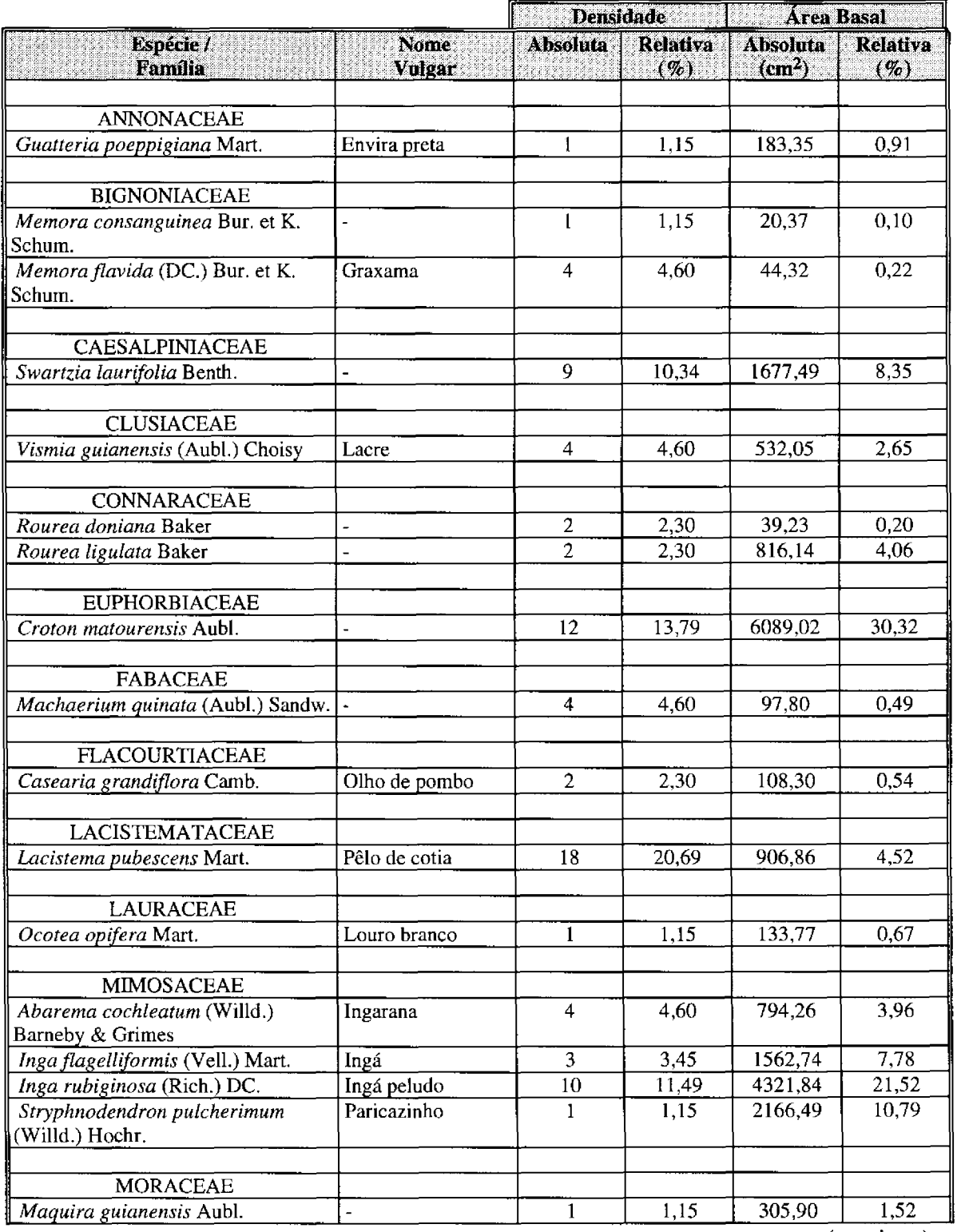

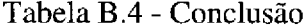

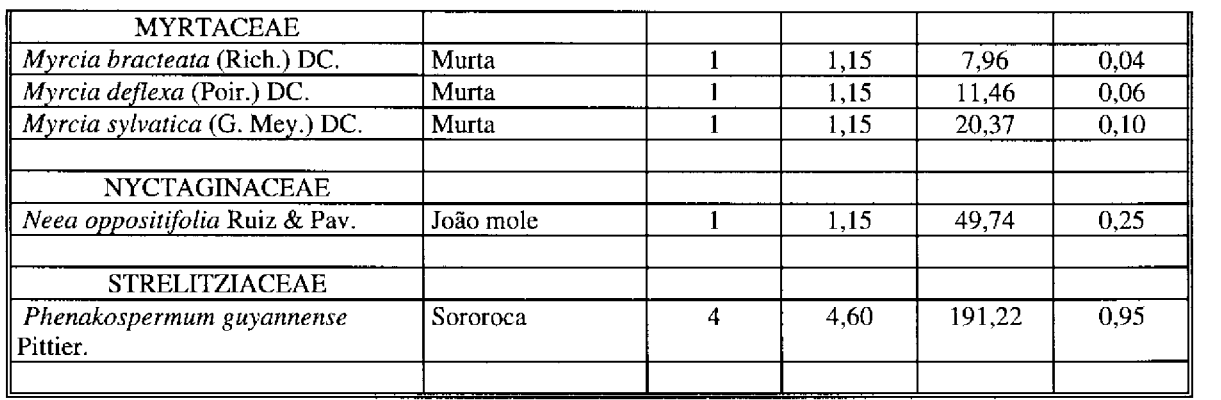

# TABELA B.5 - ESPÉCIES E RESPECTIVAS FAMÍLIAS, NOMES VULGARES, VALORES DE DENSIDADE E ÁREA BASAL, OCORRENTES EM SUCESSÃO SECUNDÁRIA INTERMEDIÁRIA (8 ANOS DE IDADE) - IGARAPÉ-AÇU (PA)

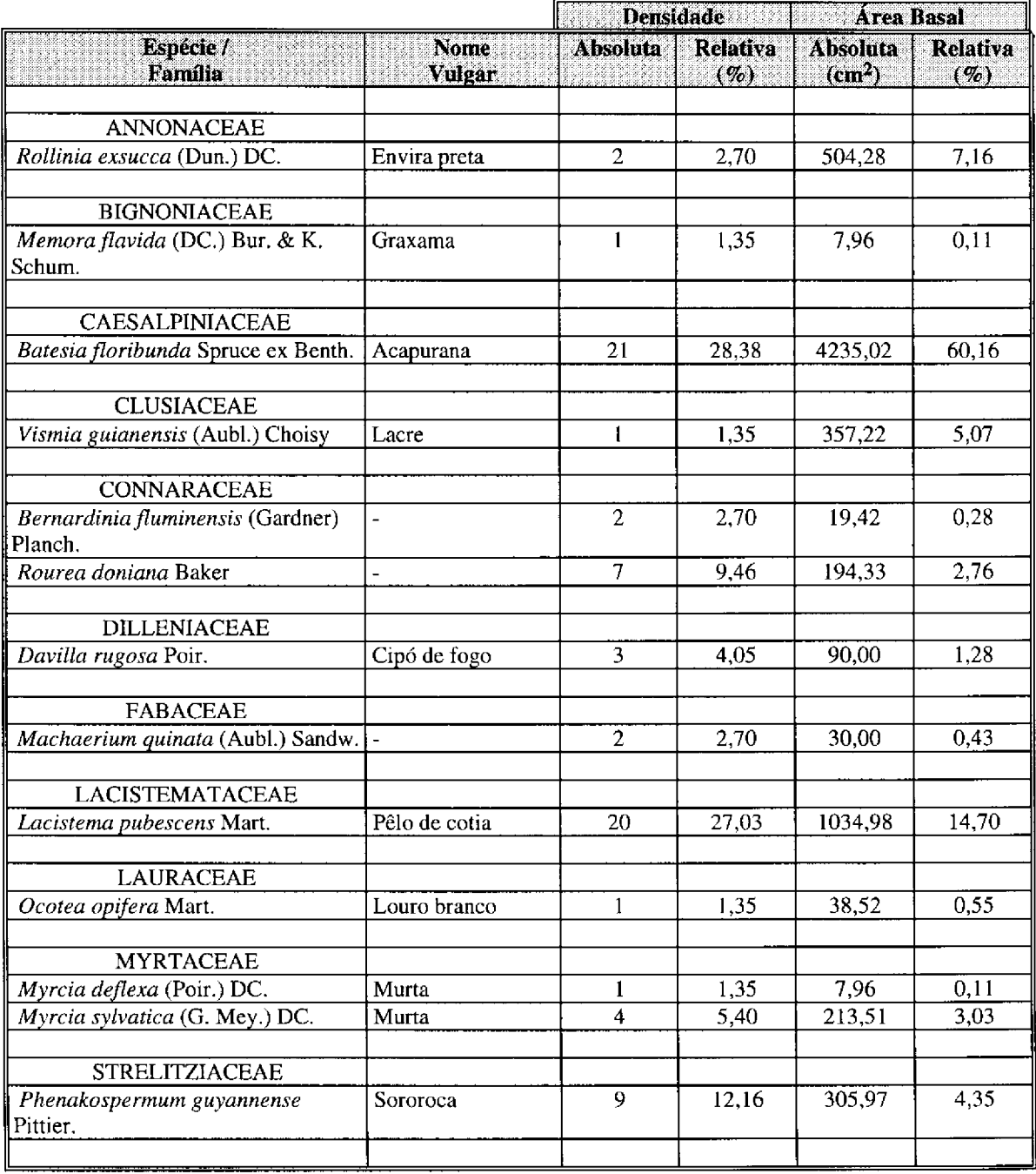

# TABELA B.6 - ESPÉCIES E RESPECTIVAS FAMÍLIAS, NOMES VULGARES, VALORES DE DENSIDADE E ÁREA BASAL, OCORRENTES EM SUCESSÃO SECUNDÁRIA INICIAL (3 ANOS DE IDADE) - IGARAPÉ-AÇU (PA)

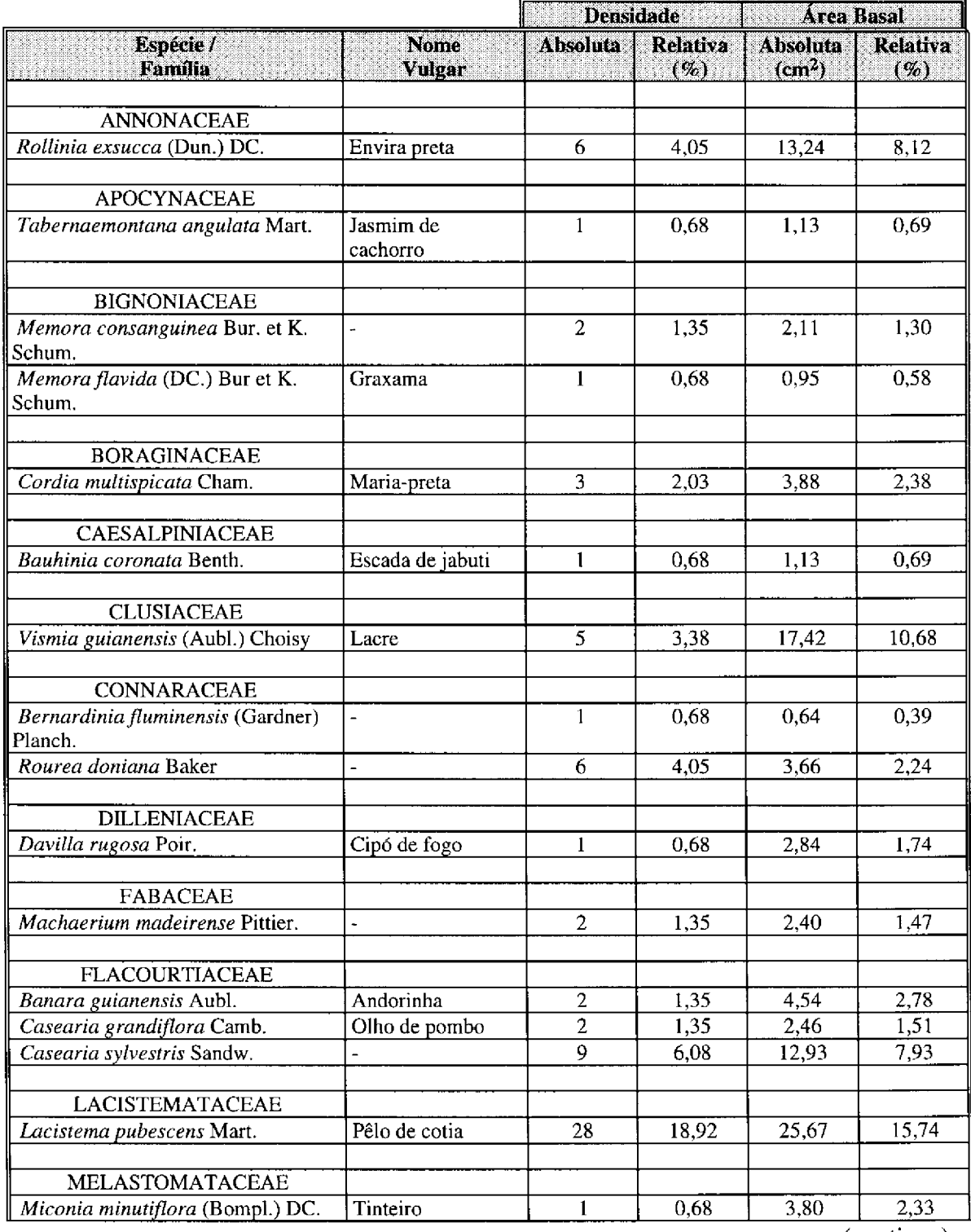

Tabela B.6 - Conclusão

| <b>MYRTACEAE</b>              |                          |    |       |       |       |
|-------------------------------|--------------------------|----|-------|-------|-------|
|                               |                          |    |       |       |       |
| Eugenia biflora (L.) DC.      | Murta                    | 3  | 2,03  | 5,32  | 3,26  |
| Myrcia bracteata (Rich.) DC.  | Murta                    | 13 | 8,78  | 7,63  | 4,68  |
| Myrcia deflexa (Poir) DC.     | Murta                    | 9  | 6,08  | 6,48  | 3,97  |
| Myrciaria tenella (DC.) Berg. | Goiabinha                | 33 | 22,30 | 17,38 | 10,66 |
|                               |                          |    |       |       |       |
| <b>RUBIACEAE</b>              |                          |    |       |       |       |
| Sabicea aspera Aubl.          | $\overline{\phantom{a}}$ |    | 0,68  | 0,20  | 0,12  |
|                               |                          |    |       |       |       |
| <b>SIMARUBACEAE</b>           |                          |    |       |       |       |
| Simaba cedron Planch.         | Pau para tudo            |    | 0.68  | 2.01  | 1.23  |
| <b>STRELITZIACEAE</b>         |                          |    |       |       |       |
| Phenakospermum guyannense     | Sororoca                 | 17 | 11,49 | 25,28 | 15,50 |
| Pittier.                      |                          |    |       |       |       |
|                               |                          |    |       |       |       |

# TABELA B.7 - DADOS ESTATÍSTICOS PARA AS BANDAS TM 1 A 5 E 7, A PARTIR DA TRANSFORMAÇÃO POR COMPONENTES PRINCIPAIS, PARA A **IMAGEM PRÉ-PROCESSADA DE 27/07/1984**

### Média

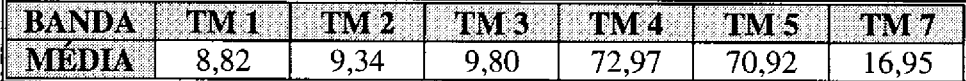

### Matriz de Covariância

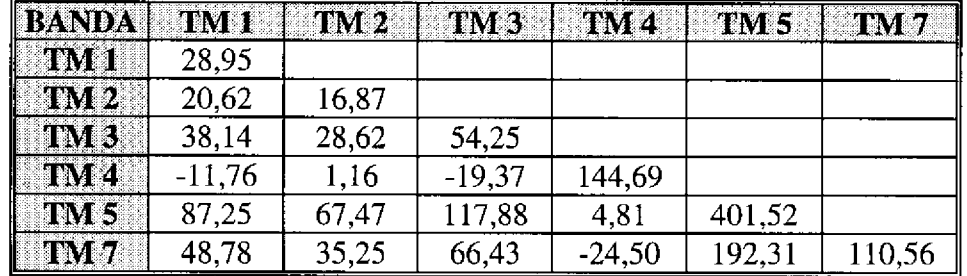

Matriz de Coeficientes de Correlação

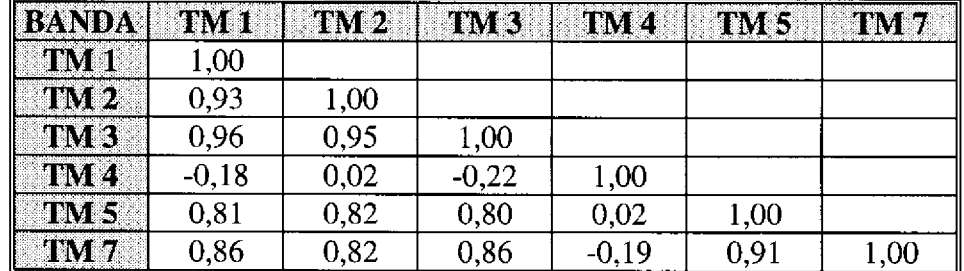

#### Auto-Valores

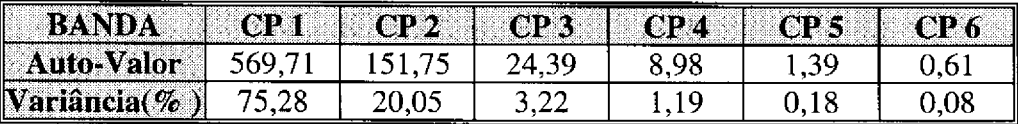

#### Matriz de Autovetores

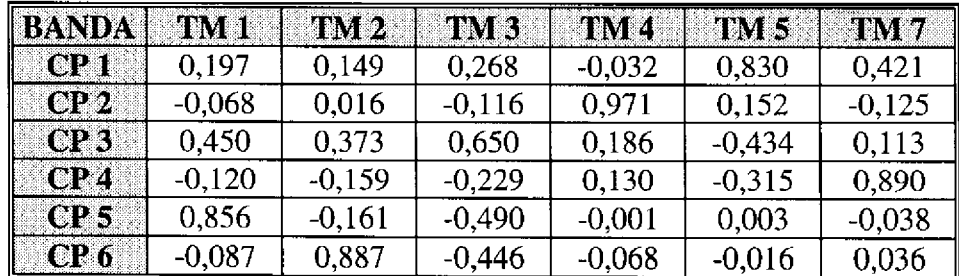

## TABELA B.3 - DADOS ESTATÍSTICOS PARA AS BANDAS TM 1 A 5 E 7, A PARTIR DA TRANSFORMAÇÃO POR COMPONENTES PRINCIPAIS, PARA A **IMAGEM PRÉ-PROCESSADA DE 22/07/1988**

### Média

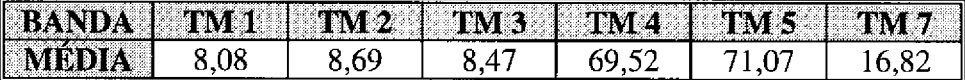

### Matriz de Covariância

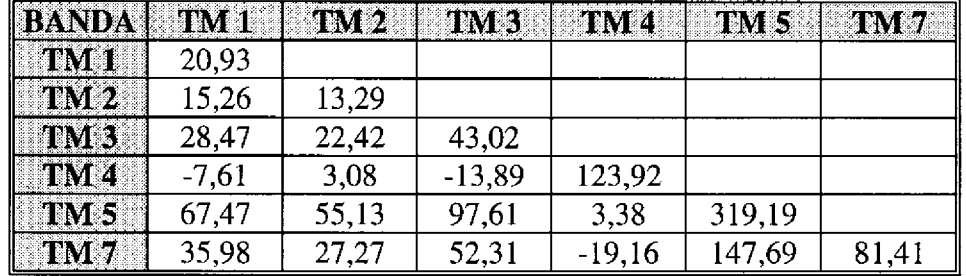

Matriz de Coeficientes de Correlação

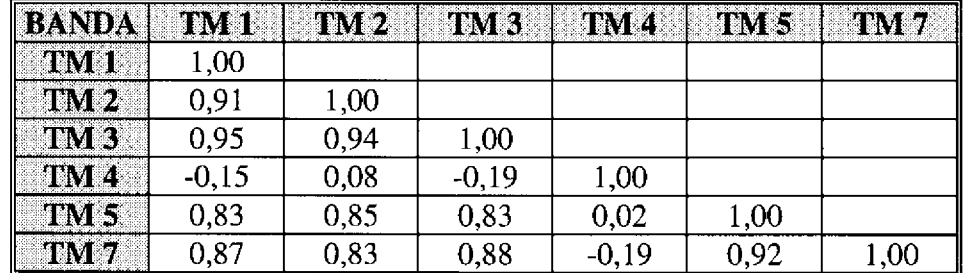

#### Auto-Valores

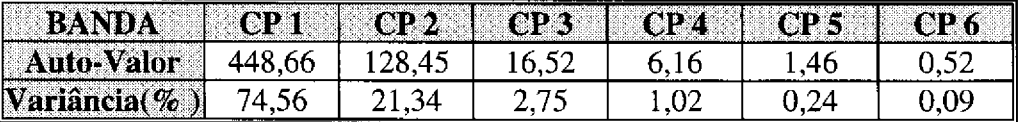

### Matriz de Autovetores

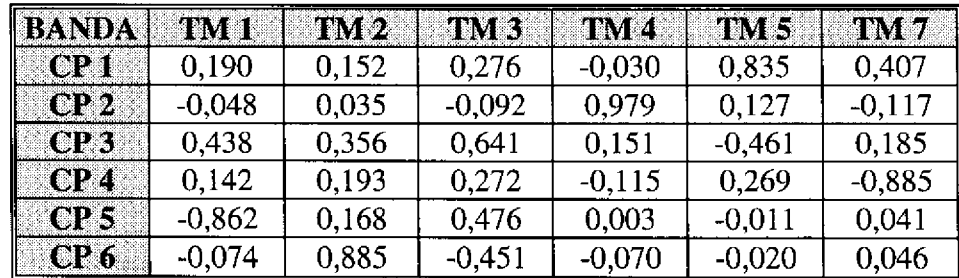

# TABELA B.9 - DADOS ESTATÍSTICOS PARA AS BANDAS TM 1 A 5 E 7, A PARTIR DA TRANSFORMAÇÃO POR COMPONENTES PRINCIPAIS, PARA A MAGEM PRÉ-PROCESSADA DE 13/06/1991

### Média

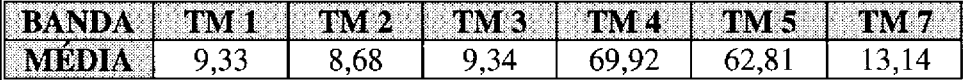

### Matriz de Covariância

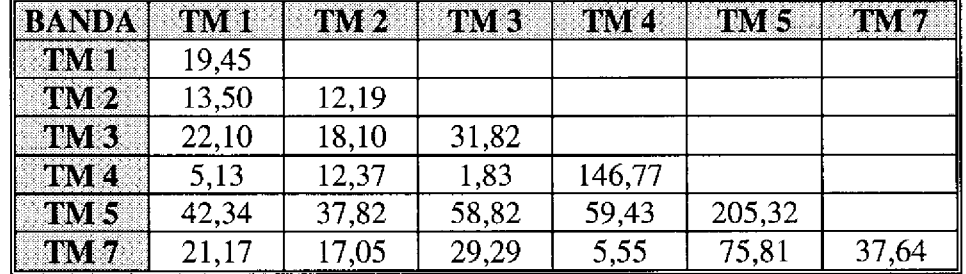

Matriz de Coeficientes de Correlação

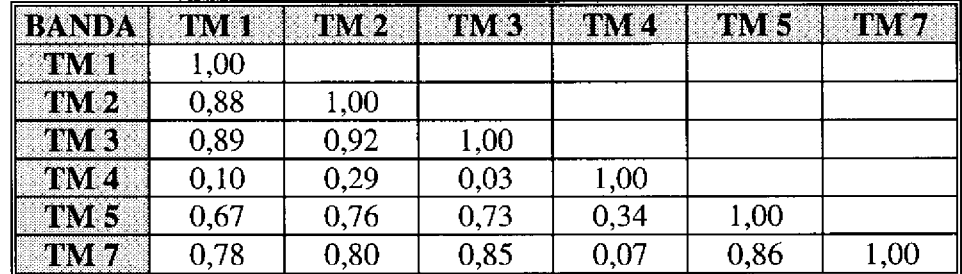

#### Auto-Valores

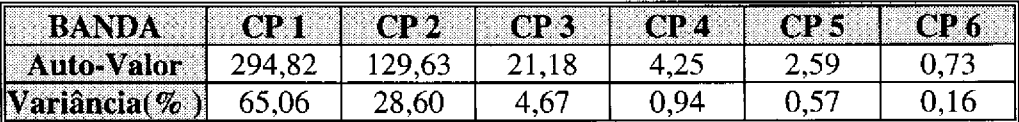

#### Matriz de Autovetores

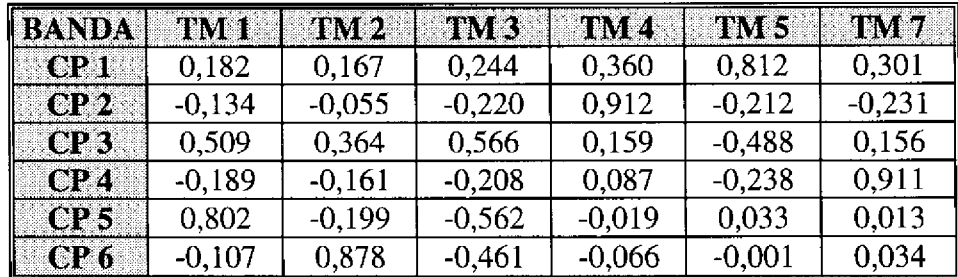

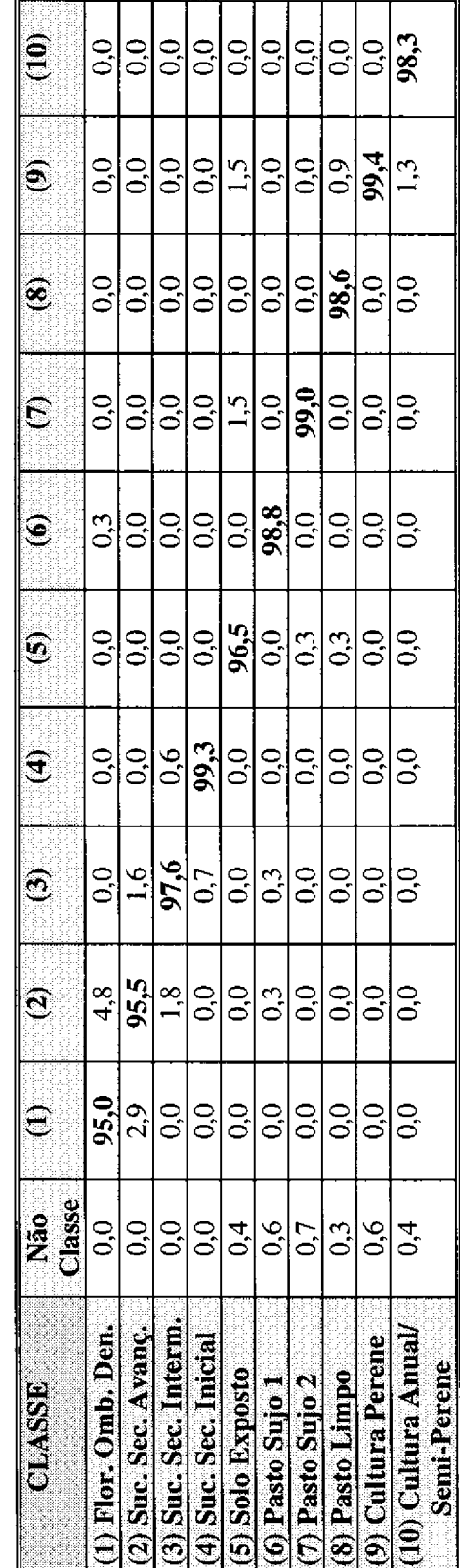

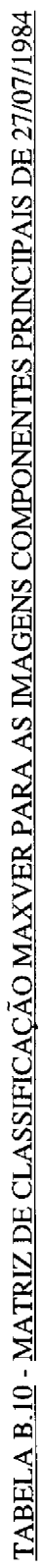

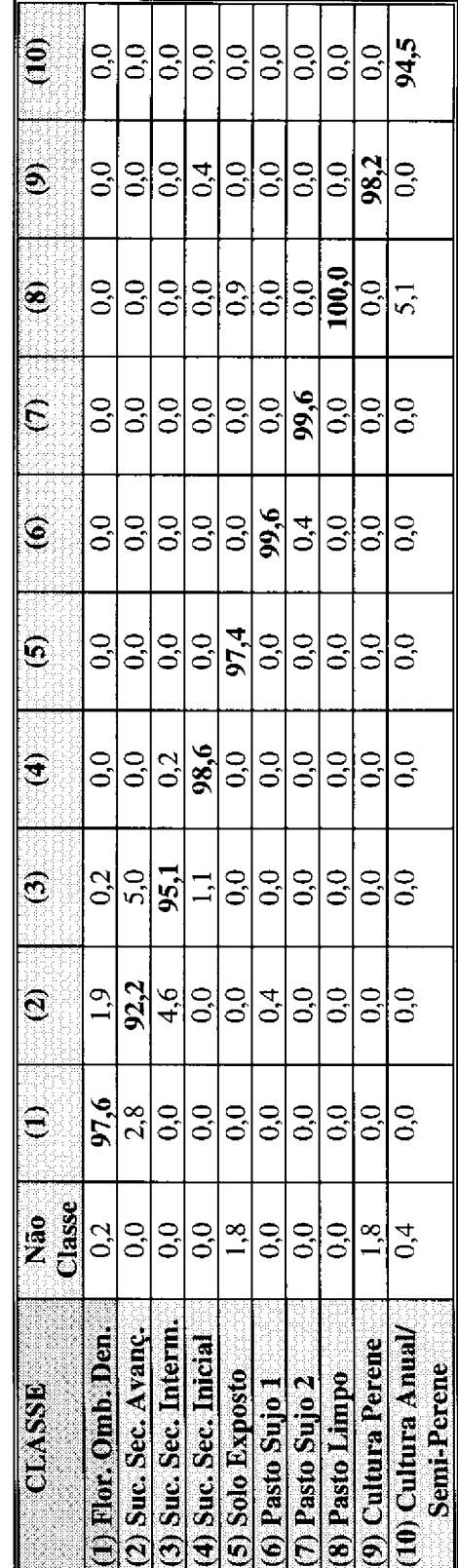

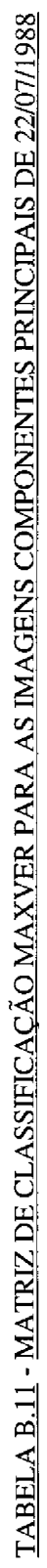

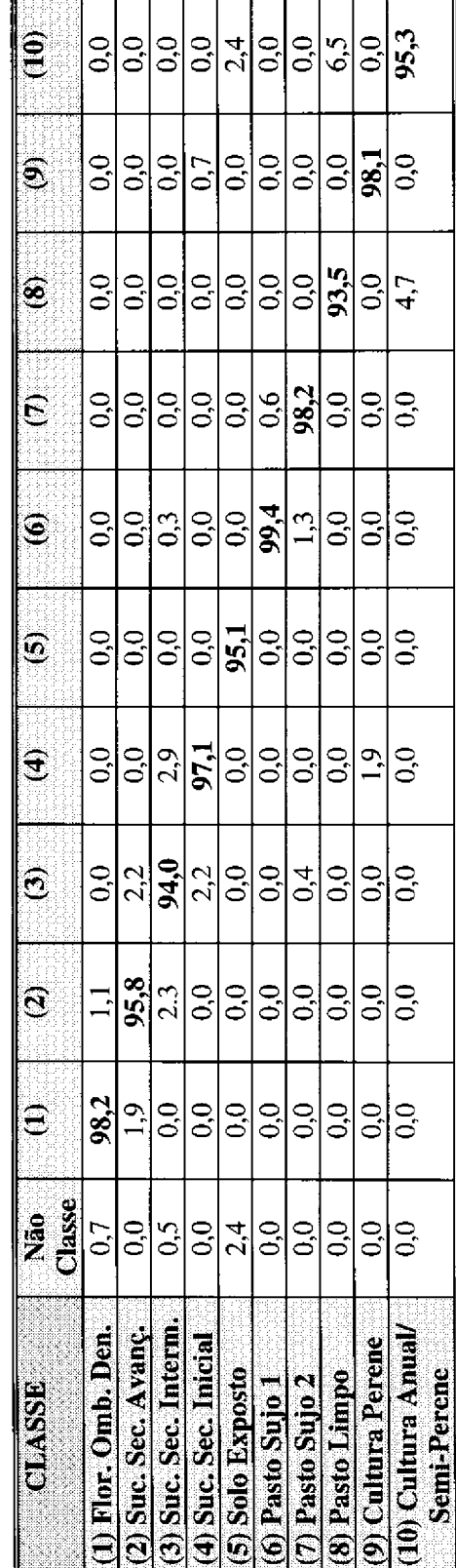

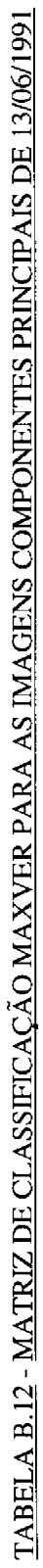

# **APÊNDICE C**

# <u>MAPA DA COBERTURA VEGETAL E USO DA TERRA DO MUNICÍPIO DE IGARAPÉ-AÇU (PA), NOS ANOS DE 1984, 1988 E 1991</u>